# **Data Quality Tools**

### **Concepts and practical lessons from a vast operational environment**

**Gani Hamiti – 13/03/2018 @ ULB**

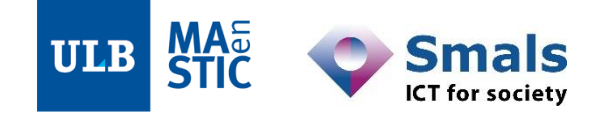

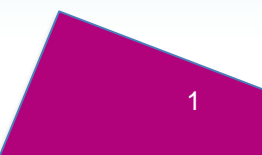

### **Before we start…**

**Reference documents** – Smals Research (Isabelle Boydens, Yves Bontemps, Dries Van Dromme) about data quality & DQ tools

- Gestion intégrée des anomalies
	- [https://www.smalsresearch.be/?wpfb\\_dl=62](https://www.smalsresearch.be/?wpfb_dl=62)
- Data quality tools :

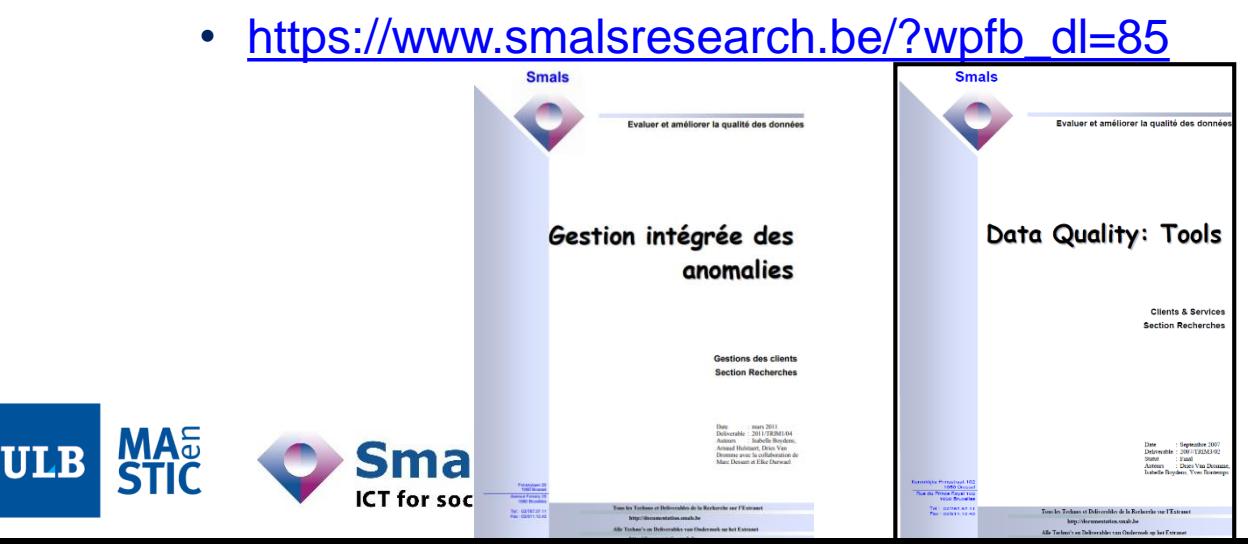

### **Before we start…**

- Although technical matter, hand in hand with application area specialists (« business » in the uncommercial sense)
- Each time iterations with application area specialists are crucial, logo on **upper right corner**:

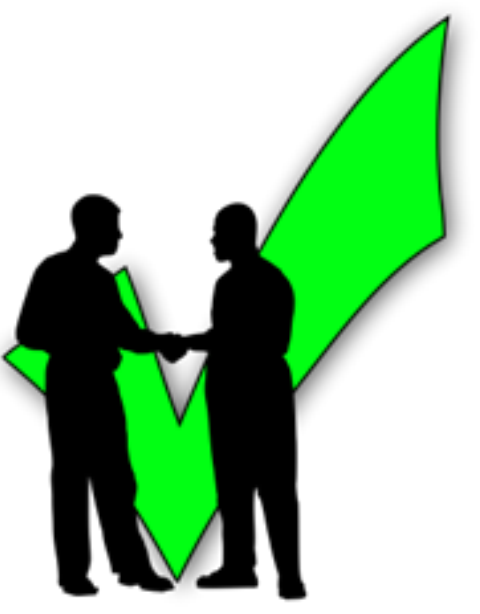

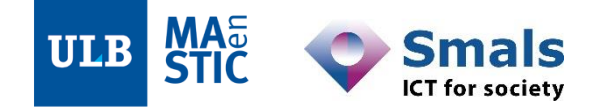

Introduction: DQ fundamentals

Part 1: Data Profiling

Part 2: Parsing, Standardization & Address enrichment (PSA)

Part 3: Data matching and Window keys (performance)

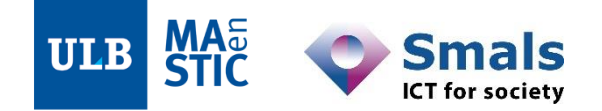

#### **Introduction: DQ fundamentals**

- •1. Preventive and curative approaches : organization
- •2. The curative approach
- •3. DQ@Smals
- •4. Fitness for use
- •5. How DQ tools work

Part 1: Data Profiling

Part 2: Parsing, Standardization & Address enrichment (PSA)

Part 3: Data matching and Window keys (performance)

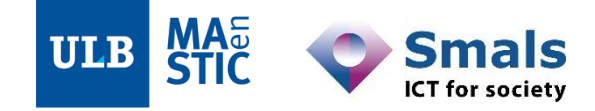

#### **Introduction: DQ fundamentals**

- •**1. Preventive and curative approaches : organization**
- •2. The curative approach
- •3. DQ@Smals
- •4. Fitness for use
- •5. How DQ tools work

Part 1: Data Profiling

Part 2: Parsing, Standardization & Address enrichment (PSA)

Part 3: Data matching and Window keys (performance)

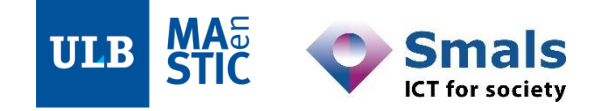

### **1. Preventive and curative approaches : organization**

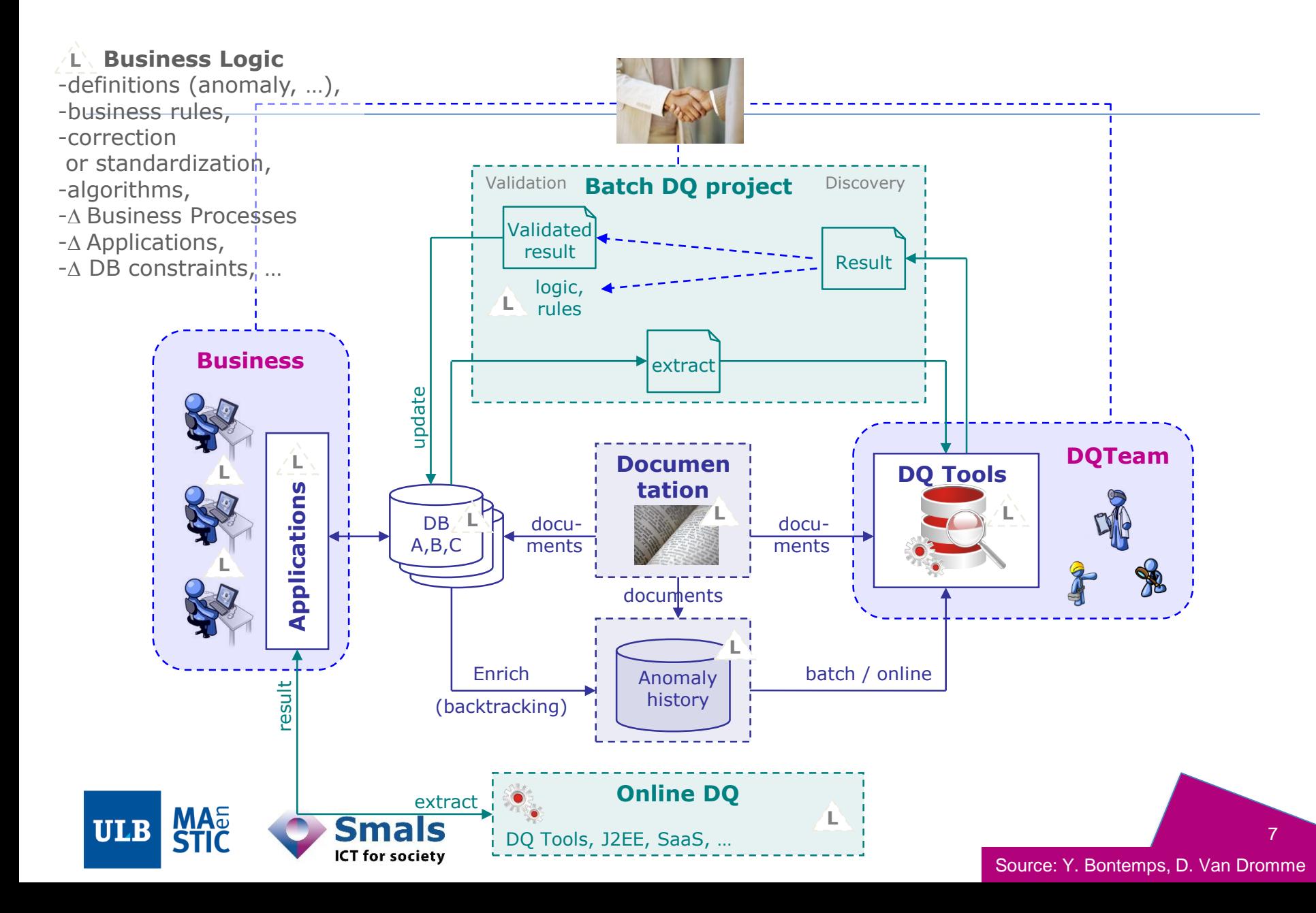

#### **Introduction: DQ fundamentals**

- •1. Preventive and curative approaches : organization
- •**2. The curative approach**
- •3. DQ@Smals
- •4. Fitness for use
- •5. How DQ tools work

Part 1: Data Profiling

Part 2: Parsing, Standardization & Address enrichment (PSA)

Part 3: Data matching and Window keys (performance)

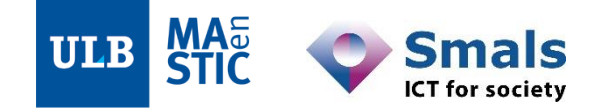

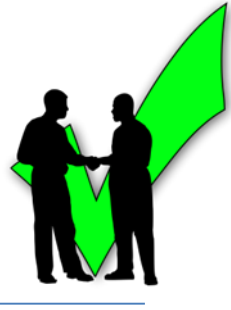

- Profiling: what's happening into our data and metadata (if available) ?
	- Investigate DQ and analyze (un)known anomalies
	- Measure when possible

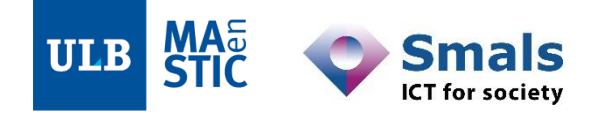

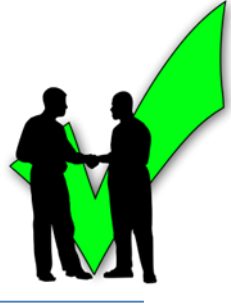

• Profiling: what's happening into our data and metadata (if available) ?

- Standardization: build and apply standards to our data
	- Formal or fundamental
	- Enriching with Knowledge DBs and/or Business Rules

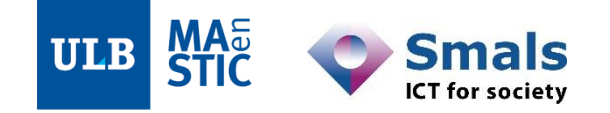

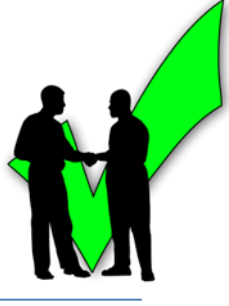

• Profiling: what's happening into our data and metadata (if available) ?

Standardization: build and apply standards to our data

- Matching: which records belong together?
	- Detect duplicates and inconsistencies: variable fuzziness
	- Deduplicate
	- Chose or build a « golden record »
	- /!\ Performance

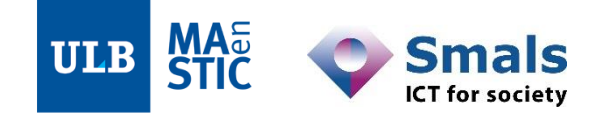

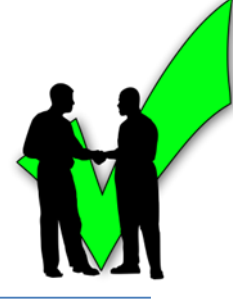

• Profiling: what's happening into our data and metadata (if available) ?

Standardization: build and apply standards to our data

Matching: which records belong together?

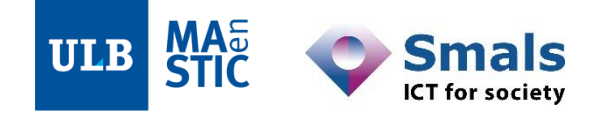

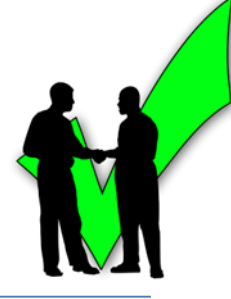

• Profiling: what's happening into our data and metadata (if available) ?

Standardization: build and apply standards to our data

- Matching: which records belong together?
- Dedicated tools, specific to one area or « all-in-one »

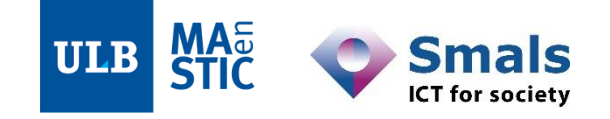

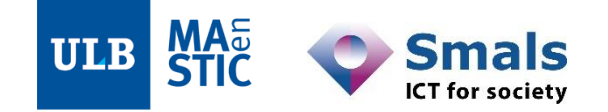

- Since 1980's, initial core business: names and addresses
	- Ever-present issue
	- Ubiquitous: companies, client data, service providers, B2B, public administrations…

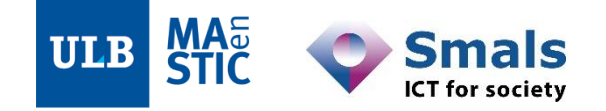

- Since 1980's, initial core business: names and addresses
	- Ever-present issue
	- Ubiquitous: companies, client data, service providers, B2B, public administrations…
- Complex and changing standards
	- Knowledge bases built over time
	- Taking international context into account
	- Regular updates

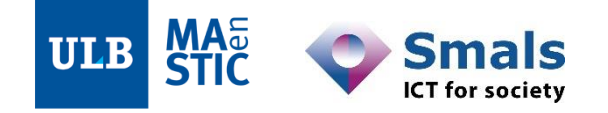

- Since 1980's, initial core business: names and addresses
	- Ever-present issue
	- Ubiquitous: companies, client data, service providers, B2B, public administrations…
- Complex and changing standards
	- Knowledge bases built over time
	- Taking international context into account
	- Regular updates
- Today, extended to all alphanum strings
	- Thousands of mature algorithms
	- Decades of optimizations

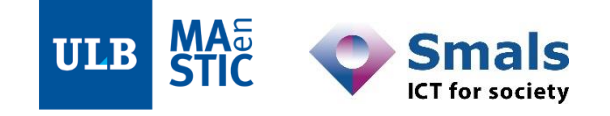

- Since 1980's, initial core business: names and addresses
	- Ever-present issue
	- Ubiquitous: companies, client data, service providers, B2B, public administrations…
- Complex and changing standards
	- Knowledge bases built over time
	- Taking international context into account
	- Regular updates
- Today, extended to all alphanum strings
	- Thousands of mature algorithms
	- Decades of optimizations
- Adapted to DQ work nature
	- Iterations and drill-down
	- Constant business involvement (critical!)
	- Less time wasted in development: more efficient resource distribution

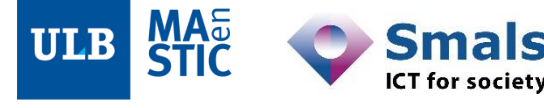

#### **Introduction: DQ fundamentals**

- •1. Preventive and curative approaches : organization
- •2. Technical approaches: Profiling, Standardization, Matching
- •**3. DQ@Smals**
- •4. Fitness for use
- •5. How DQ tools work

Part 1: Data Profiling

Part 2: Parsing, Standardization & Address enrichment (PSA)

Part 3: Data matching and Window keys (performance)

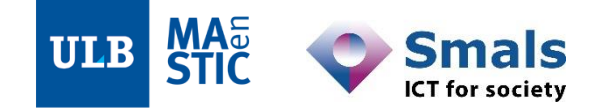

# **3. DQ@Smals: projects (1)**

- **2010**
	- **FOD Economie**: KBO Adreskwaliteit
	- **RSZ**: 30bis werfmeldingen dubbeldetectie
	- **eHealth-platform**: inconsistence management (multiple DBs)
	- **FAGG**: Datamigratie Kadaster Officina
- **2011**
	- **FAGG**: Datamigratie Kadaster Officina
	- **SIGeDIS**: 2de pensioenpijler preload KBO
	- **VAZG**: Datakwaliteit Vaccinnet
- **2012**
	- **eHealthPlatform** opbouw van Validated Authentic Souces (VAS)
	- **RSZ** sociale-fraudebestrijding
- **2013**
	- **eHealthPlatform** VAS (continued)
	- **RSZ** sociale-fraudebestrijding (adresmatching)
	- **RSZ** fuzzy matching Limosa-kadaster (foreign employees in Belgium)

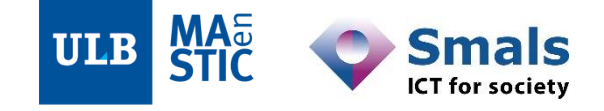

# **3. DQ@Smals: projects (2)**

- **2014-2015-2016**
	- 2015-2016: **RSZ** EDE (Dossier Electronique de l'Employeur)
	- **eHP** VAS (continued)
	- **RSZ** sociale-fraudebestrijding : matching entities from various authentic sources (continued)
- **2017-2019**
	- **KBO – Repertorium** : comparative profiling
	- **RSZ** Directie Risicobeheer : register matching enterprises from various authentic sources
	- **eHP** VAS (continued)
	- **Fédération Wallonie-Bruxelles:** data quality management and integration from various financial and accounting databases
	- **Migration OSSOM – ONSS :** inconsistency detection and data migration
	- **FoLeEn**: repertory to identify foreign companies

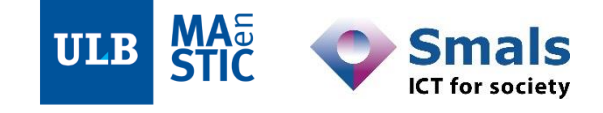

#### **Introduction: DQ fundamentals**

- •1. Preventive and curative approaches : organization
- •2. The Technical approaches: Profiling, Standardization, Matching
- •3. DQ@Smals
- •**4. Fitness for use**
- •5. How DQ tools work

Part 1: Data Profiling

Part 2: Parsing, Standardization & Address enrichment (PSA)

Part 3: Data matching and Window keys (performance)

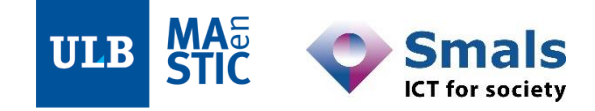

### **4. Fitness for use**

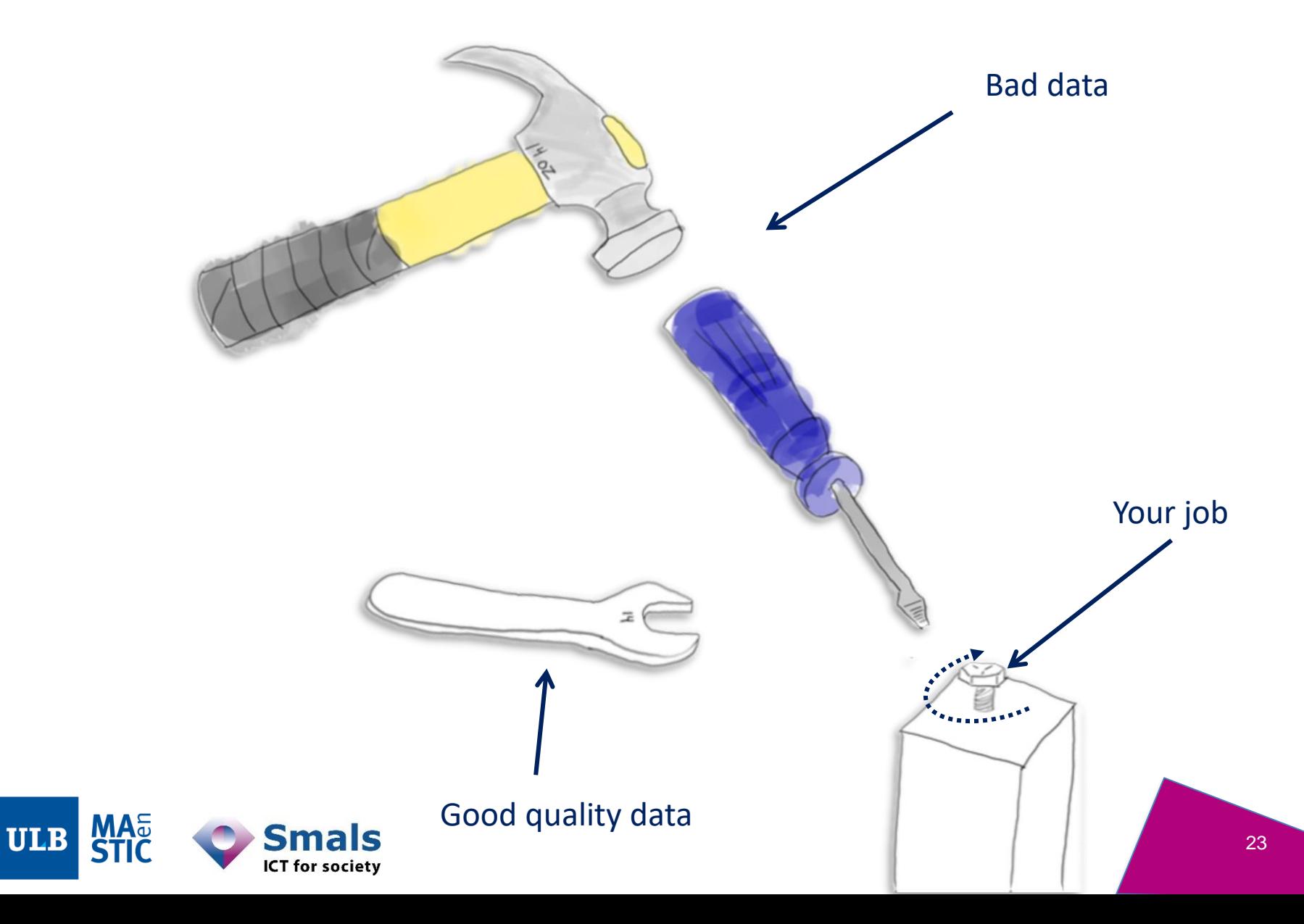

# **4. Fitness for use: a typical situation**

**The same entity appears as 100s of different enterprises**

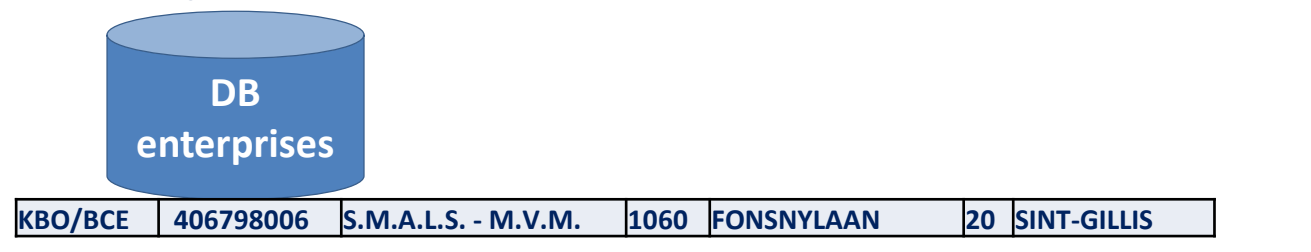

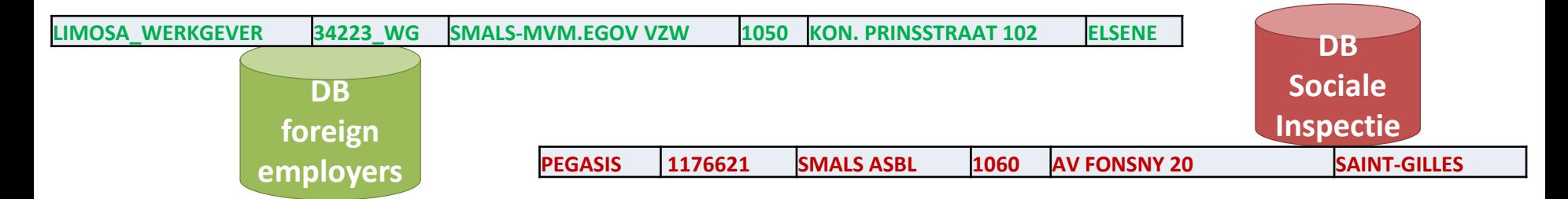

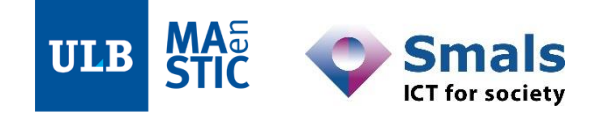

# **4. Fitness for use: a typical situation**

**The same entity appears as 100s of different enterprises**

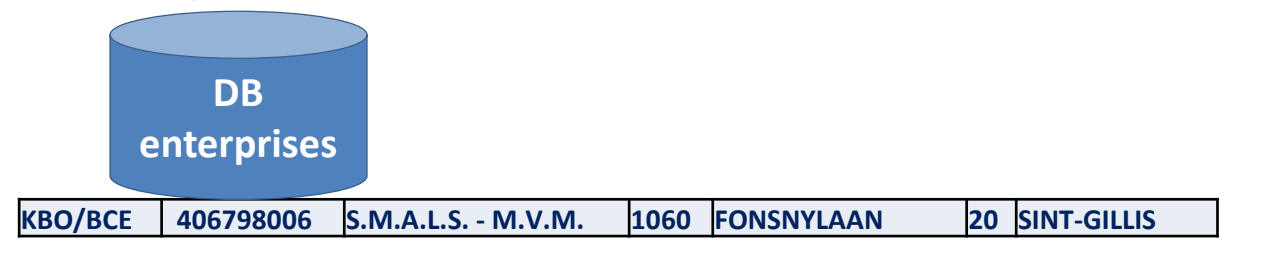

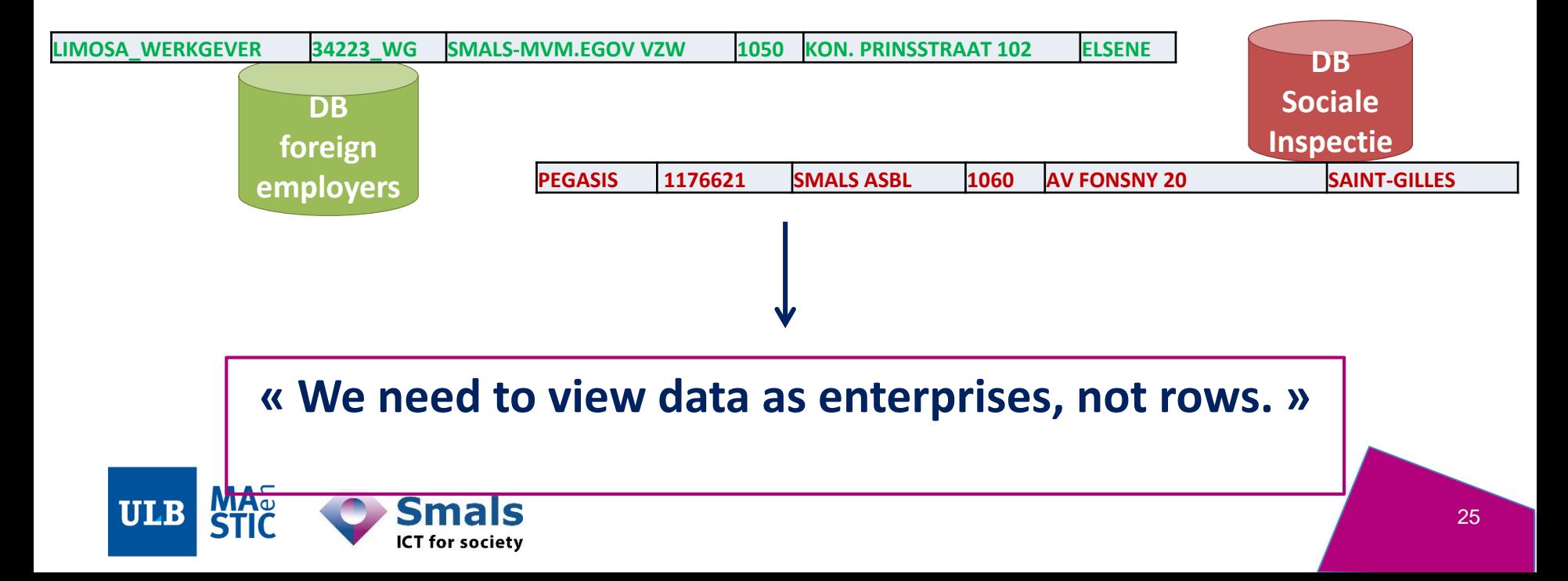

### **4. Fitness for use: a typical situation**

**The same entity appears as 100s of different enterprises**

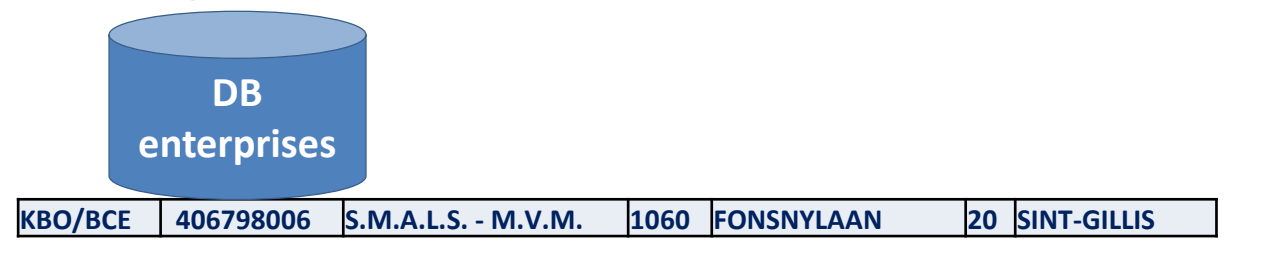

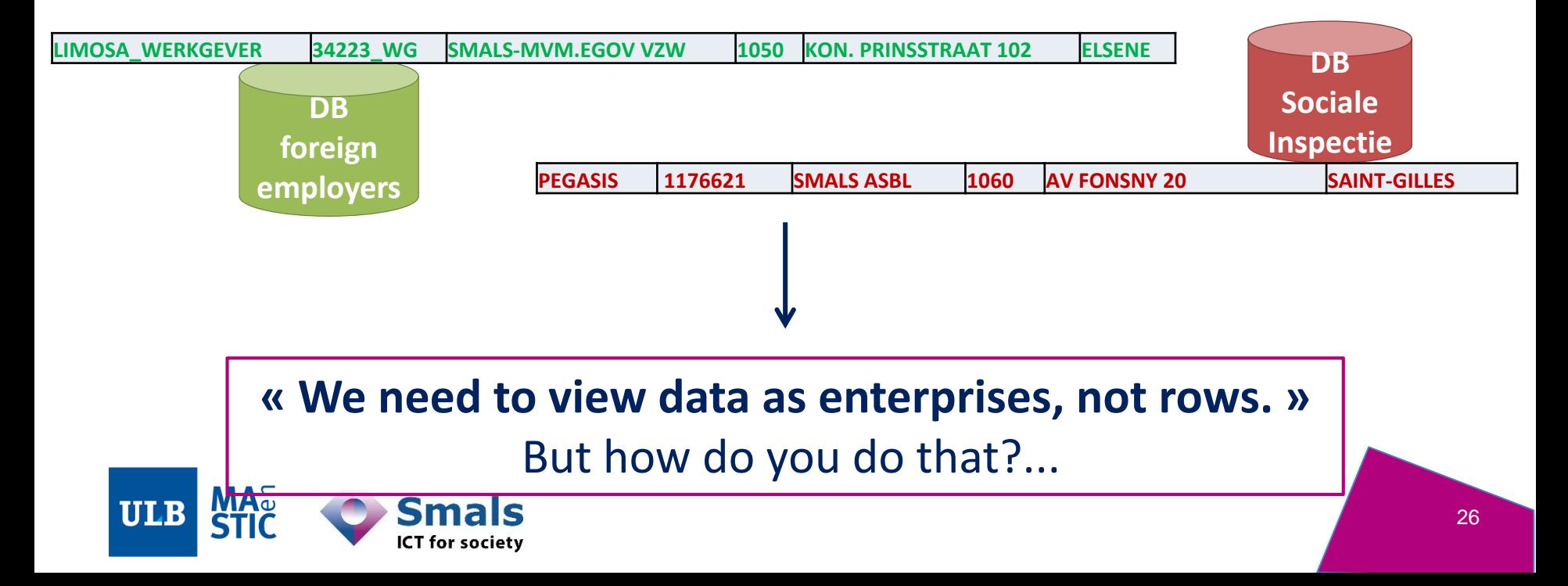

# **4. Fitness for use**

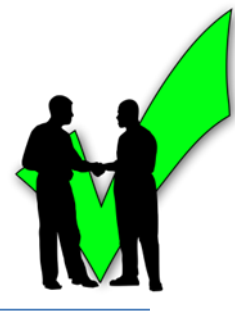

- Frequent use cases
	- Creating a new repertory from external sources
	- Integration of IT systems and DBs
	- Fusions and migrations between administrations
	- Predictive analytics and statistical modeling
	- $-$  Etc.
- Important financial impact in Belgium (social security)
	- $\epsilon$  65 billion / year
- …and elsewhere
	- « \$3,1 Trillions/year in the US, which is about 20 percent of the Gross Domestic Product. » - Redman T., *Getting in front on data*, Technics Publications, Denville (New Jersey, USA), 2016

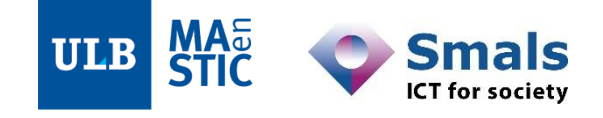

#### **Introduction: DQ fundamentals**

- •1. Preventive and curative approaches : organization
- •2. The Technical approaches: Profiling, Standardization, Matching
- •3. DQ@Smals
- •4. Fitness for use
- •**5. How DQ tools work**

Part 1: Data Profiling

Part 2: Parsing, Standardization & Address enrichment (PSA)

Part 3: Data matching and Window keys (performance)

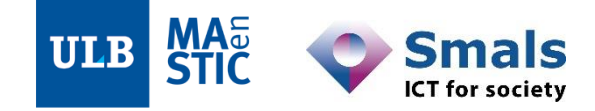

### **4. How DQ tools work: locally**

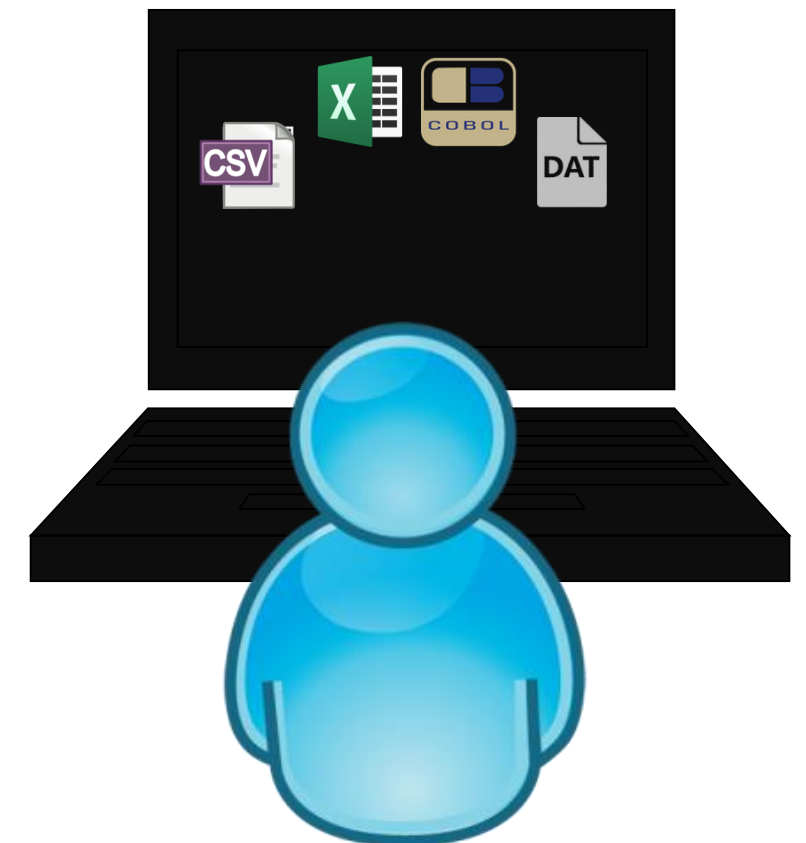

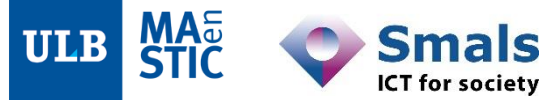

### **4. How DQ tools work: locally**

**MA<sub>e</sub>**<br>STIC

**ULB** 

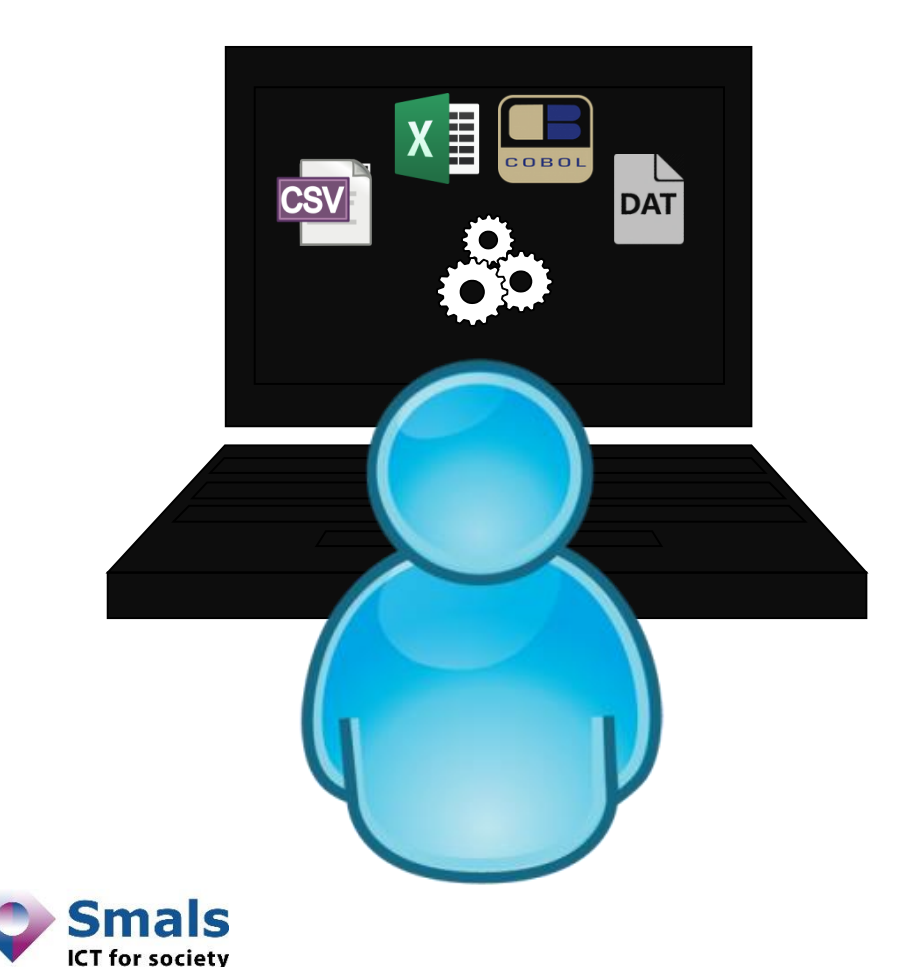

**NB** : some tools do offer DB connectivity, mostly read-only, in addition to the common file import/export capabilities (e.g. OpenRefine)

### **4. How DQ tools work: locally**

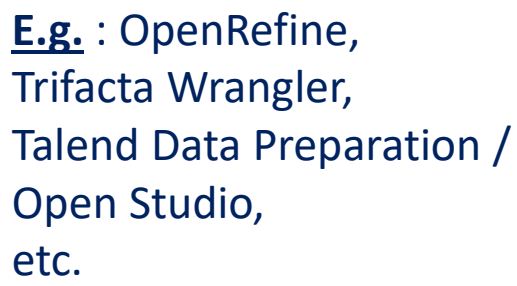

**MA<sub>®</sub>**<br>STIC

**ICT for society** 

**ULB** 

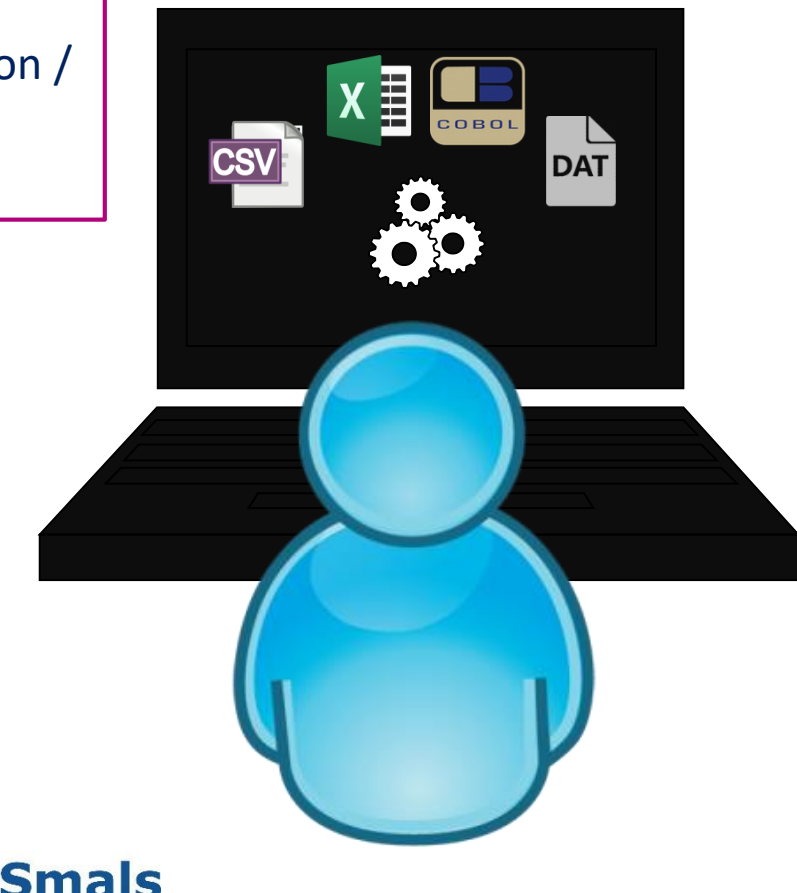

**NB** : some tools do offer DB connectivity, mostly read-only, in addition to the common file import/export capabilities (e.g. OpenRefine)

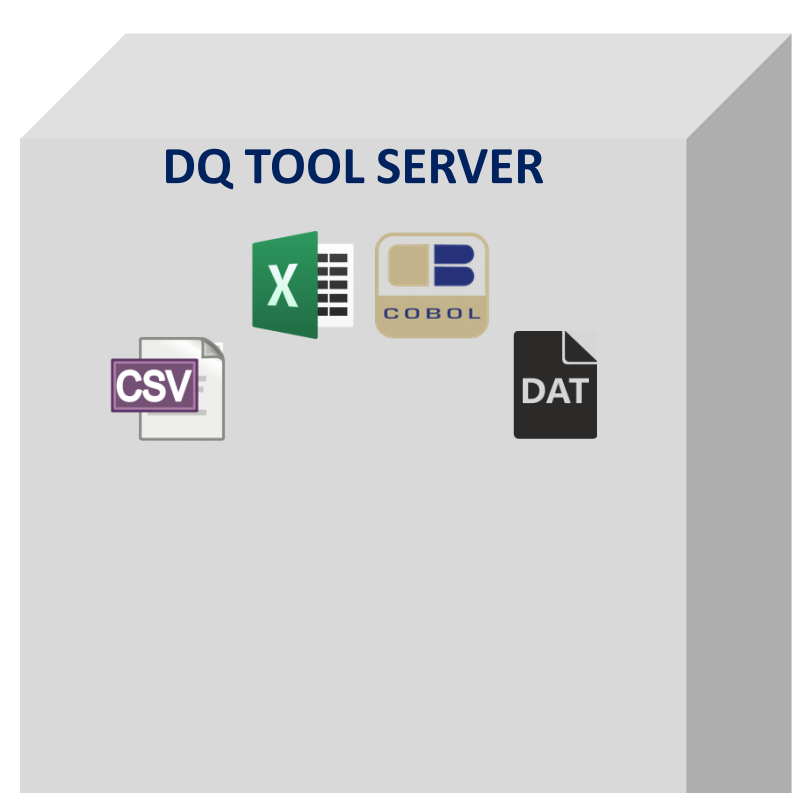

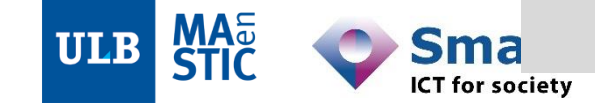

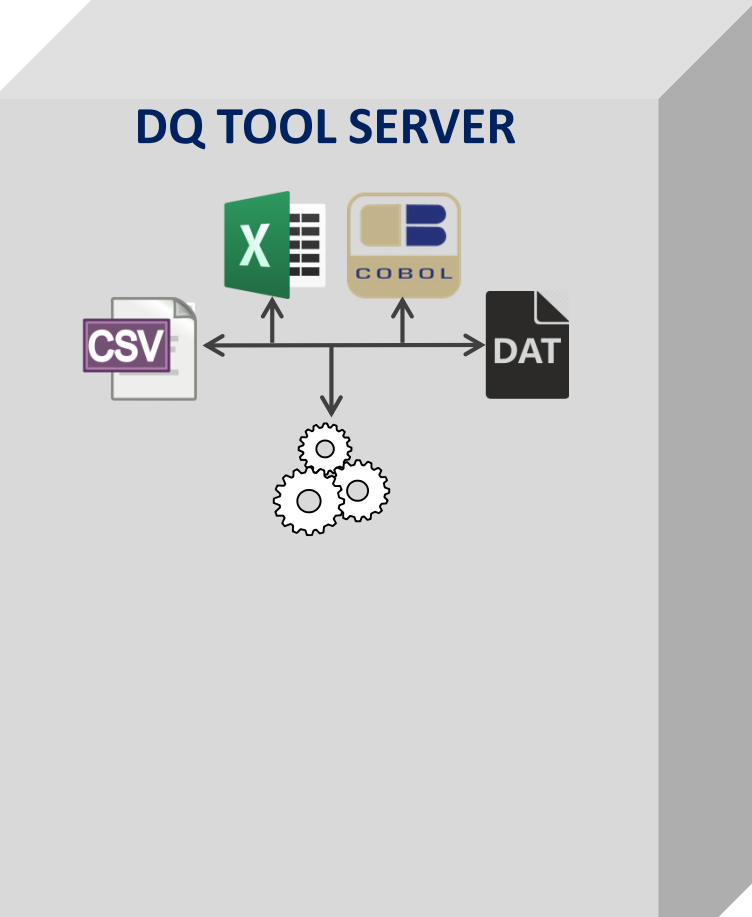

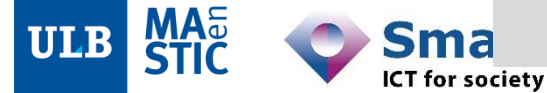

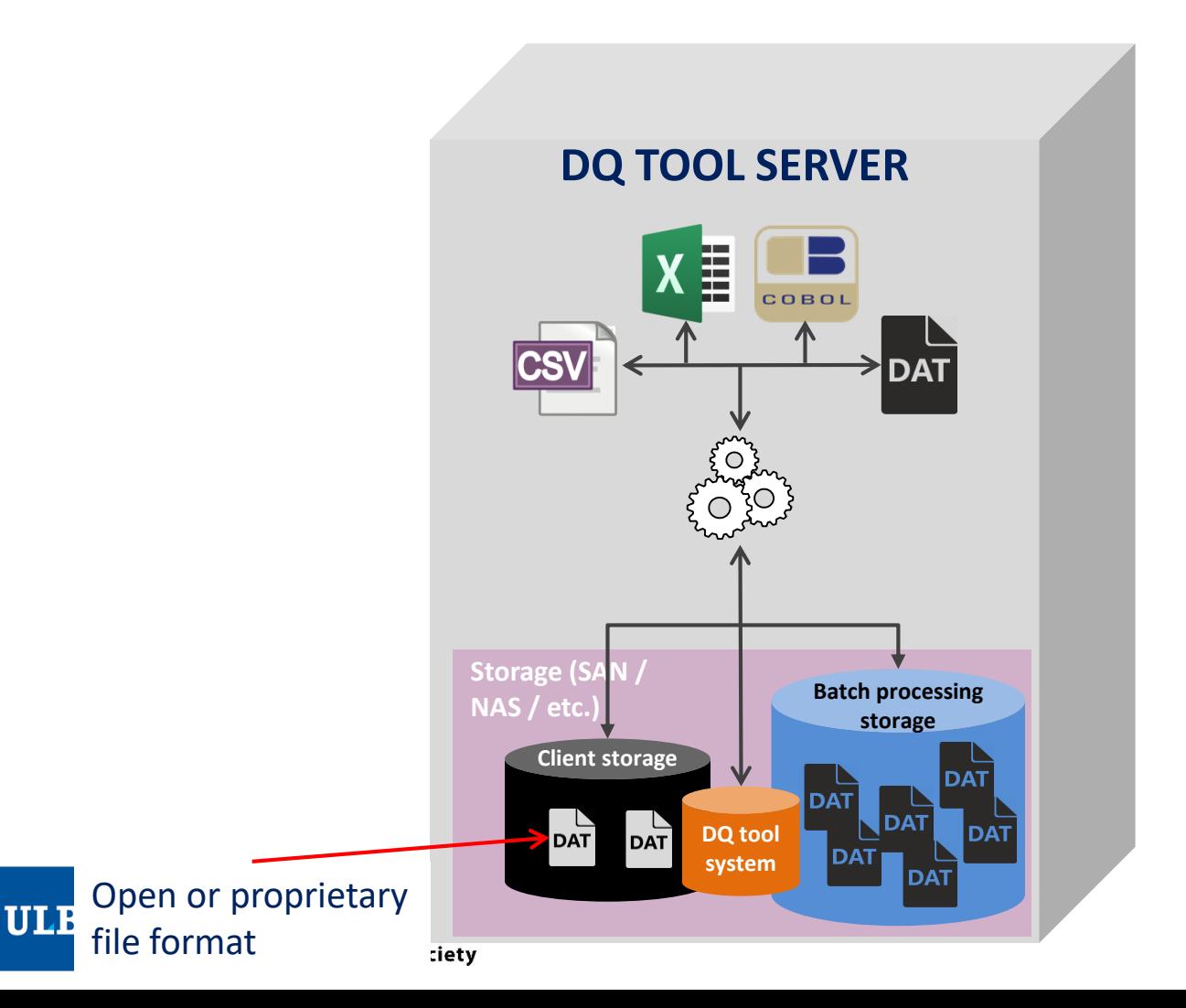

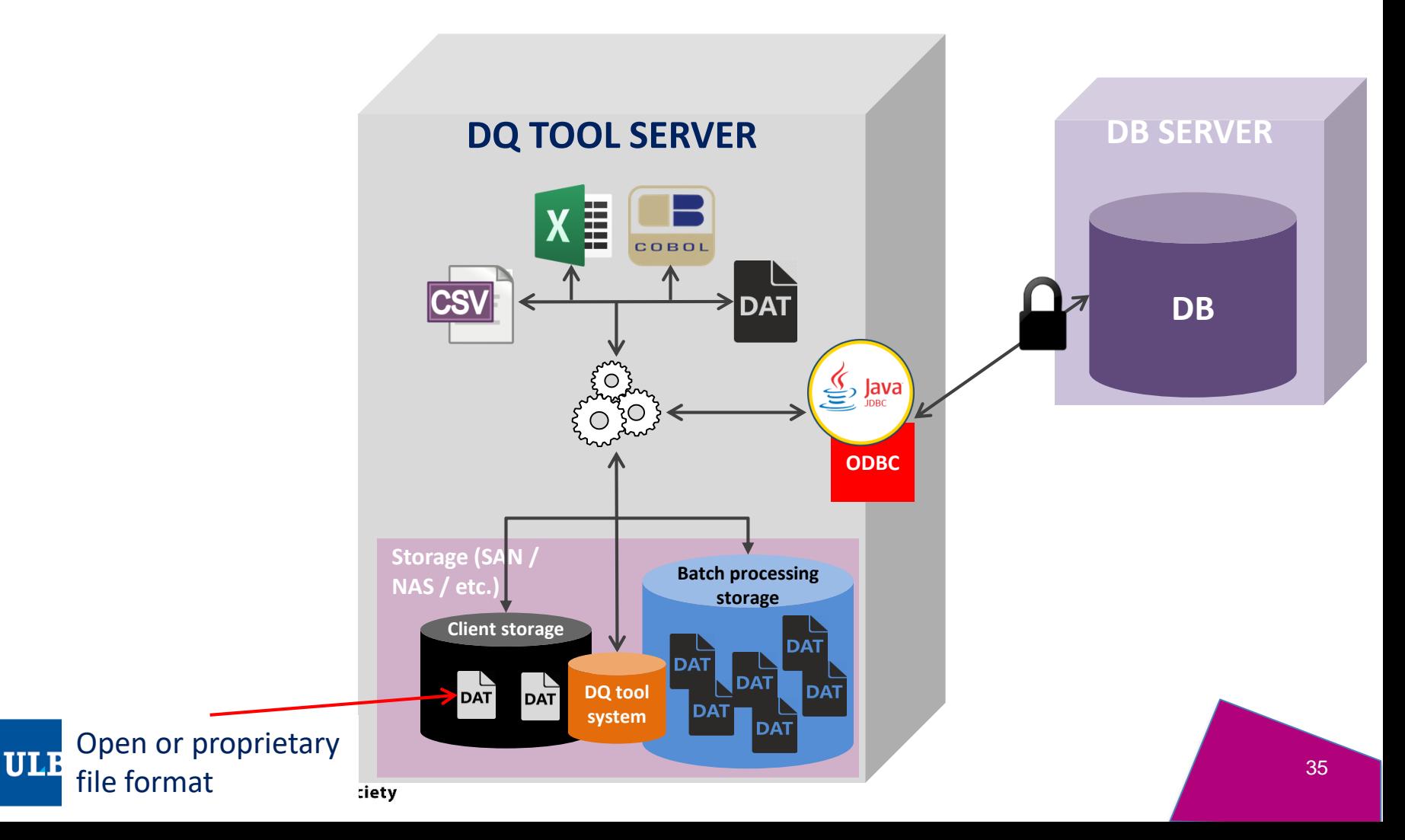

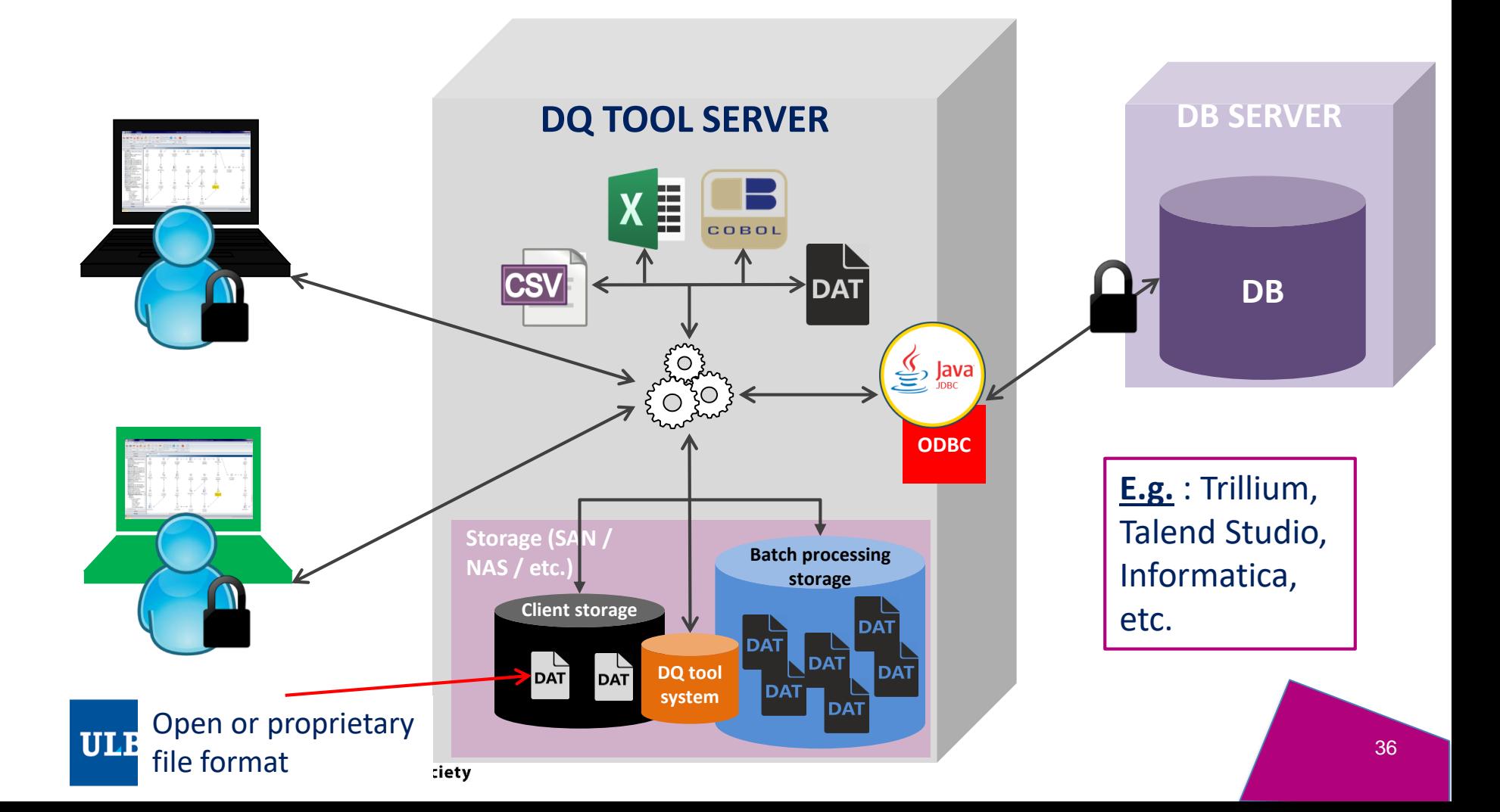
### **Contents**

### **Introduction: DQ fundamentals**

- •1. Preventive and curative approaches : organization
- •2. The Technical approaches: Profiling, Standardization, Matching
- •3. DQ@Smals
- •4. Fitness for use
- •5. How DQ tools work

Part 1: Data Profiling

Part 2: Parsing, Standardization & Address enrichment (PSA)

Part 3: Data matching and Window keys (performance)

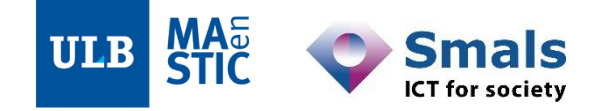

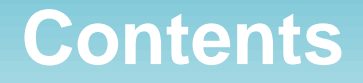

Introduction: DQ fundamentals

Part 1: Data Profiling

Part 2: Parsing, Standardization & Address enrichment (PSA)

Part 3: Data matching and Window keys (performance)

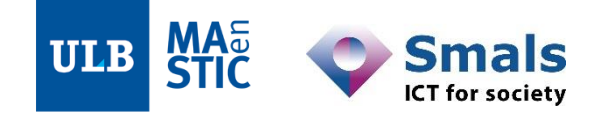

### **Contents**

Introduction: DQ fundamentals

#### **Part 1: Data Profiling**

- •1. Main concepts
- •2. Drill-down into entities and attributes
- •3. Relations into the data
- •4. Business rules
- •5. Profiling report and iterating with business

Part 2: Parsing, Standardization & Address enrichment (PSA)

Part 3: Data matching and Window keys (performance)

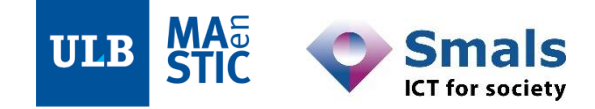

### **Contents**

Introduction: DQ fundamentals

#### **Part 1: Data Profiling**

- •**1. Main concepts**
- •2. Drill-down into entities and attributes
- •3. Relations into the data
- •4. Business rules
- •5. Profiling report and iterating with business

Part 2: Parsing, Standardization & Address enrichment (PSA)

Part 3: Data matching and Window keys (performance)

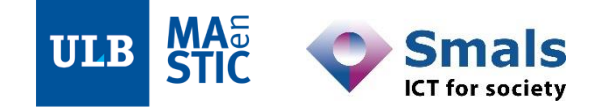

## **1. Profiling: Main concepts**

- 1. What is it?
- 2. Profiling with a DQ tool

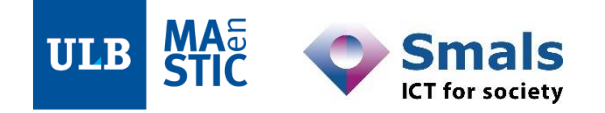

## **1.1. Main concepts: what is profiling?**

# « The use of analytical techniques to discover the (…) structure, content and quality of data. »

Olson J., *Data Quality: the Accuracy Dimension*. Elsevier: The Morgan-Kaufmann Series in Database Management, 2002.

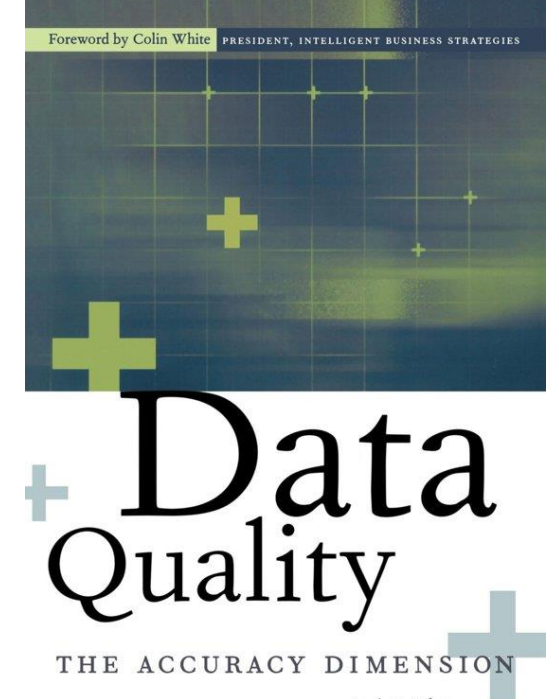

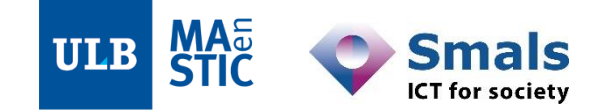

## **1.1. Main concepts: what is profiling?**

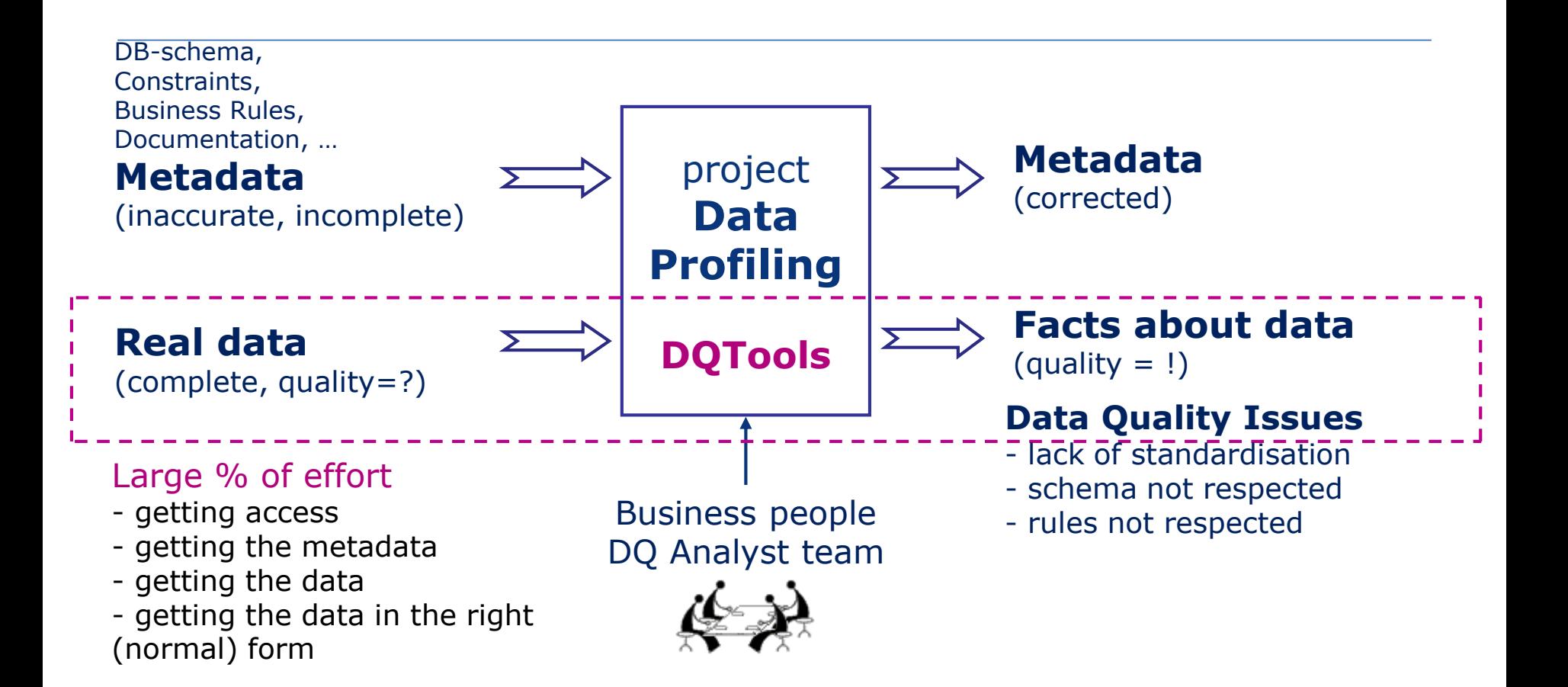

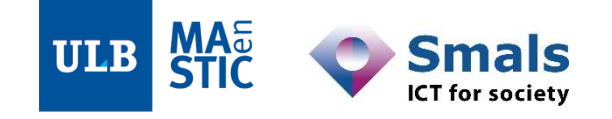

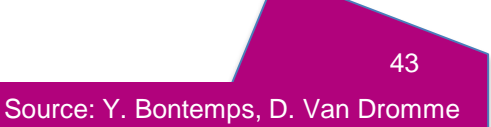

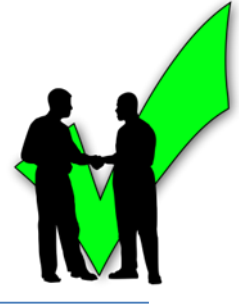

• Automatic analysis upon data loading or « you seek it »

or

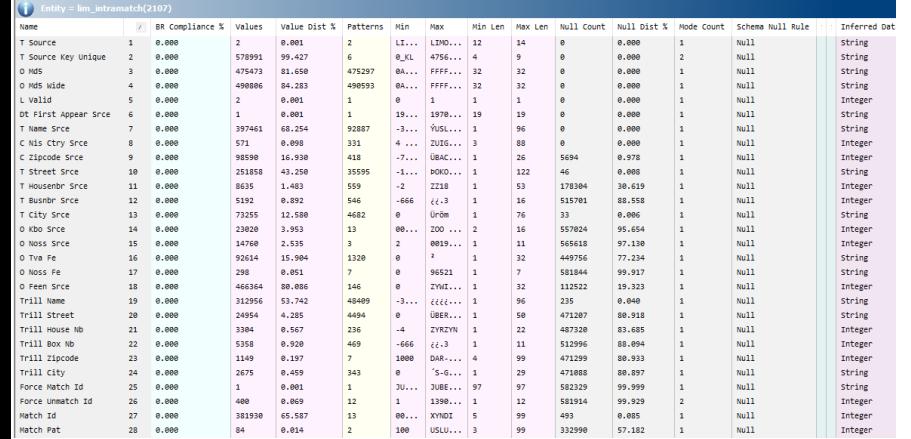

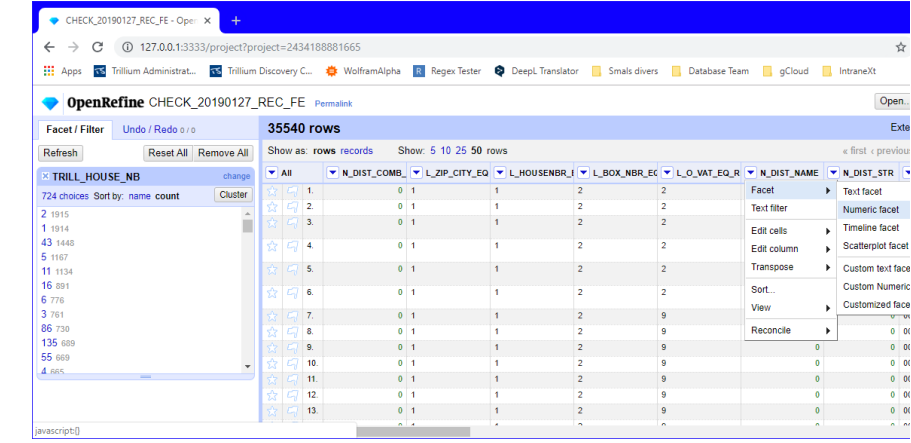

- Concretely, data about your data
	- « **metadata** »
	- Quantitative and qualitative
	- Fundamental and formal
	- $-$  != BI ; main focus =  $DQ$

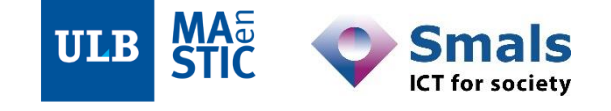

- At the dataset level
	- **Entity / table level profiling**

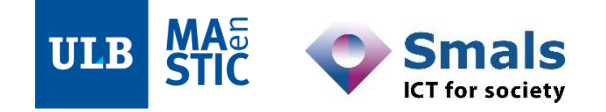

- At the dataset level
	- **Entity / table level profiling**
- Field per field
	- **Attribute / column level profiling**

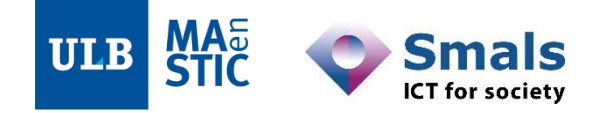

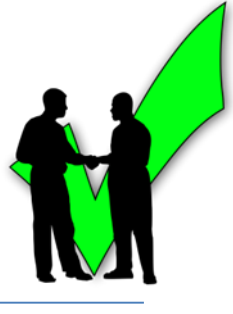

- At the dataset level
	- **Entity / table level profiling**
- Field per field
	- **Attribute / column level profiling**
- Relations into the data
	- Primary **Keys** analysis
	- Functional **Dependency analysis**
	- Referential constraints with **Join analysis**

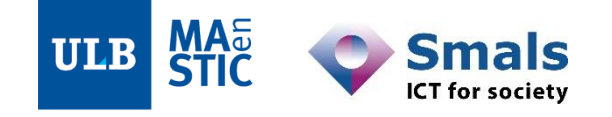

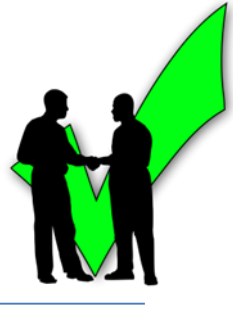

- At the dataset level
	- **Entity / table level profiling**
- Field per field
	- **Attribute / column level profiling**
- Relations into the data
	- Primary **Keys** analysis
	- Functional **Dependency analysis**
	- Referential constraints with **Join analysis**
- Consistency and business logic
	- **Business rules** analysis

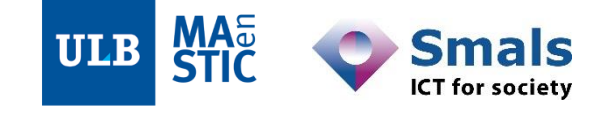

### **Contents**

Introduction: DQ fundamentals

#### **Part 1: Data Profiling**

- •1. Main concepts
- •**2. Drill-down into entities and attributes**
- •3. Relations into the data
- •4. Business rules
- •5. Profiling report and iterating with business

Part 2: Parsing, Standardization & Address enrichment (PSA)

Part 3: Data matching and Window keys (performance)

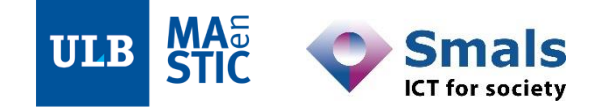

### **2. Drill-down into entities and attributes**

- Browsing through data at various levels
	- Zomming on a specific observation : drill-down
	- Going back one layer : drill-up
- Full path : from entity / table metadata, through intermediary measures, to data

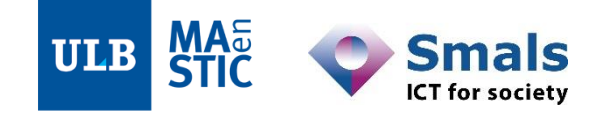

### **2. Drill-down into entities and attributes**

1. Entity / table level profiling

2. Attribute / column level profiling

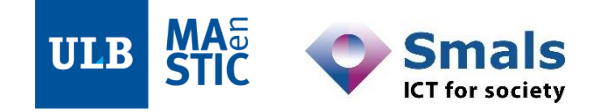

## **2.1. Entity / table level profiling**

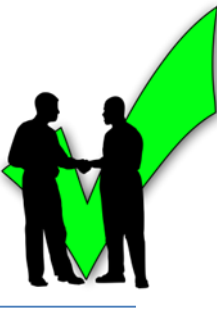

- Summary about entity business rules
- **Business Rules** 1 **Enabled Business Rules** 1 Passing Business Rules 0 Failing Business Rules 1

The number of business rules defined for this entity The number of enabled business rules The number of passing business rules The number of failing business rules

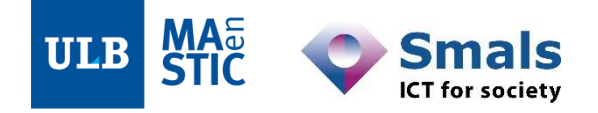

## **2.1. Entity / table level profiling**

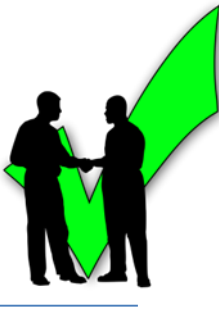

### • Summary about entity business rules

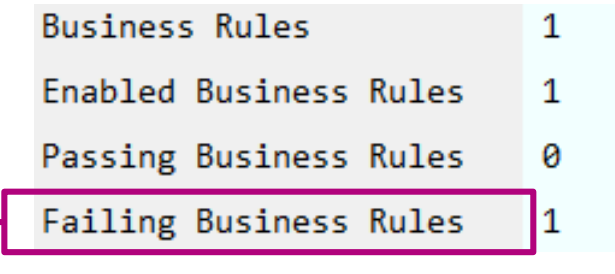

The number of business rules defined for this entity The number of enabled business rules The number of passing business rules

The number of failing business rules

#### Drill-down

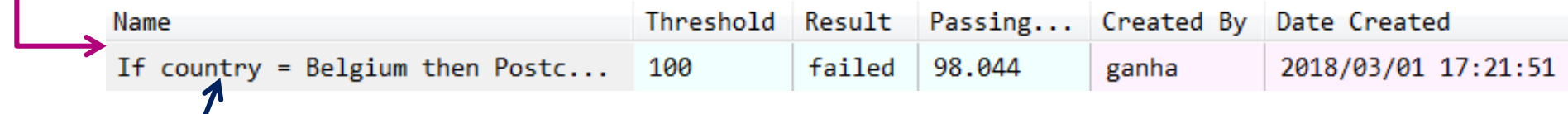

*If country = Belgium then Postcode ~ NNNN*

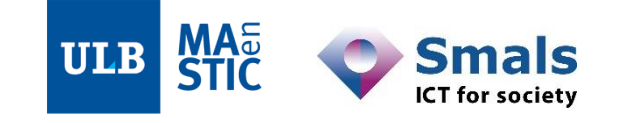

## **2.1. Entity / table level profiling**

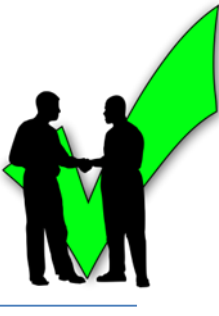

### • Summary about entity business rules

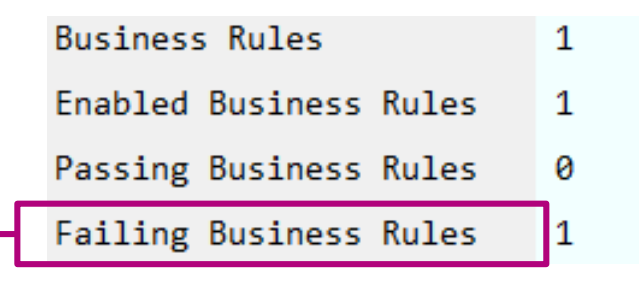

The number of business rules defined for this entity The number of enabled business rules The number of passing business rules The number of failing business rules

#### Drill-down

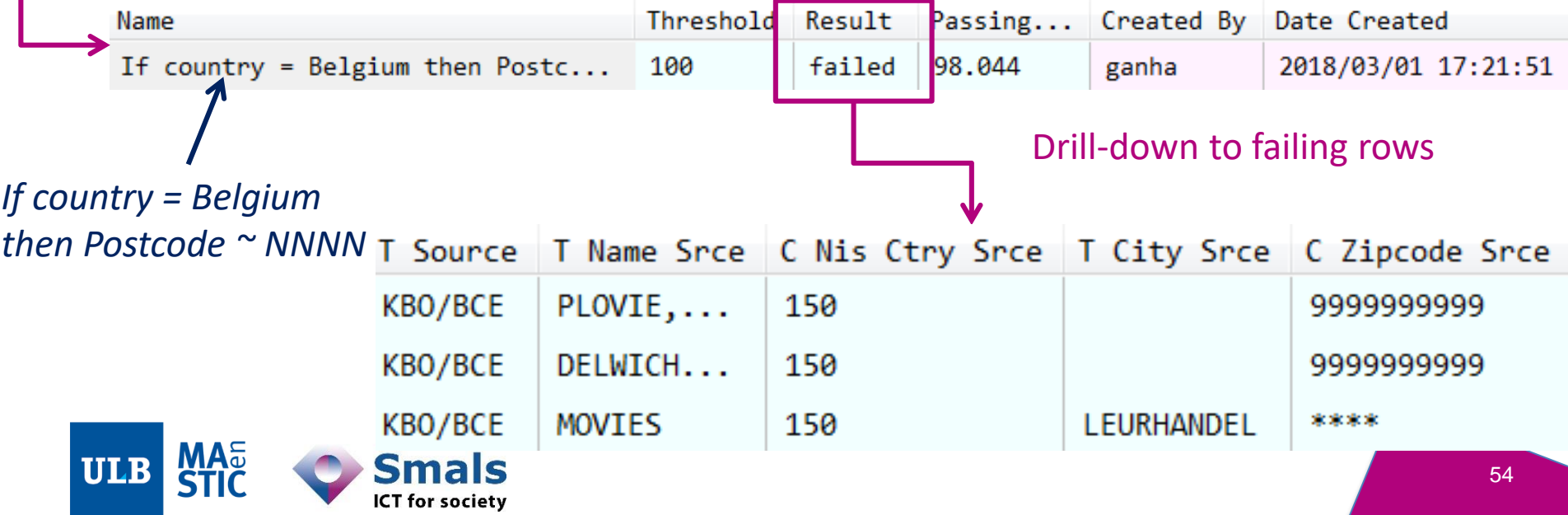

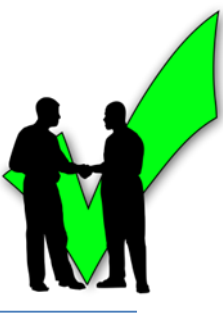

### • Values counts and distinct measures

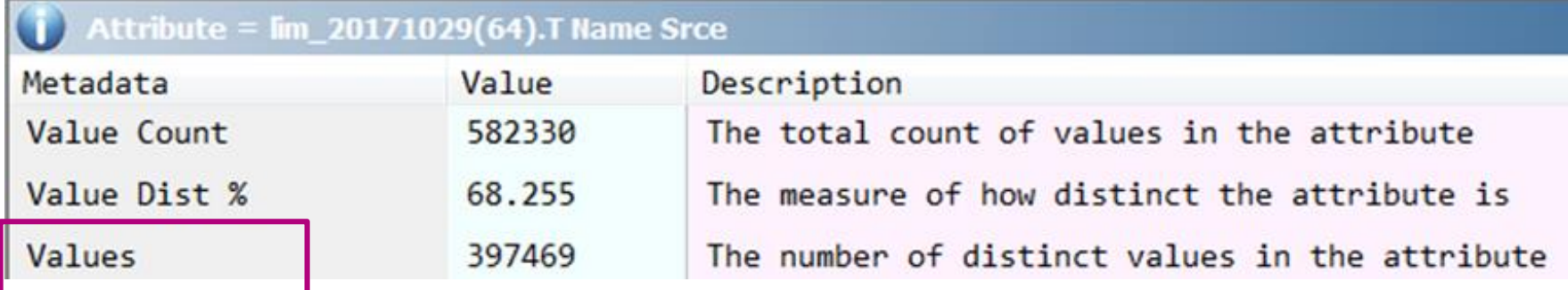

### Drill-down, sort on length descending

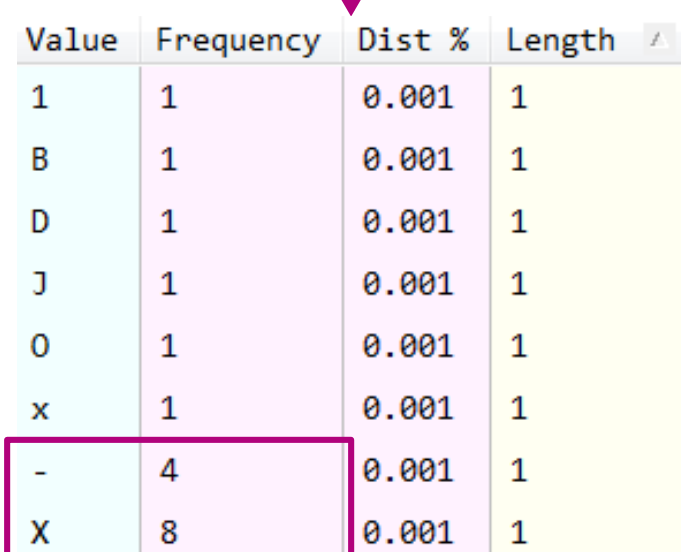

J,

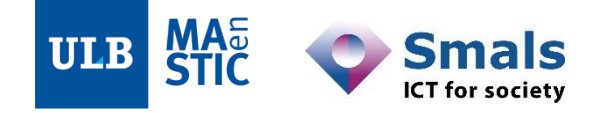

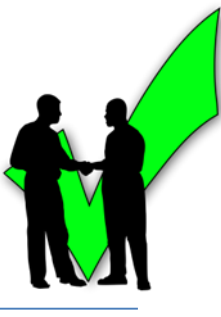

### • Datatype inference

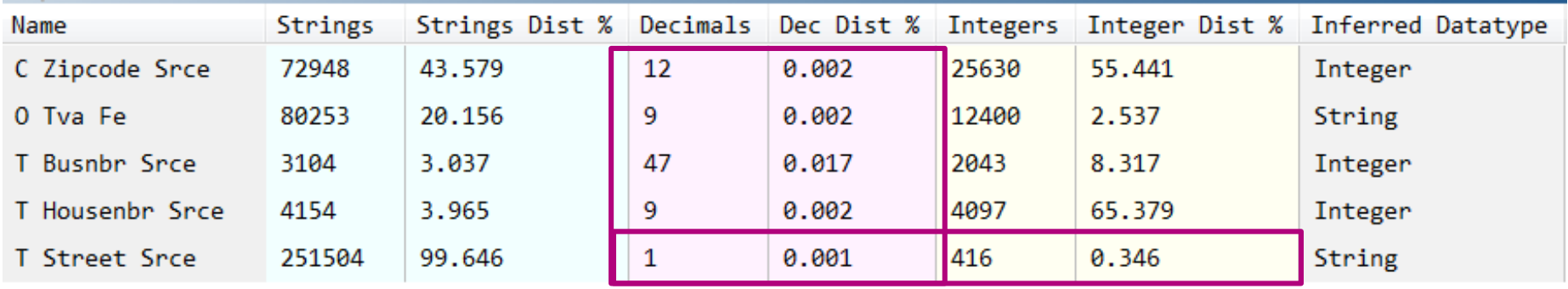

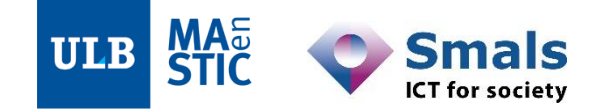

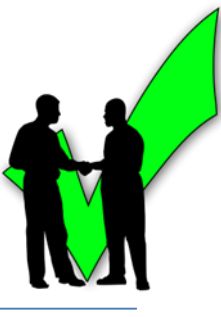

### • Datatype inference

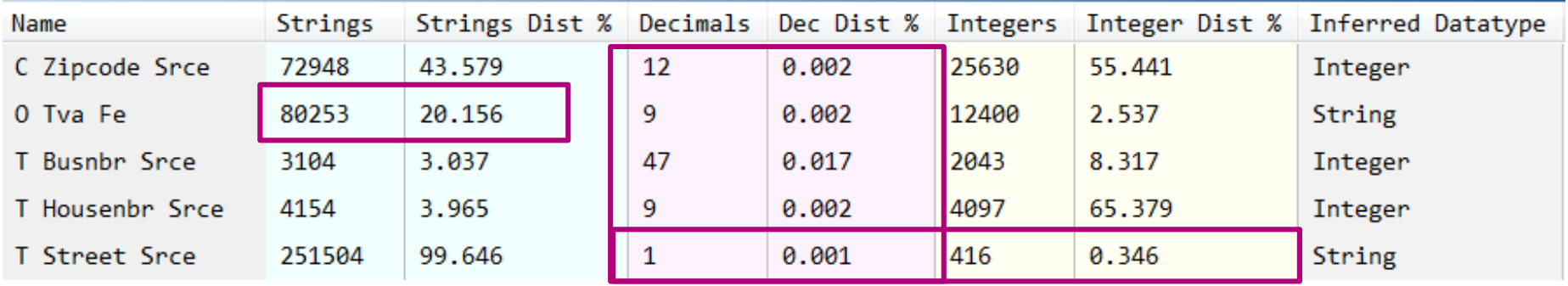

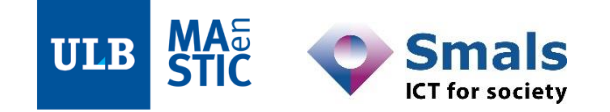

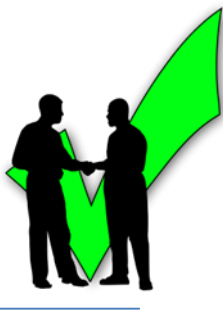

### • Datatype inference

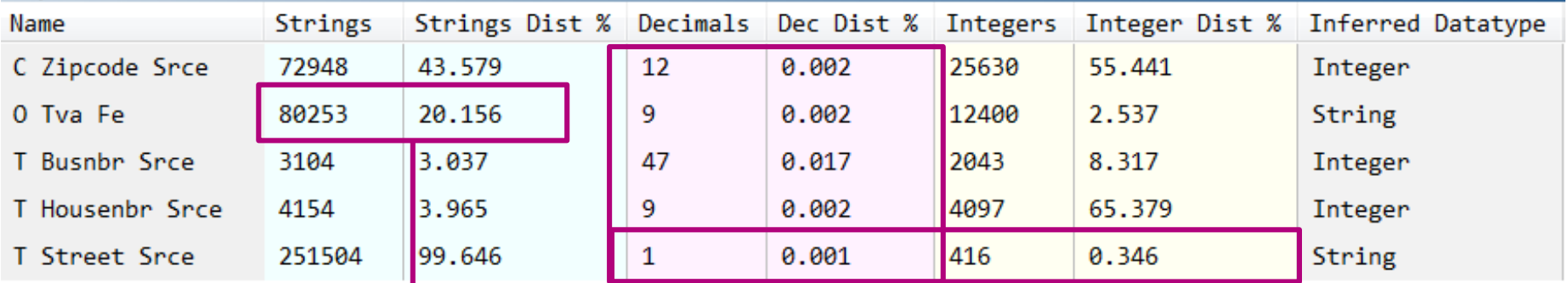

### Drill-down

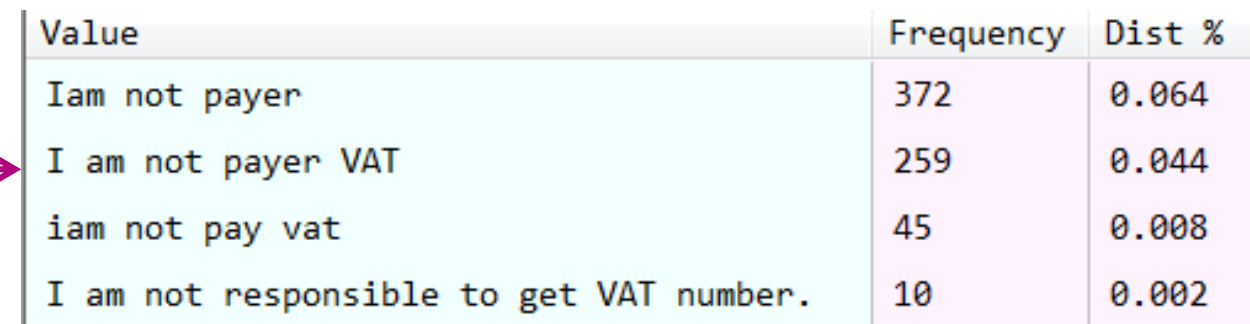

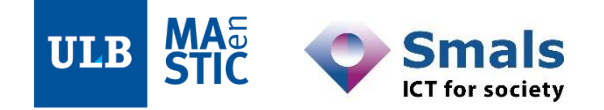

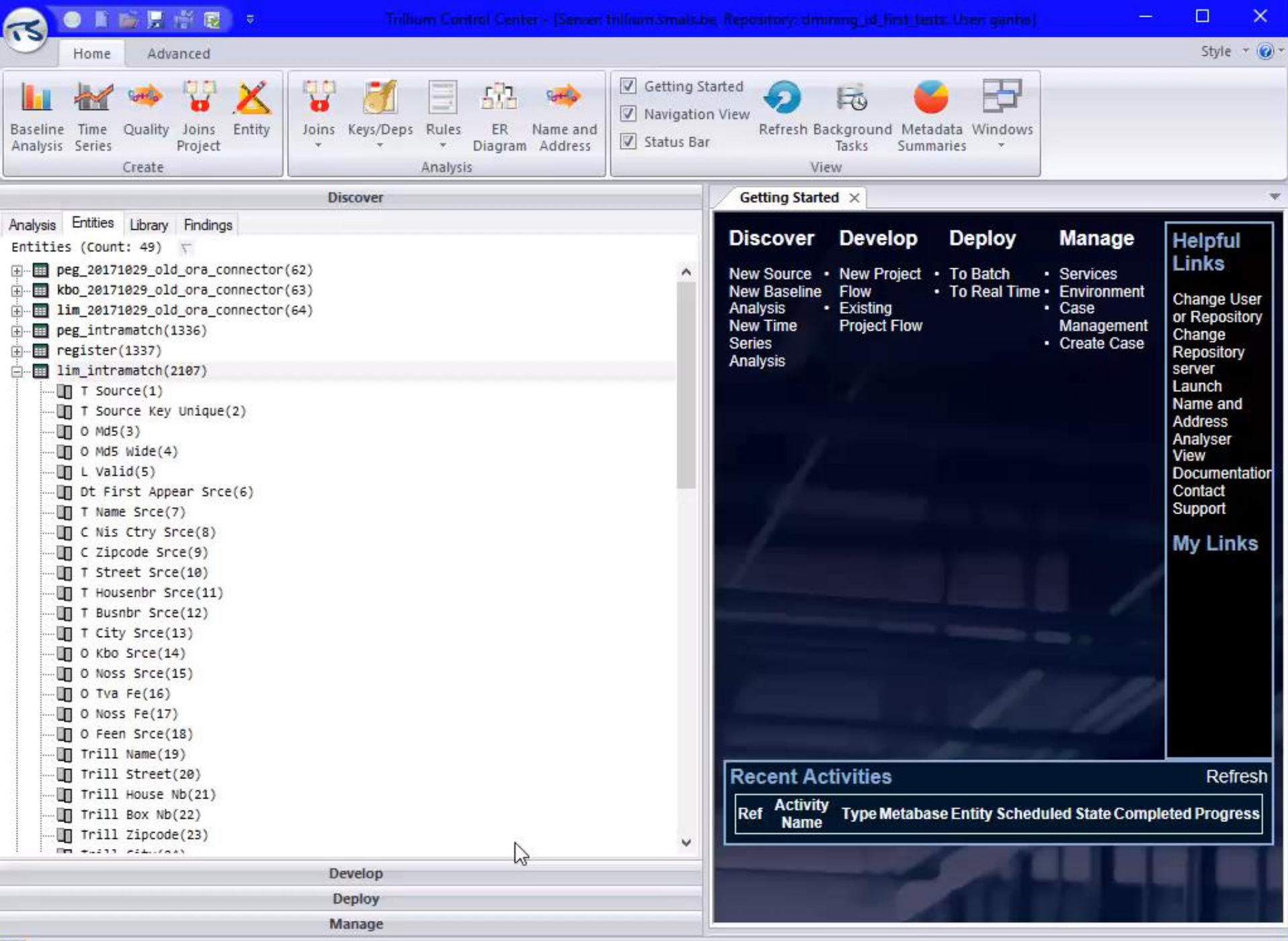

ä.

<u>त्ड</u>

### **Contents**

#### **Introduction: DQ fundamentals**

#### **Part 1: Data Profiling**

- •1. Main concepts
- •2. Drill-down into entities and attributes
- •**3. Relations into the data**
- •4. Business rules
- •5. Profiling report and iterating with business

Part 2: Parsing, Standardization & Address enrichment (PSA)

Part 3: Data matching and Window keys (performance)

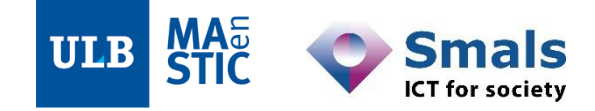

### **3. Relations into the data**

### 1. Keys analysis

Discover primary key candidates or check their validity

### 2. Dependencies analysis

Discover or check functional dependencies

### 3. Joins analysis

Check referential integrity and foreign keys

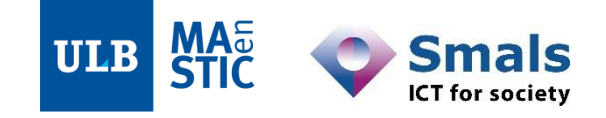

- Looking for highly unique values
- In specific tools : while loading data, « keys discovery »
	- Analyzing a sample of rows (e.g. 10 000 rows)
	- Looking for atomic or composite (e.g. 2 attributes) keys
	- Keeping candidates that are above a certain uniqueness threshold
		- E.g.  $>= 98\%$  unique

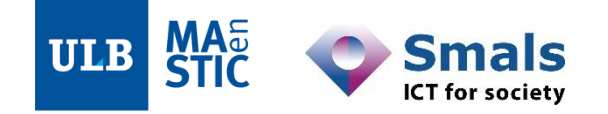

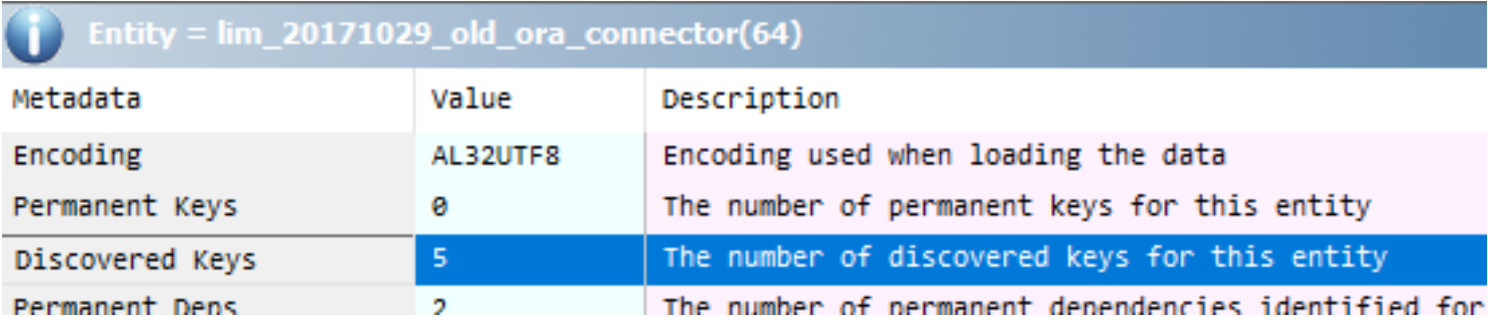

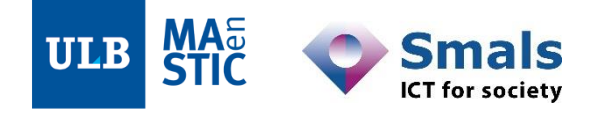

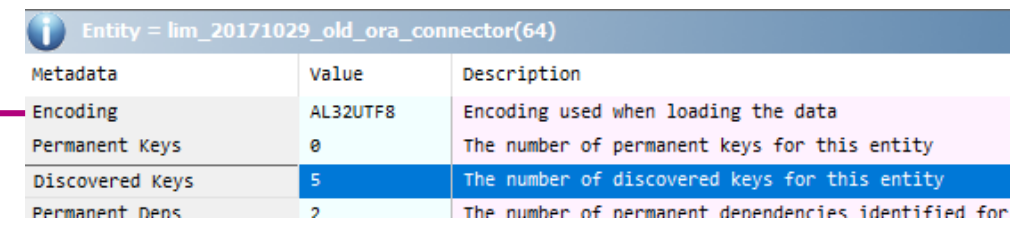

#### Drill-down

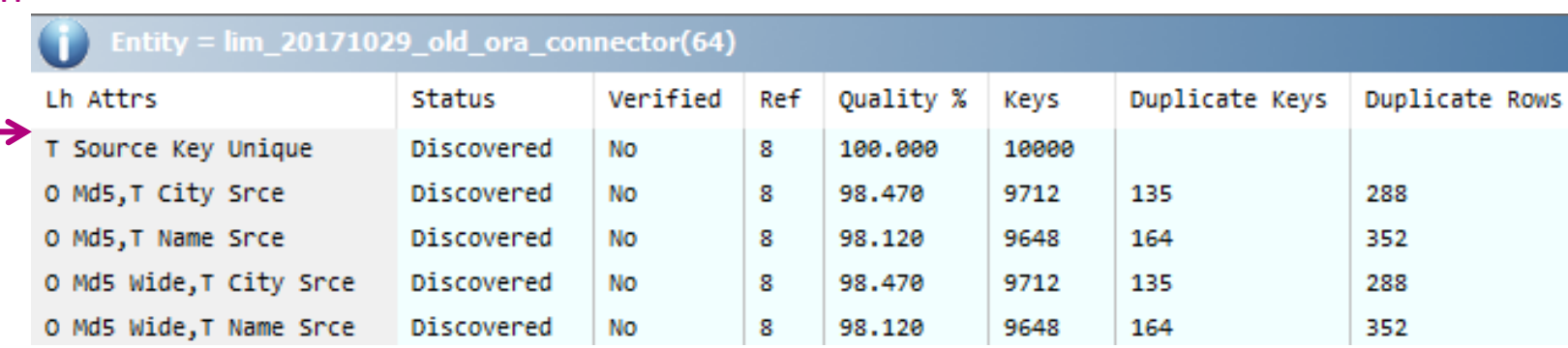

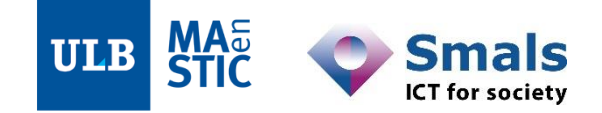

O Md5 Wide, T Name Srce

Er

UI

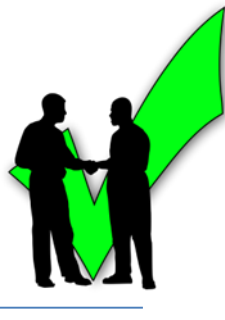

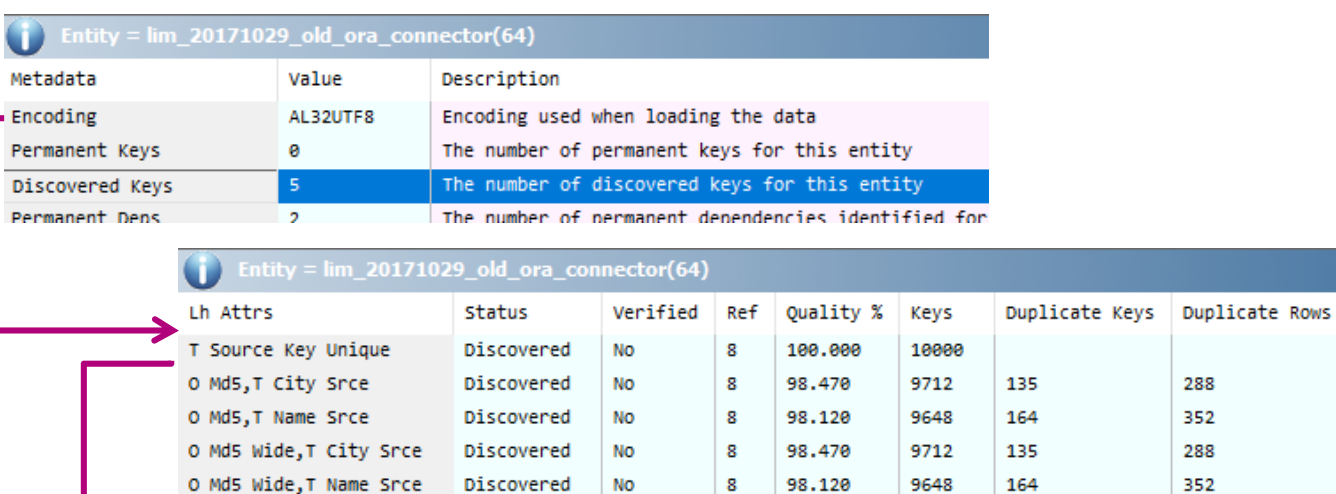

| NO

| 8

Discovered

Is this duplication normal ? Application area specialists need to investigate.

#### Entity lim\_20171029\_old\_ora\_connector(64) Key O Md5,T City Srce

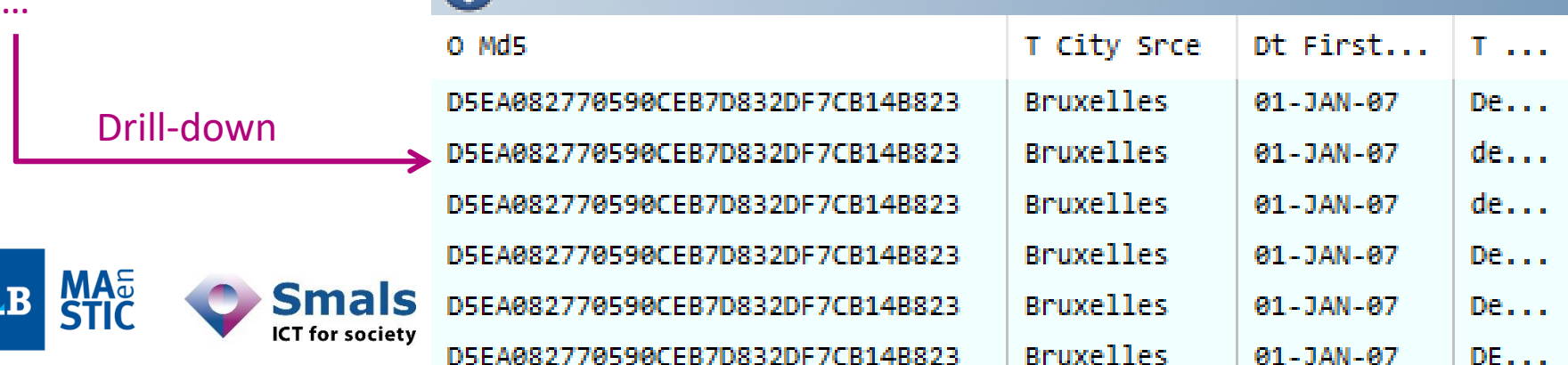

9648

### **3.2. Functional dependencies analysis**

- One or more columns determine the value of others
	- $-$  Left1 + Left2  $\rightarrow$  Right
	- $-$  Street + Postcode + City  $\rightarrow$  Country

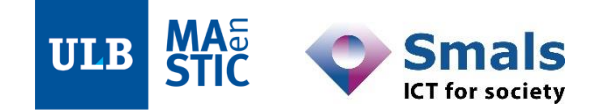

## **3.2. Functional dependencies analysis**

- One or more columns determine the value of others
	- $-$  Left1 + Left2  $\rightarrow$  Right
	- $-$  Street + Postcode + City  $\rightarrow$  Country
- Checking if an expected dependency is met
	- Doubts if unnormalized data model
	- Analytic datasets (denormalized on purpose)
	- Pure data-level issues
- Discover unexpected dependencies
	- Issues in the data model

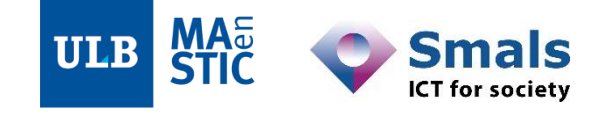

## **3.2. Functional dependencies analysis**

- One or more columns determine the value of others
	- $-$  Left1 + Left2  $\rightarrow$  Right
	- $-$  Street + Postcode + City  $\rightarrow$  Country
- Checking if an expected dependency is met
	- Doubts if unnormalized data model
	- Analytic datasets (denormalized on purpose)
	- Pure data-level issues
- Discover unexpected dependencies
	- Issues in the data model
- Drill down to conflicting values and rows

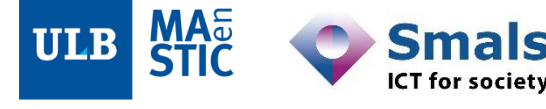

### **3.2. Functional dependencies analysis: results of a specific analysis**

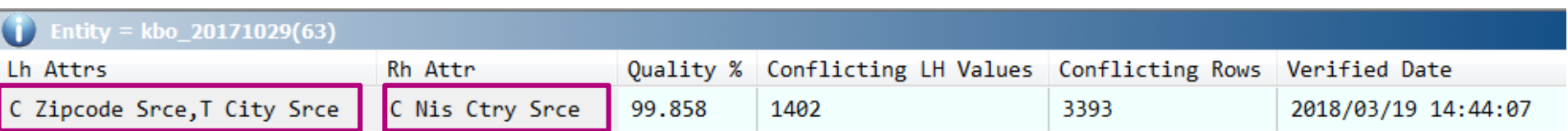

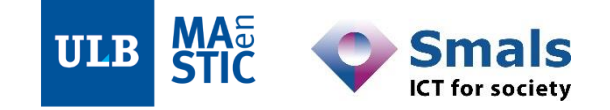

### **3.2. Functional dependencies analysis: results of a specific analysis**

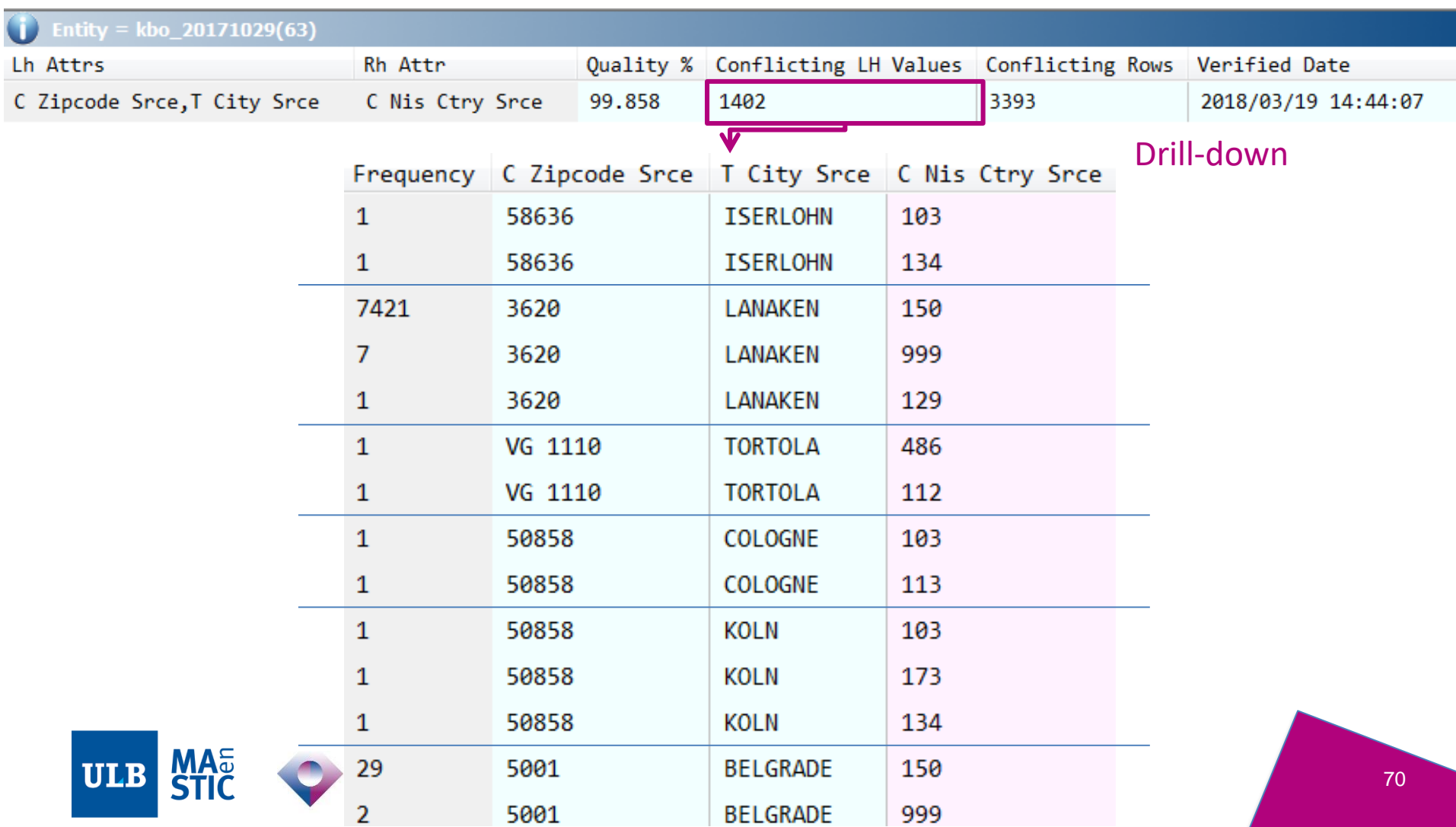

### **3.2. Functional dependencies analysis: results of a specific analysis**

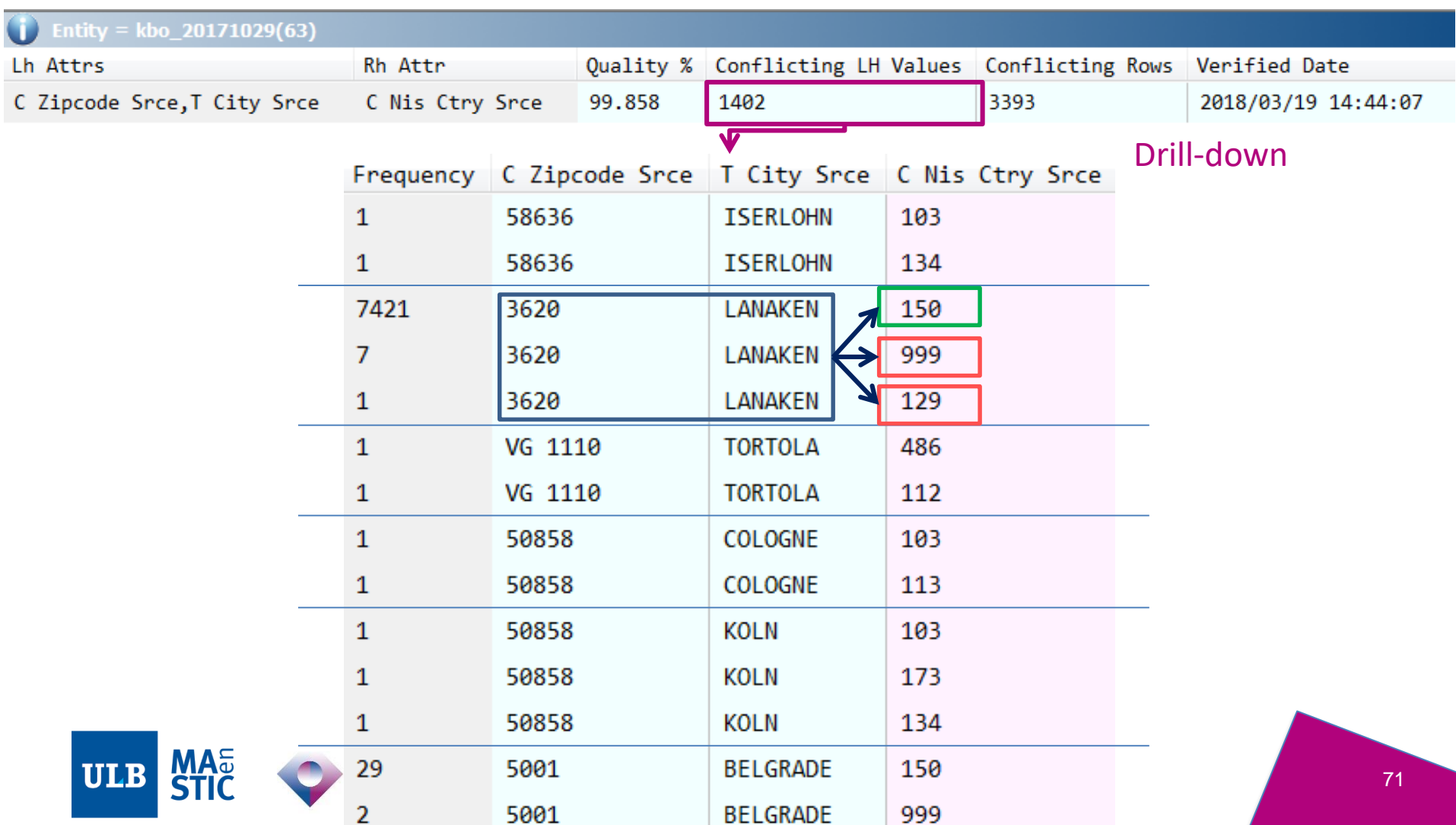

## **3.3. Joins analysis: referential integrity**

- Join analysis between two or more entities
- Basic principle: Left x Right
	- Metadata on each side
	- Metadata on the intersection
	- Drill-down
- Possible to join on a processed column
	- join(Col)
	- join(ucase(Col))

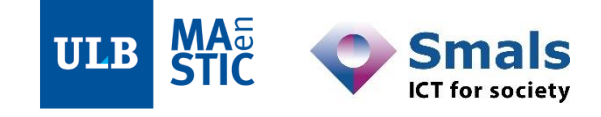
# **3.3. Joins analysis: referential integrity**

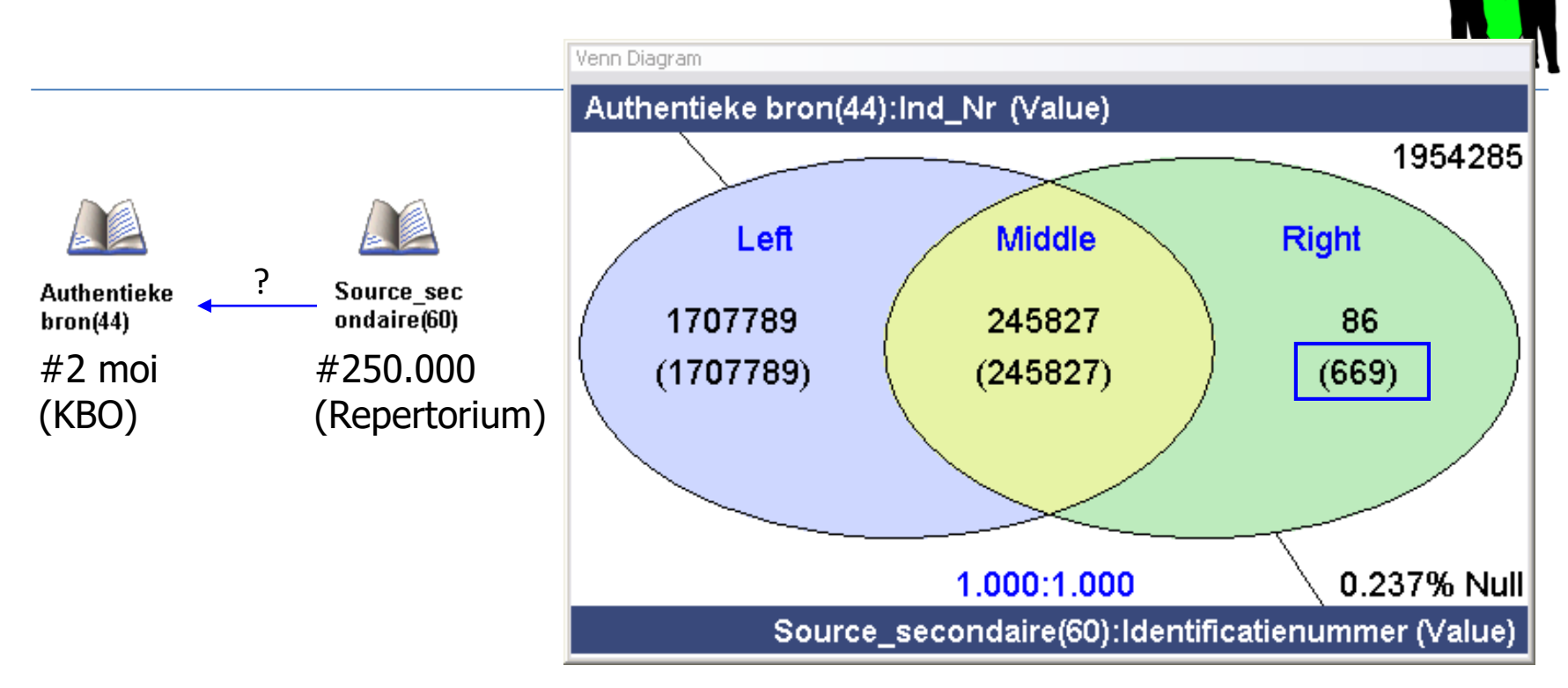

• Source 1: Authentieke bron(44)

key: « Ind\_nr »

• Source 2: Source secondaire(60)

fkey: « Identificatienummer »

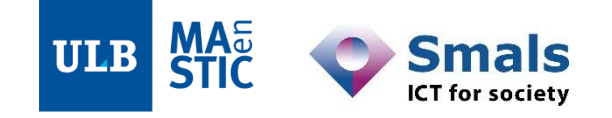

### **Join Analysis Source 1 x Source 2**

86 values not found in source 1 (in 669 records (so there are doubles))

73

## **3.3. Joins analysis: referential integrity**

 $\leftarrow$ 

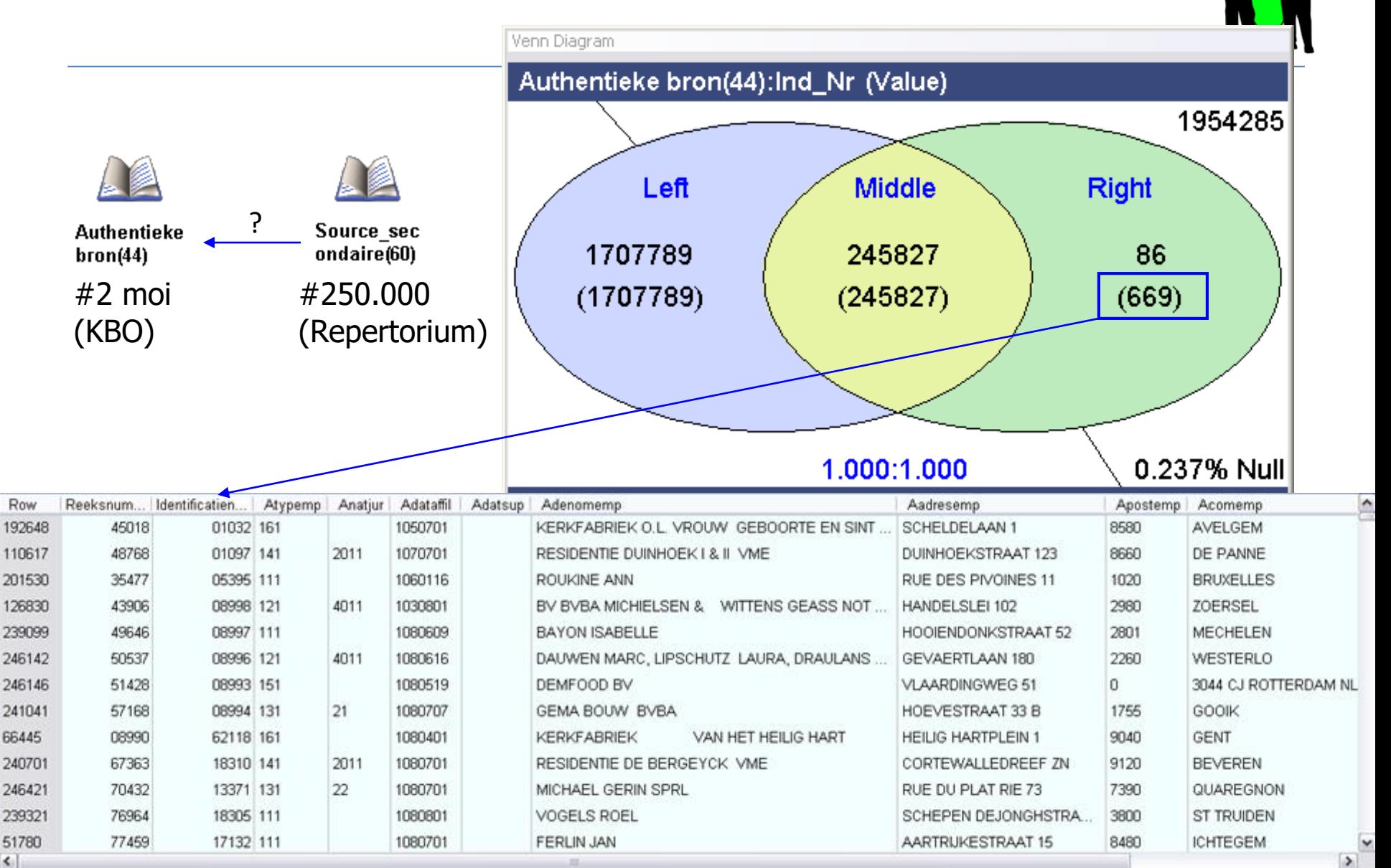

### **Contents**

#### **Introduction: DQ fundamentals**

#### **Part 1: Data Profiling**

- •**1. Main concepts**
- •**2. Drill-down into entities and attributes**
- •**3. Relations into the data**
- •**4. Business rules**
- •5. Profiling report and iterating with business

Part 2: Parsing, Standardization & Address enrichment (PSA)

Part 3: Data matching and Window keys (performance)

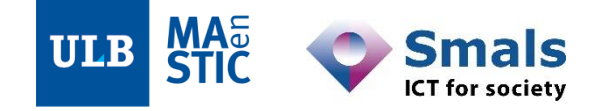

# **4. Business rules (BRs)**

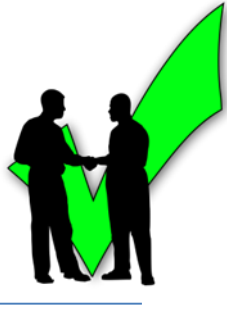

- 1. Formalizing business constraints
- 2. BR threshold
- 3. Applying BRs
- 4. BRs library

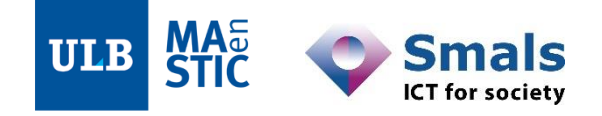

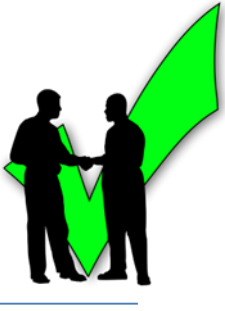

• Pinpointing business constraints

 $\rightarrow$  « Postcodes should not contain values other than alphanumeric characters, dashes and spaces. »

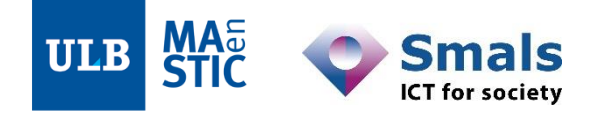

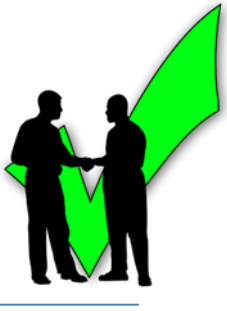

• Pinpointing business constraints

 $\rightarrow$  « Postcodes should not contain values other than alphanumeric characters, dashes and spaces. »

• Formalizing them:

#### **REGEXP("[^a-zA-Z0-9\- ]",'Postcode') = ""**

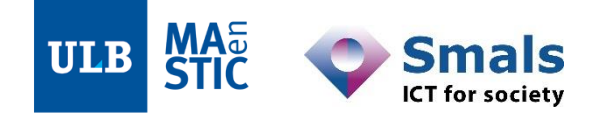

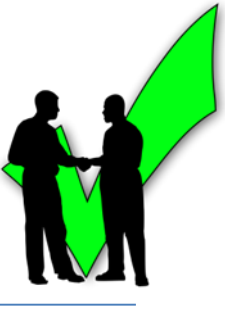

• Pinpointing business constraints

 $\rightarrow$  « Postcodes should not contain values other than alphanumeric characters, dashes and spaces. »

• Formalizing them:

**REGEXP("[^a-zA-Z0-9\- ]",'Postcode') = ""**

- Attribute-specific or inter-attribute
- $\rightarrow$  LENGTH<sup>('Name') > 3</sup>
- **LENGTH('Name') > LENGTH('Initials')**

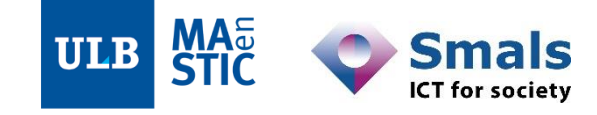

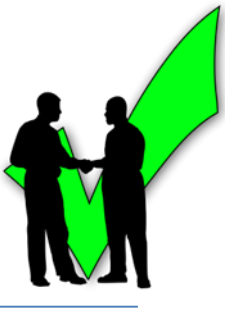

- **Any string:** names, dates, identifiers, etc.
- E.g.: two work sites declared separately must be more than 100m apart

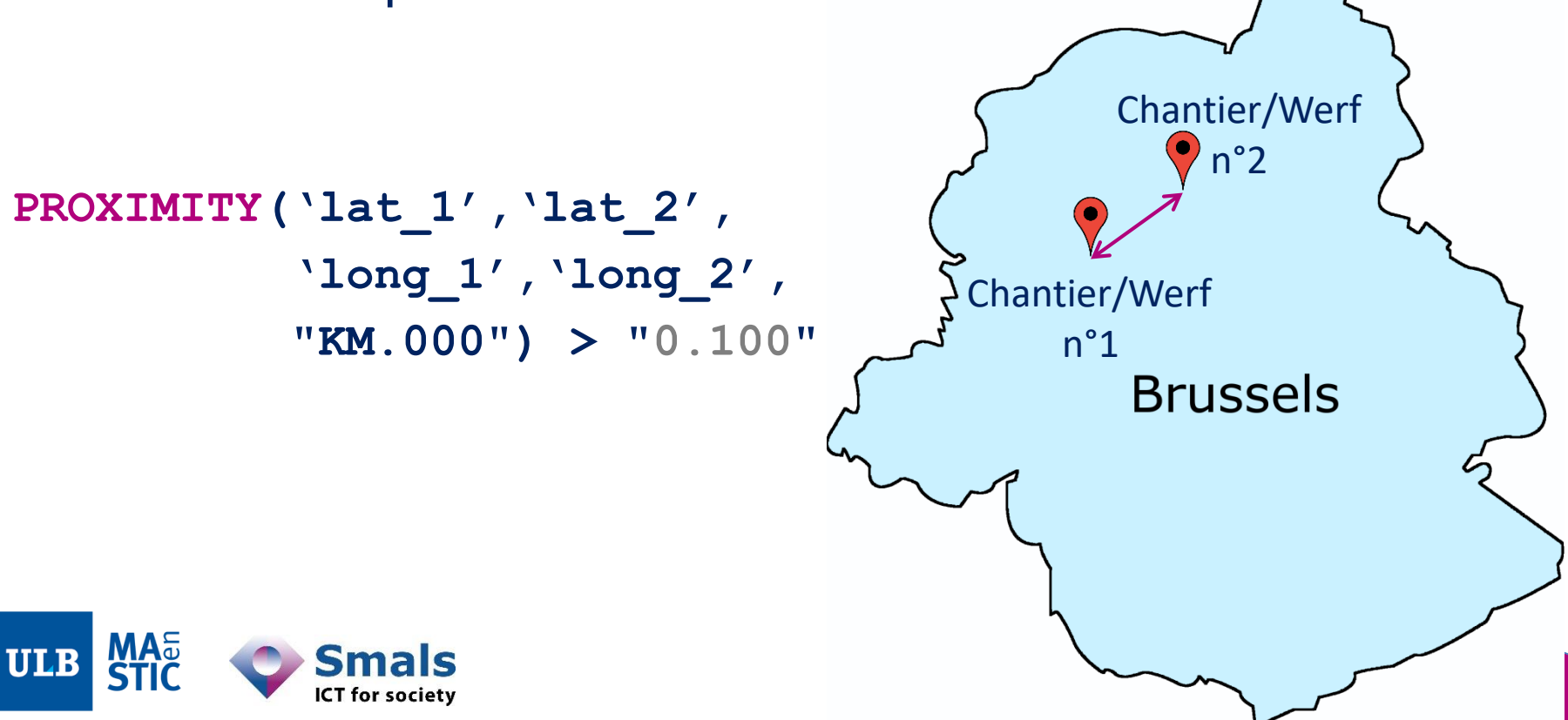

## **4.2. Business rules threshold**

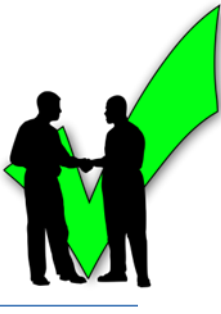

- Passing threshold  $T$ 
	- On rows
	- …or on values

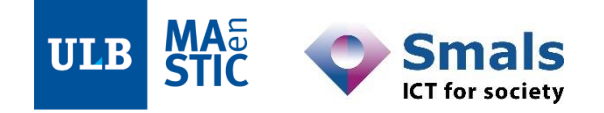

# **4.2. Business rules threshold**

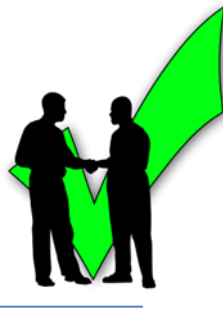

### • Passing threshold  $T$

- On rows
- …or on values
- Example:
	- Rule = **'Name' NOT LIKE "\*&\*"**
	- Threshold = **50%**

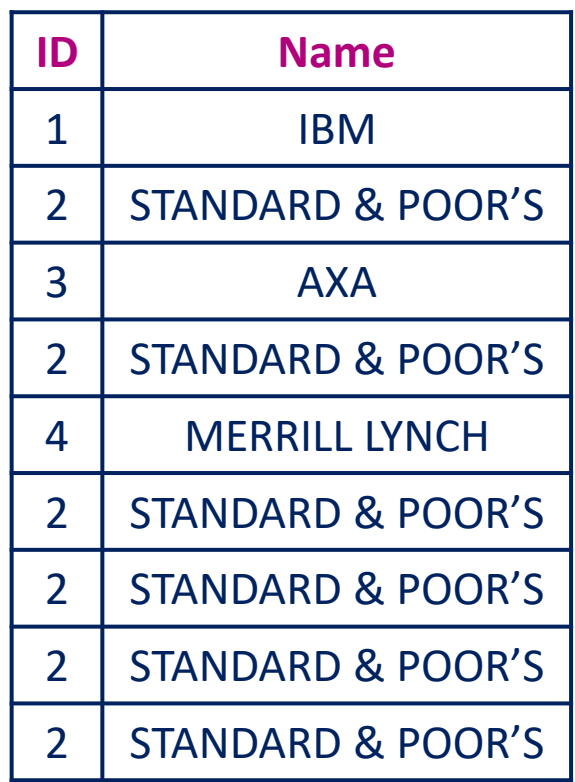

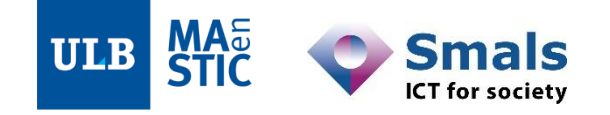

# **4.2. Business rules threshold**

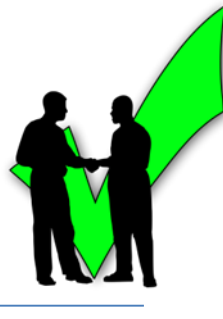

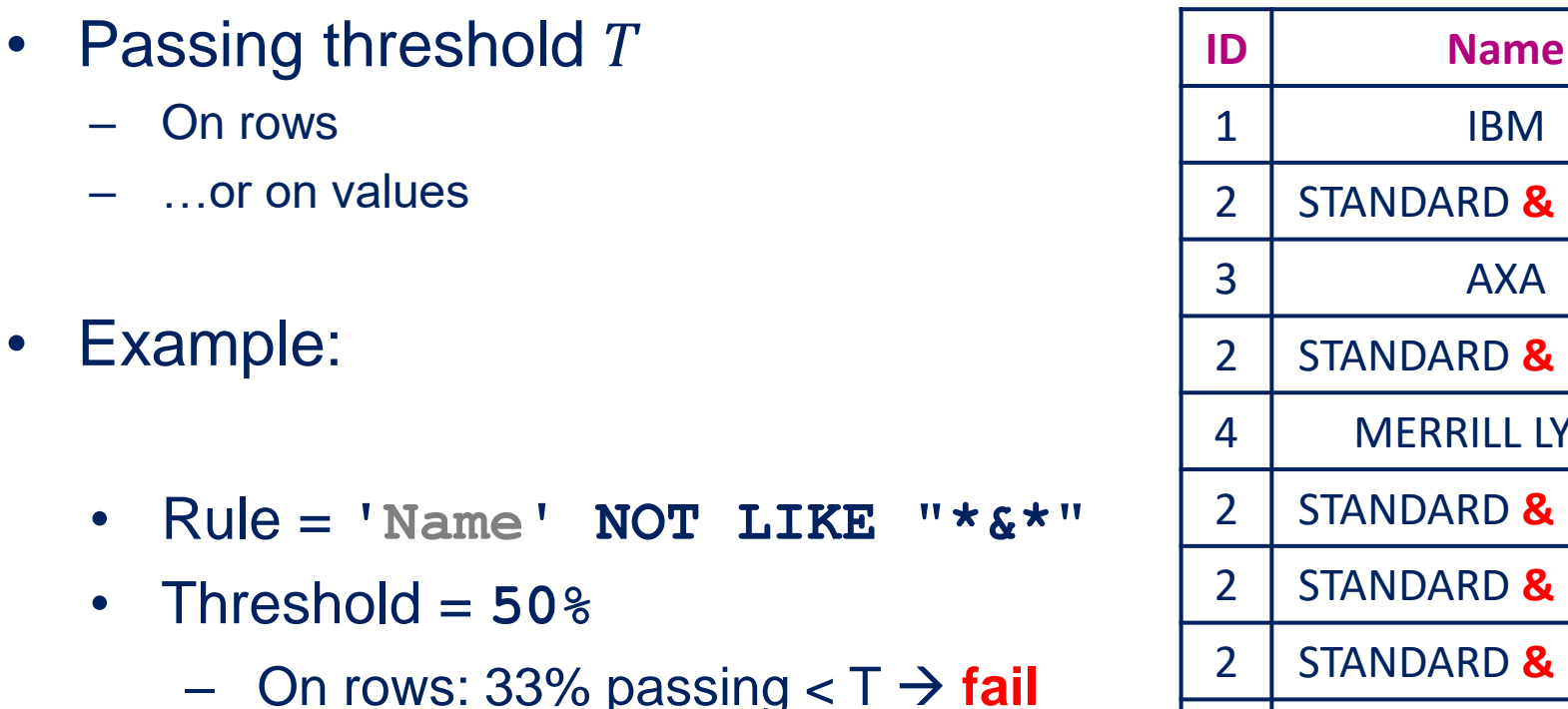

– On values:  $75%$  passing  $>= T \rightarrow$  pass L

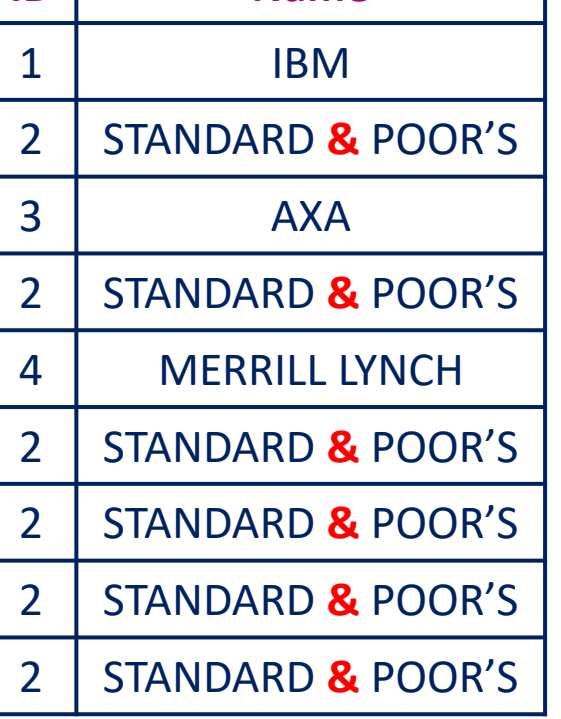

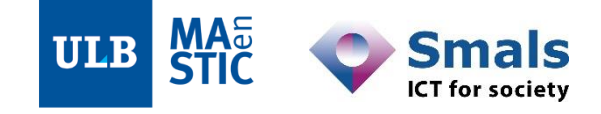

• Passing

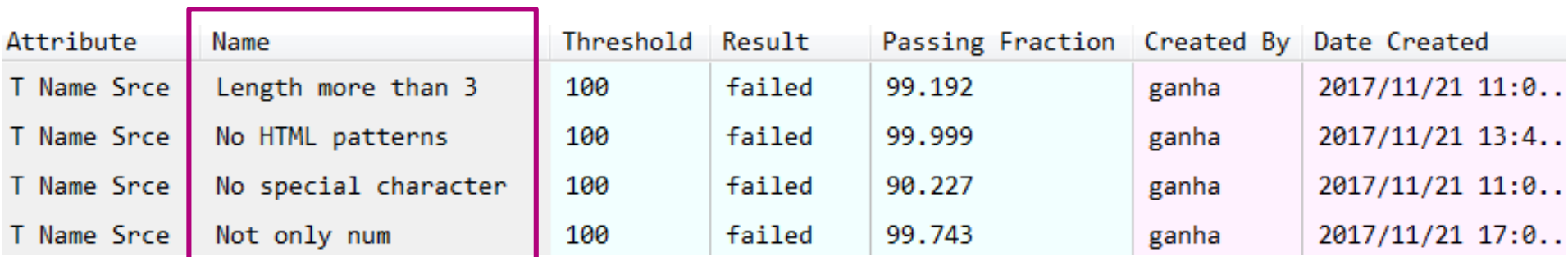

BRs can **run individually or as sets**

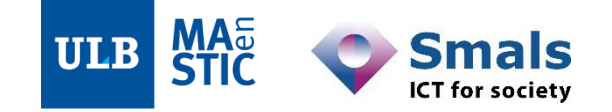

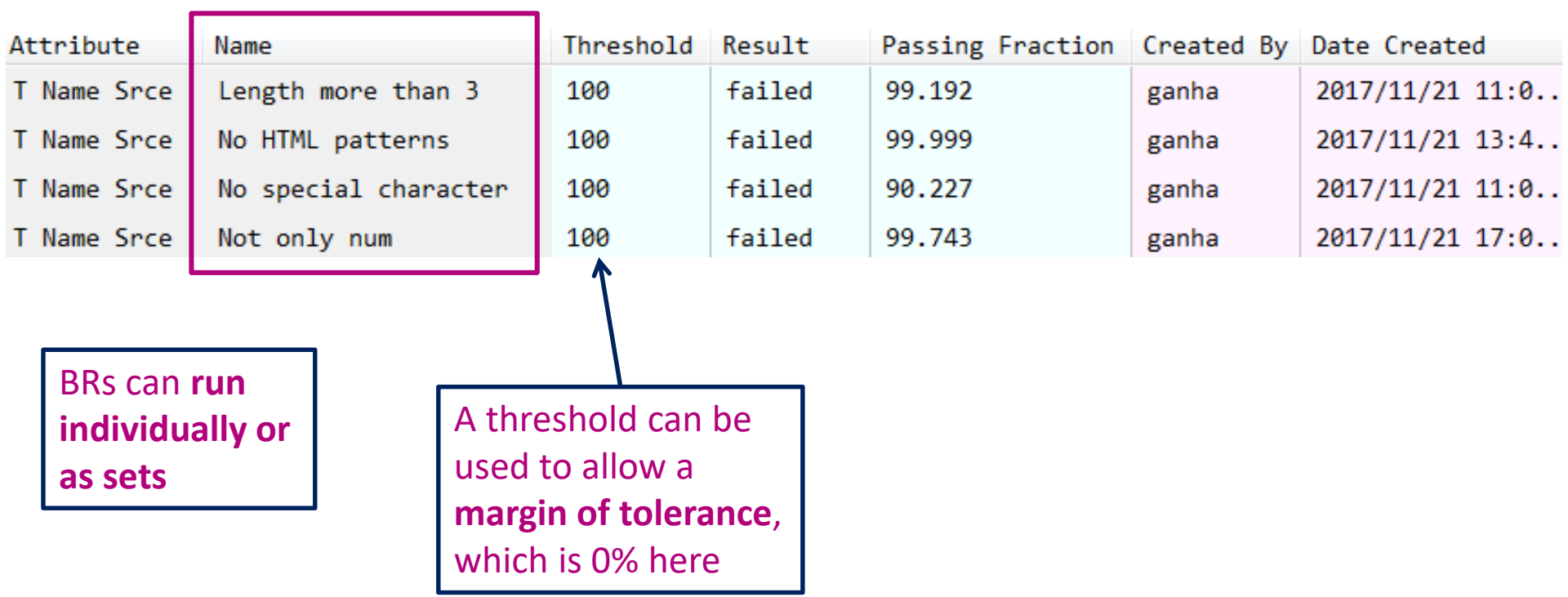

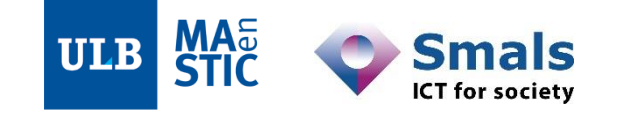

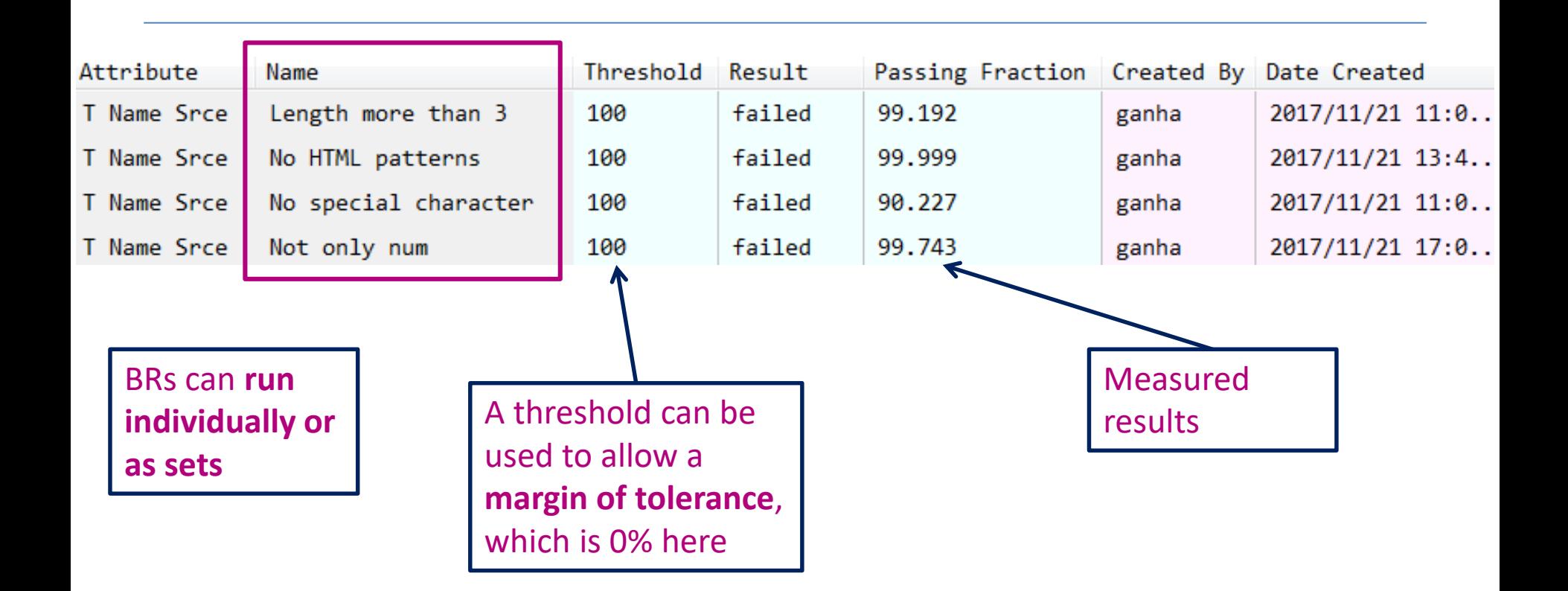

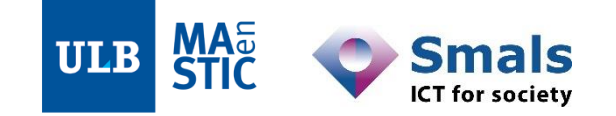

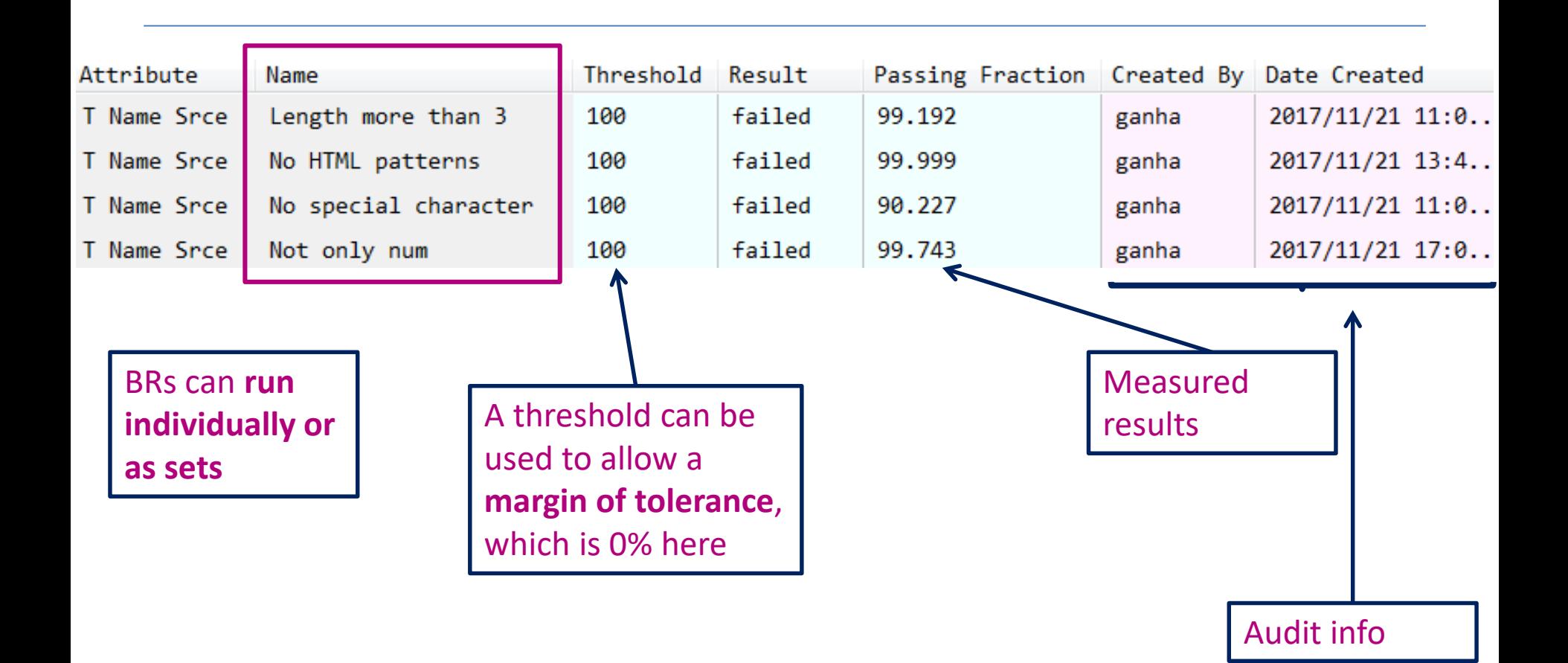

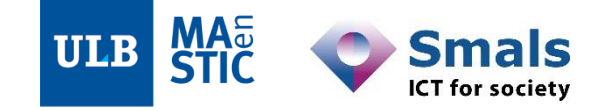

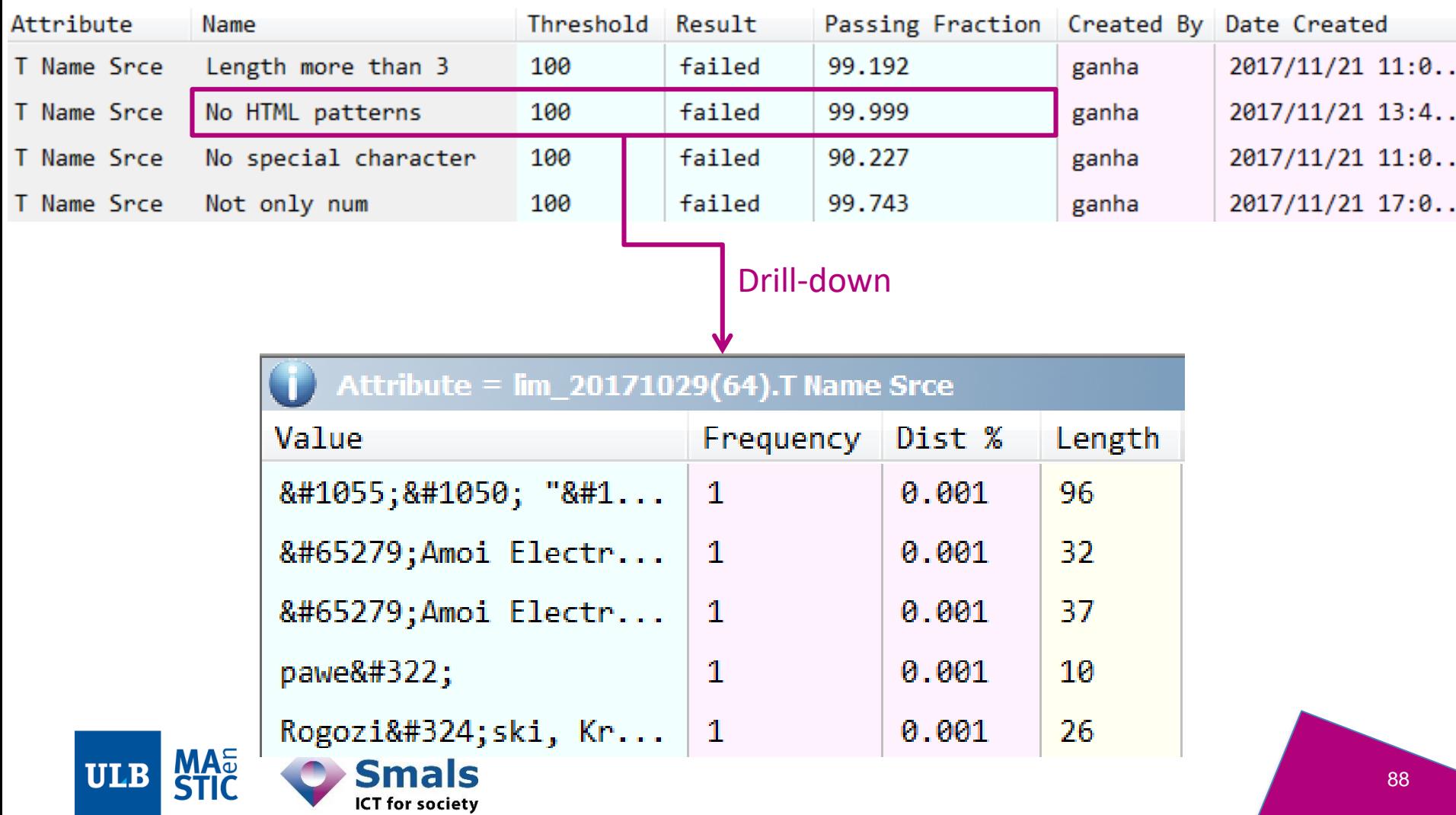

### **Contents**

#### **Introduction: DQ fundamentals**

#### **Part 1: Data Profiling**

- •**1. Main concepts**
- •**2. Drill-down into entities and attributes**
- •**3. Relations into the data**
- •**4. Business rules**
- •**5. Profiling report and iterating with business**

Part 2: Parsing, Standardization & Address enrichment (PSA)

Part 3: Data matching and Window keys (performance)

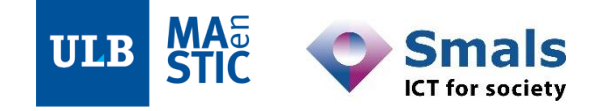

## **5. Profiling report and iterating with business**

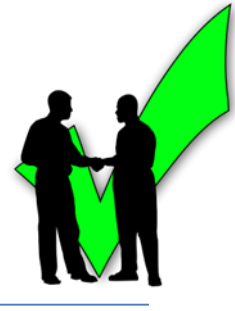

- **Iterating with data users and application area specialists is key**
- Interpreting profiling results
	- What is not an issue
	- What is an issue
	- Setting priorities
	- Comparing sources
- Follow-up and monitoring can be supported with a profiling report

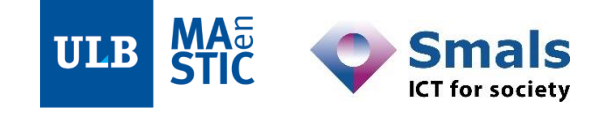

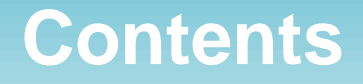

**Introduction: DQ fundamentals**

**Part 1: Data Profiling**

**Part 2: Parsing, Standardization & Address enrichment (PSA)**

Part 3: Data matching and Window keys (performance)

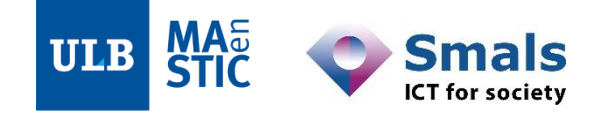

### **Contents**

### **Introduction: DQ fundamentals**

### **Part 1: Data Profiling**

### **Part 2: Parsing, Standardization & Address enrichment (PSA)**

- 1. Main concepts
- 2. Conditional operations
- 3. Parsing-enabled standardization
- 4. Validating and enriching addresses

Part 3: Data matching and Window keys (performance)

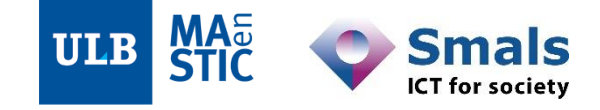

### **Contents**

**Introduction: DQ fundamentals**

### **Part 1: Data Profiling**

**Part 2: Parsing, Standardization & Address enrichment (PSA)**

- **1. Main concepts**
- 2. Conditional operations
- 3. Parsing-enabled standardization
- 4. Validating and enriching addresses

Part 3: Data matching and Window keys (performance)

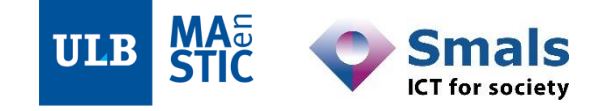

## **1. Standardization: Main concepts**

- 1. What is it?
- 2. How DQ tools process data

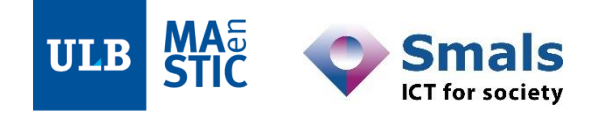

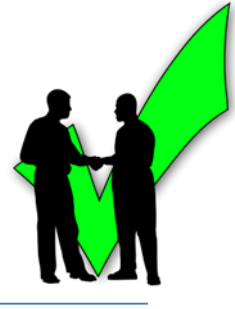

• Building standards: unambiguous conventions for a correct formal representation of data based on simple business rules

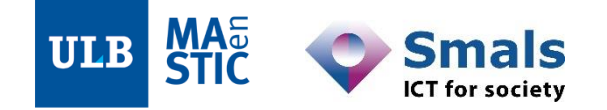

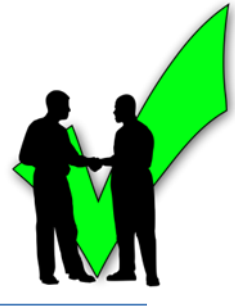

- Building standards: unambiguous conventions for a correct formal representation of data based on simple business rules
	- Eg: « All mobile numbers should be represented as:

#### **+NN NNN NNN NNN**

without /,  $-$ , (), and with spaces each 3 chars ».

- Conforming the representation of data to the agreed standard
	- Profiling can help discover standardization issues

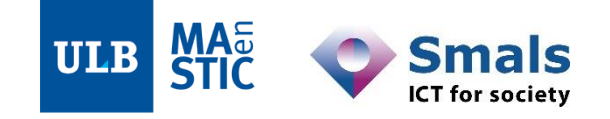

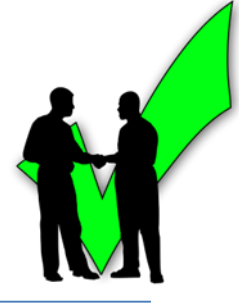

- Building standards: unambiguous conventions for a correct formal representation of data based on simple business rules
	- Eg: « All mobile numbers should be represented as:

#### **+NN NNN NNN NNN**

without /,  $-$ , (), and with spaces each 3 chars ».

- Conforming the representation of data to the agreed standard
	- Profiling can help discover standardization issues

Source: Bontemps Y., Boydens I., Van Dromme D., *Data Quality: tools*, Smals Research, 2007 ([http://www.smalsresearch.be/?wpfb\\_dl=85](http://www.smalsresearch.be/?wpfb_dl=85)).

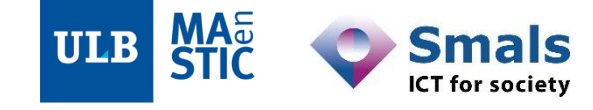

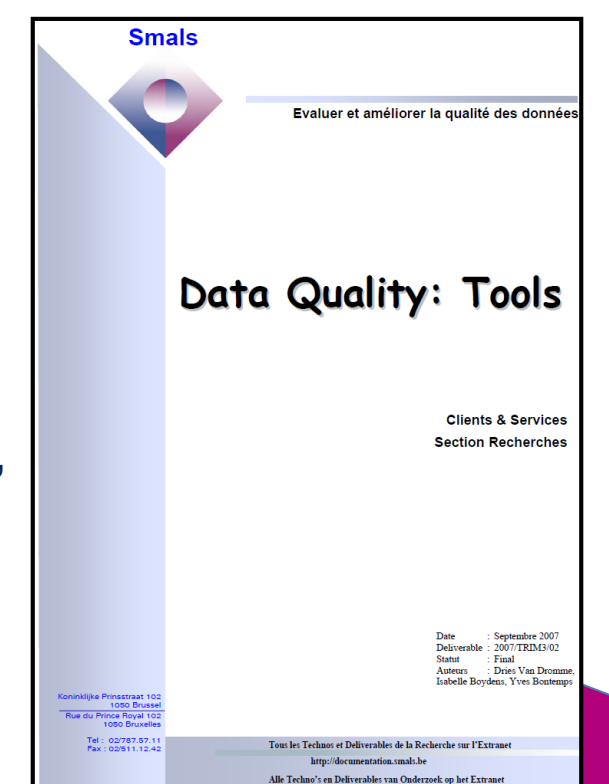

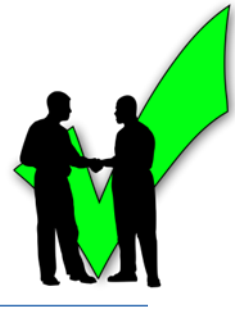

• Solving the lack of standardization *per se*:

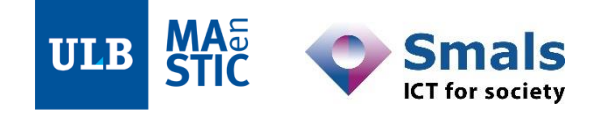

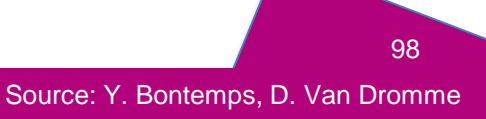

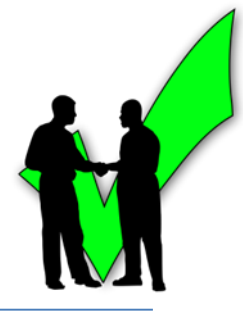

- Solving the lack of standardization *per se*:
	- in one data source
	- across databases
		- solving inconsistencies in the (re-)use of data concepts
		- transversal data management, Master Data Management
		- requires breaking down siloes, and governance
	- across institutions
		- Inter-institutional Master Data Management, even more governance

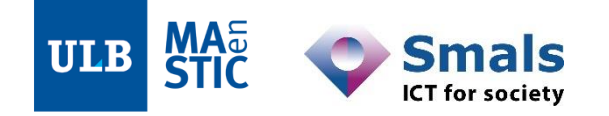

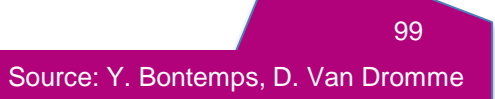

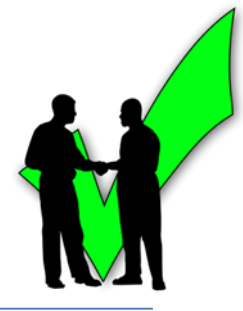

- Solving the lack of standardization *per se*:
	- in one data source
	- across databases
		- solving inconsistencies in the (re-)use of data concepts
		- transversal data management, Master Data Management
		- requires breaking down siloes, and governance
	- across institutions
		- Inter-institutional Master Data Management, even more governance
- Or as an intermediary step in fuzzy matching
	- $-$  standardization  $=$  best practice
	- greatly improving reliability of matching results

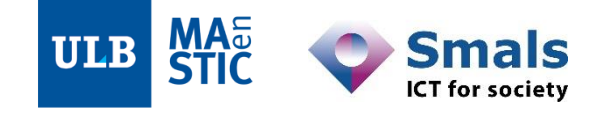

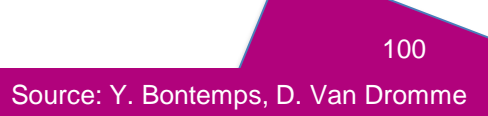

# **1.2. Main concepts: How DQ tools process data**

- Unlike profiling, with standardization (and then matching) :
	- We modify entity / table schemas
		- Create, delete, merge, rename columns
		- Join or split tables
	- We transform the data itself
		- Cleansing, concatenating, splitting…
		- Validating, enriching
		- **Merging rows**
		- Etc.
- Thus, we need to understand how data gets processed in a DQ tool

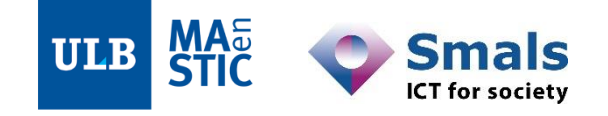

### **1.2. Main concepts: How DQ tools process data – Spreadsheet-like interfaces**

- Data is almost permanently shown on-screen
	- Possibly with some statistics
	- Most often, only a sample for performance reasons
- Transformations are done "in-place"
	- Can be recorded as a script for later re-use
	- One final file as a result
- Lightweight, great for :
	- Quick fixes
	- Reasonable datasets
	- Modest budgets

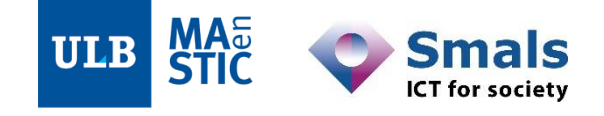

### **1.2. Main concepts: How DQ tools process data – Spreadsheet-like interfaces**

- Data is almost permanently shown on-screen
	- Possibly with some statistics
	- Most often, only a sample for performance reasons
- Transformations are done "in-place"
	- Can be recorded as a script for later re-use
	- One final file as a result
- Lightweight, great for :
	- Quick fixes
	- Reasonable datasets
	- Modest budgets

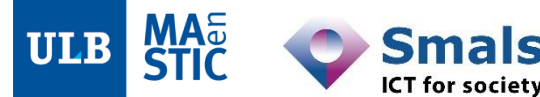

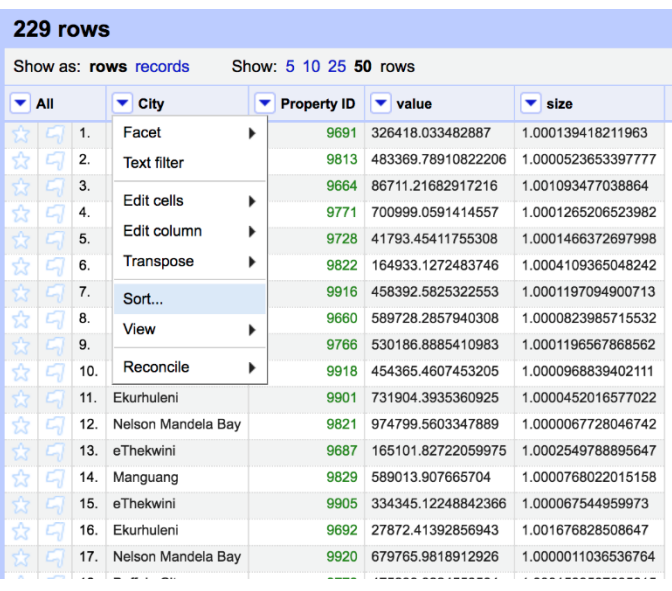

**E.g.** : OpenRefine, Trifacta Data Wrangler

- The interface is usually "IDE"-like
	- Central panel : development / data area
	- Side panel(s) : processes palette, entities / tables, projects
	- Bottom panel : console / logs
- Data from process(es) to process(es)
	- $Input(s) \rightarrow Process(es) \rightarrow Output(s)$
	- Intermediary files are available
	- Designed to be

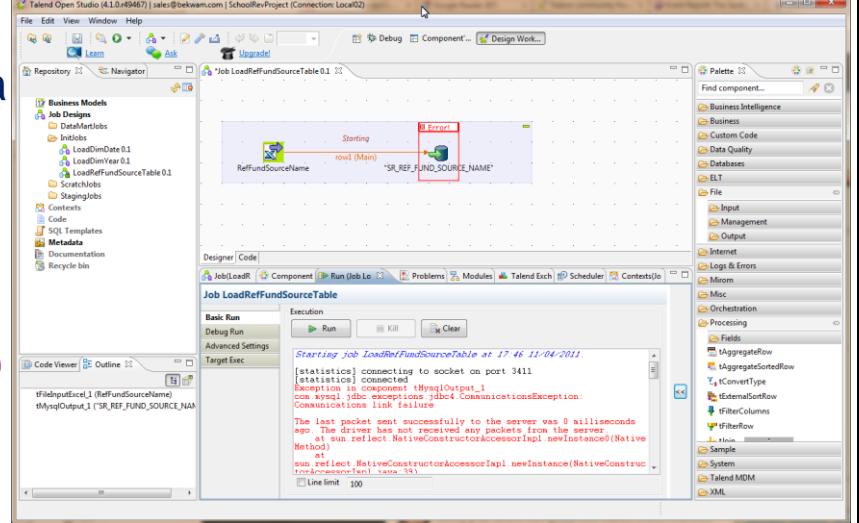

- Higher flexibility Higher complexity
	- Processes are dedicated to specific tasks
	- Each process is a tool by itself
	- Data routing freedom
	- $\rightarrow$  Steeper learning curve

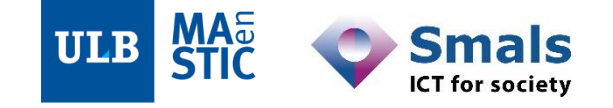

- The interface is usually "IDE"-like
	- Central panel : development / data area
	- Side panel(s) : processes palette, entities / tables, projects
	- Bottom panel : console / logs
- Data from process(es) to process(es)
	- $Input(s) \rightarrow Process(es) \rightarrow Output(s)$
	- Intermediary files are available
	- Designed to be

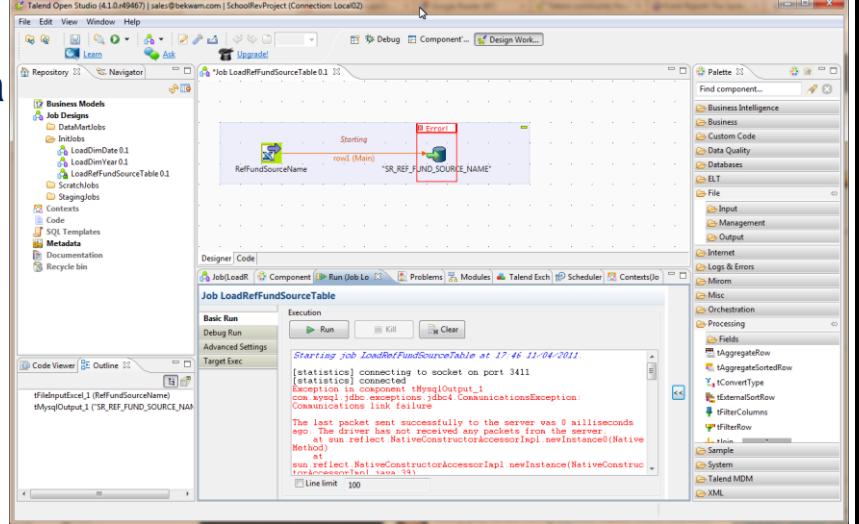

- Higher flexibility Higher complexity
	- Processes are dedicated to specific tasks
	- Each process is a tool by itself
	- Data routing freedom
	- $\rightarrow$  Steeper learning curve

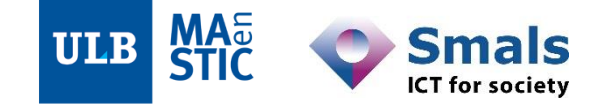

**E.g.** : Trillium, Talend Studio, Informatica, etc.

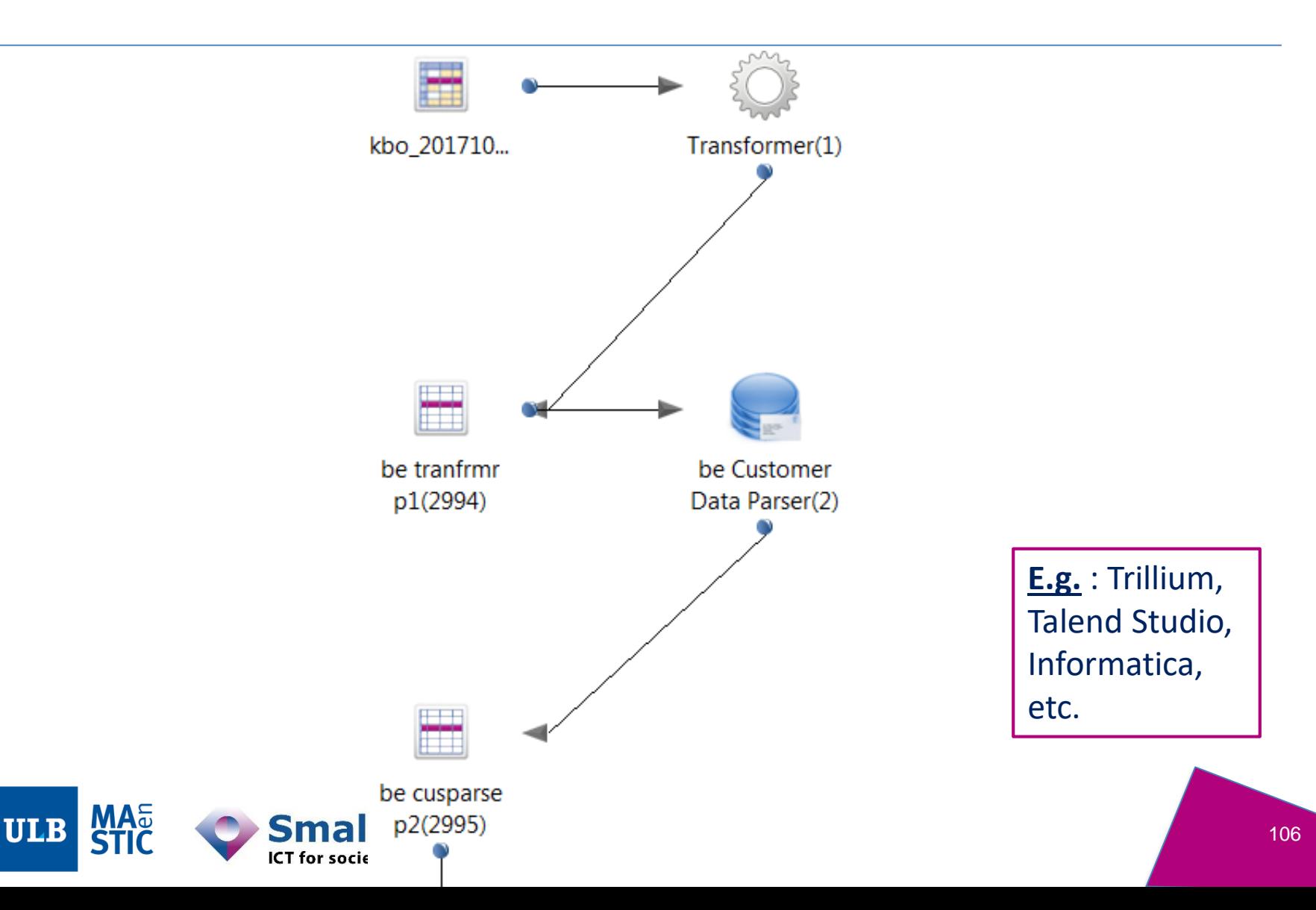

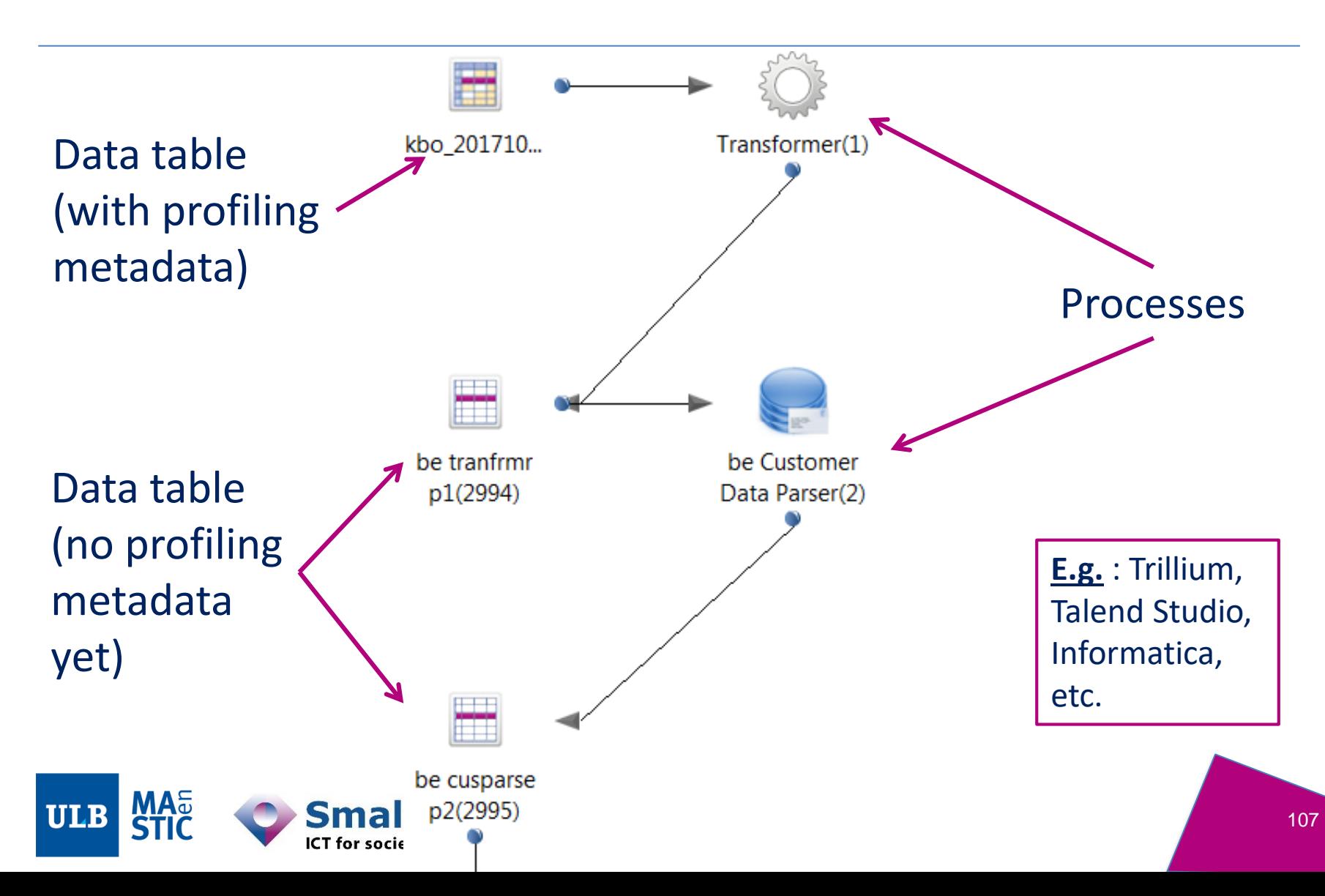

## **1.2. Main concepts: How DQ tools process data**

- As a rule of thumb: Every change in extra attributes
	- Original data never overwritten
	- Comparable and reversible changes

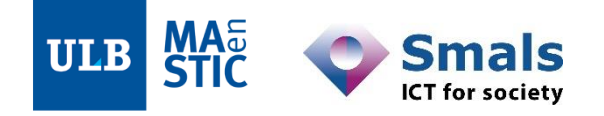
#### **Contents**

#### **Introduction: DQ fundamentals**

#### **Part 1: Data Profiling**

**Part 2: Parsing, Standardization & Address enrichment**

- **1. Main concepts**
- **2. Conditional operations**
- 3. Parsing-enabled standardization
- 4. Validating and enriching addresses

Part 3: Data matching and Window keys (performance)

#### Conclusion & questions

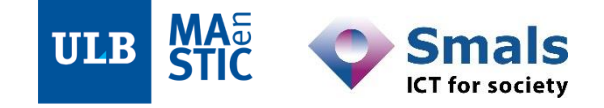

#### • Built manually

- Various languages/scripts : Java, GREL, etc.
- Executed if a condition is met

#### • **Character-level recodings**

- Managing invisible characters (e.g. control chars)
- Untypable, targeted with their hex value
- E.g. CR LF: 0x0D 0x0A (Windows), Sub: 0x1A (certain OSes)

"name", "street", "postal code", "city"

- "Smals", "Avenue 2
- Fonsny", "1060", "Bruxelles"  $3 -$
- "Smals**SUBSUBSUB", "Avenue Fonsny", "1060", "Bruxelles"** 4

110

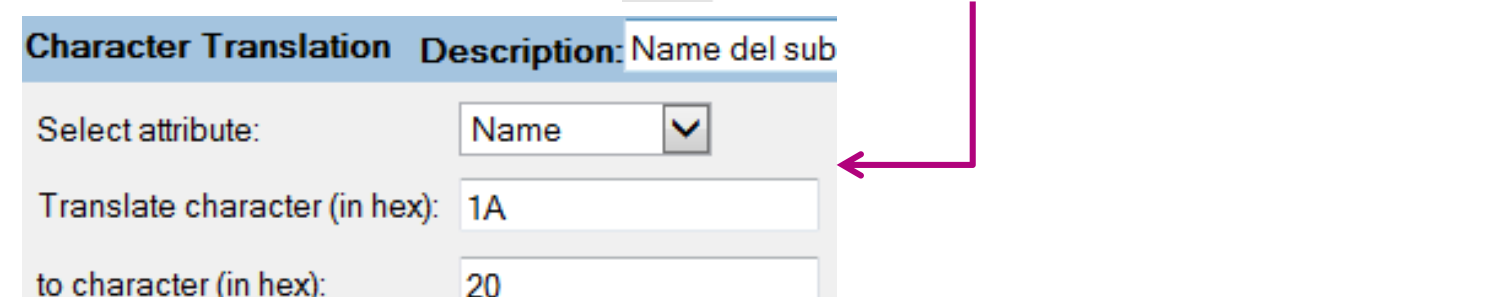

- Built manually
	- Various languages/scripts : Java, GREL, etc.
	- Executed if a condition is met
- **In-attribute changes**
	- Moves, substitutions or deletions inside an attribute

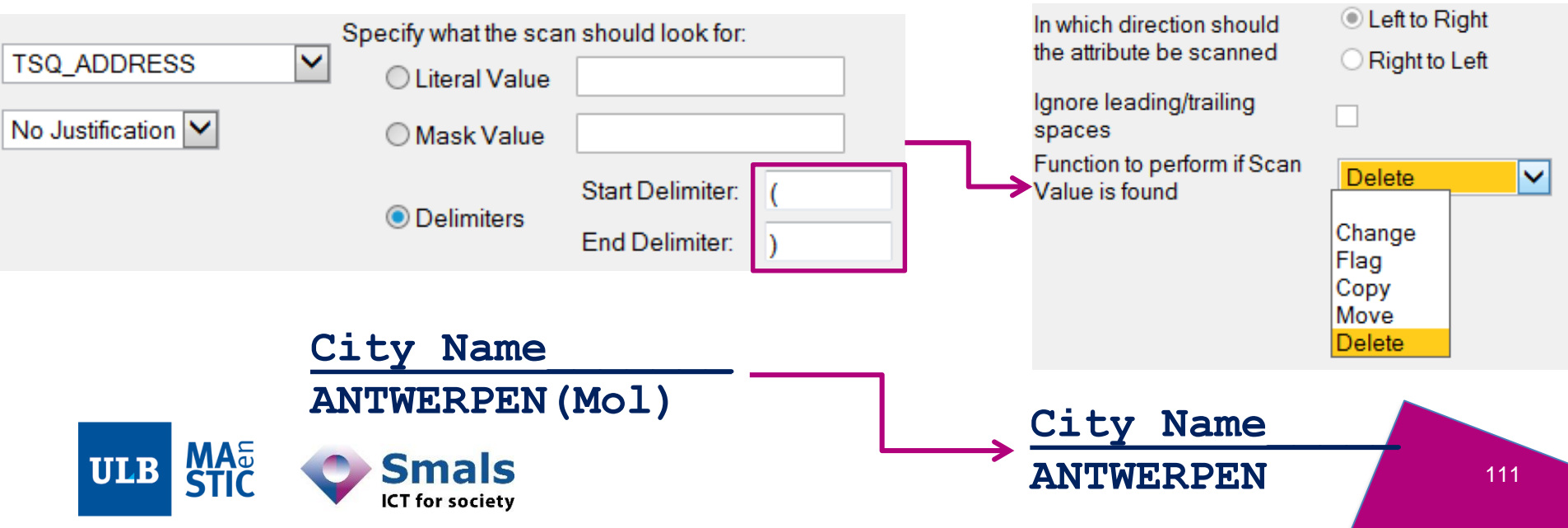

- Built manually
	- Various languages/scripts : Java, GREL, etc.
	- Executed if a condition is met
- **Join-based recodings**
	- Substitutions, deletions, enrichments, with a « From  $\rightarrow$  To » file

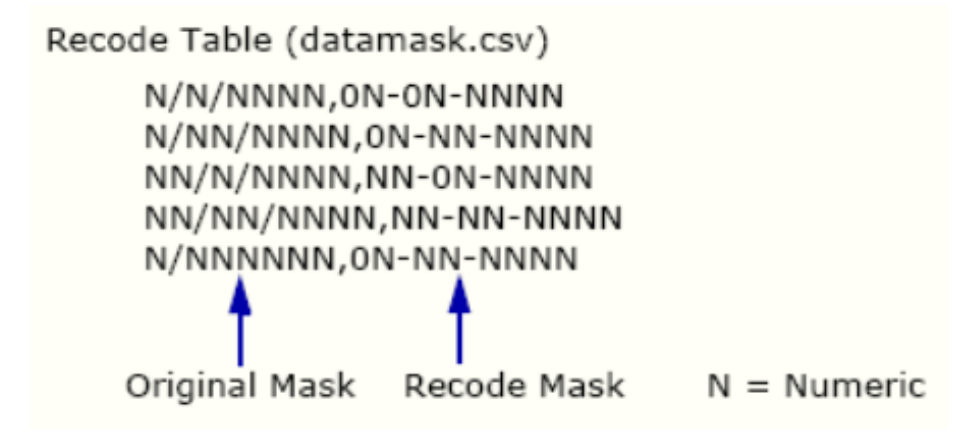

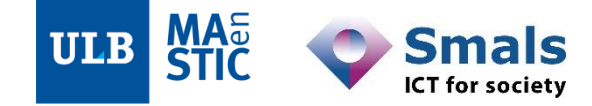

Source : Trillium interactive documentation

#### • Built manually

- Various languages/scripts : Java, GREL, etc.
- Executed if a condition is met
- **Processing / enriching values with webservice calls**
	- E.g. geocoding

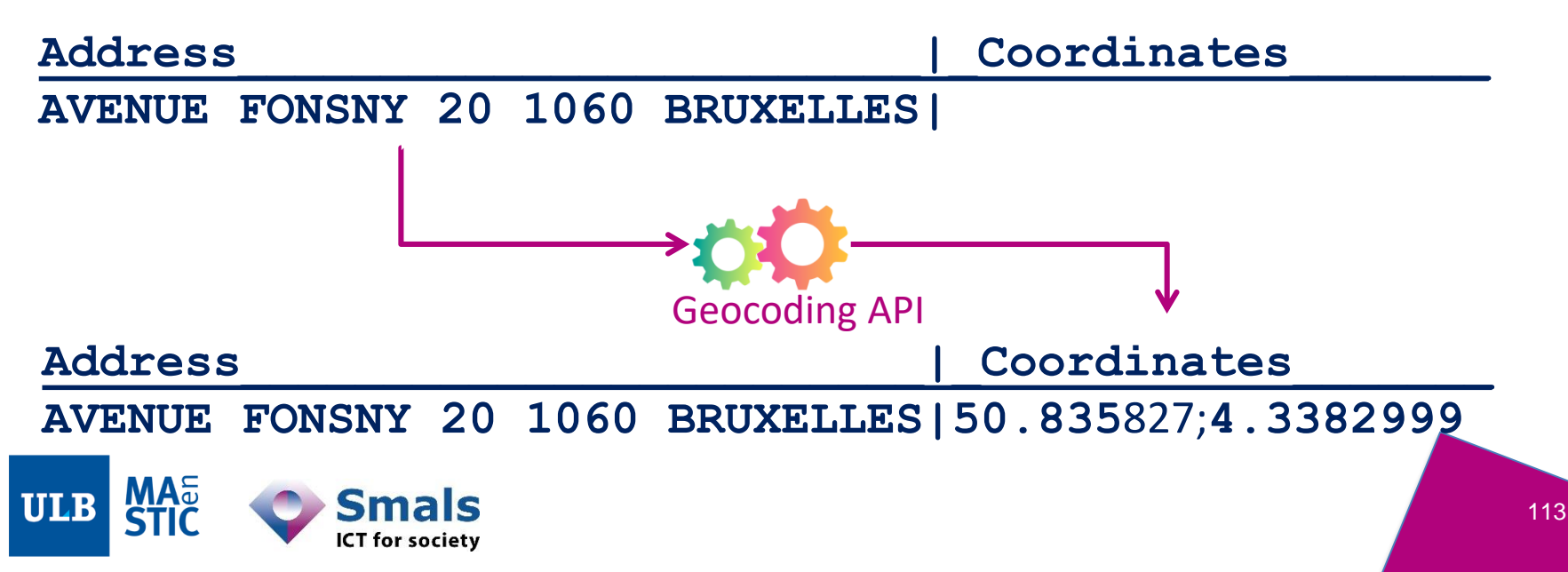

- Built manually
	- Various languages/scripts : Java, GREL, etc.
	- Executed if a condition is met

#### • **Function-based operations**

- In- or inter-attribute changes
- Versatile: Anything that can be the output of a function

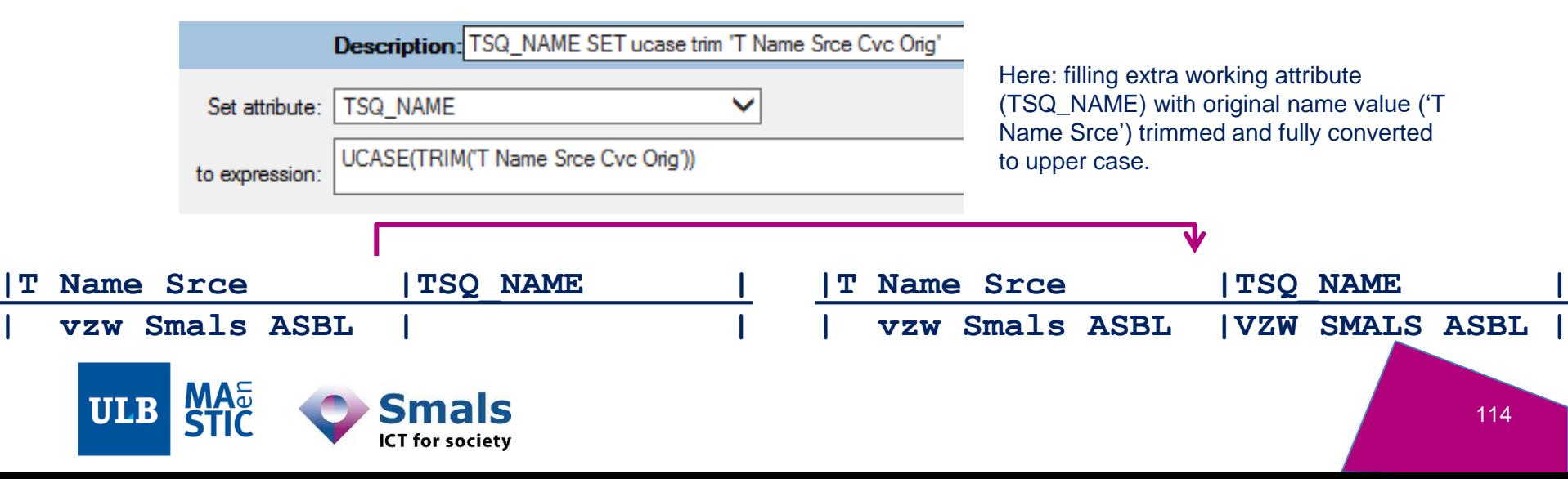

#### **Contents**

#### **Introduction: DQ fundamentals**

#### **Part 1: Data Profiling**

**Part 2: Parsing, Standardization & Address enrichment**

- **1. Main concepts**
- **2. Conditional operations**
- **3. Parsing-enabled standardization**
- 4. Validating and enriching addresses

Part 3: Data matching and Window keys (performance)

#### Conclusion & questions

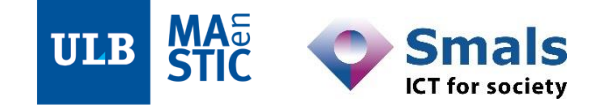

### **3. Parsing-enabled standardization**

- 1. Basic principles
- 2. Data parsing in a DQ tool

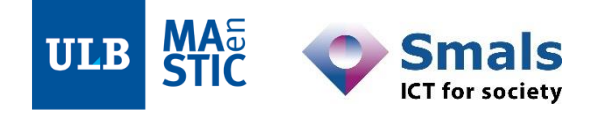

### **3.1. Parsing-enabled standardization: basic principles**

- Processing attributes according to their nature
	- Parsing values into categories
	- Attribute X is a PERSON\_NAME
	- Attribute Y is an APPARTMENT\_NUMBER
- Knowledge bases
	- Standardization definitions and patterns
	- Specific to each parsing category
- Formal validity of data

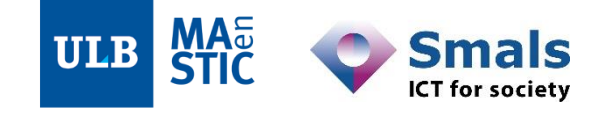

### **3.1. Parsing-enabled standardization: basic principles**

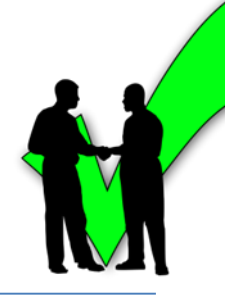

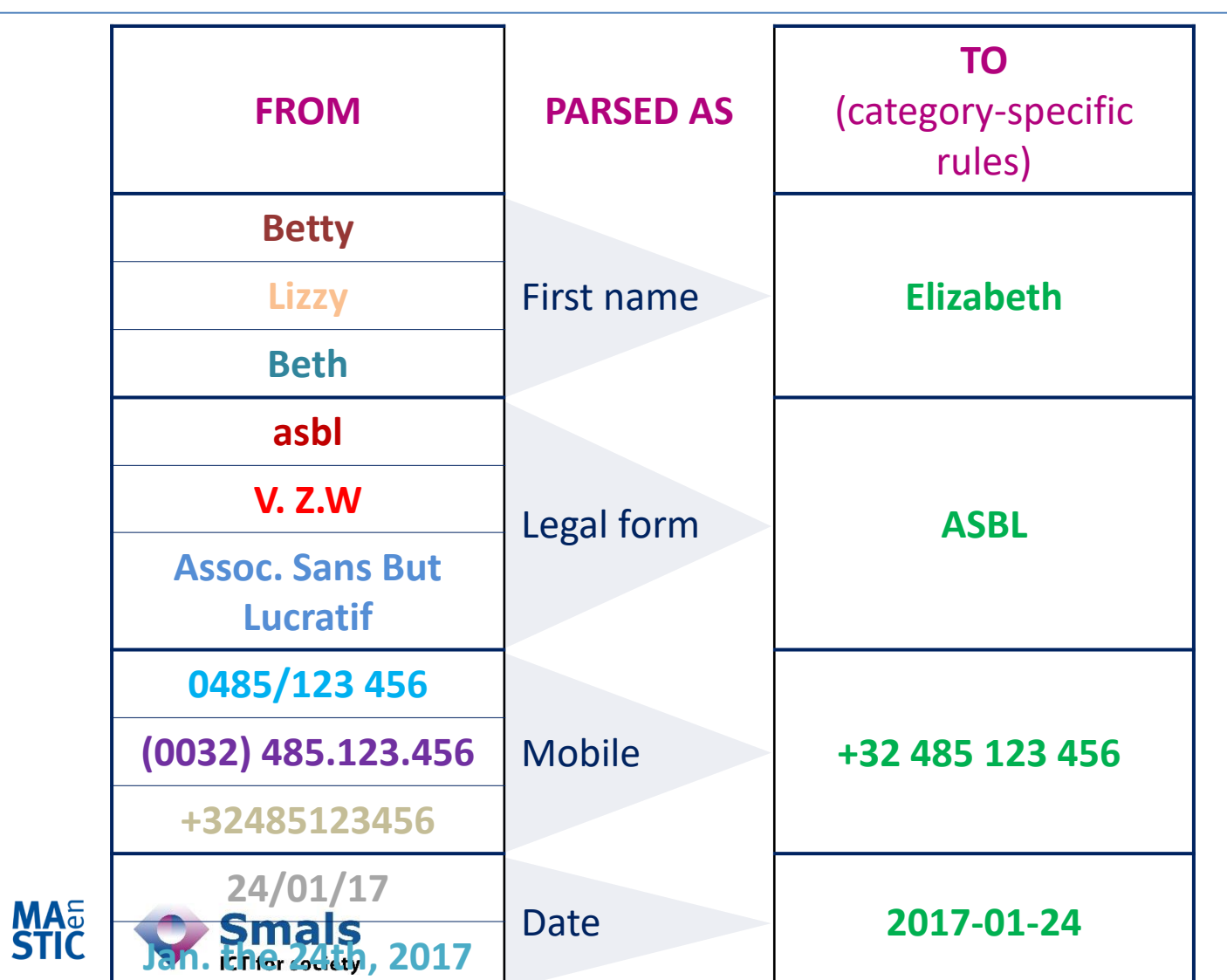

**ULB** 

118

## **3.1. Parsing-enabled standardization: basic principles**

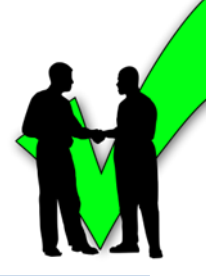

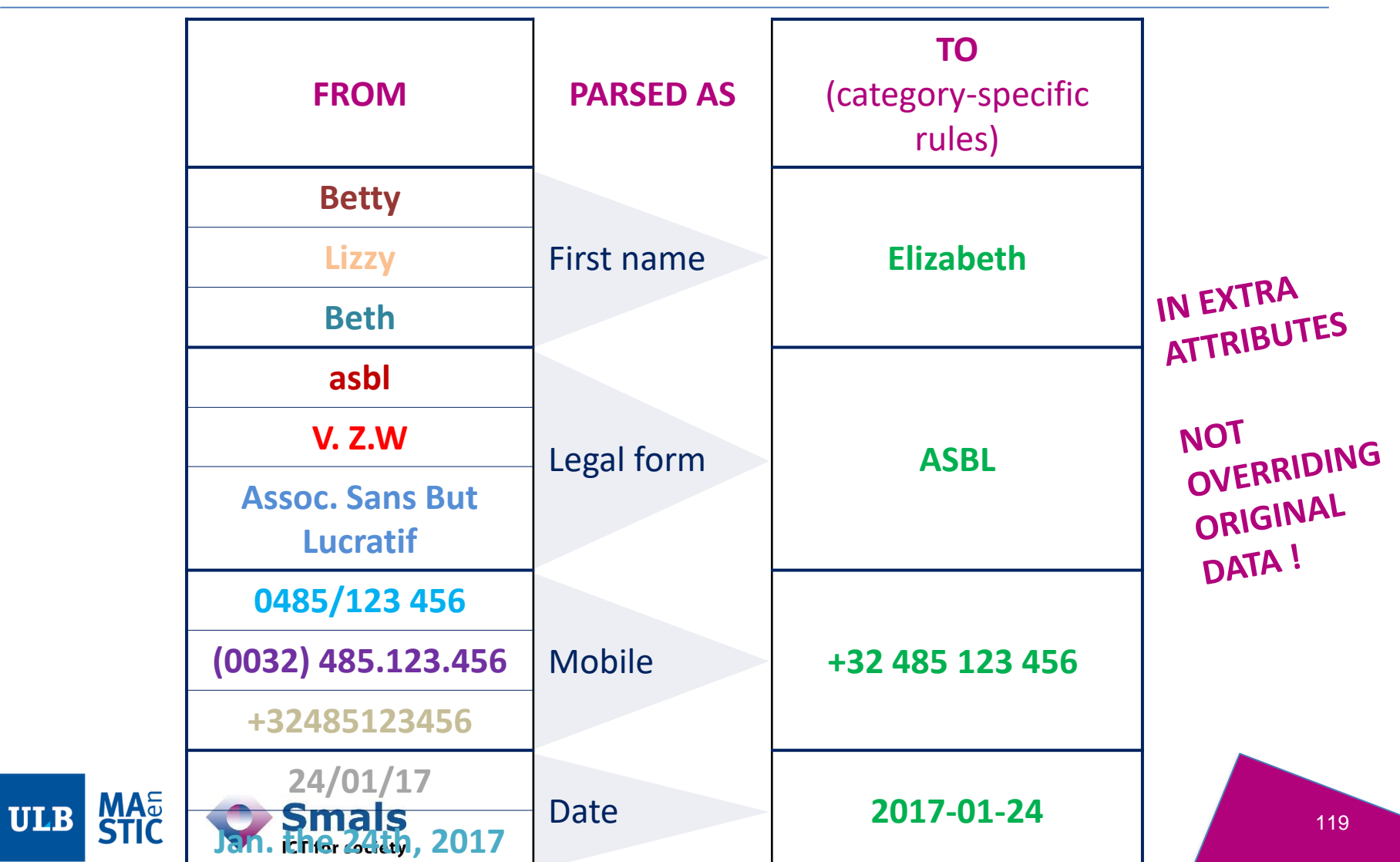

### **3.2. Parsing-enabled standardization: Data parsing in a DQ tool**

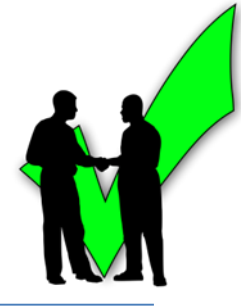

- Various manual approaches:
	- Conditional operations
	- Regexes
- Some tools go further, providing pre-built, languagespecific:
	- Context-free grammar
	- Context-sensitive grammar
		- …and the ability to edit / expand them

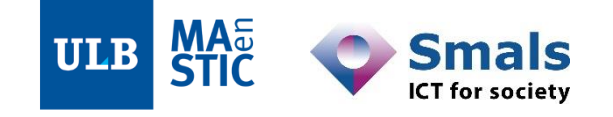

### **3.2. Parsing-enabled standardization: Data parsing in a DQ tool – Grammar-based approaching**

- Standardize according a set (50 000+) of
	- Rules:

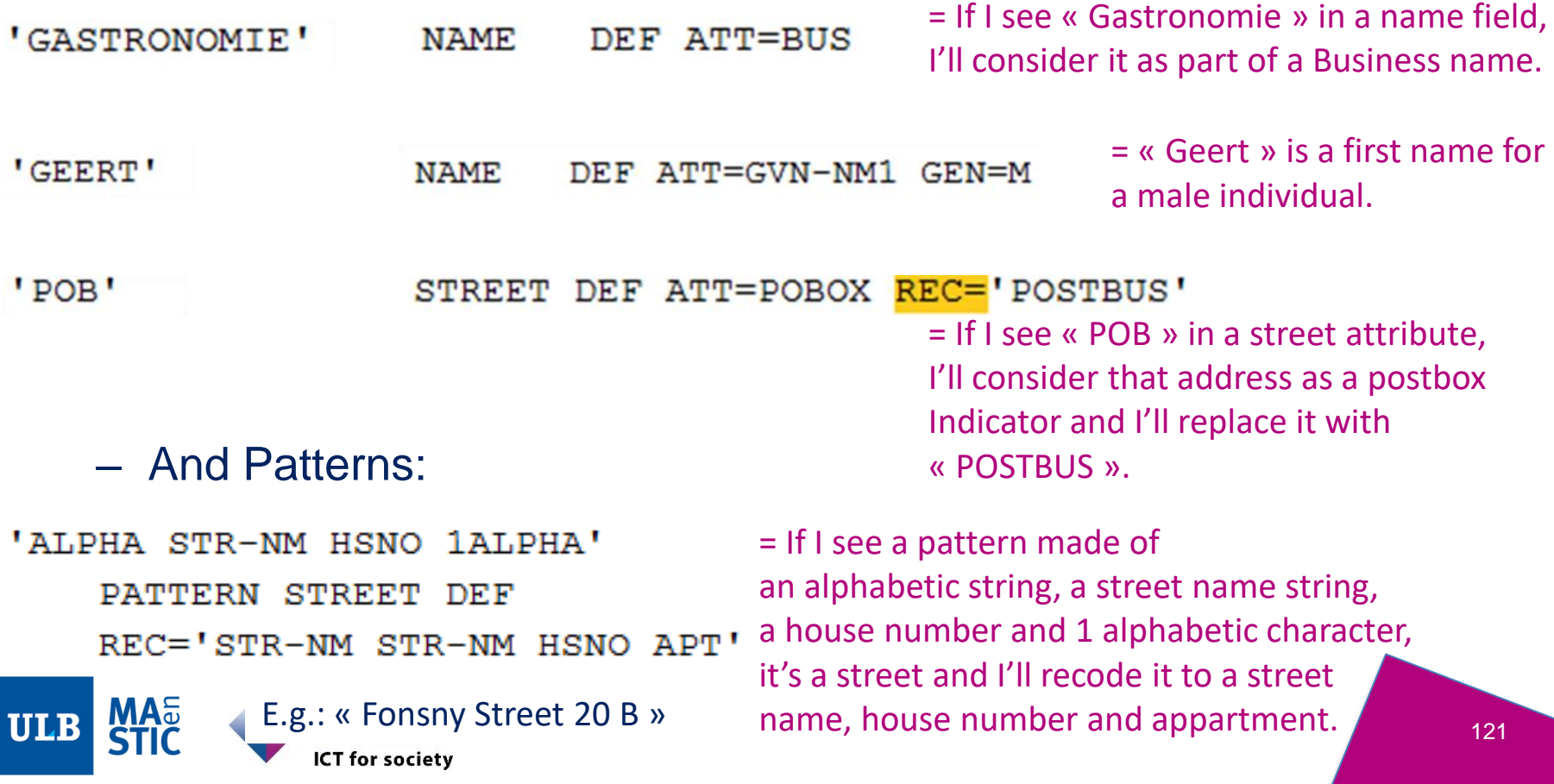

#### **3.2. Parsing-enabled standardization: Data parsing in a DQ tool – Product data**

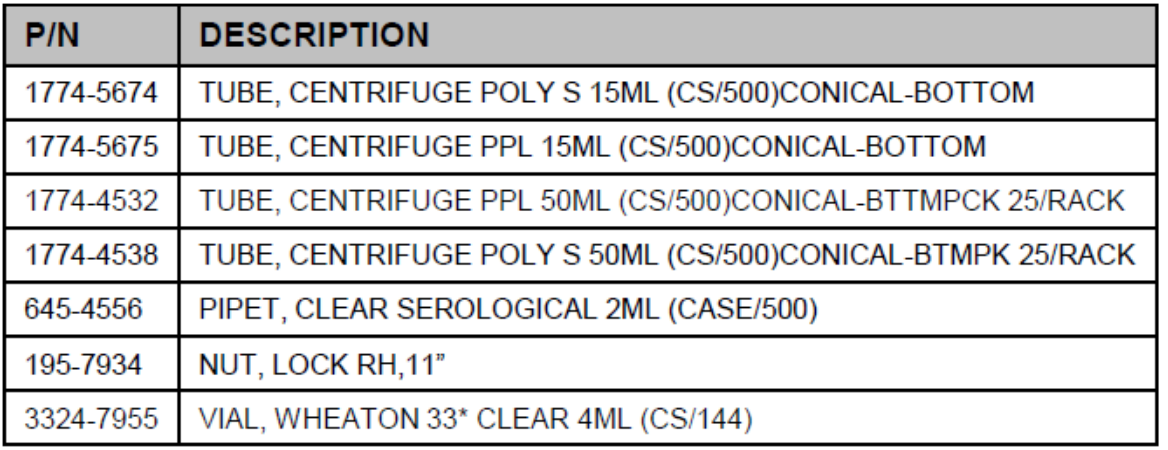

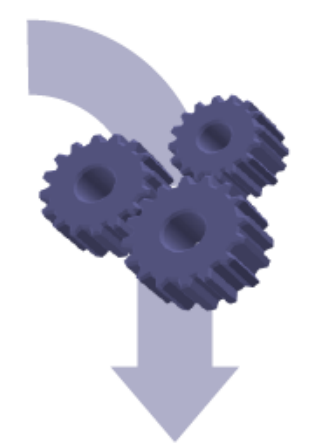

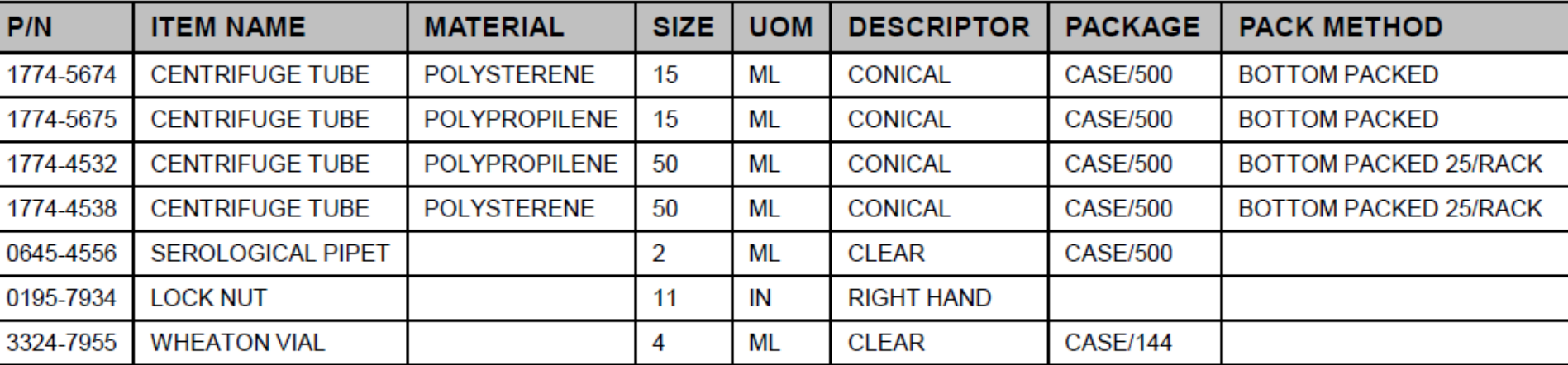

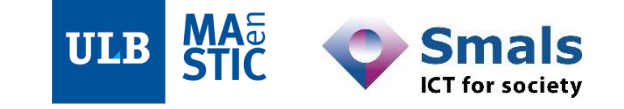

Γ

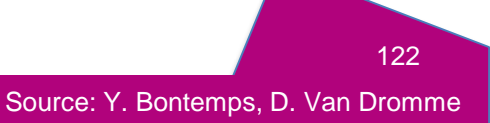

#### **Contents**

#### **Introduction: DQ fundamentals**

#### **Part 1: Data Profiling**

**Part 2: Parsing, Standardization & Address enrichment**

- **1. Main concepts**
- **2. Conditional operations**
- **3. Parsing-enabled standardization**
- **4. Validating and enriching addresses**

Part 3: Data matching and Window keys (performance)

#### Conclusion & questions

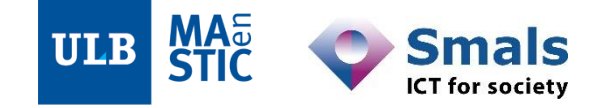

### **4. Validating and enriching addresses**

- 1. Basic principles
- 2. Address validation in a DQ tool
- 3. Parsing and postal validation hand in hand

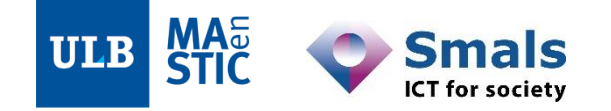

#### **3.1. Validating and enriching addresses: basic principles**

- Fundamental validity of data
	- != « this looks like a correct address » (parsing)
	- $-$  = « this is a correct address »
- Currently, knowledge-based approaches
	- Addresses are very volatile concepts
	- Few standards exist (EU : Inspire ; BE : Best Address)
	- Ubiquitous and strategic problem (clients DBs, public administrations, B2B…)

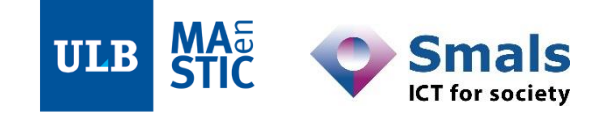

#### **3.2. Validating and enriching addresses: address validation in a DQ tool**

- The local database approach
	- DB stored in the DQ server
		- Provided by the DQ tool editor
		- Theoretically, could be self-provided by the user
	- The server admin will need to push updates to the DB
	- The tool will match input data in batch against this DB
- The webservice approach
	- No local access to the DB itself
	- The service provider pushes updates himself
	- The tool will call an API for each address/in small batches
- Typical results
	- Validating or correcting addresses (or error code if not possible)
	- Statistics about address issues

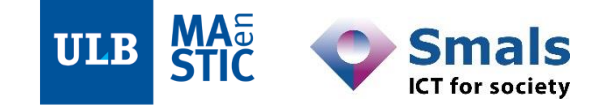

### **3.3. Parsing and postal validation hand in hand Let's try it !**

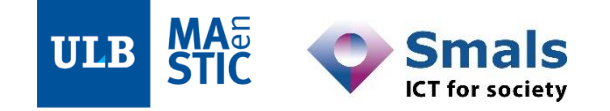

### **3.3. Parsing and postal validation hand in hand Let's try it !**

## ASBL SmalS v.z.w. Av Fny 20 Bxl

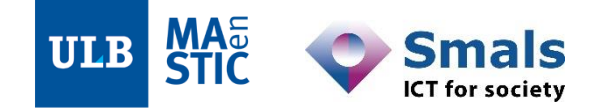

### **3.3. Parsing and postal validation hand in hand Let's try it !**

# ASBL SmalS v.z.w. Av Fny 20 Bxl

#### **Unstandardized**

- -Denomination is inconsistent
- -Wrong street
- -No postcode
- -City abbreviation

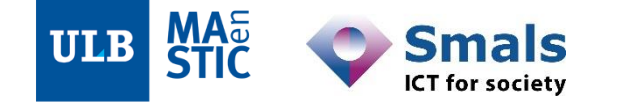

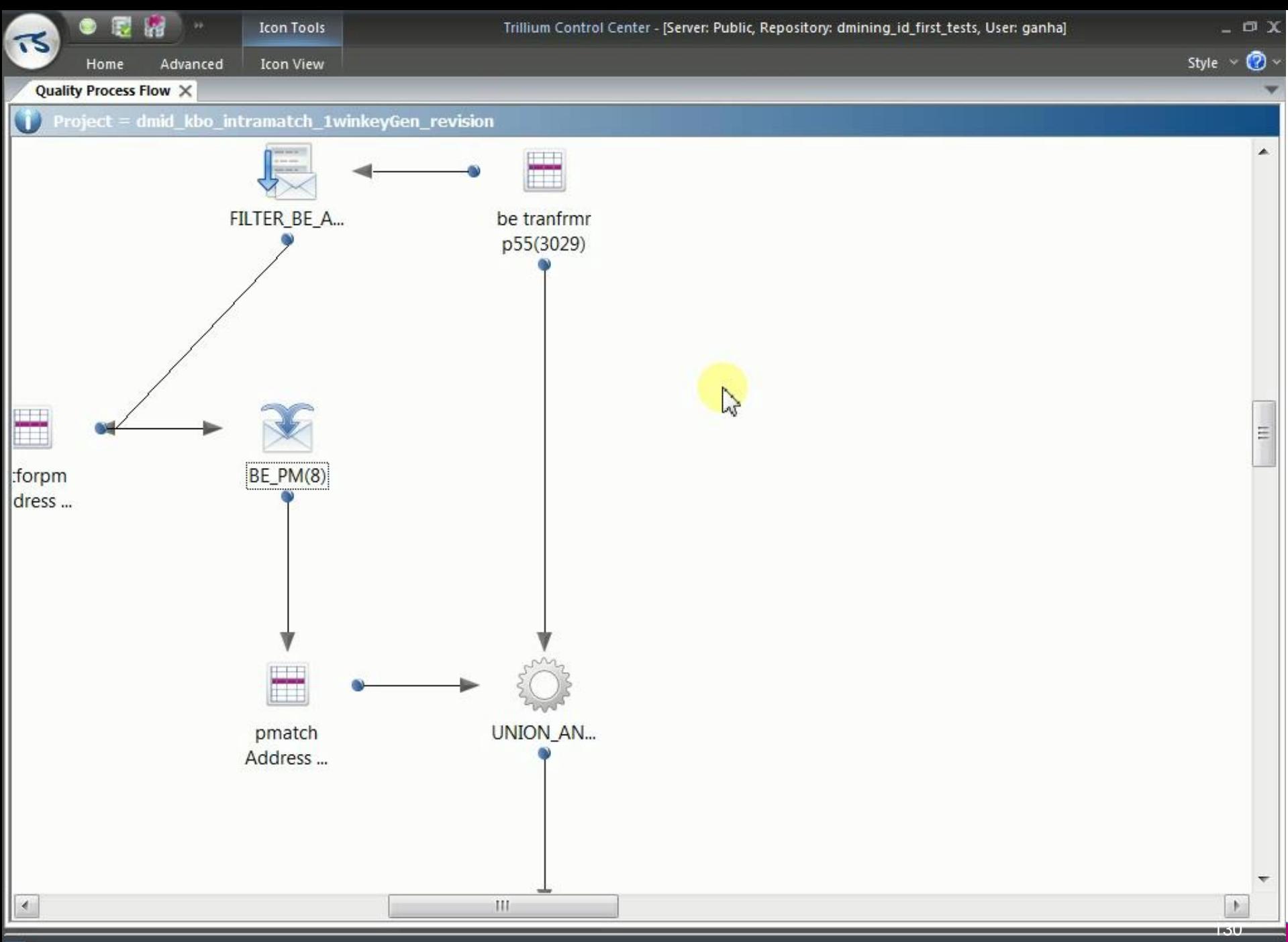

<u>त्ड</u>

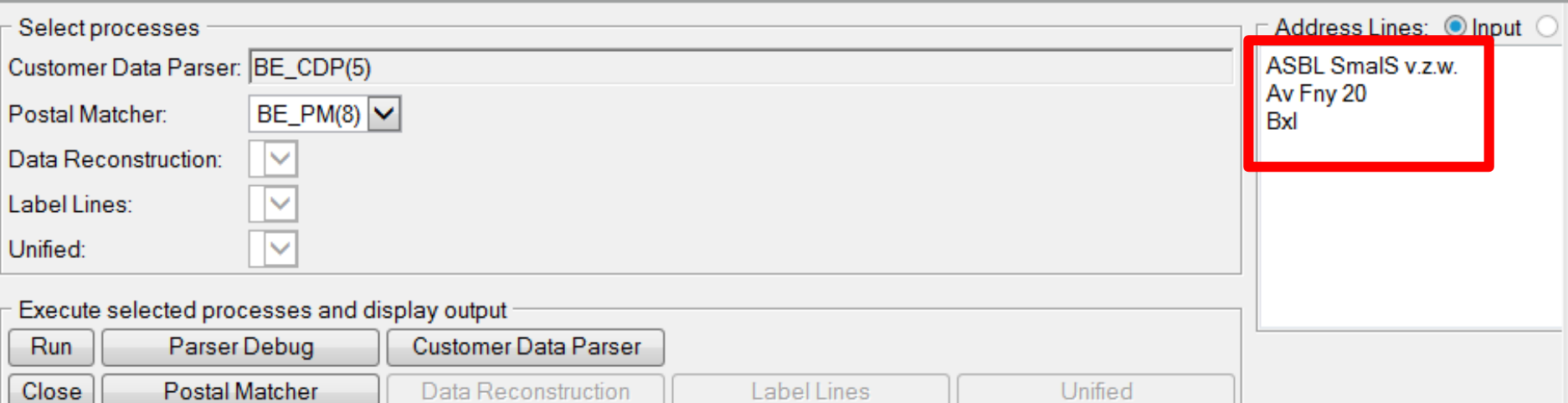

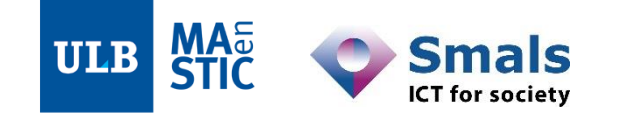

131

 $\upmu$   $\times$ 

À

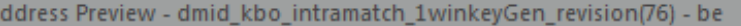

Ă

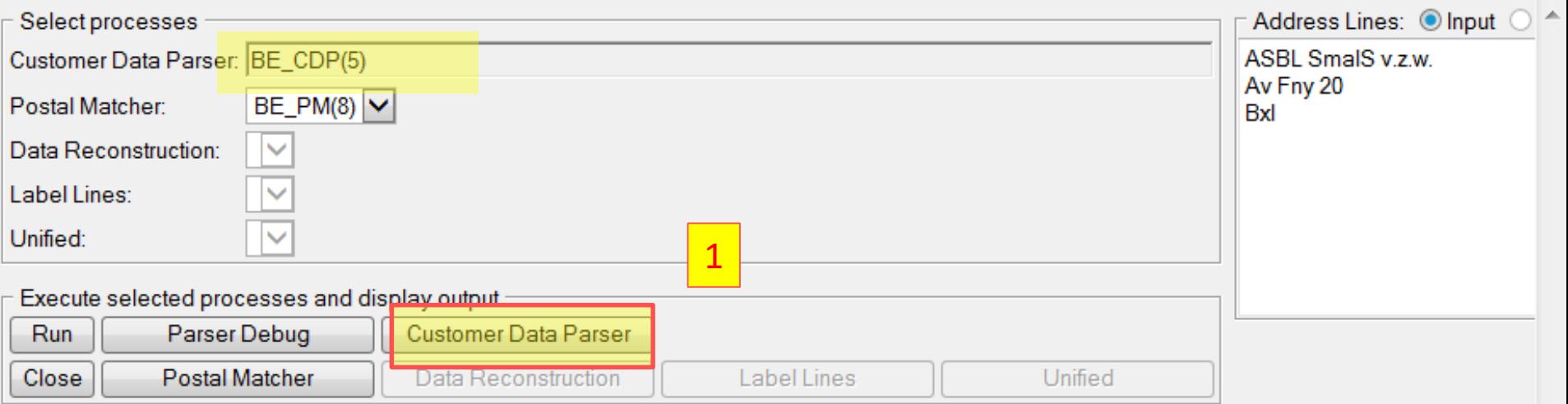

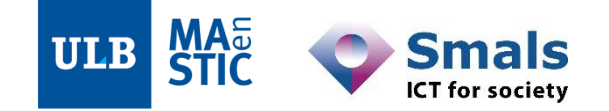

 $\upmu$   $\times$ 

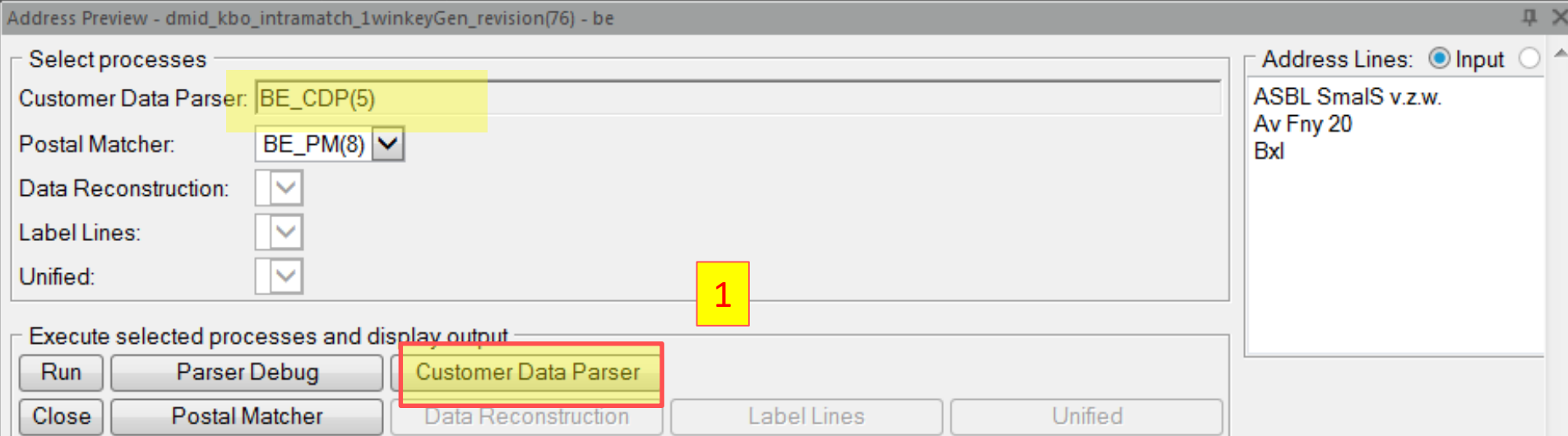

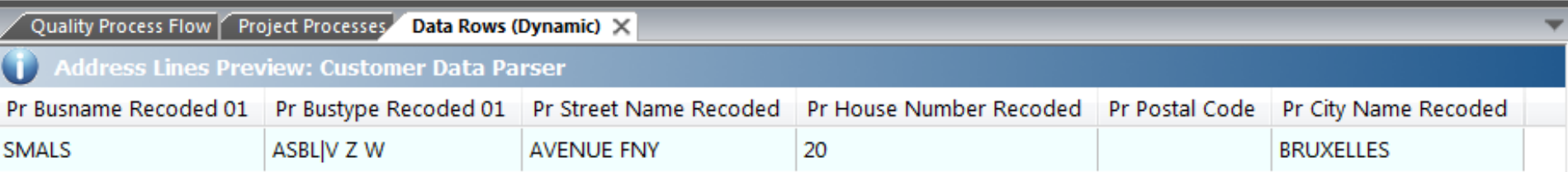

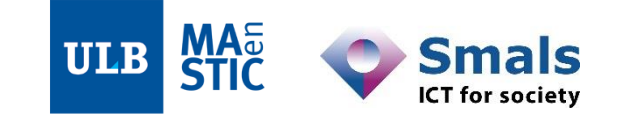

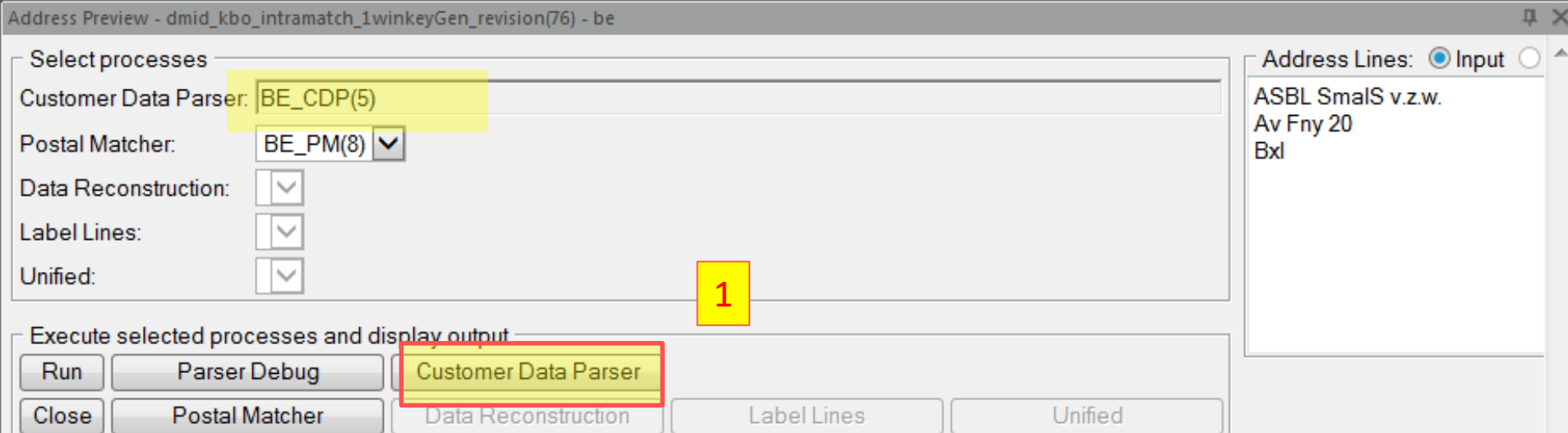

Project Processes Data Rows (Dynamic) X Quality Process Flow ddress Lines Preview: Customer Data Parser Pr Busname Recoded 01 Pr Bustype Recoded 01 Pr Street Name Recoded Pr House Number Recoded Pr Postal Code Pr City Name Recoded **SMALS** ASBL|V Z W **AVENUE FNY** 20 **BRUXELLES Name standardized**, moving legal forms **MA**<br>STI **ULB** 134 **ICT** for society

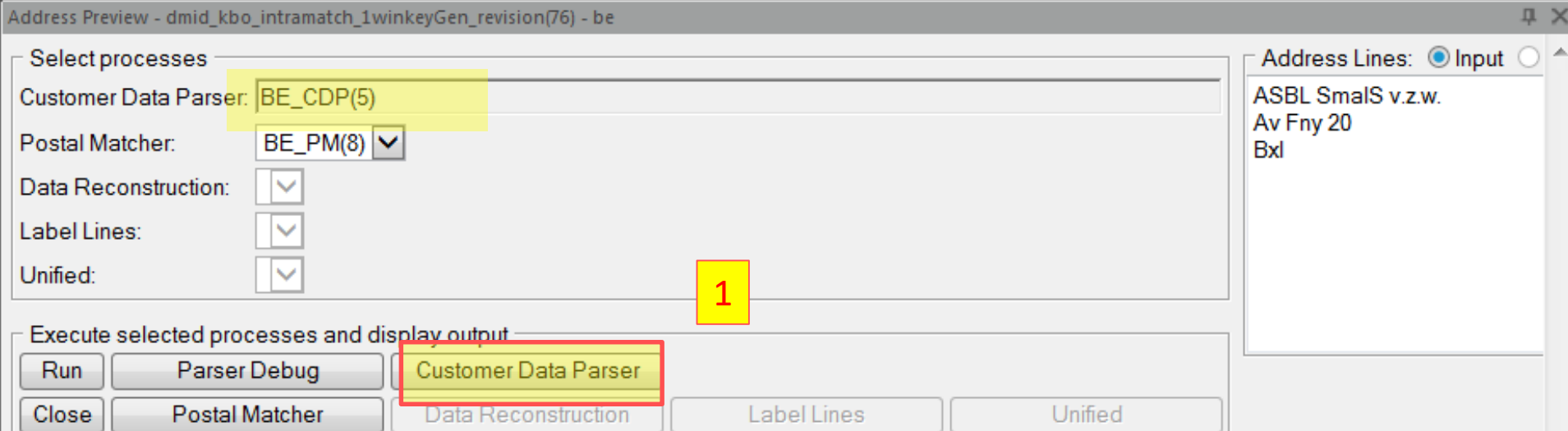

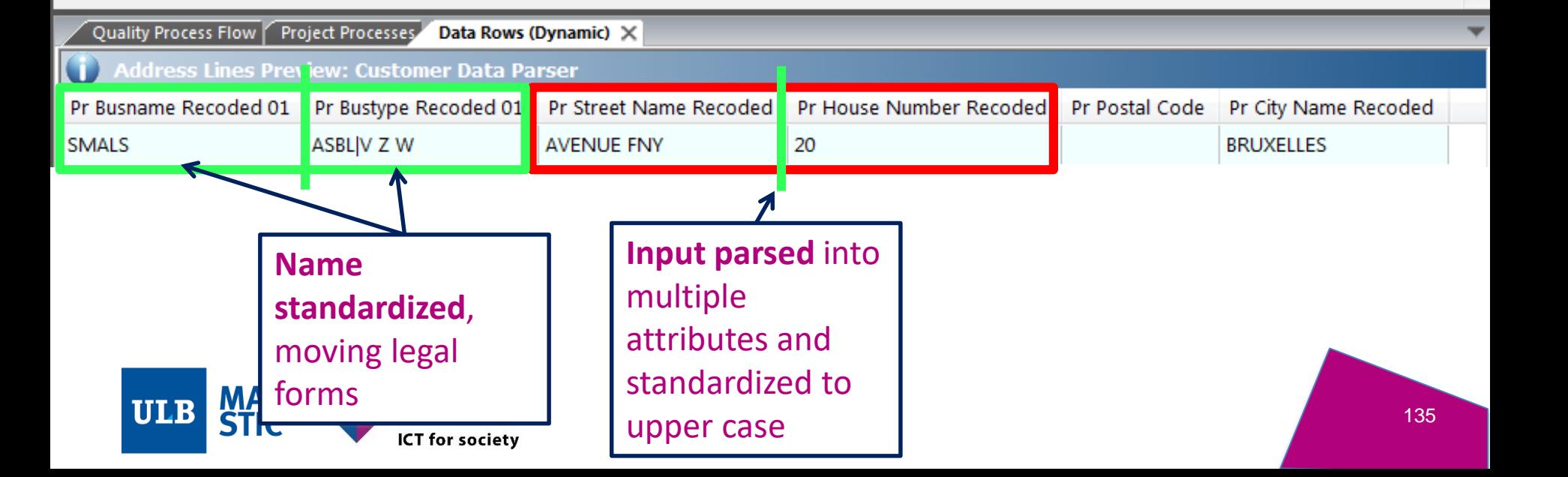

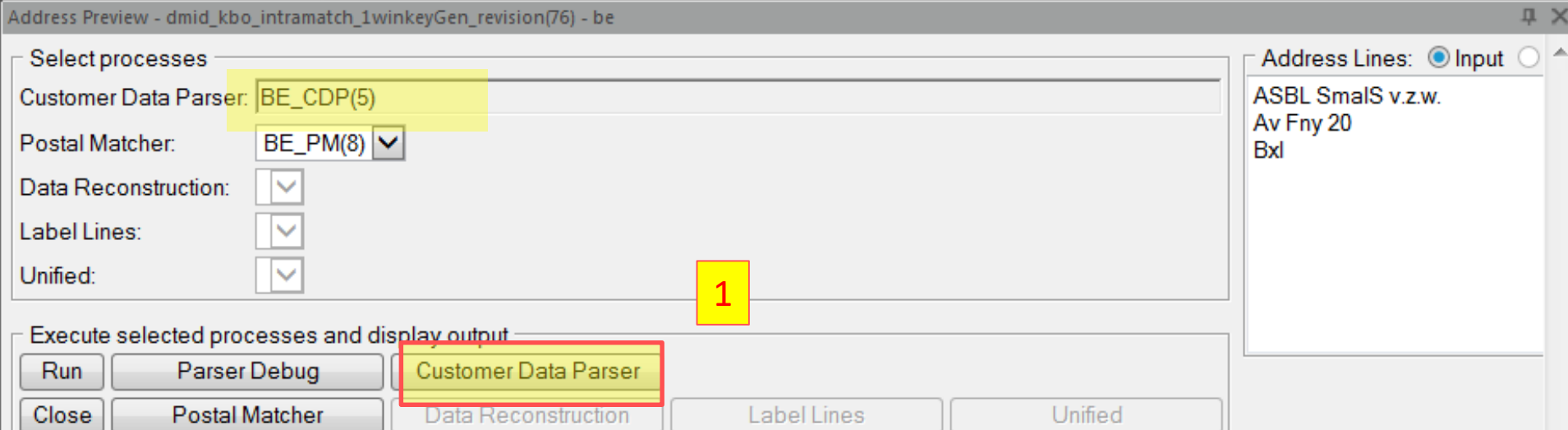

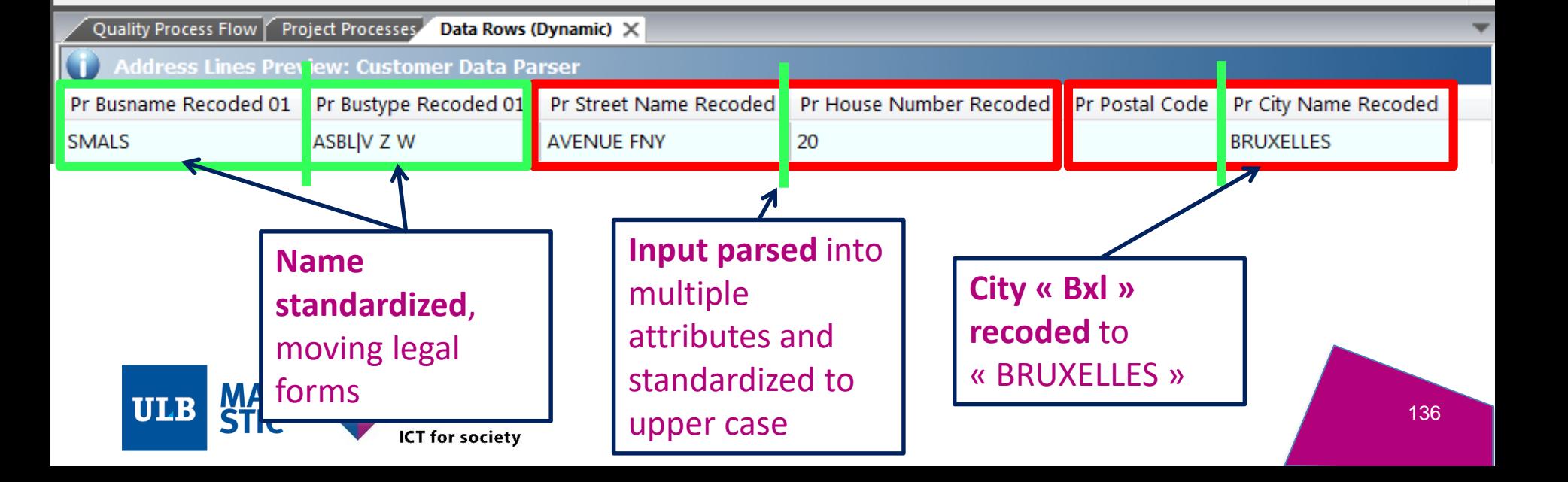

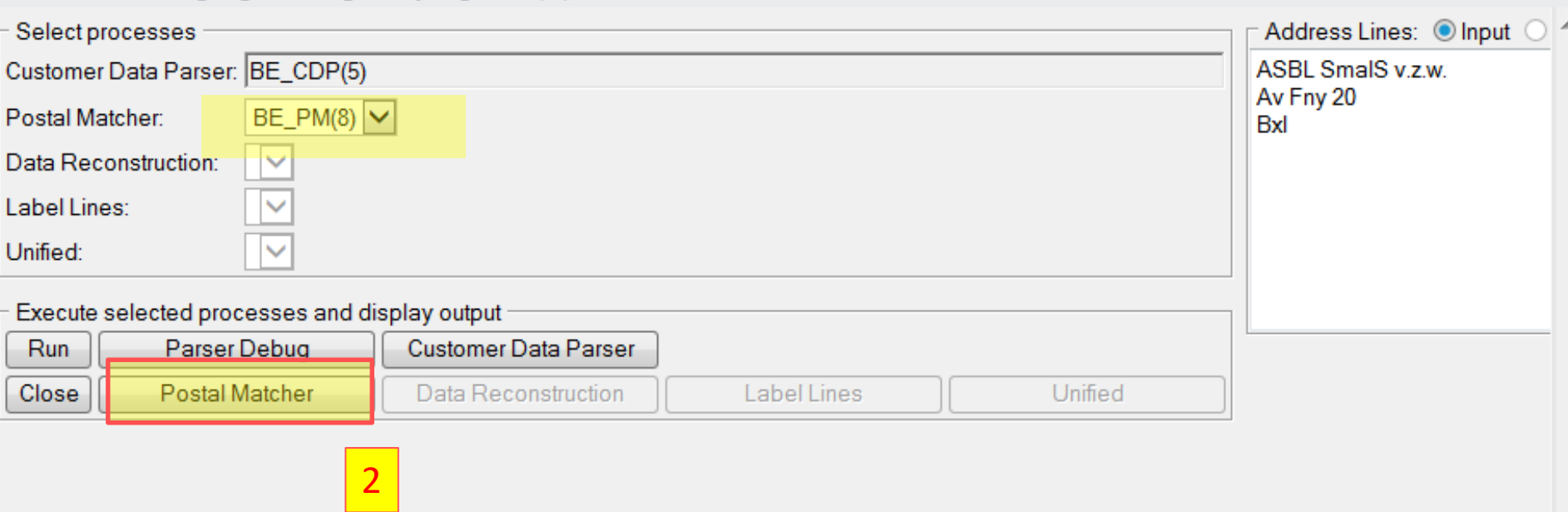

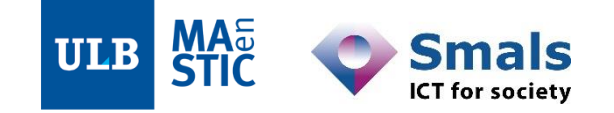

2

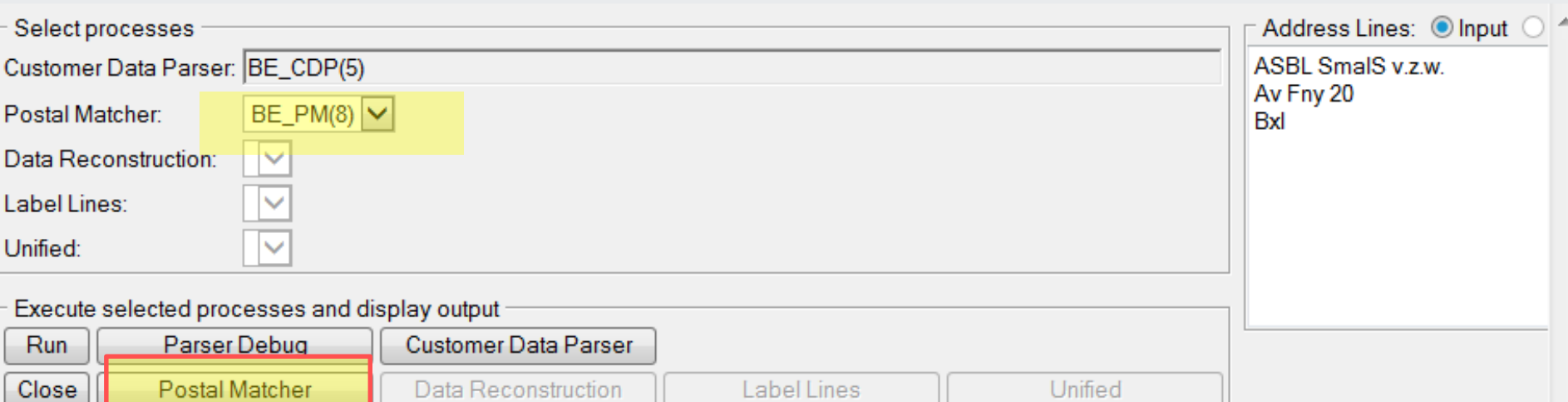

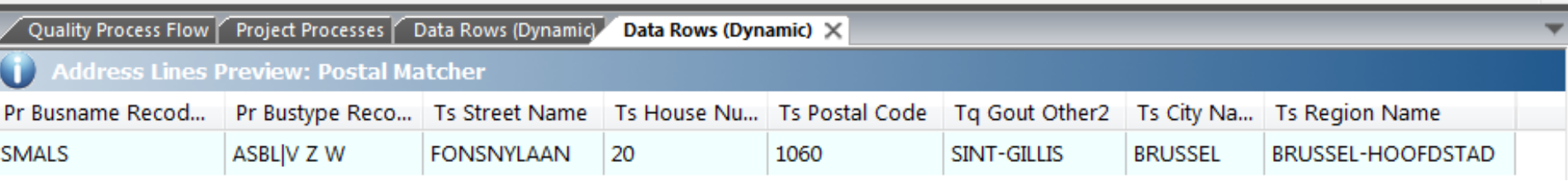

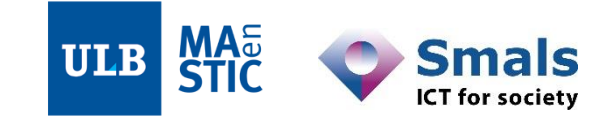

 $\overline{\phantom{a}}$ 

138

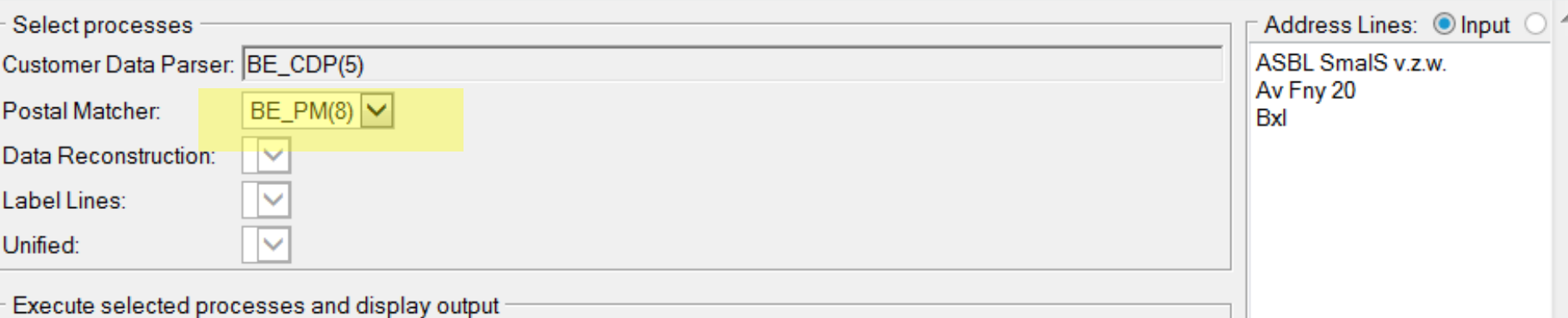

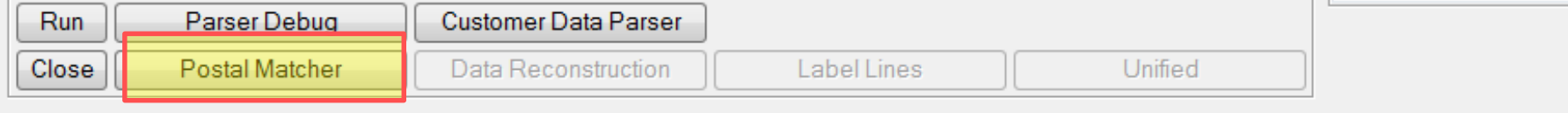

2

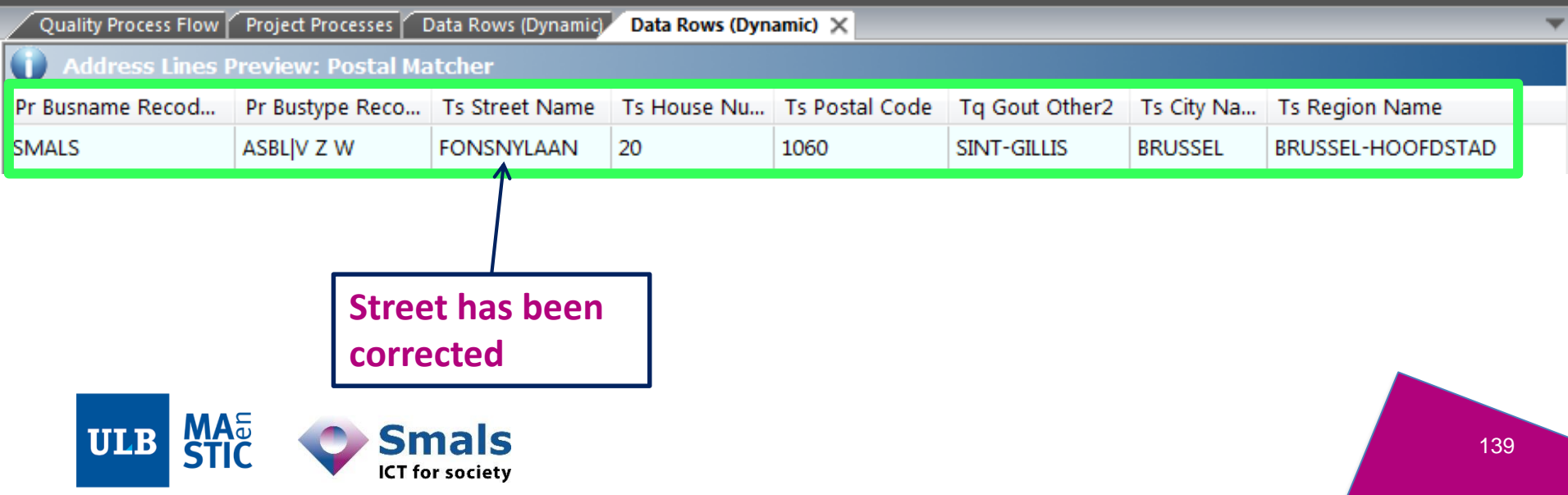

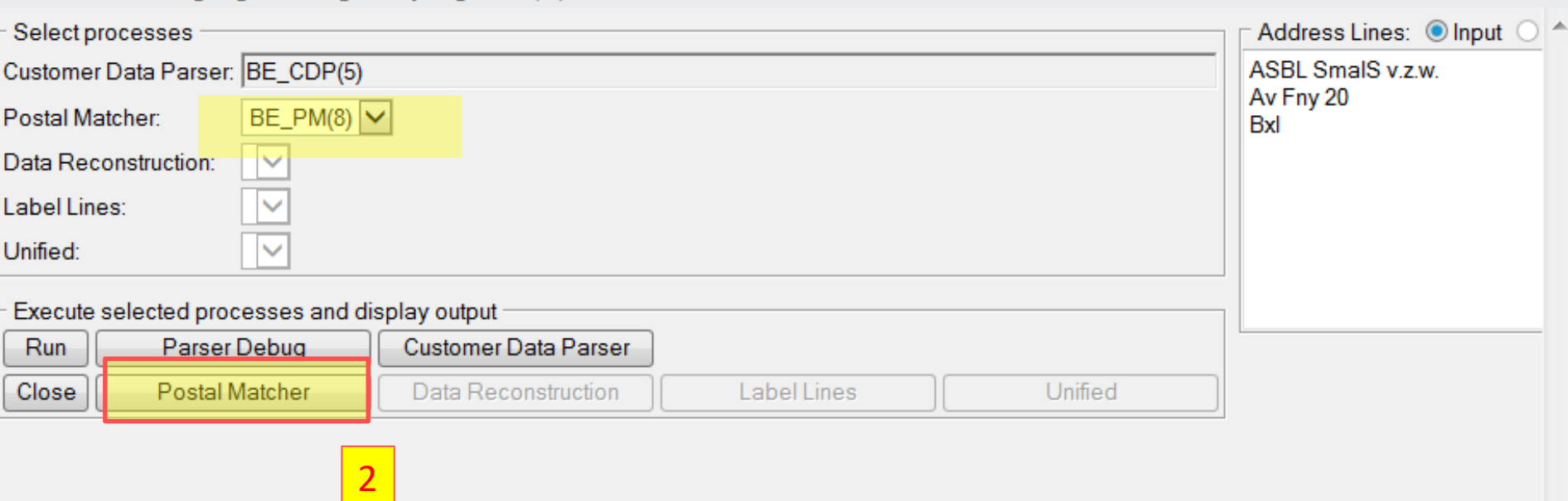

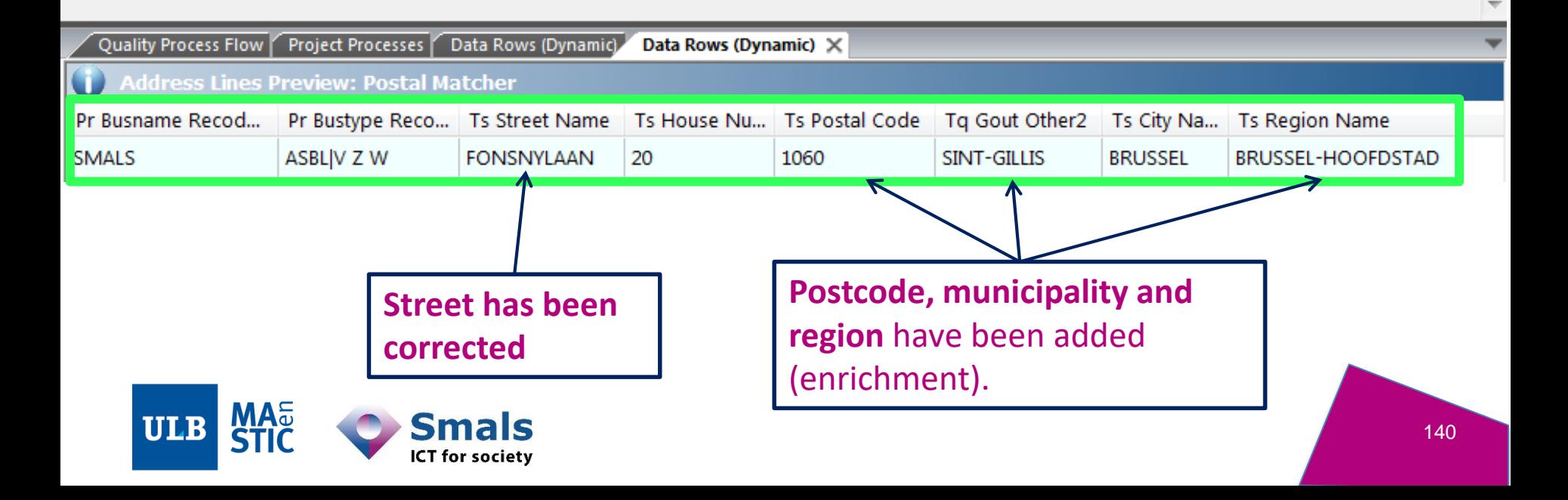

- Select processes Address Lines: O Input Customer Data Parser: BE CDP(5) ASBL SmalS v.z.w. Av Fny 20  $BE_PM(8)$   $\vee$ Postal Matcher: Bxl Data Reconstruction: Label Lines: Unified: Execute selected processes and display output Run Parser Debug Customer Data Parser Close Postal Matcher Data Reconstruction Label Lines Unified 2**Address** translated to the language of our choice (here, Flemish). Project Processes Data Rows (Dynamic) Data Rows (Dynamic) X Quality Process Flow **Address Lines Preview: Postal Matcher** Pr Busname Recod... Ts House Nu... Ts Postal Code Tq Gout Other2 Ts City Na... **Ts Region Name** Pr Bustype Reco... Ts Street Name **SMALS** ASBL|V Z W **FONSNYLAAN** SINT-GILLIS **BRUSSEL** BRUSSEL-HOOFDSTAD 20 1060 **Postcode, municipality and Street has been region** have been added **corrected** (enrichment). **ULB** Smals 141 **ICT** for society

#### **Extra: A problem to solve**

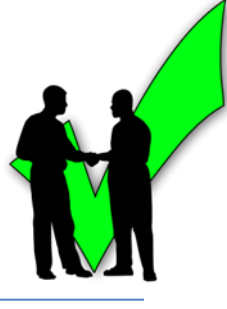

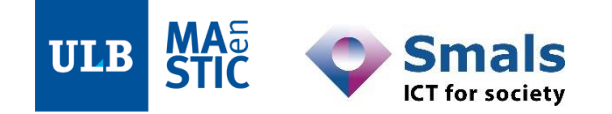

142

#### **Extra: A problem to solve**

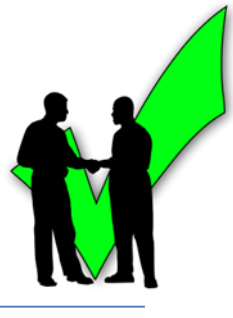

• Running a data flow, we noticed a big issue in the postal validation of our data

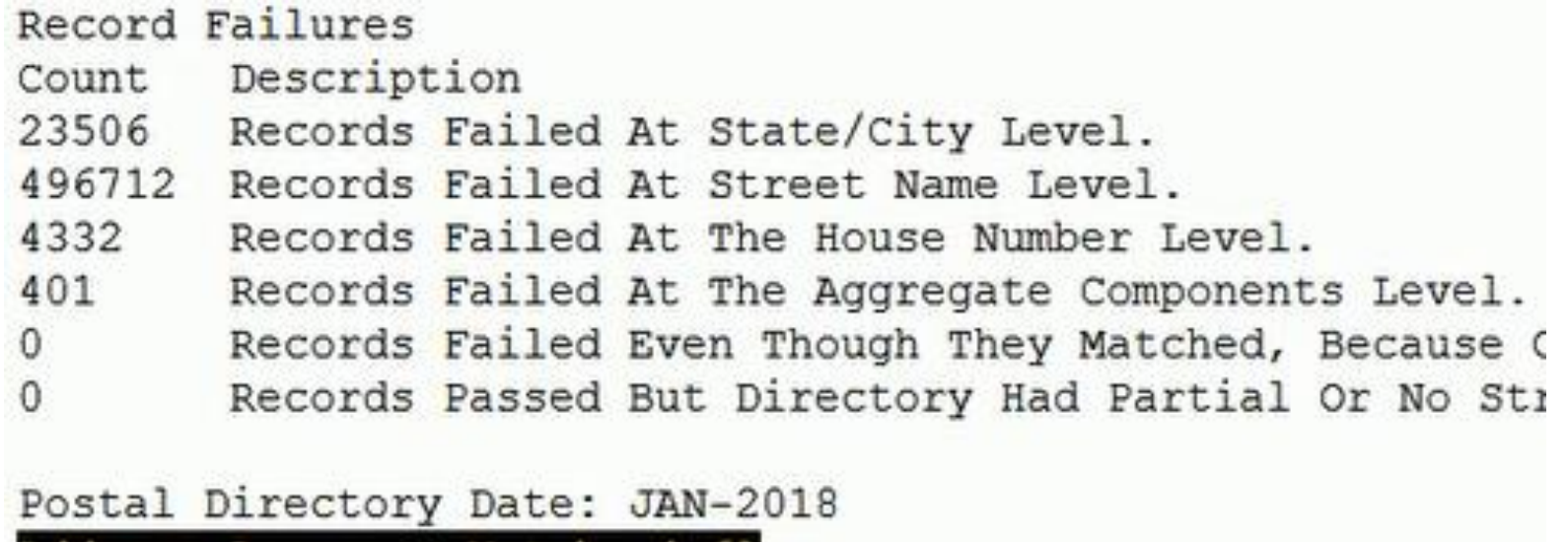

matchi

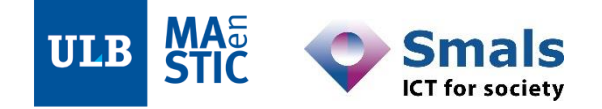

Address Accuracy

#### **Extra: A problem to solve**

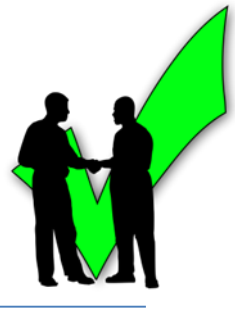

• Running a data flow, we noticed a big issue in the postal validation of our data

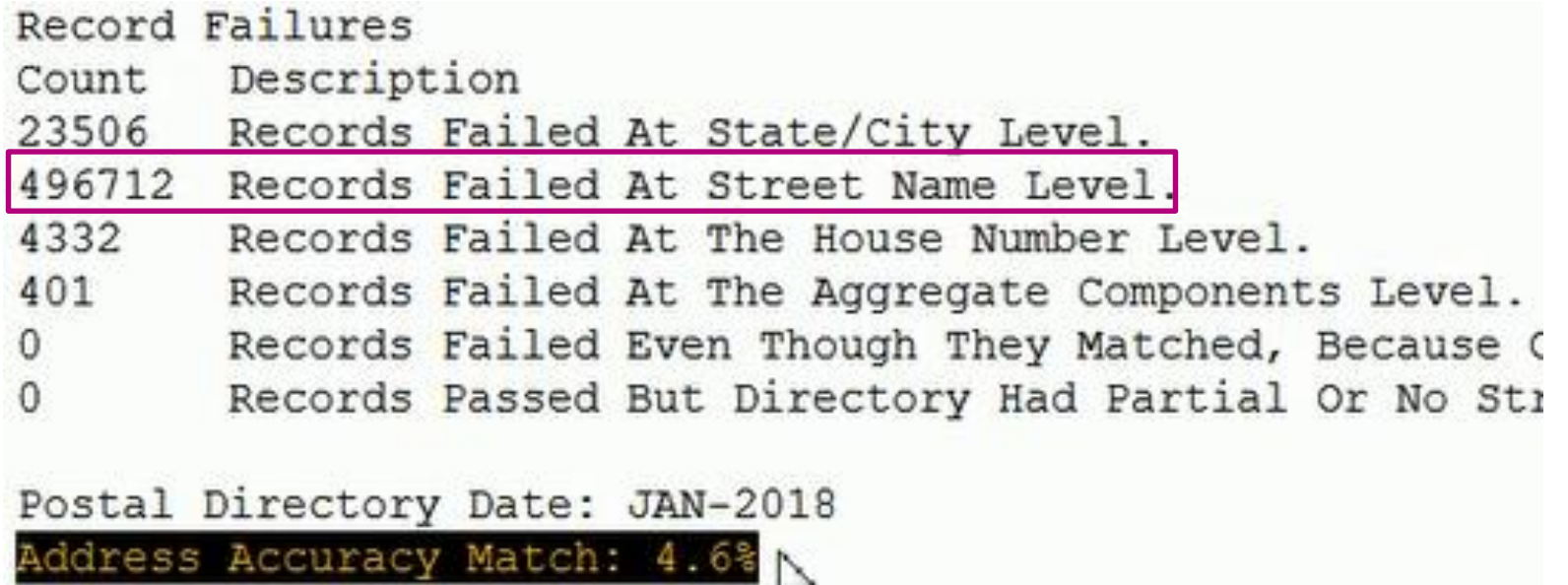

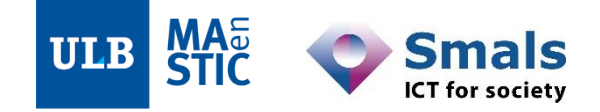
## **Extra: A problem to solve**

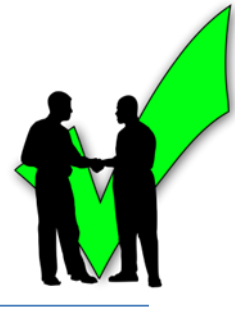

### • Drilling down into the data, we see:

**Tsq Address** RUE DE CHIEVRES(T) 17 PLACE SAINTE-ANNE(COM) 21 PLACE COMMUNALE(L.L) S/N PLACE COMMUNALE(L.L) 1 GRAND'PLACE(R) 1 GRAND'PLACE(L) 12 GRAND PLACE(BT) 11 RUE SAINT-PAUL(BIN) 14 GRAND'PLACE(CH) 13 PLACE ALBERT 1ER(FRO) 38 PLACE ALBERT 1ER(FRO) 38 GRAND-PLACE (MGS) 1 **RUE SAINT MARTIN/MLC) 71** 

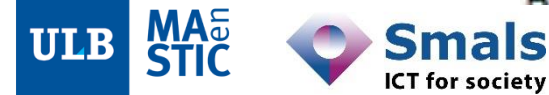

## **Extra: A problem to solve**

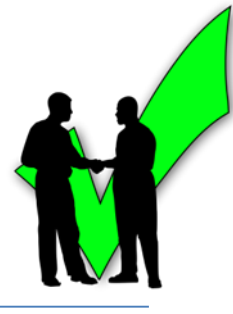

## • Drilling down into the data, we see:

**Tsq Address** RUE DE CHIEVRES(T) 17 PLACE SAINTE-ANNE(COM) 21 PLACE COMMUNALE(L.L) S/N PLACE COMMUNALE(L.L) 1 GRAND'PLACE(R) 1 GRAND'PLACE(L) 12 GRAND PLACE(BT) 11 RUE SAINT-PAUL(BIN) 14 GRAND'PLACE(CH) 13 PLACE ALBERT 1ER(FRO) 38 PLACE ALBERT 1ER(FRO) 38 GRAND-PLACE (MGS) 1 DLIE SAINT MADTINIMI C) 71

# > 500 000 occurrences !!

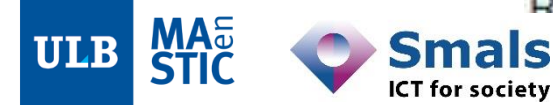

## **Extra: A problem to solve**

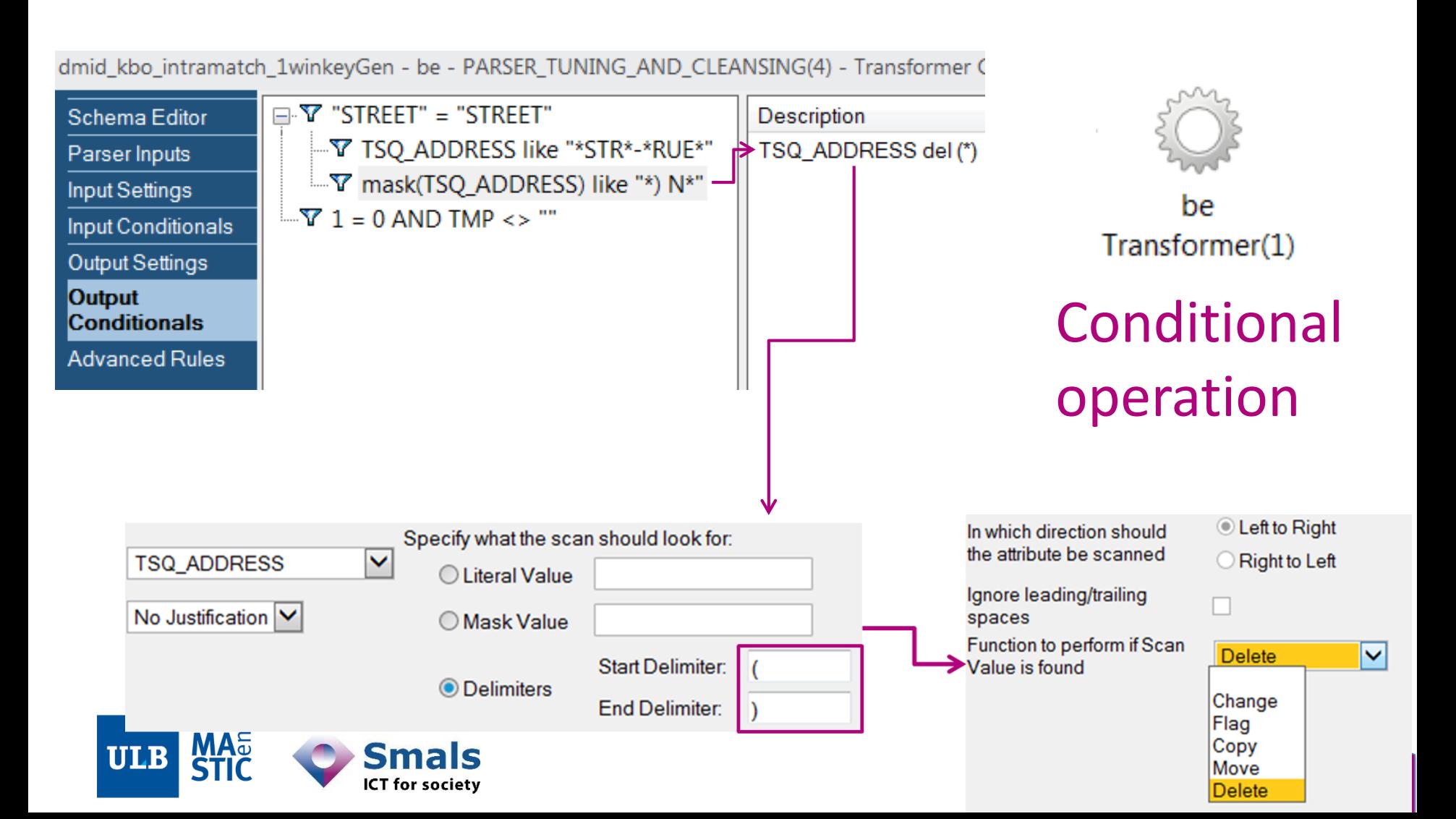

## **Extra: A problem solved –** Address correction : 4% → 96%)

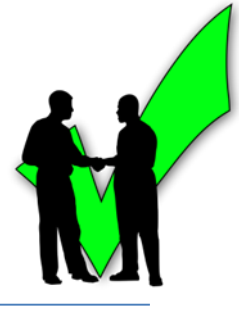

- After re-running the flow starting with the Transformer
	- No pattern issues anymore in the Parser
	- **Spectacular rise in address validation**

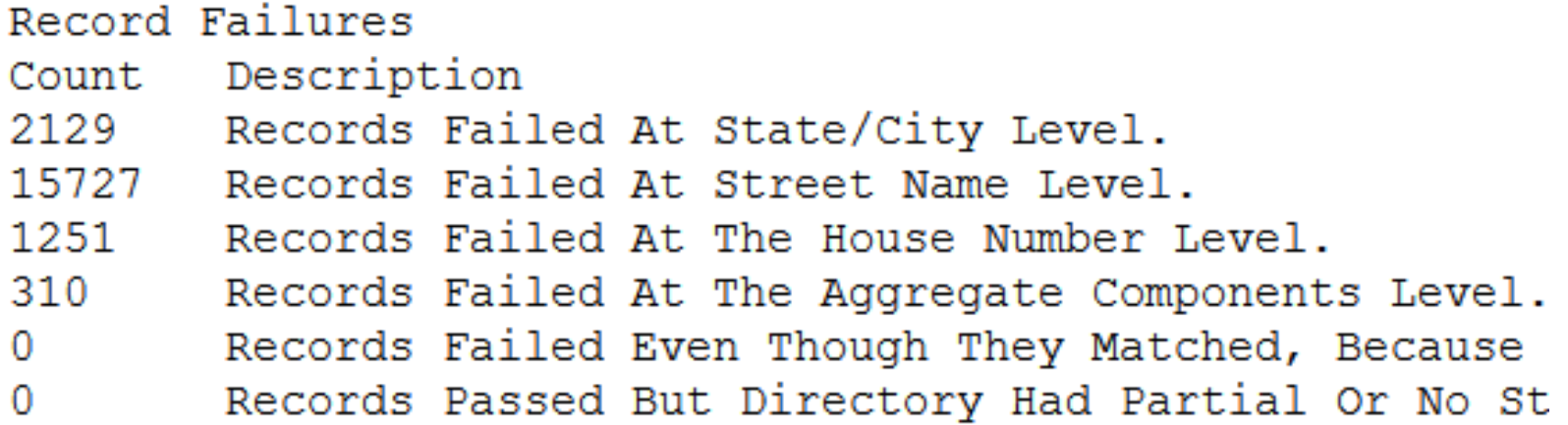

#### Postal Directory Date: JAN-2018 Address Accuracy Match: 96.5%

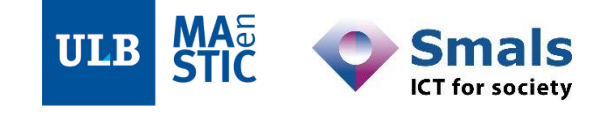

## **Extra: A problem solved –** Address correction : 4% → 96%)

- Prevalence  $\rightarrow$  Structural issue?
- Investigation
	- Application?
	- Public servants?
	- Certain cities or villages?

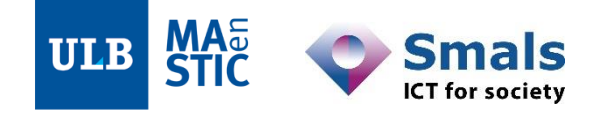

# **Data Standardisation: in summary**

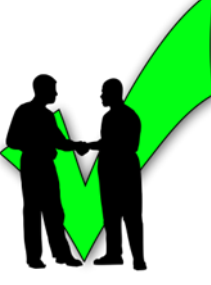

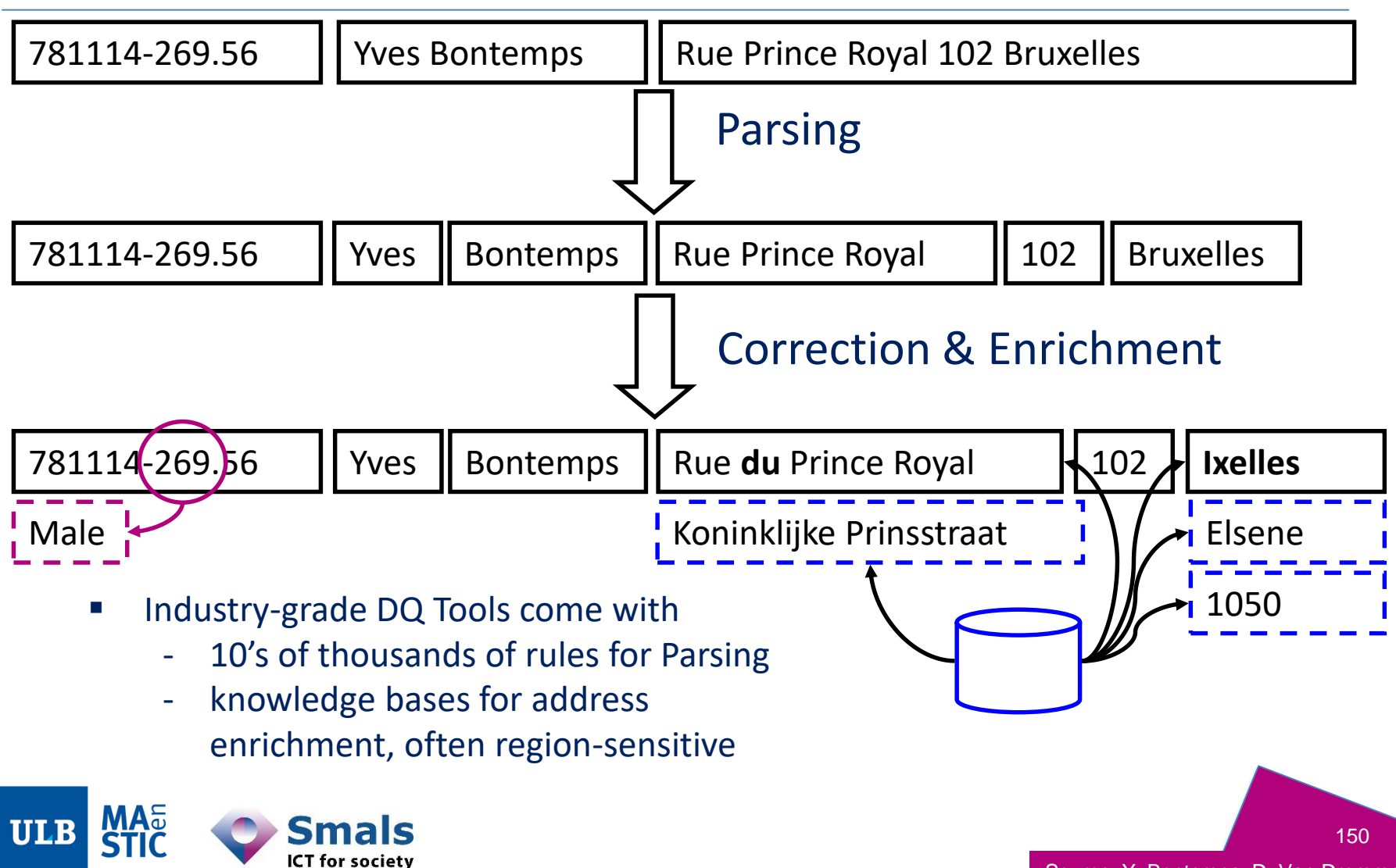

Source: Y. Bontemps, D. Van Dromme

# **Data standardization : in summary**

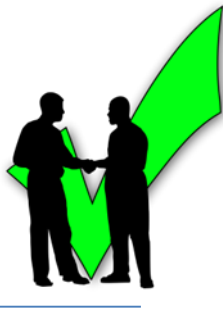

• Programmation – Parsing

– Enrichissement

• "Encodage" de la connaissance du domaine

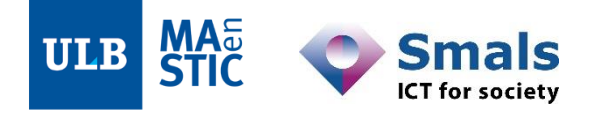

```
Fpublic class PersonStandardiser {
```

```
protected List<String> decomposeNN(String nationalNumber){
    List<String> decomposition = new ArrayList<String>(5);
    assert (nationalNumber.length() == 14);
    decomposition.add(nationalNumber.substring(0,2));
    decomposition.add(nationalNumber.substring(2,4));decomposition.add(nationalNumber.substring(4, 6));decomposition.add(nationalNumber.substring(7,10));
    decomposition.add(nationalNumber.substring(11,13));return decomposition;
-1
protected void enrich (Person pers, List<String> decomposedNN) {
    if (Integer. parseInt (decomposedNN.get(3)) \frac{1}{2} == 1) {
        pers.setGender(Sex.MALE);
    Y.
    else(pers.setGender(Sex.FEMALE);
    pers.setBirthDate(
                                decomposedNN.get(2)
                         +"/"+ decomposedNN.get(1)
                         +''/''+ decomposedNN.get(0)
            \rightarrow-}
```
Source: Y. Bontemps, D. Van Dromme 151

**Introduction: DQ fundamentals**

**Part 1: Data Profiling**

**Part 2: Parsing, Standardization & Address enrichment (PSA)**

Part 3: Data matching and Window keys (performance)

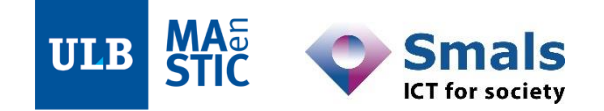

#### **Introduction: DQ fundamentals**

**Part 1: Data Profiling**

**Part 2: Parsing, Standardization & Address enrichment**

#### **Part 3: Data matching and Window keys (performance)**

- 1. Main concepts
- 2. Matching algorithms
- 3. Data matching in a DQ tool
- 4. Performance and window keys
- 5. Golden record / survivorship
- 6. Running a project

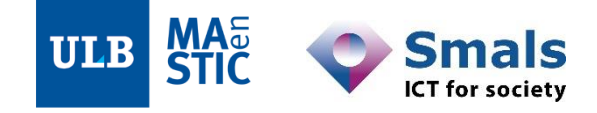

#### **Introduction: DQ fundamentals**

**Part 1: Data Profiling**

**Part 2: Parsing, Standardization & Address enrichment**

**Part 3: Data matching and Window keys (performance)**

#### • **1. Main concepts**

- 2. Matching algorithms
- 3. Data matching in a DQ tool
- 4. Performance and window keys
- 5. Golden record / survivorship
- 6. Running a project

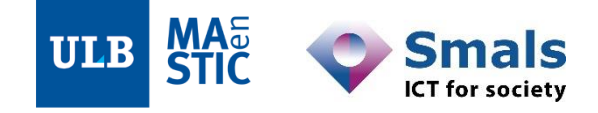

## **1. Data matching: main concepts**

- 1. What is data matching?
- 2. Attribute level and Record level
- 3. Deterministic vs Probabilistic data matching

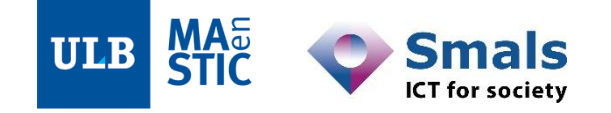

# **1.1. What is data matching?**

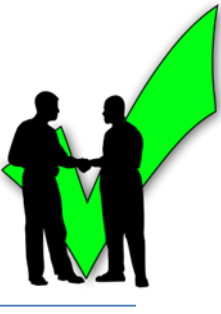

- Linking between records
	- within one data source (duplicates detection)
	- across multiple sources (reference matching, detection of duplicates and inconsistencies)
	- even with different data models (data integration)
- …and deduplicating if needed
	- "Golden record" picking or commonization
- Some use cases
	- Creating a new repertory from external sources
	- Fusion between administrations
	- Integration of IT systems and DBs
	- Statistical modeling / datamining mixing referential and transactional data
	- $-$  Ftc.
- ~ Relationship linking, entity matching, record linkage, entity resolution

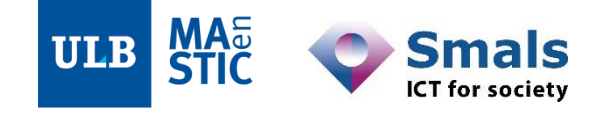

# **1.1. What is data matching?**

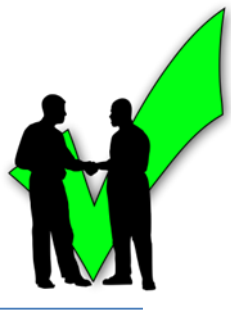

- Dealing with fuzziness
	- typographical errors, inaccuracies, lack of standardization
	- $!=$  exact duplicates
- Agility critical task
	- definitions not clear from the start: what may or may not be considered as 'double' or 'inconsistent'
	- many iterations with business are necessary
- Performance critical task
	- Support many iterations and application-critical deadlines
	- Esp. with millions of records
- Link with Anomaly Management
	- AM needs clear and formal definition (validated by business owners) of detection rules and treatment process

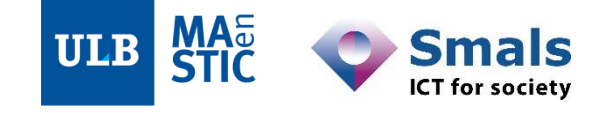

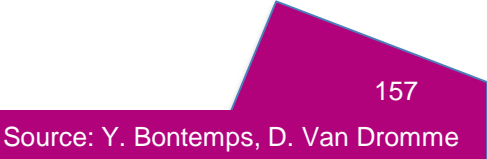

# **1.2. Attribute level and Record level matching**

- Matching on two levels – Attribute-per-attribute:
	- comparison algos

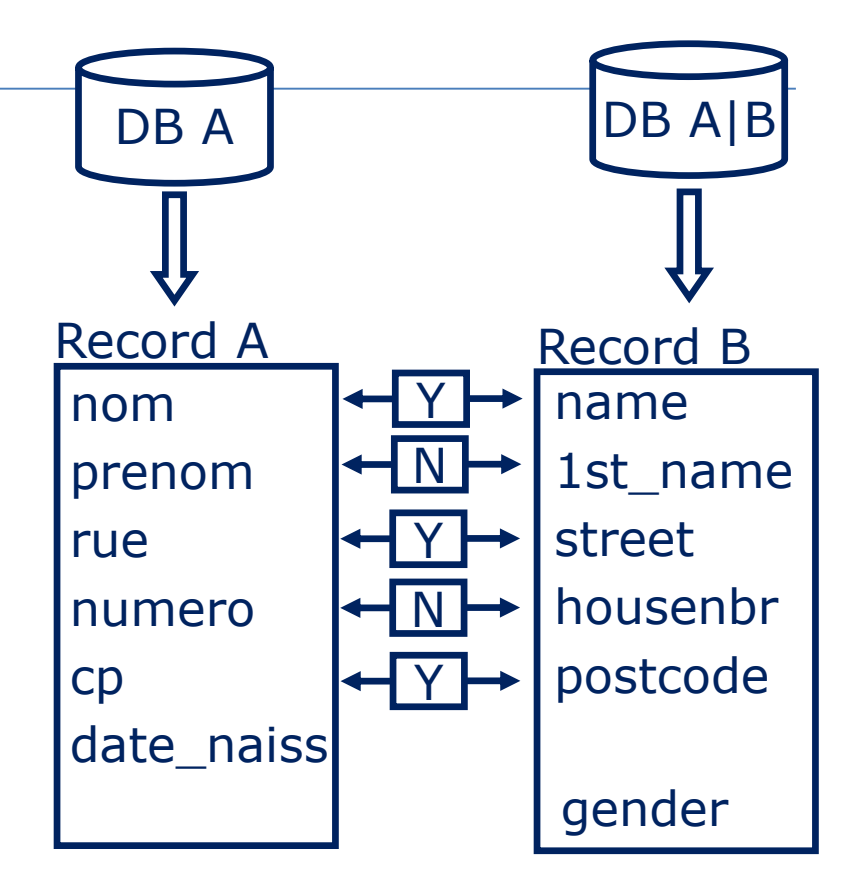

WINKLER W. E., *Overview of Record Linkage and Current Research Directions*, 2006. http://www.census.gov/srd/papers/pdf/rrs2006-02.pdf

## **1.2. Attribute level and Record level matching**

- **Matching on two levels** 
	- Attribute-per-attribute: comparison algos

http://www.census.gov/srd/papers/pdf/rrs2006-02.pdf

– Then decision per record (aggregation)

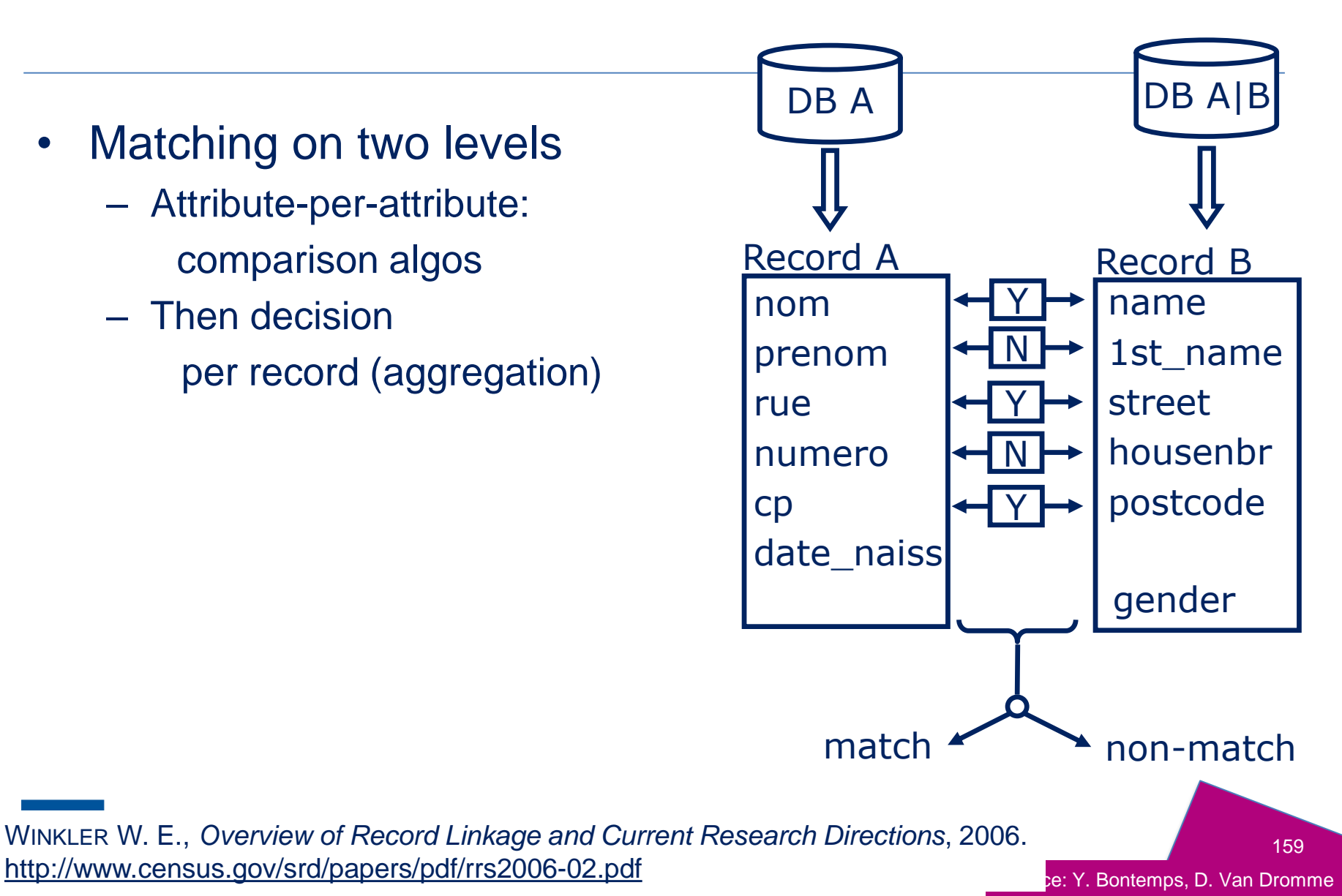

## **1.2. Attribute level and Record level matching**

**Matching on two levels** – Attribute-per-attribute: comparison algos – Then decision per record (aggregation)

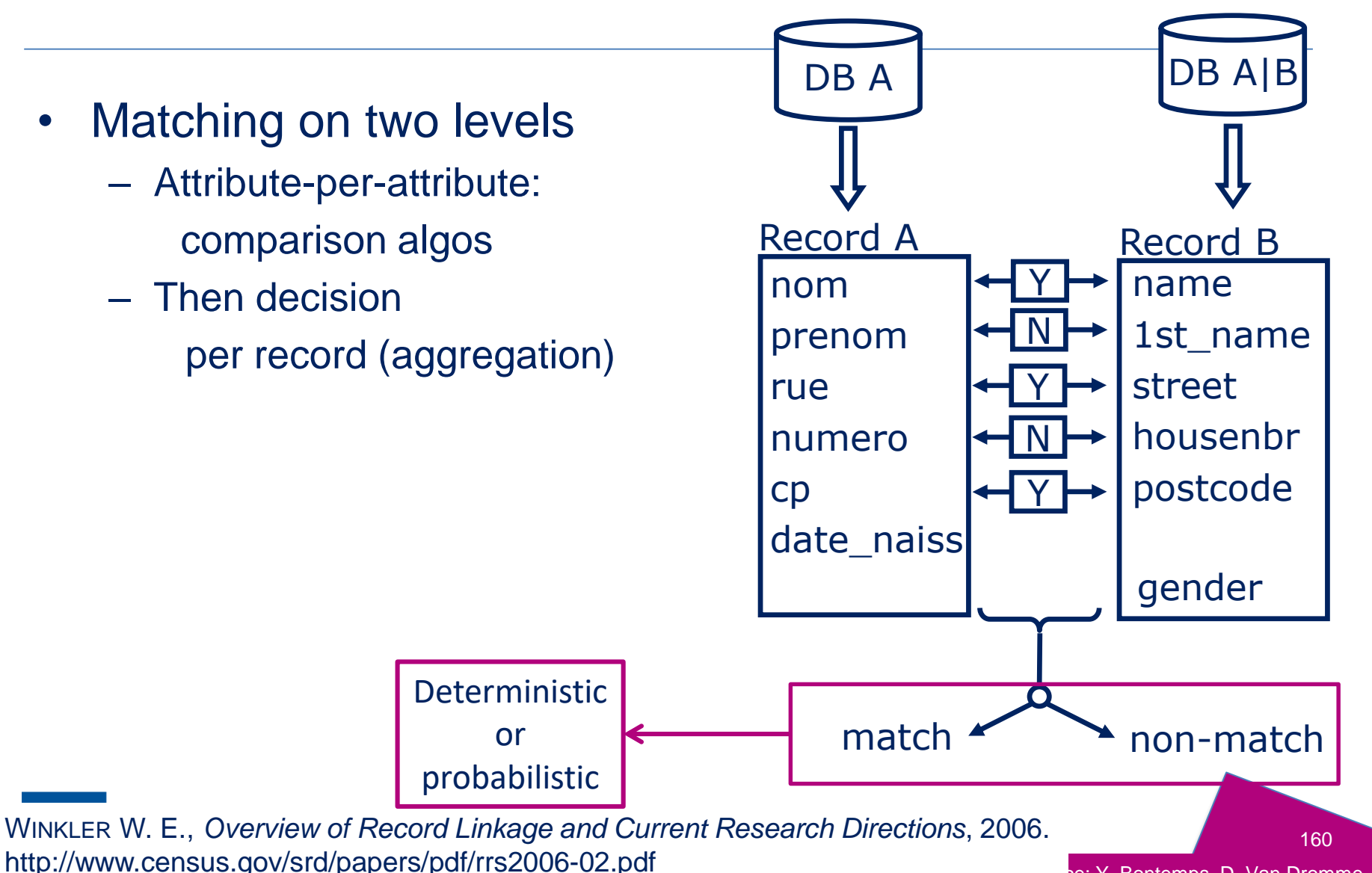

te: Y. Bontemps, D. Van Dromme

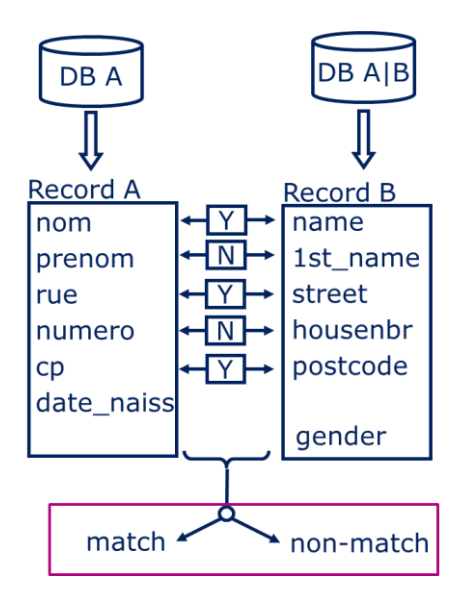

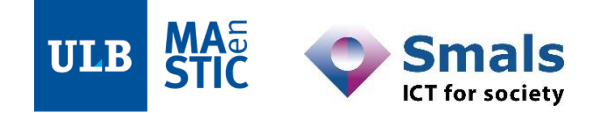

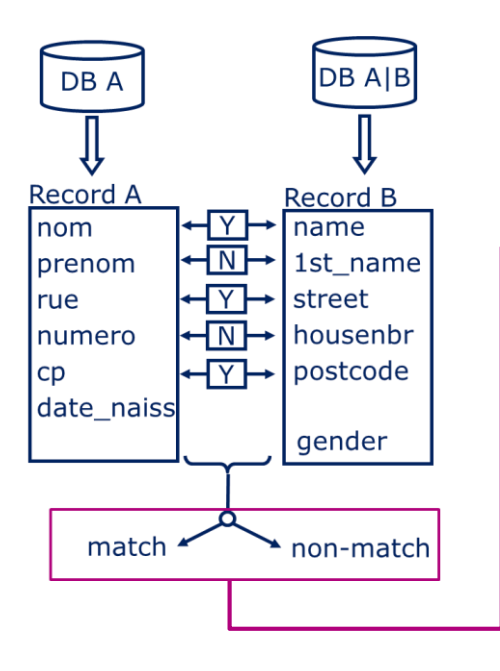

#### Deterministic: **match patterns** approach

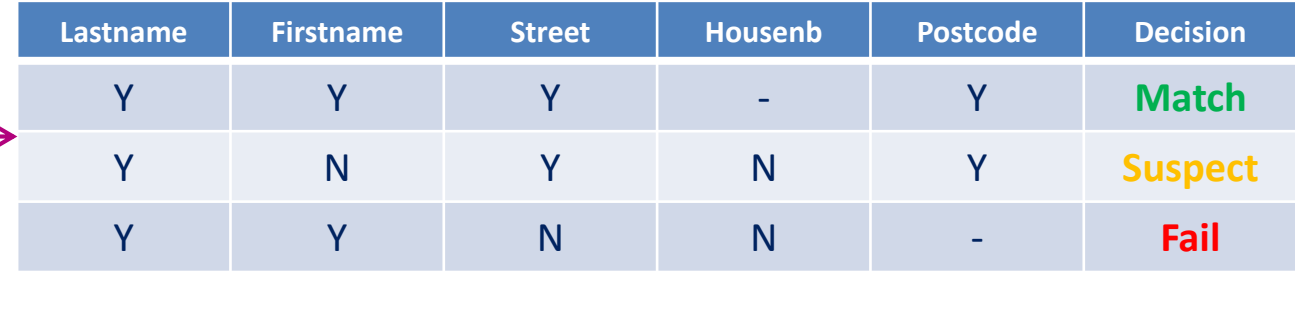

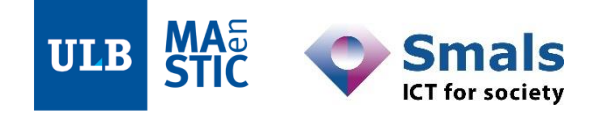

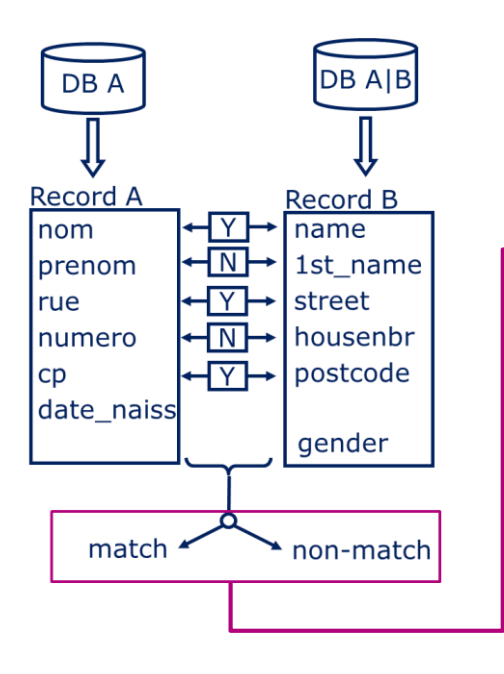

#### Deterministic: **match patterns** approach

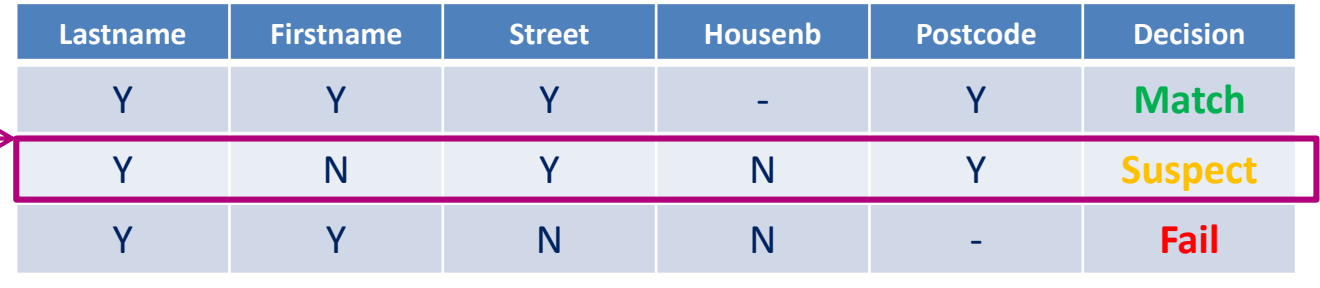

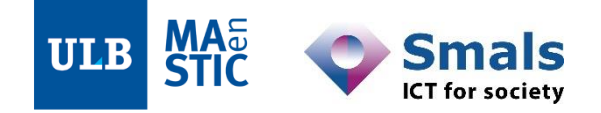

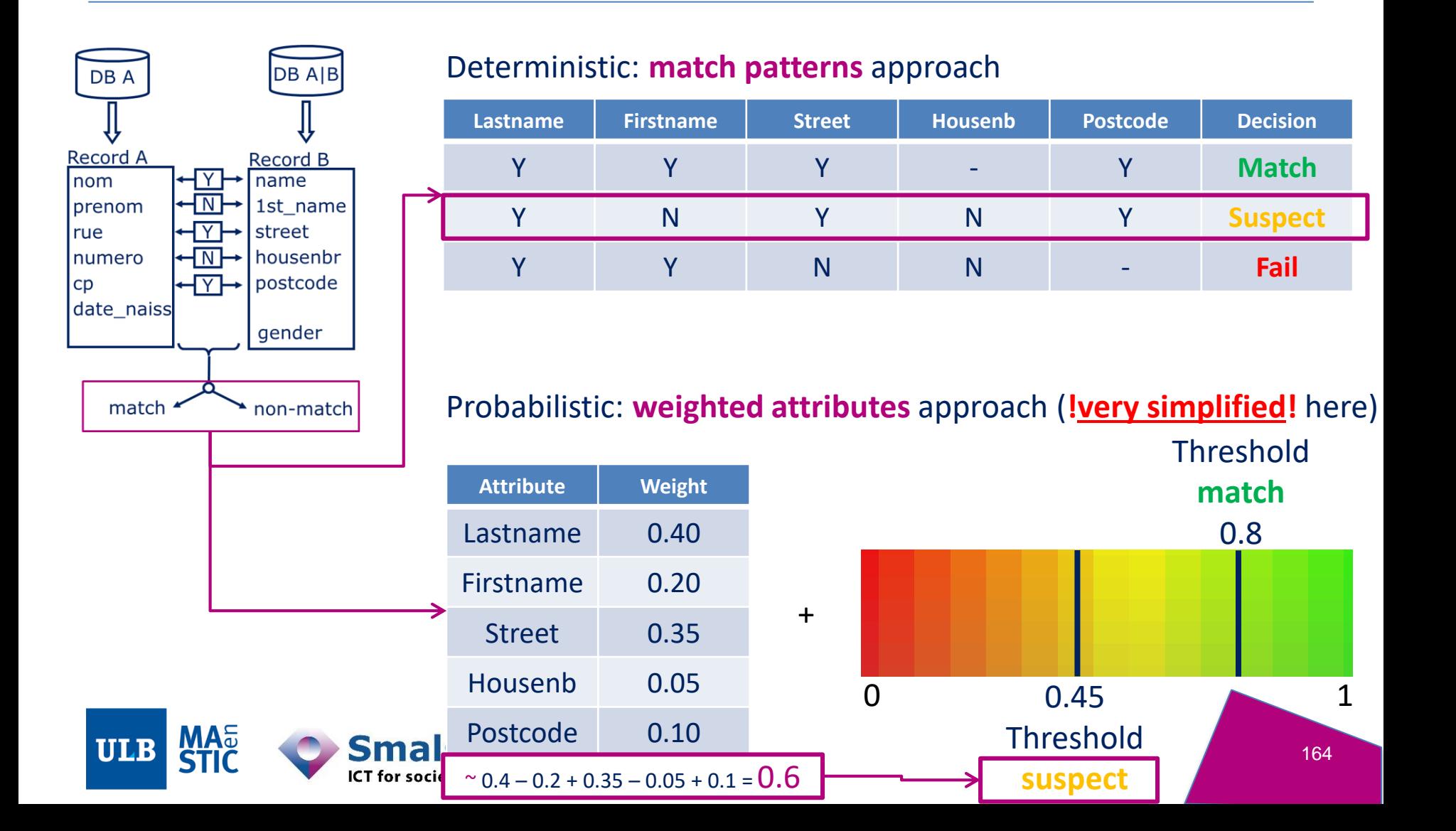

# **1.3. Probabilistic matching pros & cons**

(+) Simplified human intervention (set weights, still w/ business)

(+) Native unmatch probability

(-) Can be difficult to understand or justify a match  $\rightarrow$  Danger when dealing with e-gov data: considerable impacts (human, legal, financial…) (-) Weights and thresholds still imply a part of determinism (training or estimating)

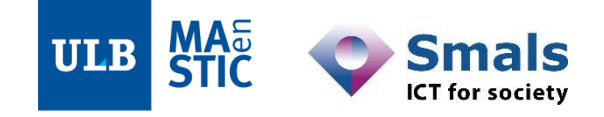

## **1.3. Deterministic matching pros & cons**

(+) Able to justify every step if legal requirements\* (+) Finer grain control and tuning

(-) Time needed for human iterations (business x IT) (-) No native unmatch scoring

> \* "Deterministic" does not imply exact "==" matching It simply means the decision (match vs non-match) is rule-based

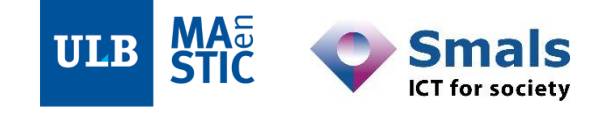

## **2. Matching algorithms: families**

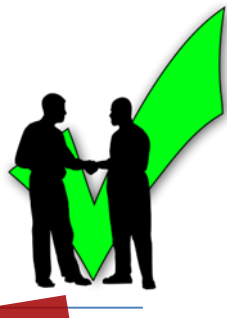

# **/\ blackbox**<br>software

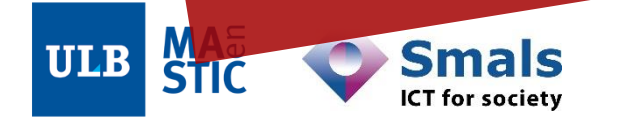

#### **Introduction: DQ fundamentals**

**Part 1: Data Profiling**

**Part 2: Parsing, Standardization & Address enrichment**

**Part 3: Data matching and Window keys (performance)**

- **1. Main concepts**
- **2. Matching algorithms**
- 3. Data matching in a DQ tool
- 4. Performance and window keys
- 5. Golden record / survivorship
- 6. Running a project

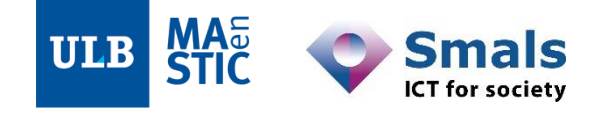

# **2. Matching algorithms**

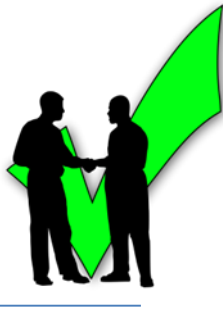

- Any character strings
	- Names, streets, numbers, geographic coordinates… wherever there is fuzziness
- "Match":
	- Does not mean exact match
	- Is entirely depending on the algorithm:
		- Smals **"="** Société de Mécanographie pour l'Application des Lois Sociales
		- Smals **"="** Smals
		- Smals **"="** SMALS
		- Smals **"="** Smallz
		- Smals VZW **"="** VZW Smals
- Thousands of existing algorithms, always new ones
	- Generic or specific
	- Language agnostic or not
	- Called "comparison routines", "clustering methods", "matching functions", etc.
- Valid in Deterministic AND Probabilistic approaches

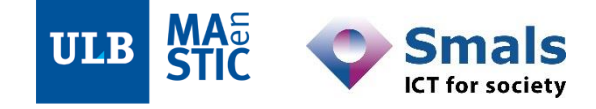

# **2. Matching algorithms: families**

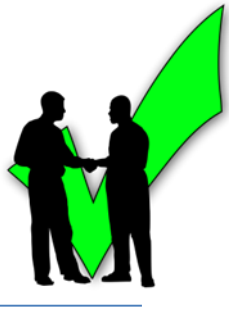

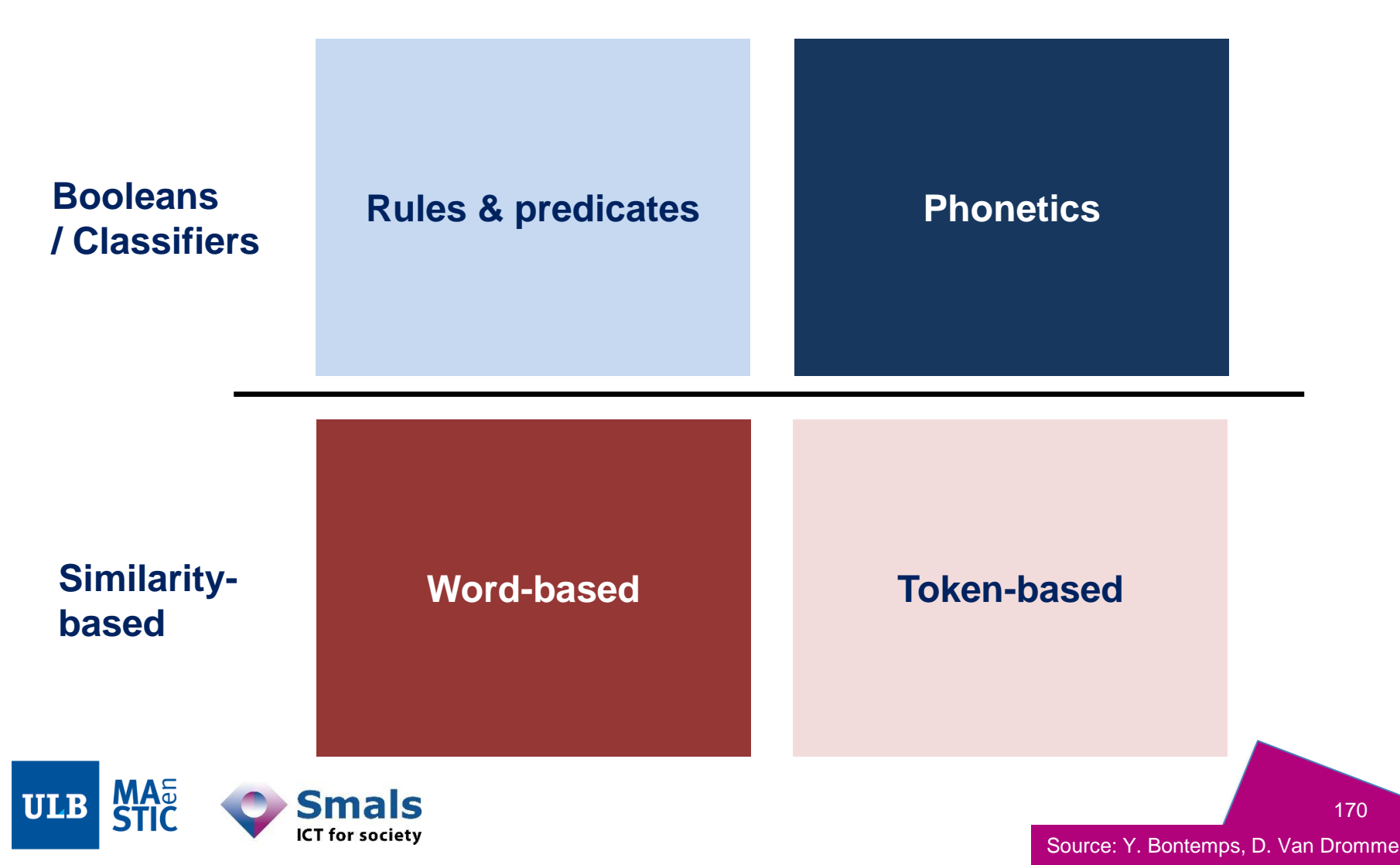

170

# **2. Matching algorithms: families**

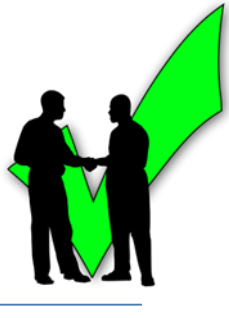

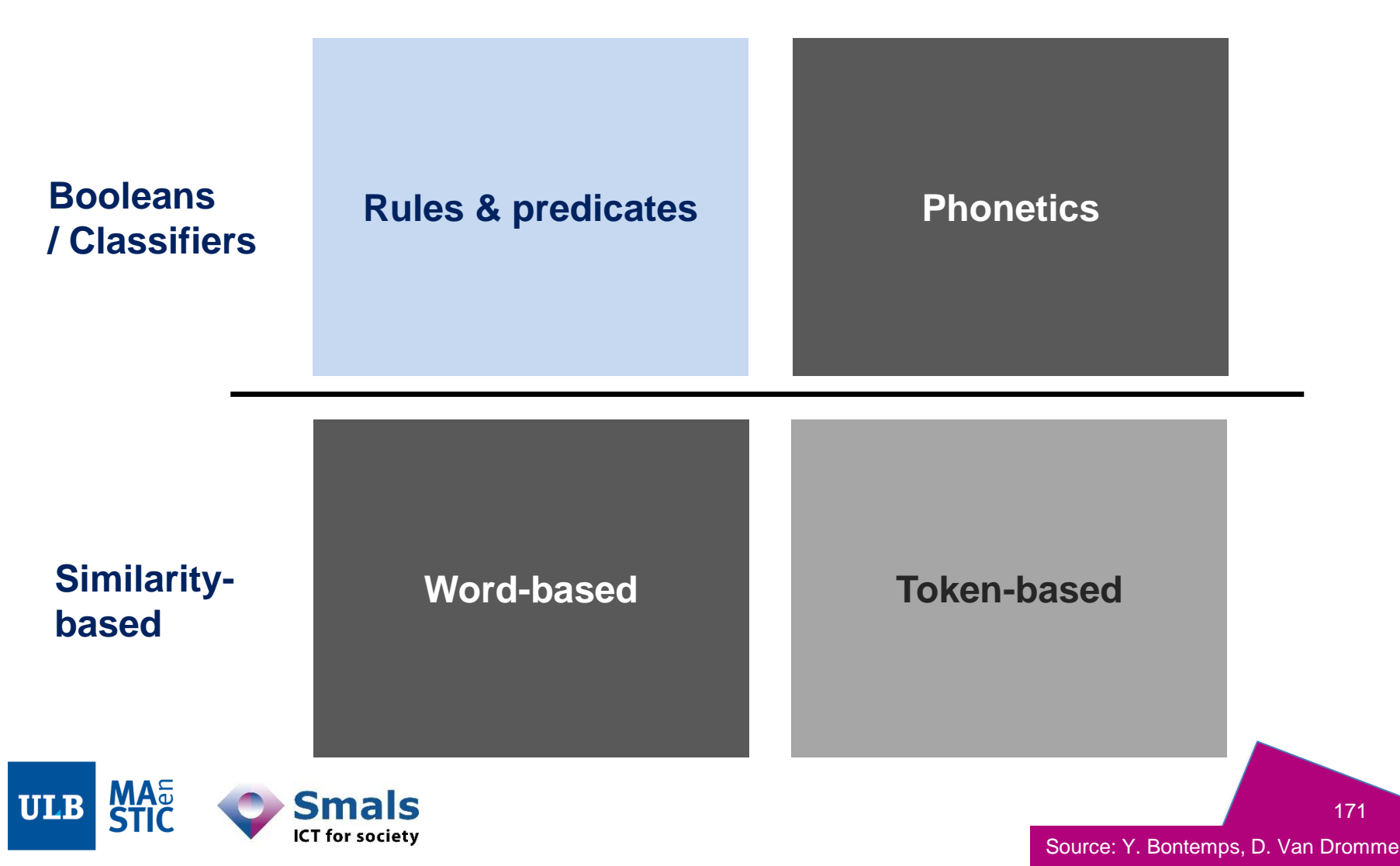

171

## **2. Matching algorithms - Boolean family: Rules & predicates**

- Booleans: they output Y or N (2 classes)
- Other classifiers: > 2 discrete output classes

## • Typically

**Phonetics** 

**Token-based** 

**Rules & predicates** 

Word-based

- Generic conventions (law, grammar, etc.)
- Custom / domain-specific rules

ICT for societ<sup>,</sup>

- Attribute B **is** <predicate> of Attribute A
- Boolean matching

if (rule(Attribute\_A, Attribute\_B)) then Attribute\_A "=" Attribute\_B

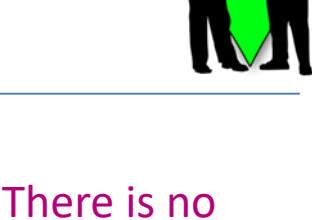

"in-between"

## **2. Matching algorithms - Boolean family: Rules & predicates (examples)**

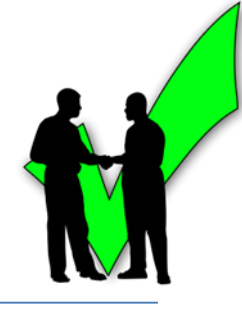

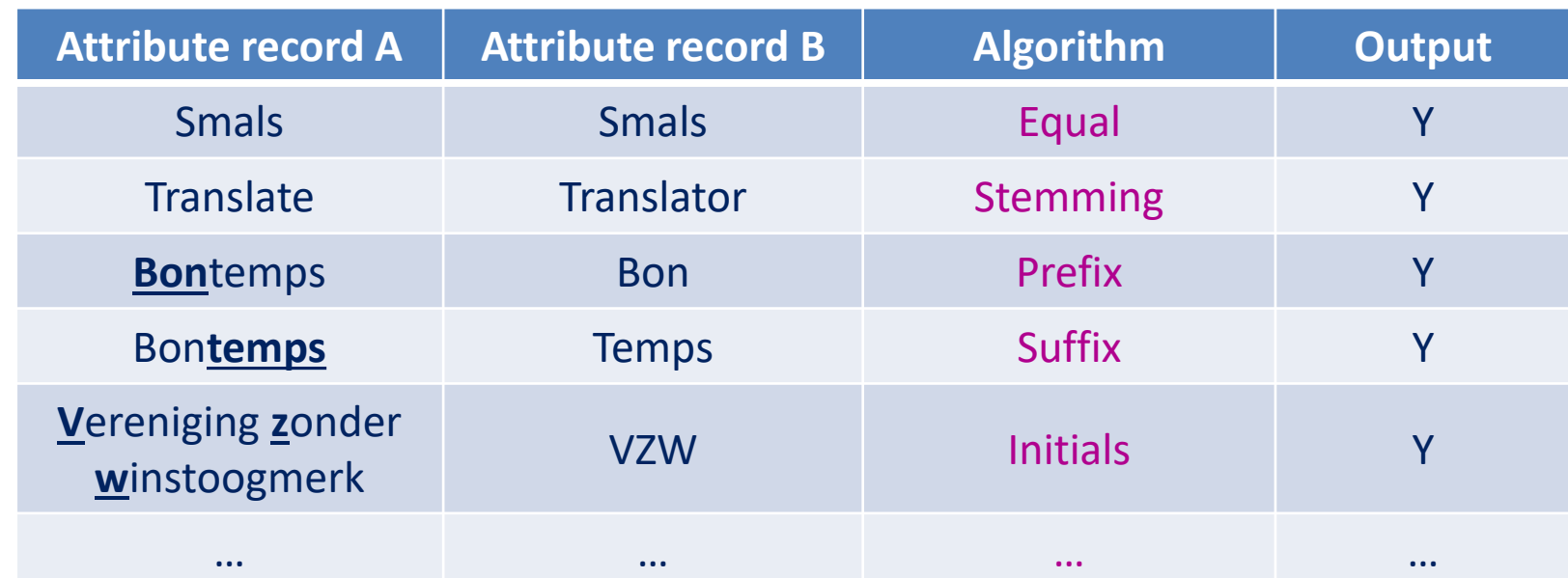

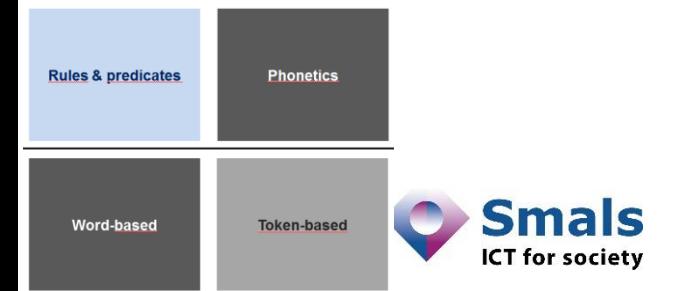

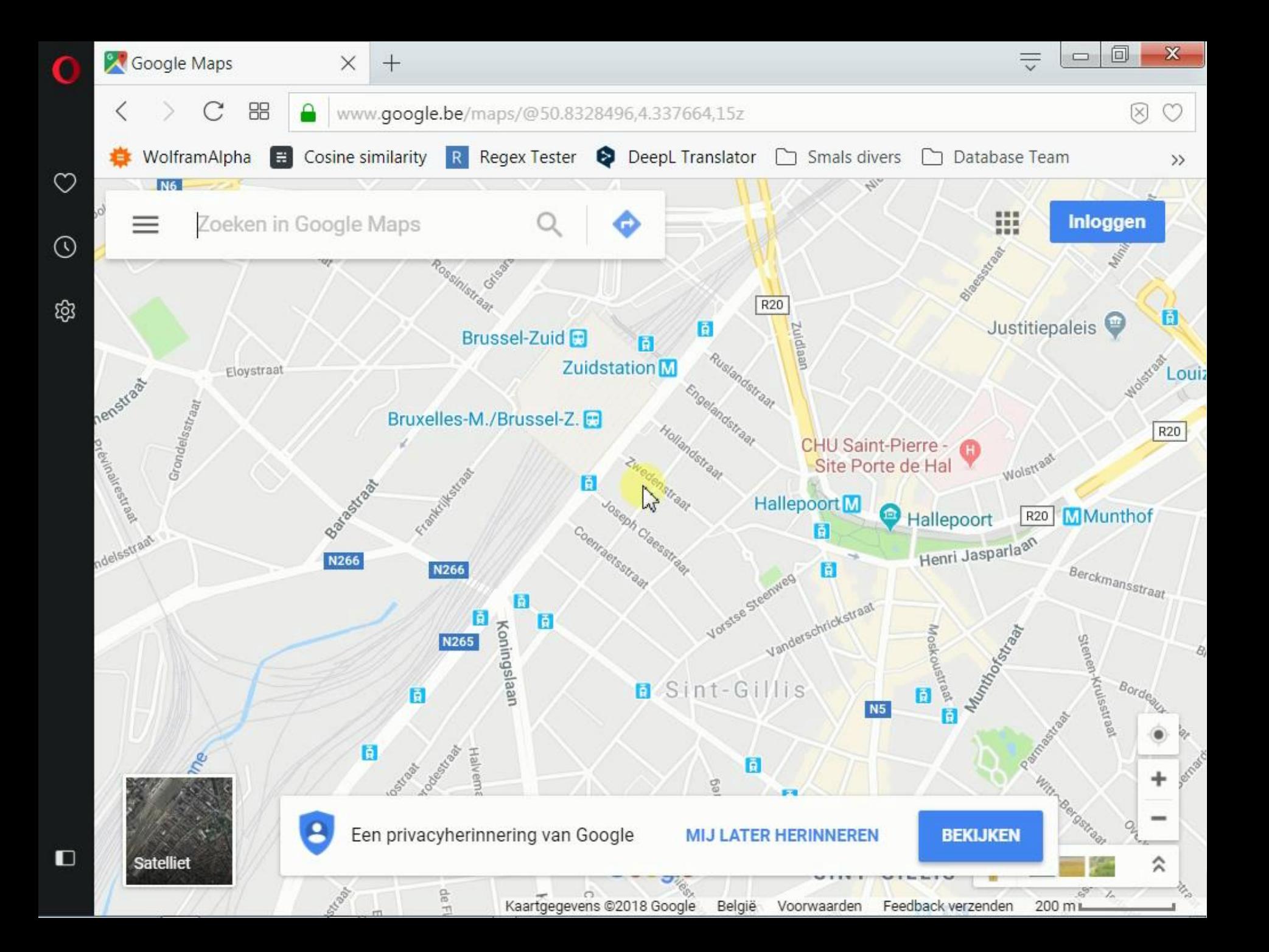

# **2. Matching algorithms: families**

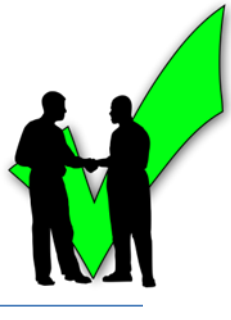

175

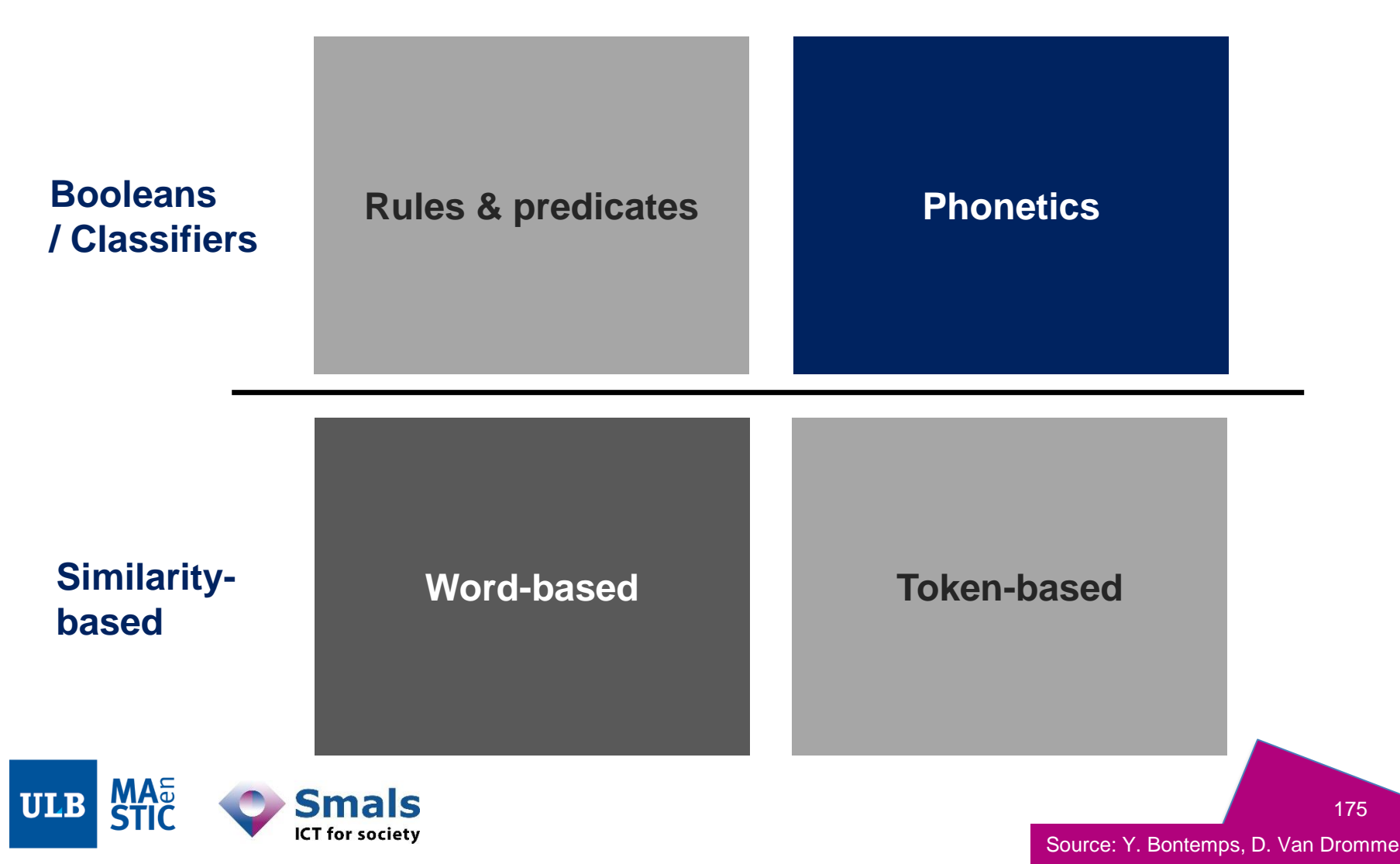

## **2. Matching algorithms - Boolean family: Phonetics**

- Useful for
	- Transcription errors: oral  $\rightarrow$  written
	- Typical pronuciation confusions (eg in Fr, "p"-"b", "an"-"on")
	- Post office counter, Call centers,…
- E.g. Mr "Dupont":
	- Dupond
	- Dubont
	- Dubond
	- Dupant
	- …

**Token-based** 

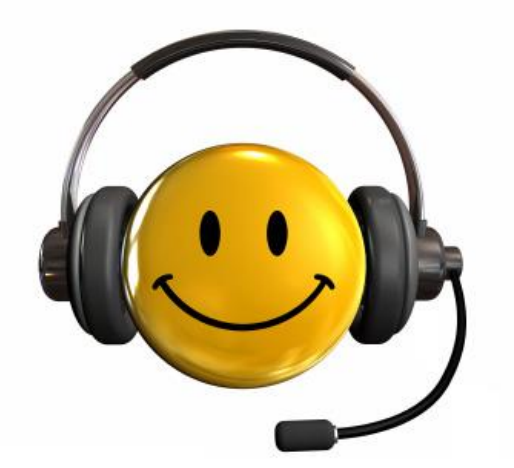

- Phonetic matching:
- **Rules & predicates Phonetics**

**Word-based** 

If (phon(Attribute\_A) == phon(Attribute\_B)) then Attribute\_A "=" Attribute\_B

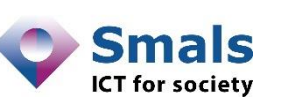

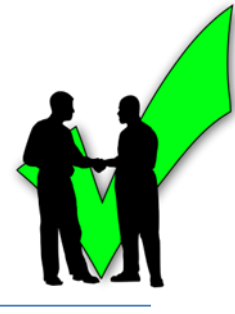

- Russel Soundex Algorithm (1918)
	- 1. Keep first character
	- 2. Delete a,e,h,i,o,u,w,y
	- 3. Recode: "1": B,F,P,V "2": C,G,J,K,Q,S,X "3": D,T "4": L "5": M, N "6": R

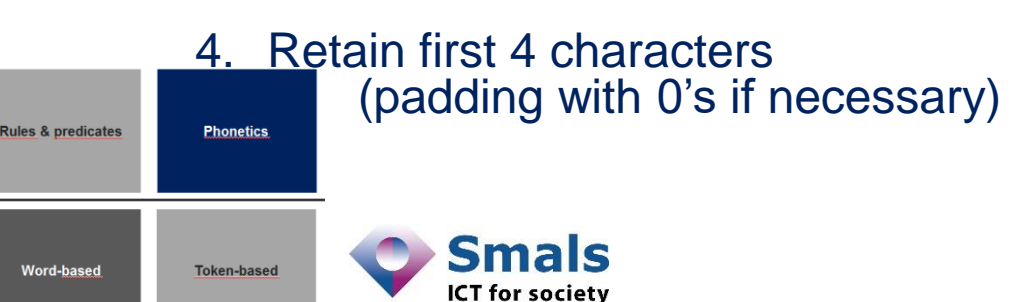

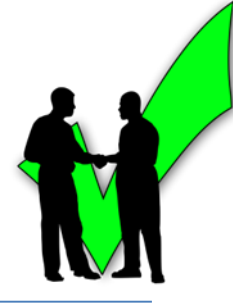

- Russel Soundex Algorithm (1918)
	- 1. Keep first character
	- 2. Delete a,e,h,i,o,u,w,y
	- 3. Recode: "1": B,F,P,V "2": C,G,J,K,Q,S,X "3": D,T "4": L "5": M, N "6": R

**Example** 

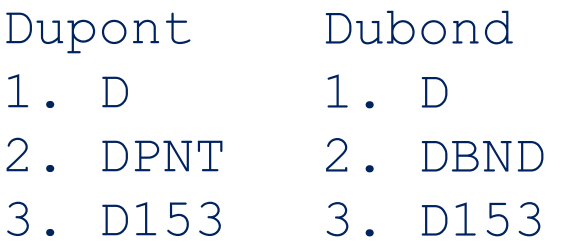

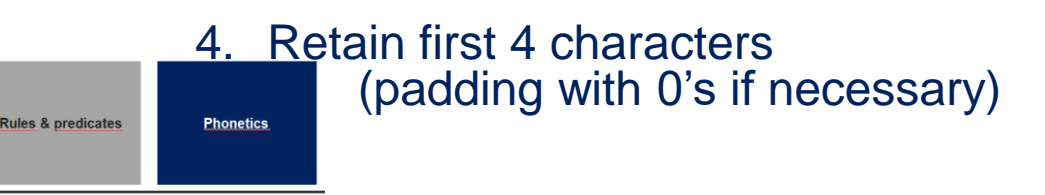

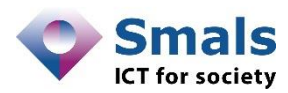

**Token-based** 

**Word-based** 

- And many others:
	- Metaphone (no length limit)
	- Double Metaphone (language specificities)
	- NYSIIS (US English names)
	- Daitch-Mokotoff
		- Slavic & Yiddic languages
		- 54 entries
	- Fonem
		- French-oriented
		- 64 rules
	- Phonex

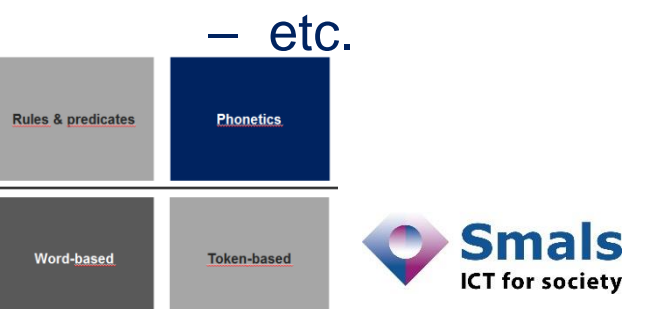

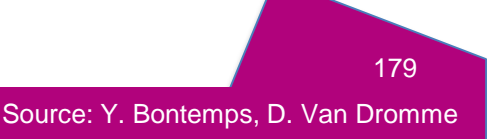

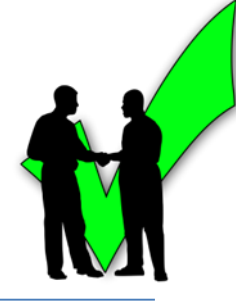

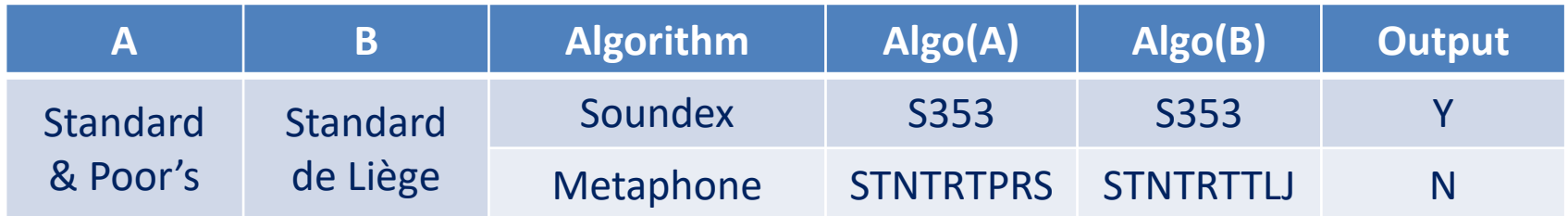

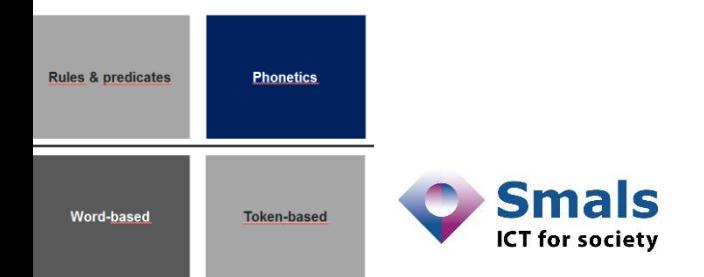
#### **2. Matching algorithms - Boolean family: Phonetics (examples)**

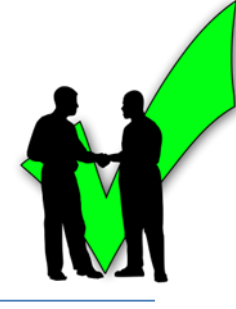

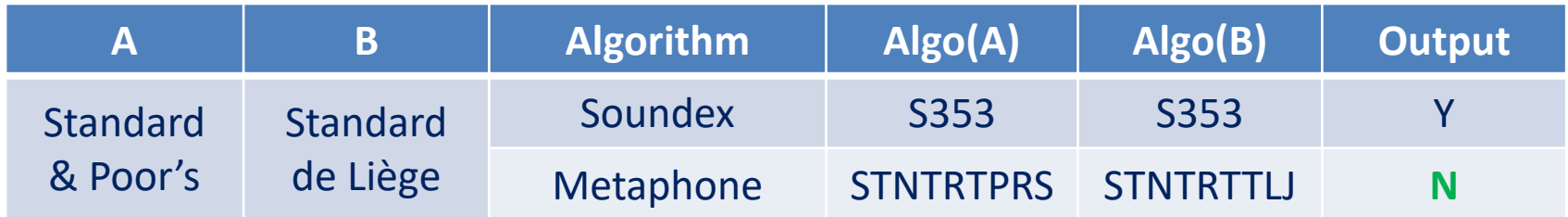

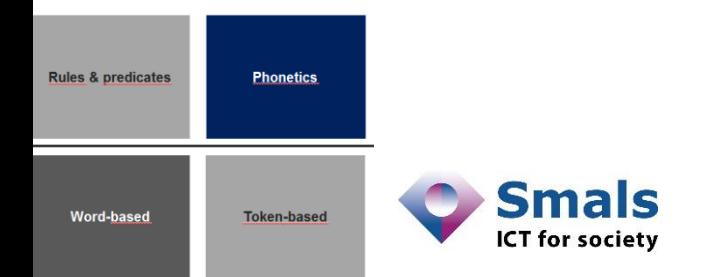

#### **2. Matching algorithms - Boolean family: Phonetics (examples)**

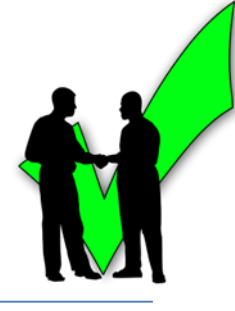

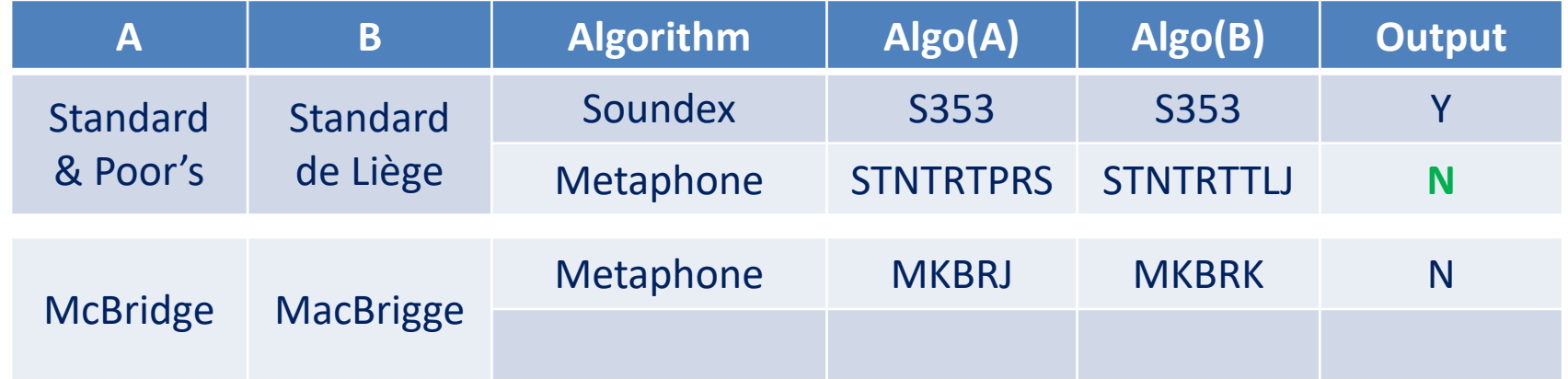

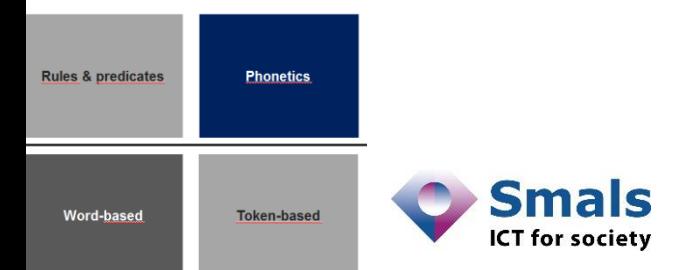

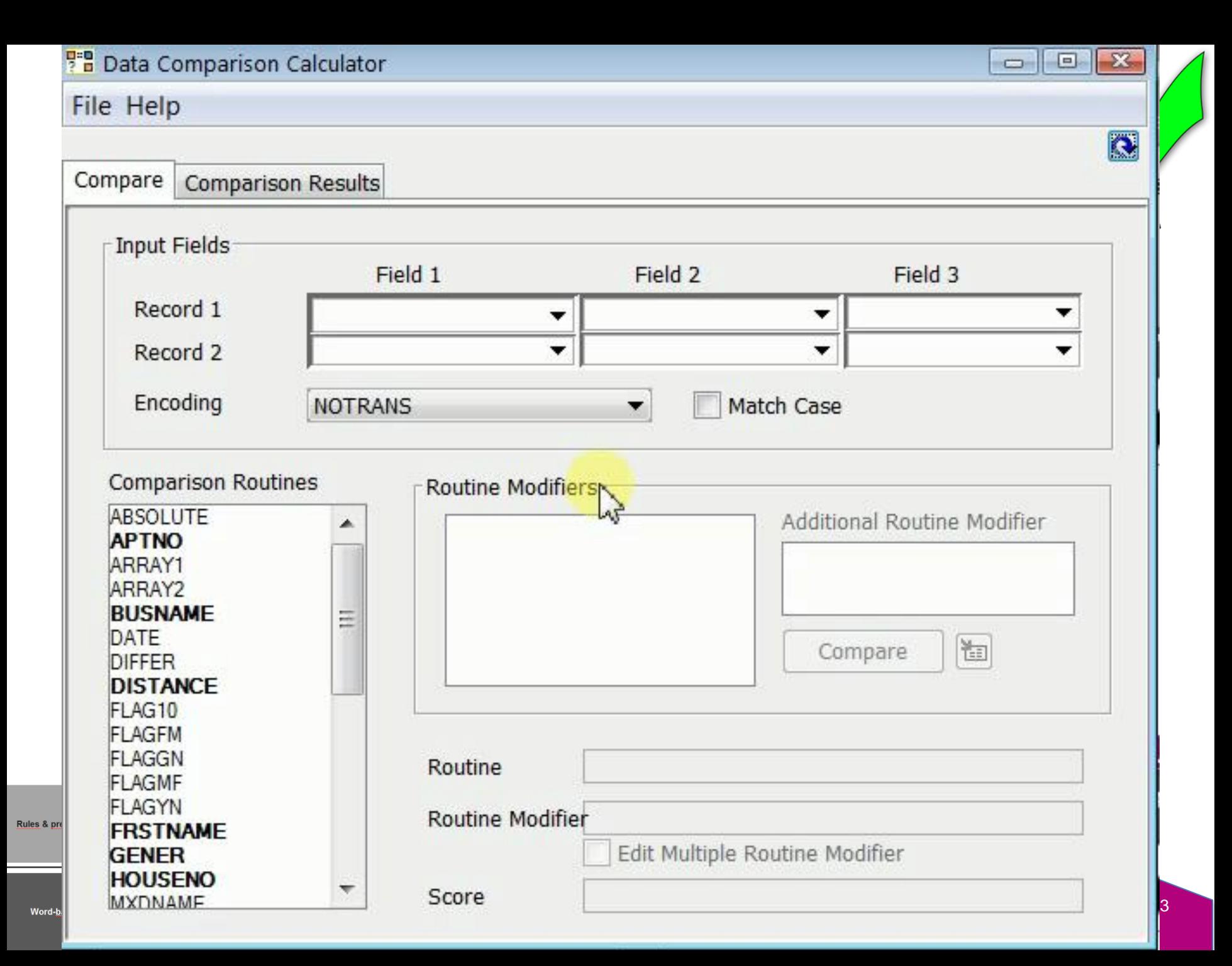

#### **2. Matching algorithms - Boolean family: Phonetics (examples)**

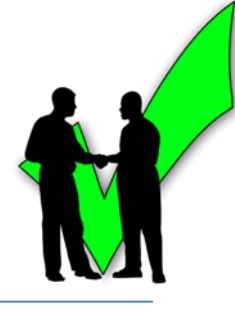

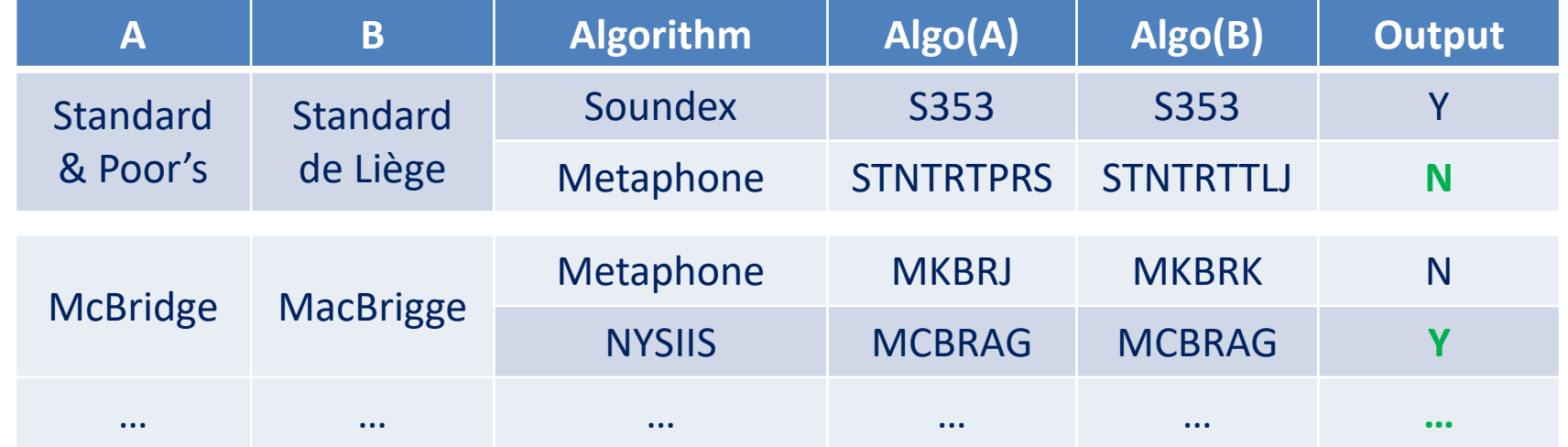

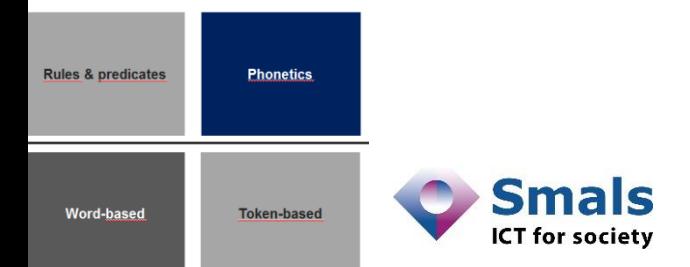

# **2. Matching algorithms: families**

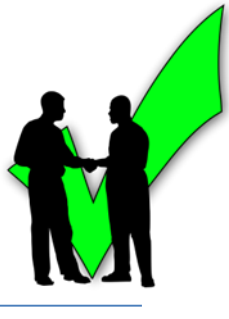

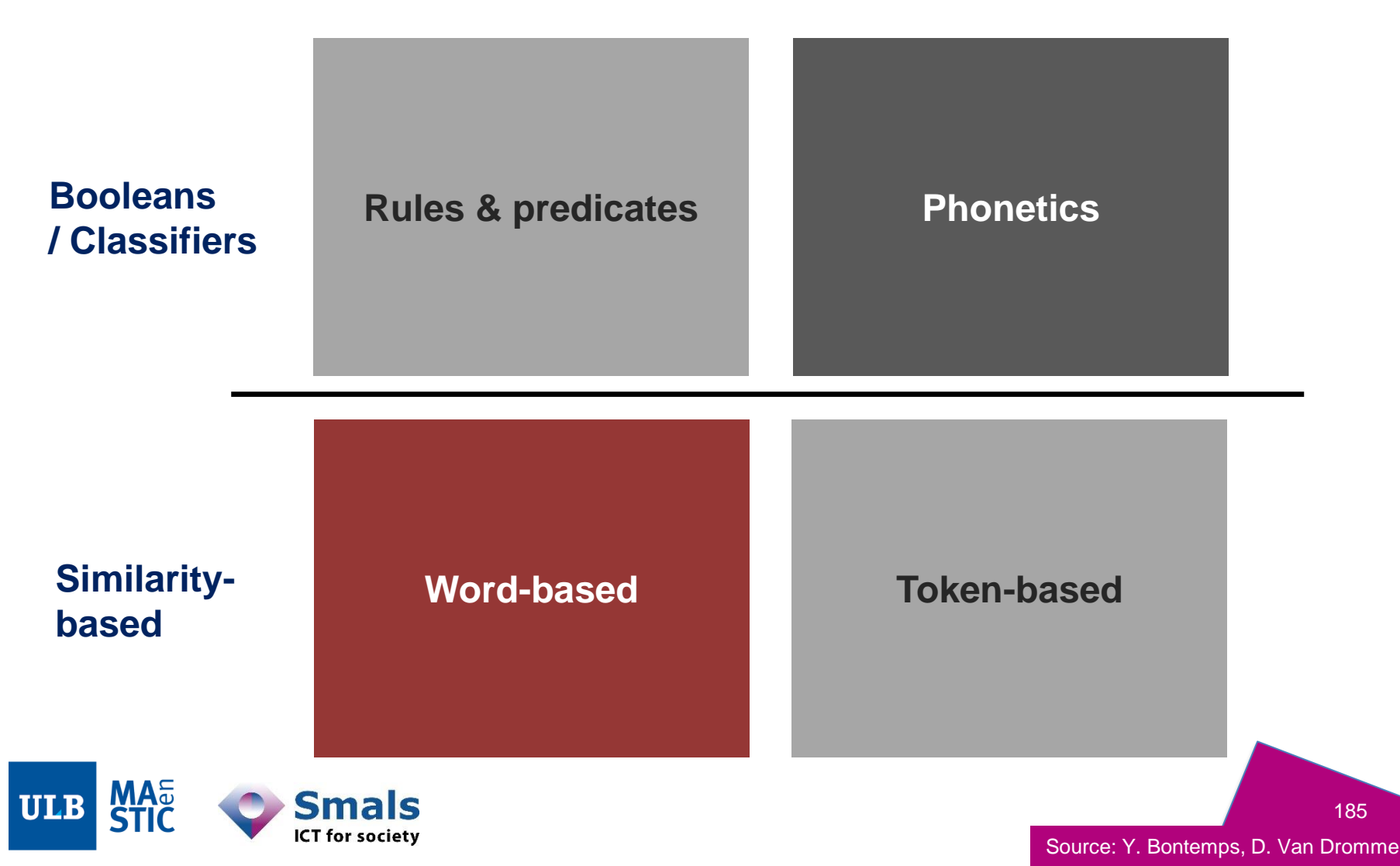

185

#### **2. Matching algorithms – Similarity family: Word-based**

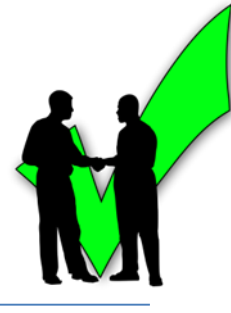

- Also called "distance algorithms"
	- Same principle
	- Inverted approach: instead of measuring similarity, you measure differences
- Useful for typos, errors in OCR, etc.
- Output: continuous score
	- More granularity than boolean algos
	- Integer / Float between -1 and 1, 0 and 1, 0 and 100, etc...

Implementation specific

ICT for society

**Phonetics** 

**Token-based** 

#### **2. Matching algorithms – Similarity family: Word-based**

- Matching based on a distance algorithm:
	- $-$  if (distance(Attribute\_A, Attribute\_B) <= k)
		- then Attribute\_A "=" Attribute\_B

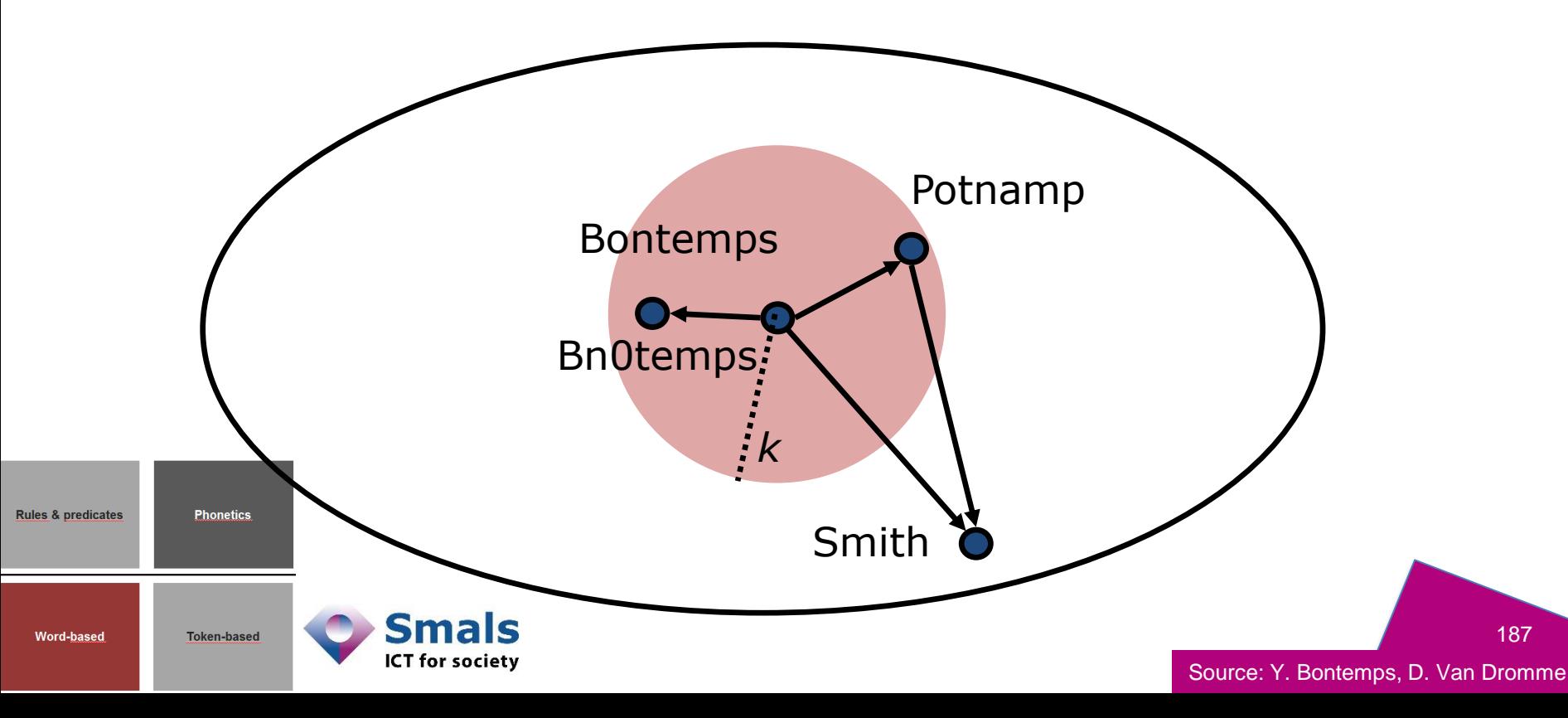

#### **2. Matching algorithms – Similarity family: Word-based (examples)**

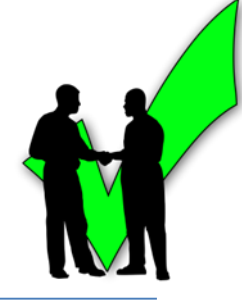

- Levenshtein distance: min. number of « operations » to transform Attribute\_B into Attribute\_A
	- Insertion (I)
	- Deletion (D)
	- Substitution (S)
	- (Damereau-Levenshtein : Transposition (T))
- Example
	- $-$  Attribute A = Smals, Attribute B = Smallz
	- $-$  Smallz (D «  $\mid$  »)
	- $-$  Smals (S « z »  $\rightarrow$  « s »)

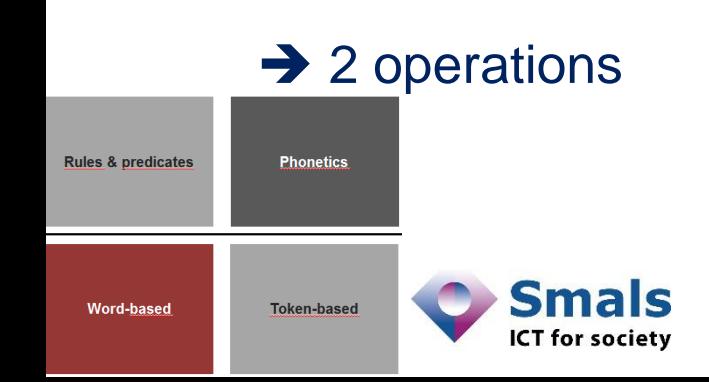

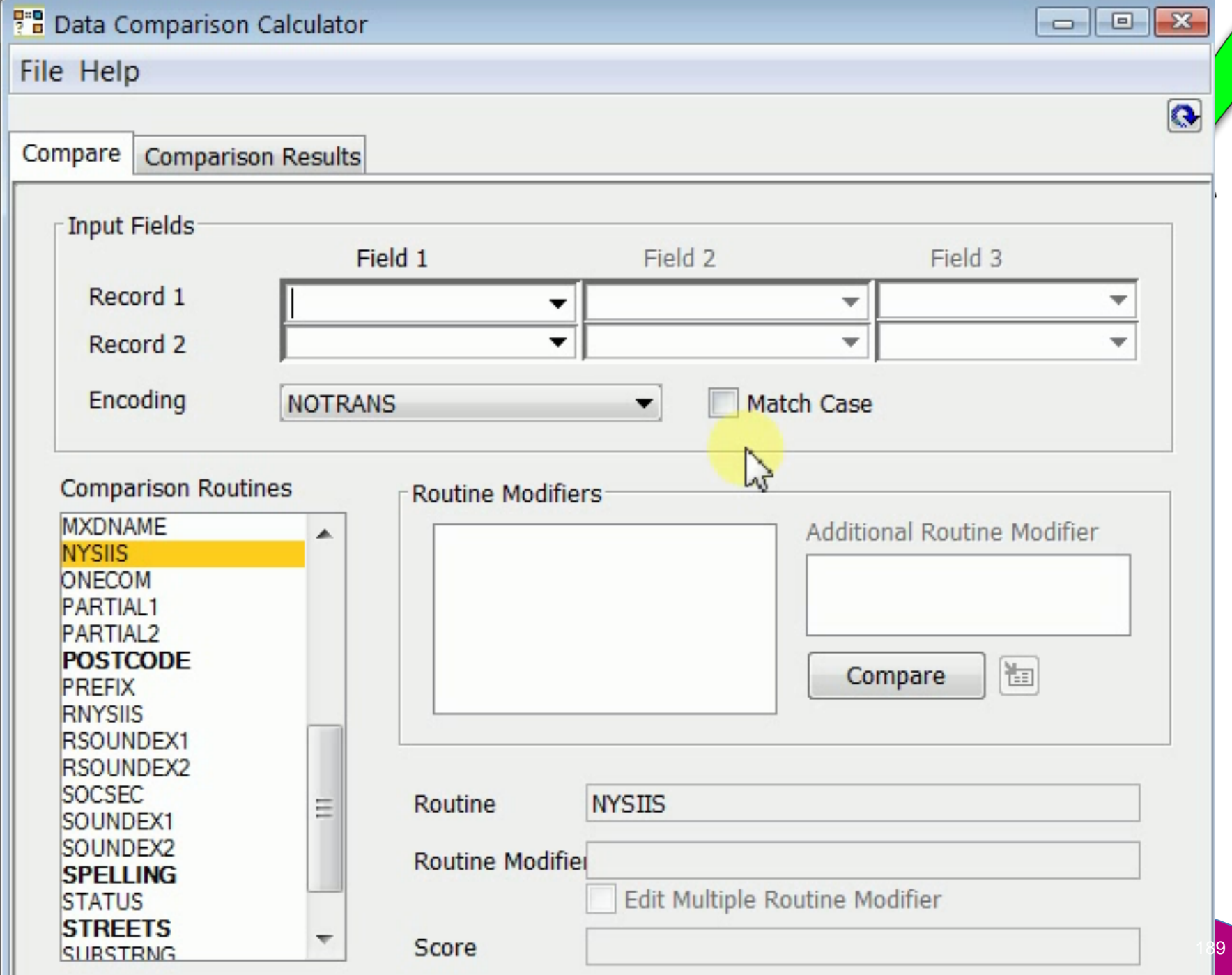

Rules & p

Ш

# **2. Matching algorithms: families**

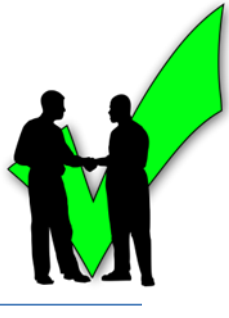

190

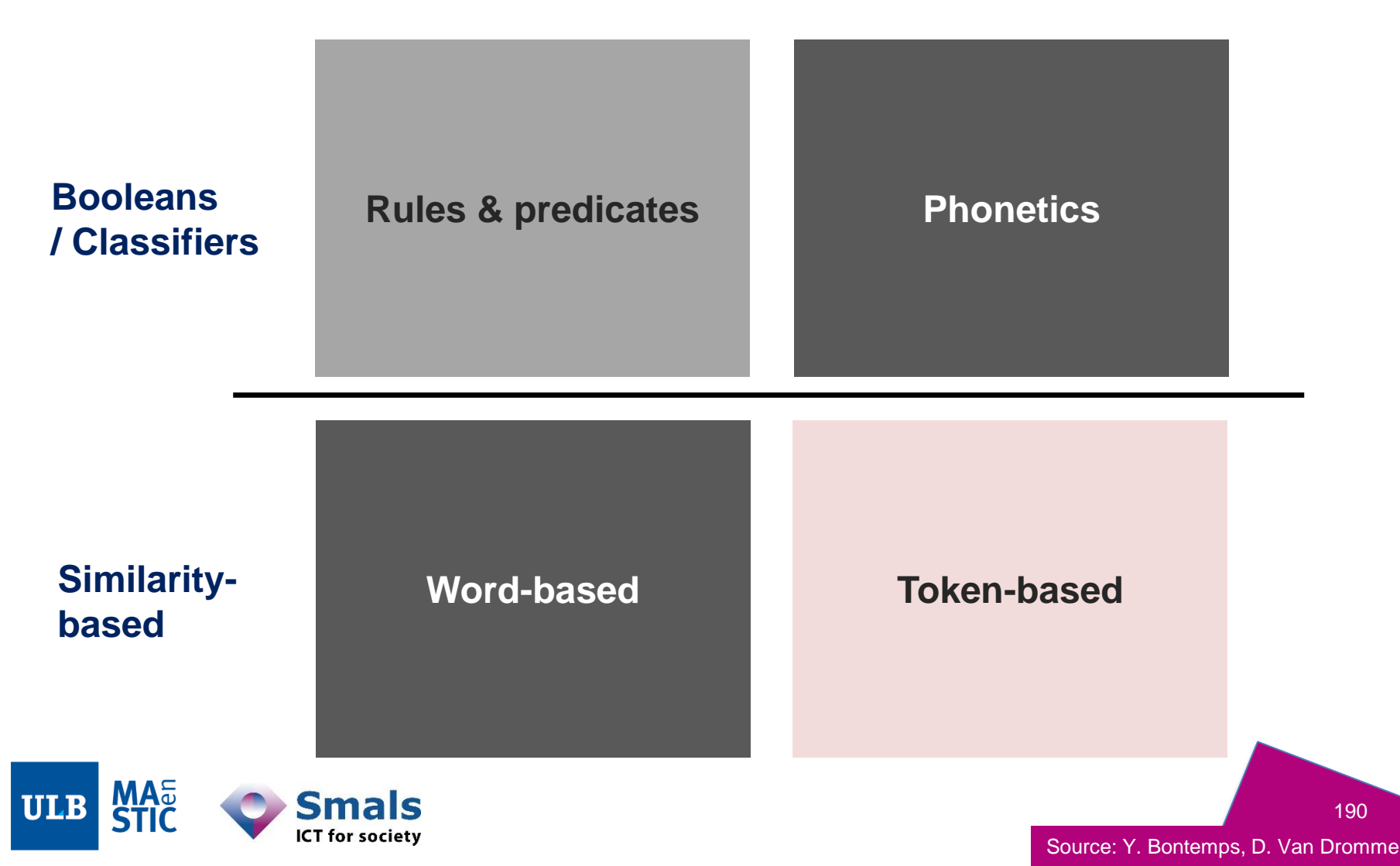

# **2. Matching algorithms – Similarity family: Token-based**

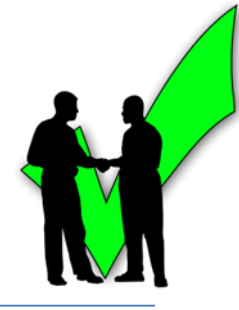

- Like word-based algos, output: continuous score
- Specific use of token-based approach:
	- Token = "atomic unit of language" (mostly, "words")
	- Comparing tokens != comparing whole string

then Attribute  $A =$  Attribute B

- Most often, word order does not count
- Possibly take discriminative power of tokens into account
	- If rare token matches, weighs more than another token match (e.g. TF-IDF)

#### • Token-based matching

If (token(Attribute\_A, Attribute\_B) >= thresh) **Rules & predicate Phonetics** Word-based **Token-based** 

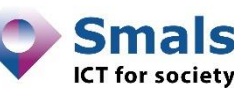

191

# **2. Matching algorithms – Similarity family: Token-based (examples)**

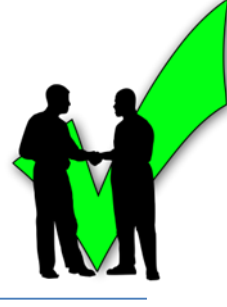

- Jaccard index
	- Given Attribute\_A , Attribute\_B, Jaccard(Attribute\_A,Attribute\_B):

 $|Attribute_A \cap attribute_B|$  $|Attribute_A \cup attribute_B|$ 

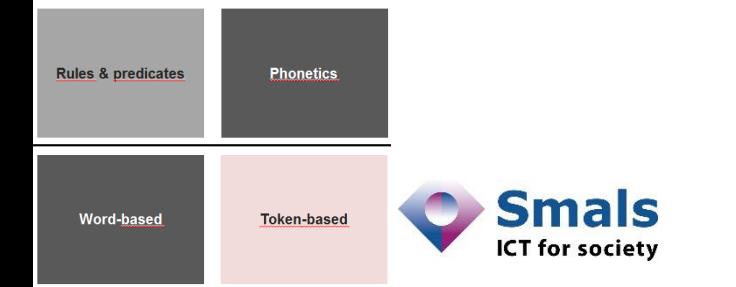

#### **2. Matching algorithms – Similarity family: Token-based (examples)**

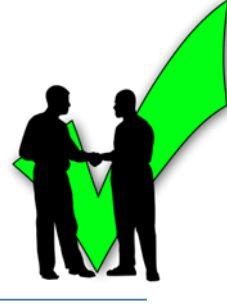

- Jaccard index
	- Given Attribute\_A , Attribute\_B, Jaccard(Attribute\_A,Attribute\_B):

 $|Attribute_A \cap attribute_B|$  $|Attribute_A \cup attribute_B|$ 

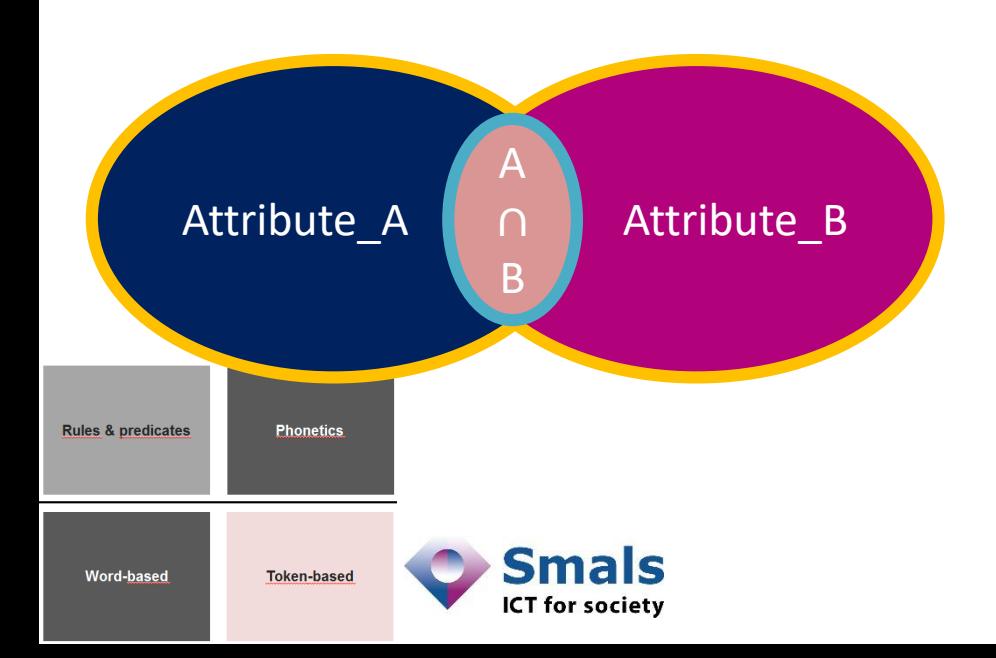

# **2. Matching algorithms – Similarity family: Token-based (examples)**

- Jaccard index
	- Given Attribute\_A , Attribute\_B, Jaccard(Attribute\_A,Attribute\_B):

 $|Attribute_A \cap attribute_B|$  $|Attribute_A \cup attribute_B|$ 

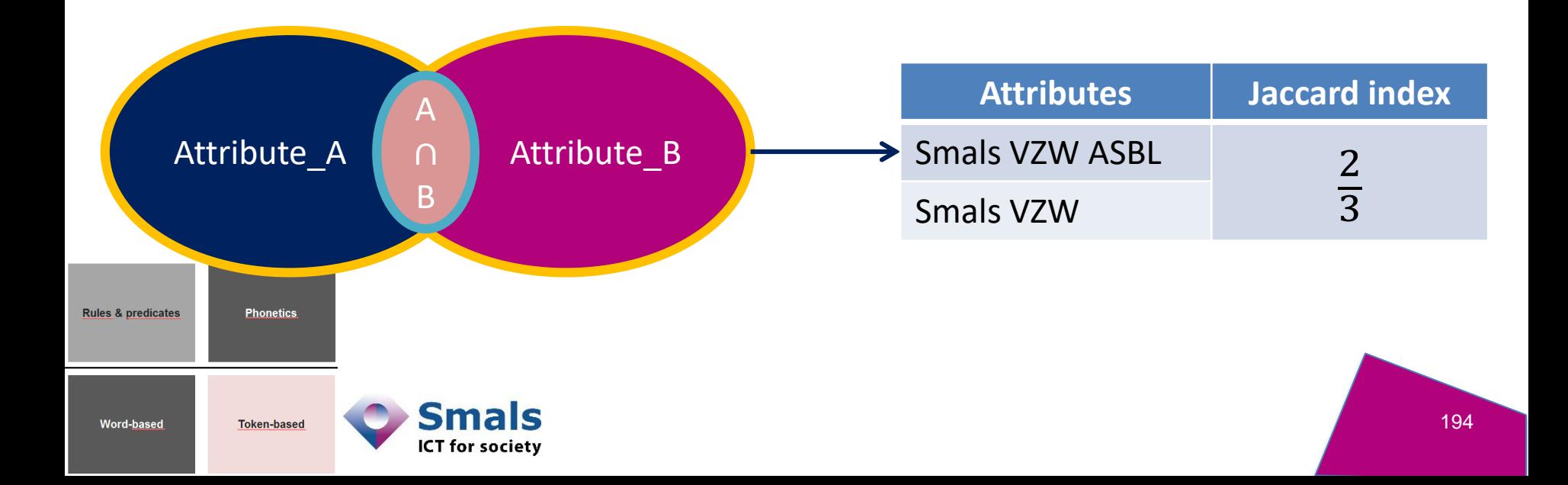

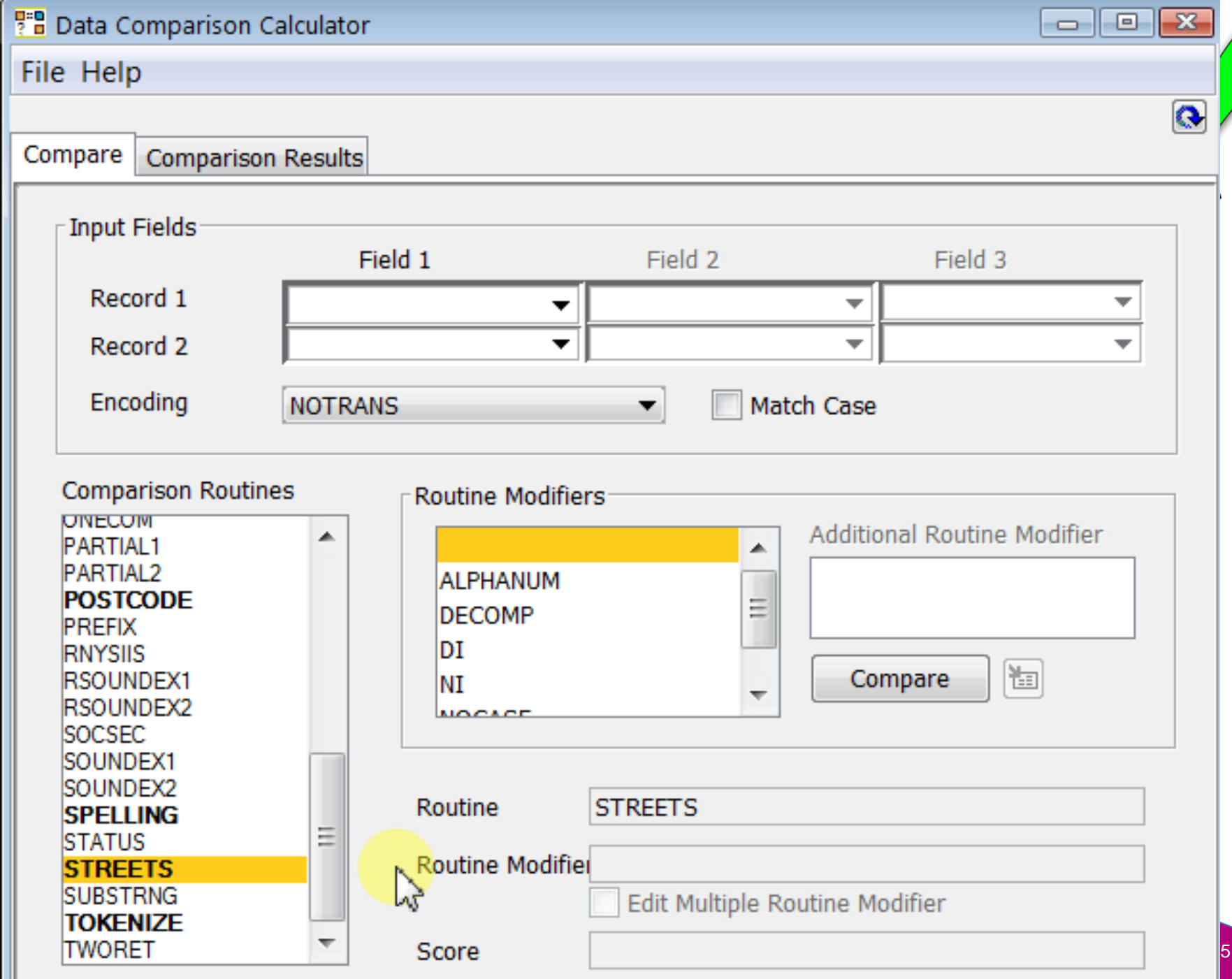

Rules & p

# **2. Matching algorithms: families**

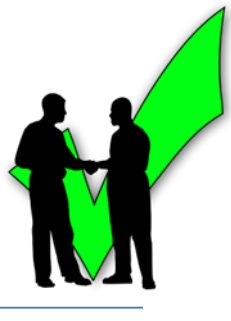

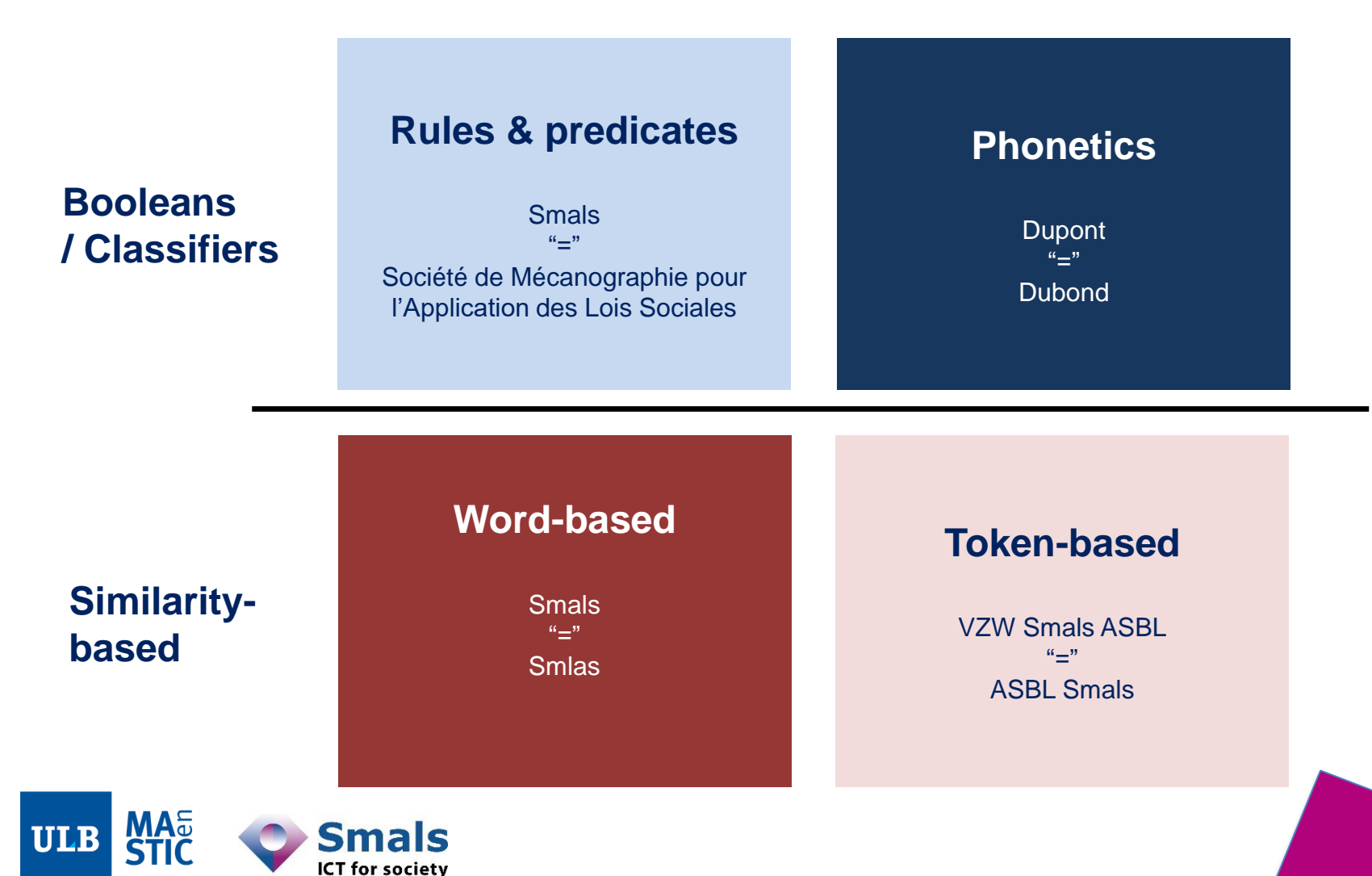

#### **Contents**

#### **Introduction: DQ fundamentals**

**Part 1: Data Profiling**

**Part 2: Parsing, Standardization & Address enrichment**

**Part 3: Data matching and Window keys (performance)**

- **1. Main concepts**
- **2. Matching algorithms**
- **3. Data matching in a DQ tool**
- 4. Performance and window keys
- 5. Golden record / survivorship
- 6. Running a project

Conclusion & questions

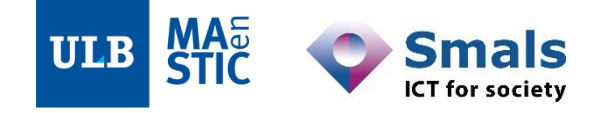

#### **3. Data matching with DQ tools**

- 1. Matching: rules and patterns
- 2. Interpreting matching results
- 3. Advanced : multi-matching and transitivity

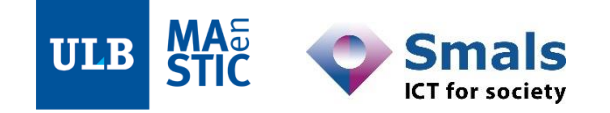

# **3.1. Matching: rules (deterministic approach)**

#### • Example : setting algorithms, columns and score thresholds

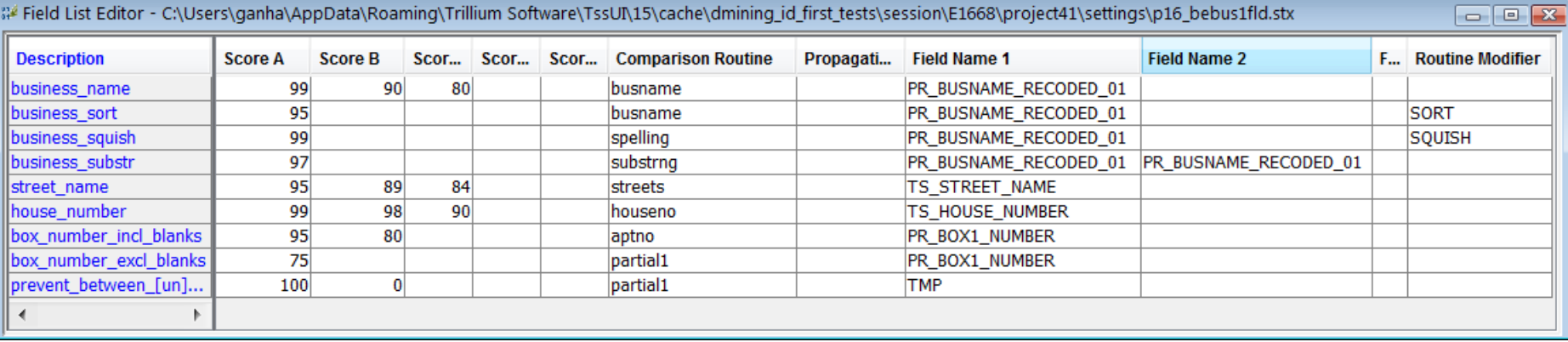

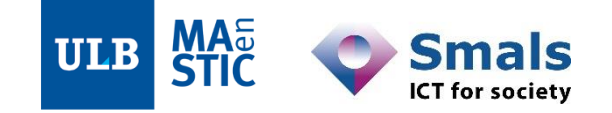

#### **3.1. Matching: patterns (deterministic approach)**

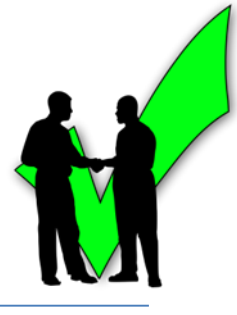

- The real power and flexibility of matching: patterns
- Matching pattern:
	- Combination of the rule scores we just saw
	- A pattern is either a passing, suspect or failing match

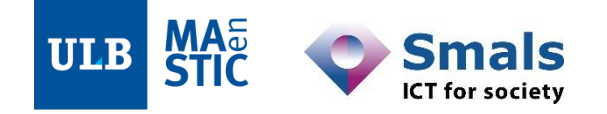

- Top to bottom
- All thresholds should be met for the pattern to pass .
- If a pattern doe not pass, the next one is eva luated .
- If a Failure pat tern (e.g. n °999) is hit, compari son of the two current rows stops.

**ULB** 

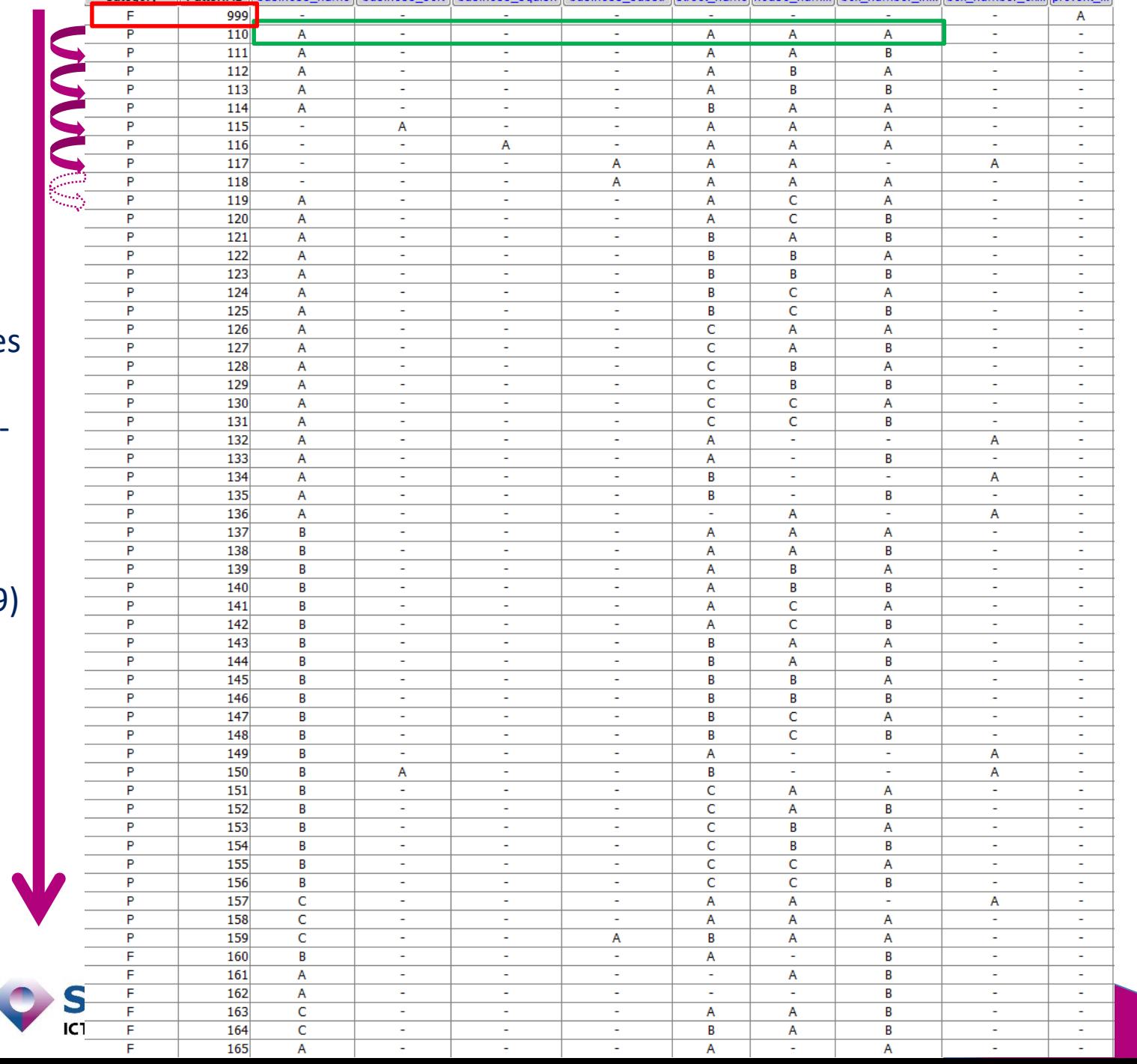

Category || Pattern ID || business name || business sont || business squish || business substr ||street name || bouse num || box number in || box number ex || prevent ||

# **3.2. Interpreting matching results**

- When two rows match, a common cluster ID ("match ID", "group ID", …) is generated (typically an integer ID)
- The matching pattern ID is also provided
	- Understanding why it matched
	- Fine-tuning
	- Justifying a match if needed
- Generating groups != merging data automatically (unlike OpenRefine)

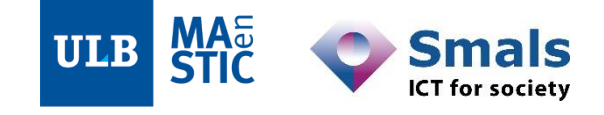

# **3.2. Interpreting matching results**

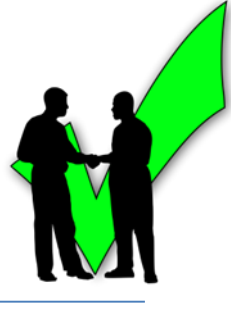

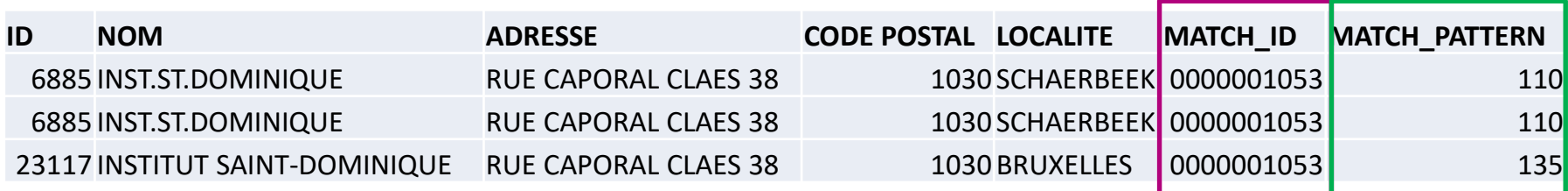

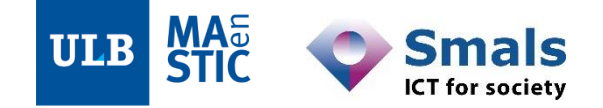

# **3.2. Interpreting matching results**

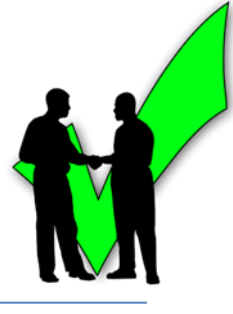

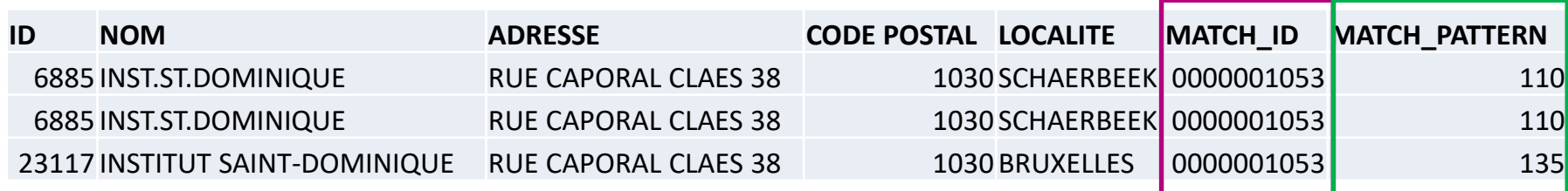

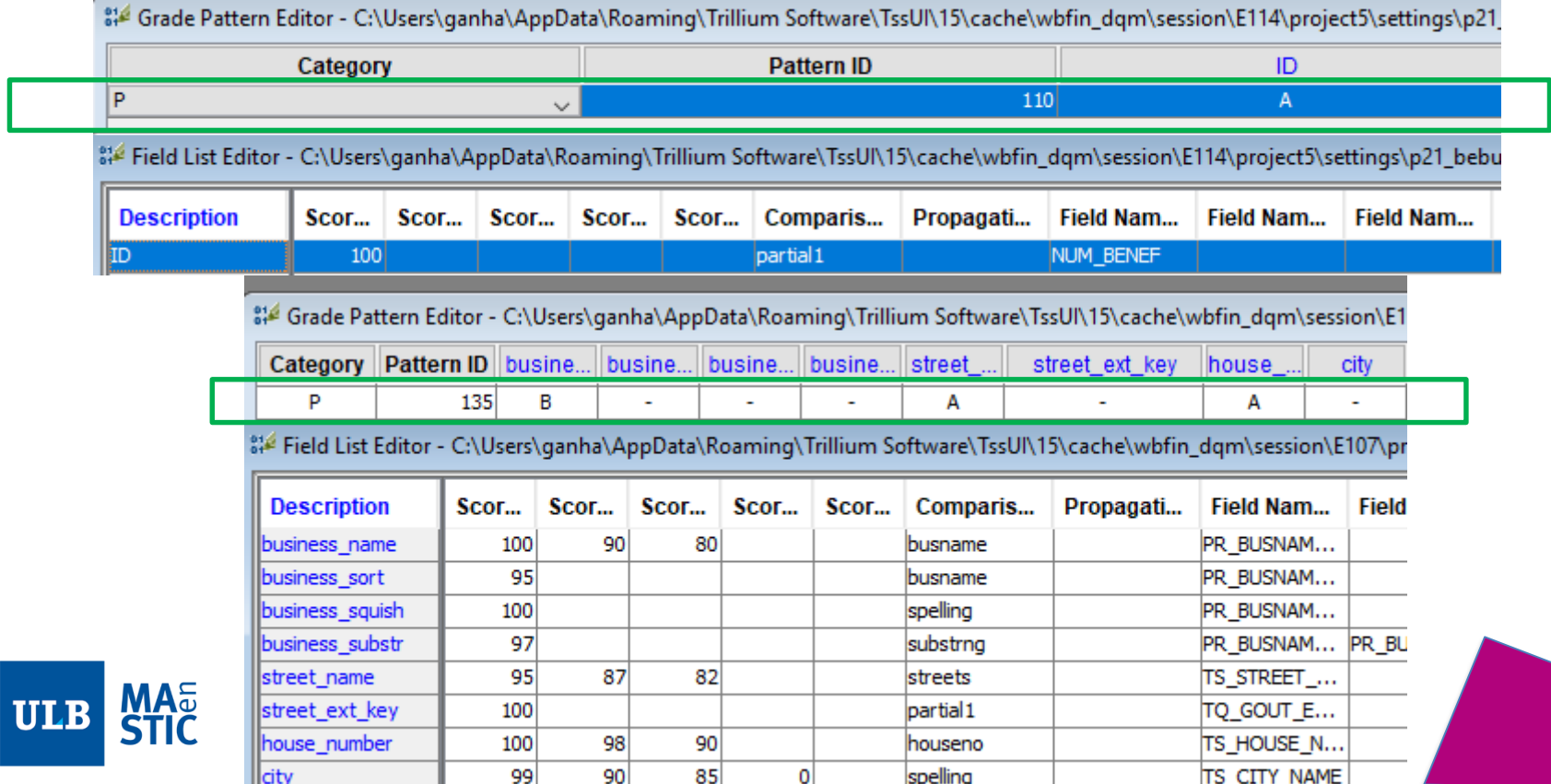

#### **3.2. Interpreting matching results : drill-down**

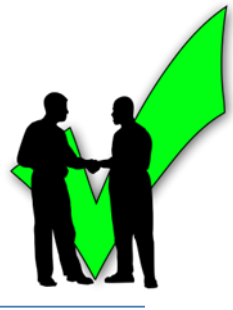

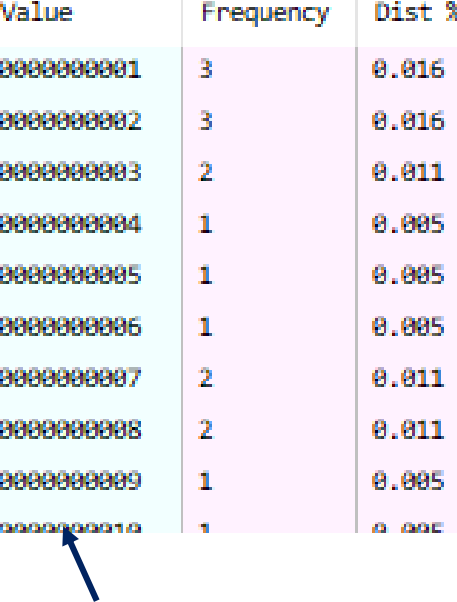

Cluster IDs

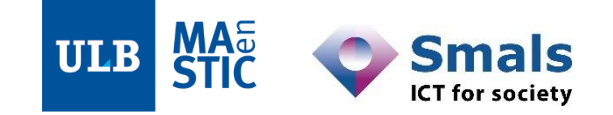

#### **3.2. Interpreting matching results : drill-down**

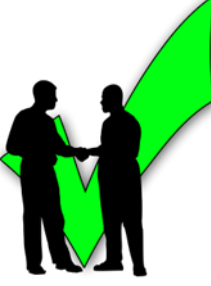

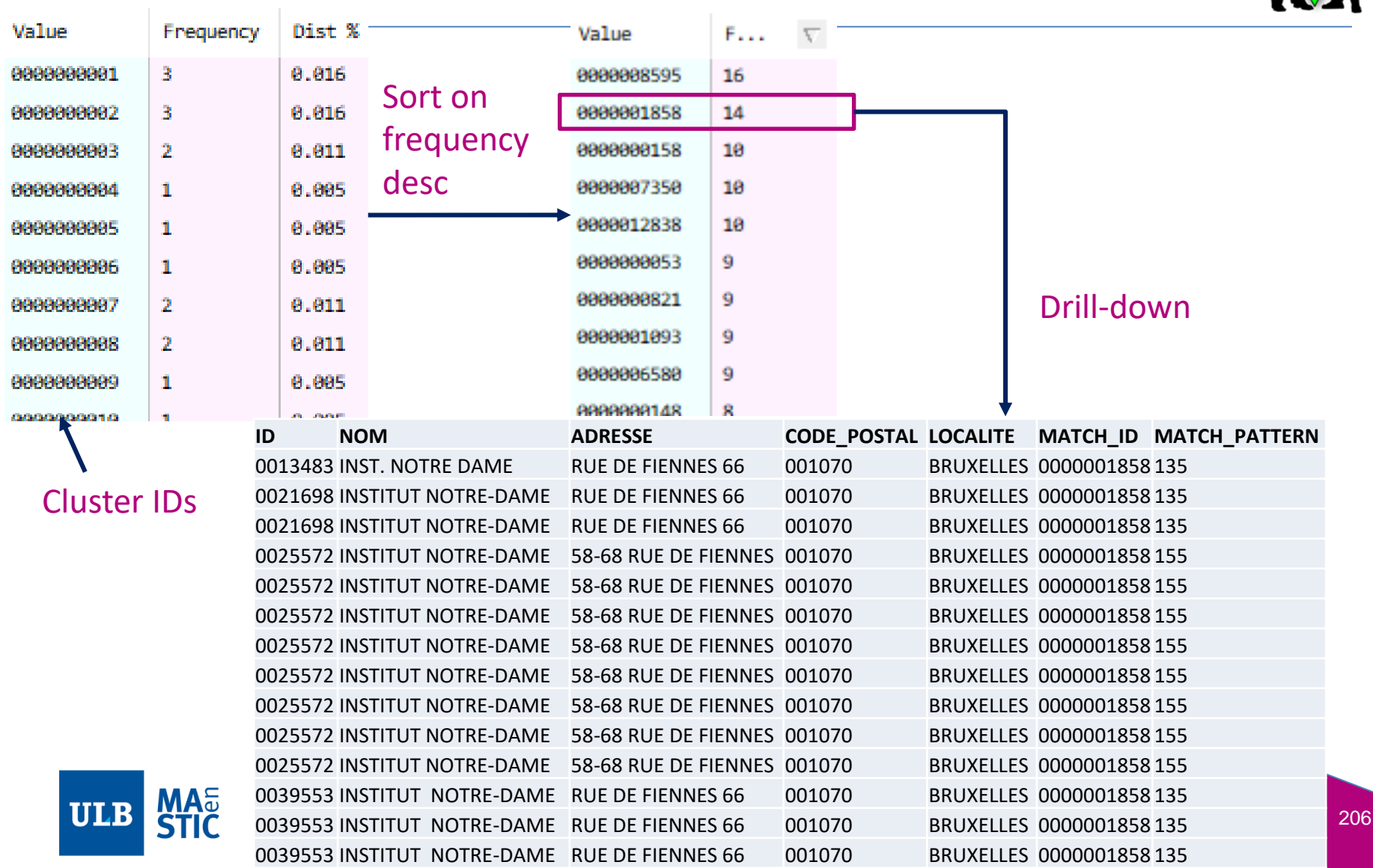

#### **3.3. Advanced : multi-matching and transitivity**

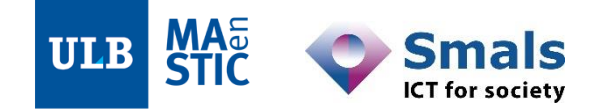

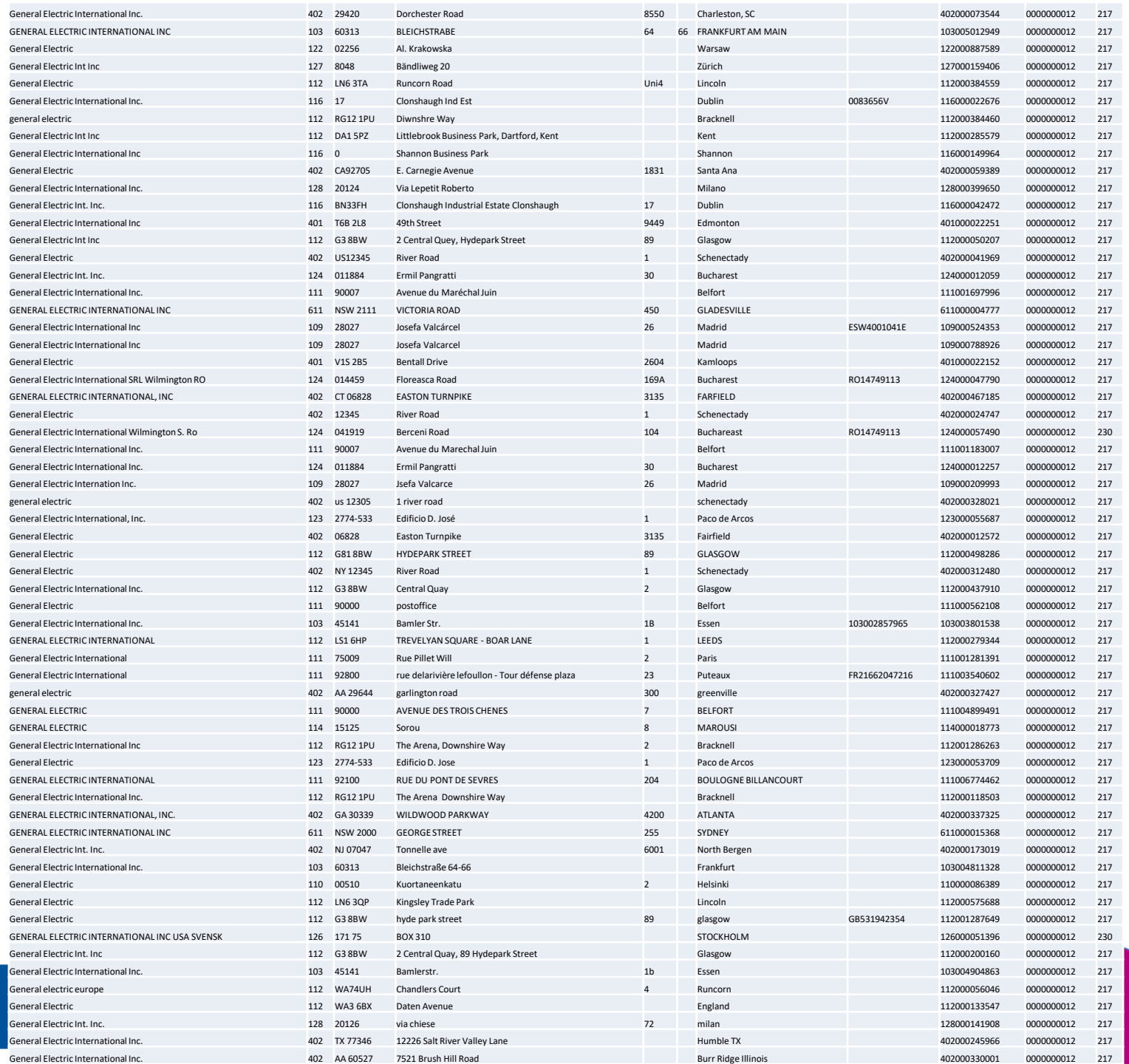

**ULB** 

208

#### **3.3. Advanced : multi-matching and transitivity : results across 3 DBs**

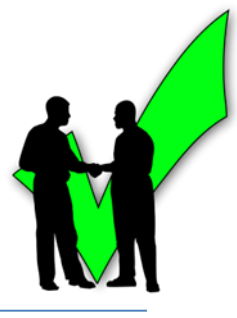

#### • Zoom from previous slide

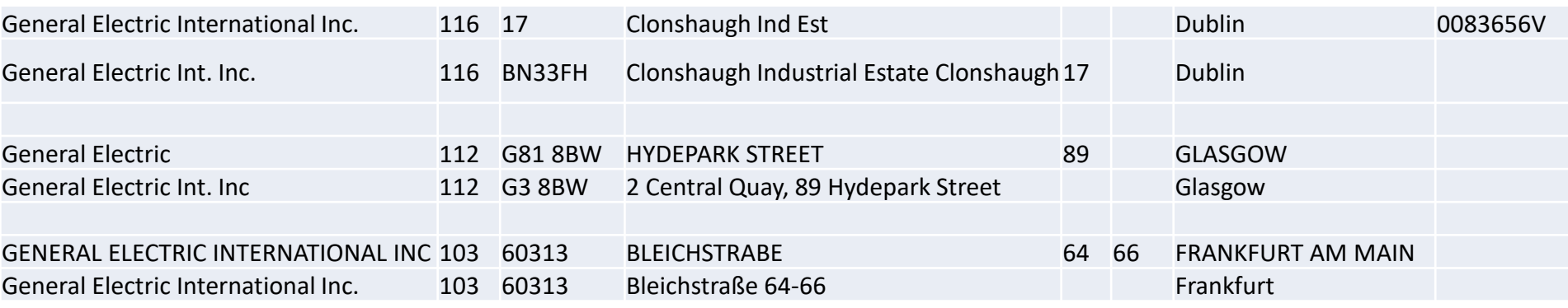

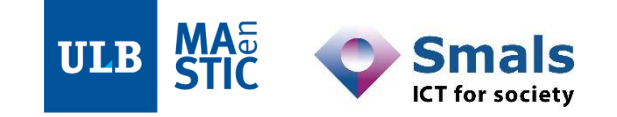

#### **Contents**

**Introduction: DQ fundamentals**

**Part 1: Data Profiling**

**Part 2: Parsing, Standardization & Address enrichment**

**Part 3: Data matching and Window keys (performance)**

- **1. Main concepts**
- **2. Matching algorithms**
- **3. Data matching in a DQ tool**
- **4. Performance and window keys**
- 5. Golden record / survivorship
- 6. Running a project

Conclusion & questions

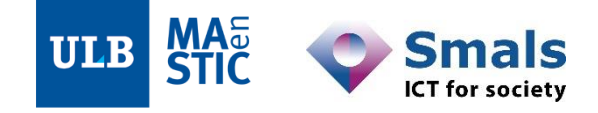

• Matching = comparisons. Naive approach:

$$
N=n^2
$$

• (A bit) Less naive approach: not comparing R with itself

$$
N=n^2-n
$$

- $n$ : number of rows to compare
- $-$  N: total number of comparisons

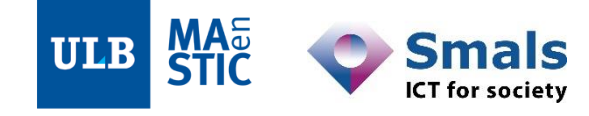

• Optimal approach (comparisons are not directional):

$$
N=\frac{n^2-n}{2}
$$

- $n$ : number of rows to compare
- $-$  N: total number of comparisons
- Thus time complexity remains  $\sim O(n^2)$

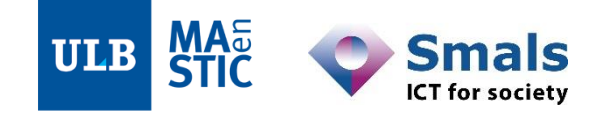

- *N* comparisons in practice
	- $n = 3 \text{ rows } \rightarrow N = 3$
	- $n = 6 \rightarrow N = 15$
	- $n = 10000000 \rightarrow N = 49999995000000$
- For each comparison (pair of rows)
	- ∗ : from one up to dozens of **patterns** to test
		- ∗ : multiple **attributes** to process per pattern per row

∗ : from one up to dozens of **transformations** per attribute (comparison algorithms)

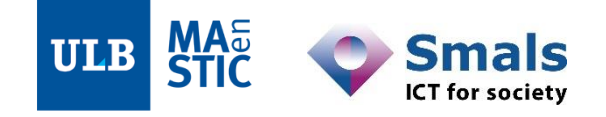

#### *Np* \* (2*at* + 1) = 80999991900000000

#### *Np* \* (2*at* + 1) = 80 999 991 900 000 000

• In total,  $Np * (2at + 1)$  logical operations – For 10 million rows:

*Np* \* (2*at* + 1) = 80 999 991 900 000 000

• Assuming a common situation where  $p = 20$ ,  $a = 4$ , and  $t = 10$ .
# **4. Performance and blocking / windowing: principle**

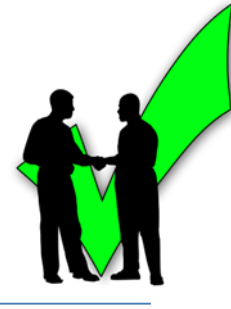

- Derive « **keys** » to split data rows in **subgroups (windows)**
	- $-$  /! quality of the source attributes that are used  $\rightarrow$  business !
- E.g. key based on 1 rule (many other possible choices):
	- 4 char Soundex\*(T\_NAME\_SRCE)
	- Needs to be tuned iteratively

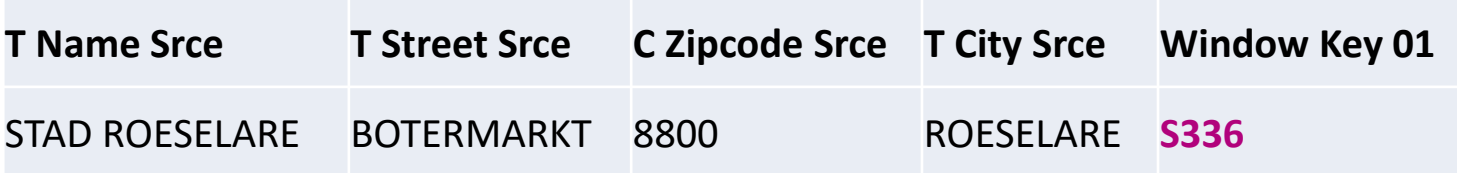

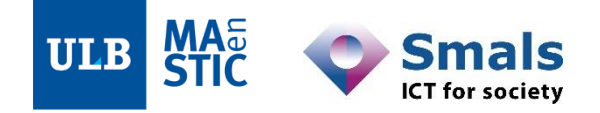

# **4. Performance and blocking / windowing: principle**

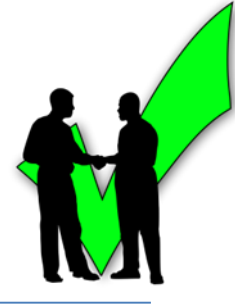

• Comparisons for matching happen **only within each window** (e.g., here in 2 dimensions)

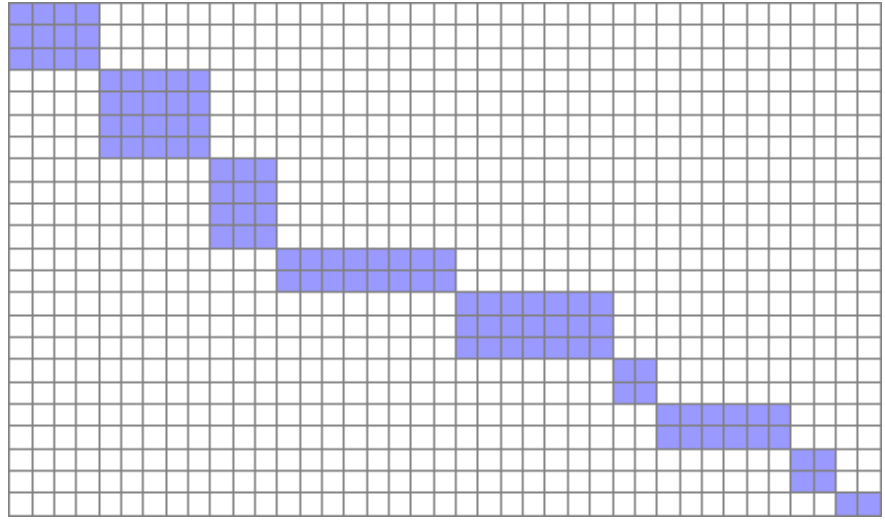

- Size of each window = determinant for feasibility
	- Windows around 500 to 1000 records are a sweet spot
	- Time performance vs. completeness (recall) of matching

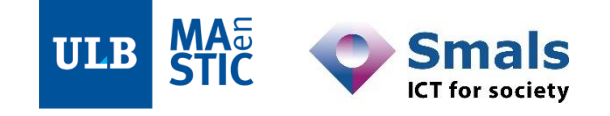

# **4. Performance and blocking / windowing: Multimatching**

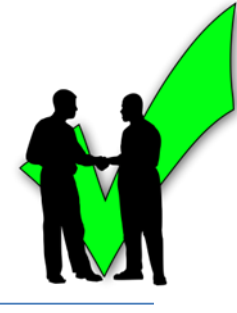

- Using multiple window keys per dataset to improve matching results
	- Several data sources

ULB

- Several window keys per source
	- Eg, for enterprises : postal code, NACE code (activity category), etc.
- Several matching processes per source
- Several matching processes between sources over time

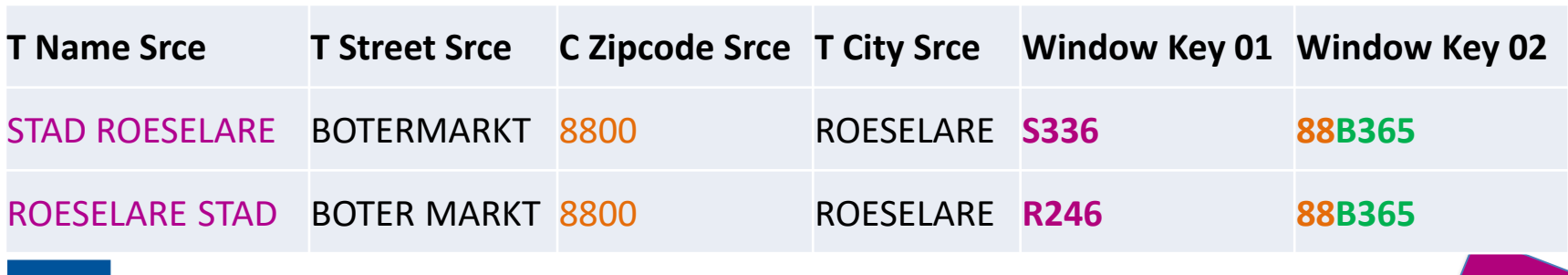

### **4. Performance and blocking / windowing: performance gains**

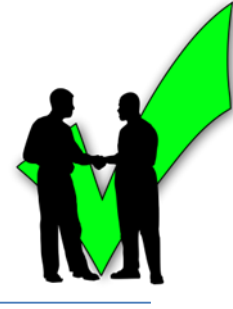

- Finding appropriate window keys requires analysis and iterations. Worth it.
- After optimizing window keys for the flow we just saw:
	- 59 processes, >6 million rows \* 49 attributes avg, 10GB initial srce,
	- 4 matching processes

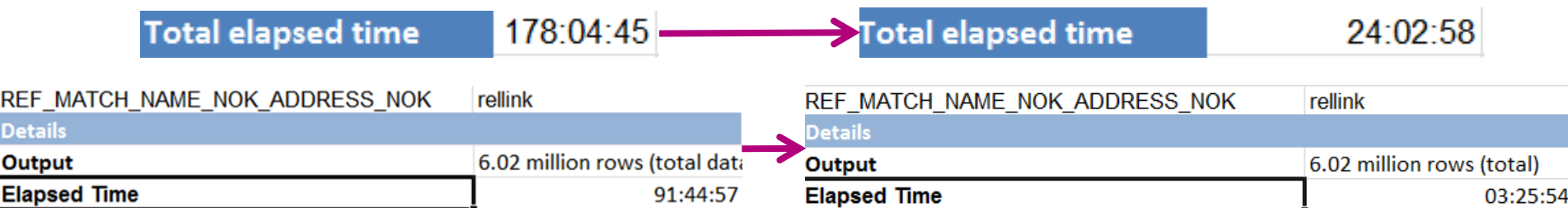

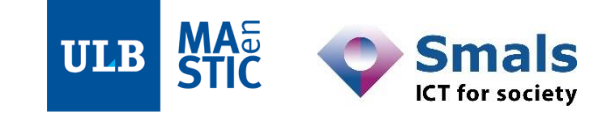

#### **Contents**

**Introduction: DQ fundamentals**

**Part 1: Data Profiling**

**Part 2: Parsing, Standardization & Address enrichment**

**Part 3: Data matching and Window keys (performance)**

- **1. Main concepts**
- **2. Matching algorithms**
- **3. Data matching in a DQ tool**
- **4. Performance and window keys**
- **5. Golden record / survivorship**
- 6. Running a project

Conclusion & questions

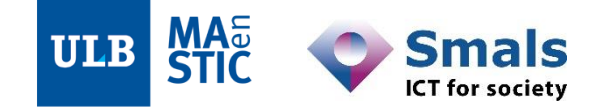

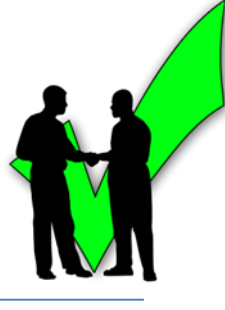

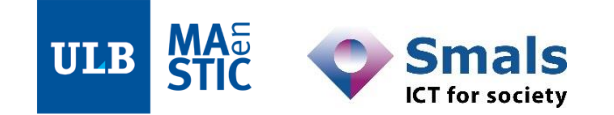

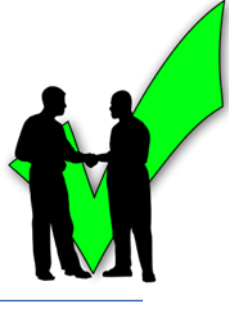

- If deduplication is needed, it is possible to build a "golden record"
- The "golden record" is the result of the best parts of each record in a matching group
- Chosing parts of different records is called commonization
- $\sqrt{2}$  if deduplication  $\rightarrow$  keep history of previous records!

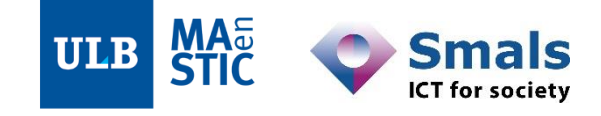

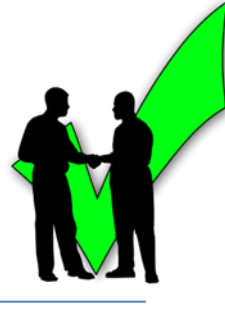

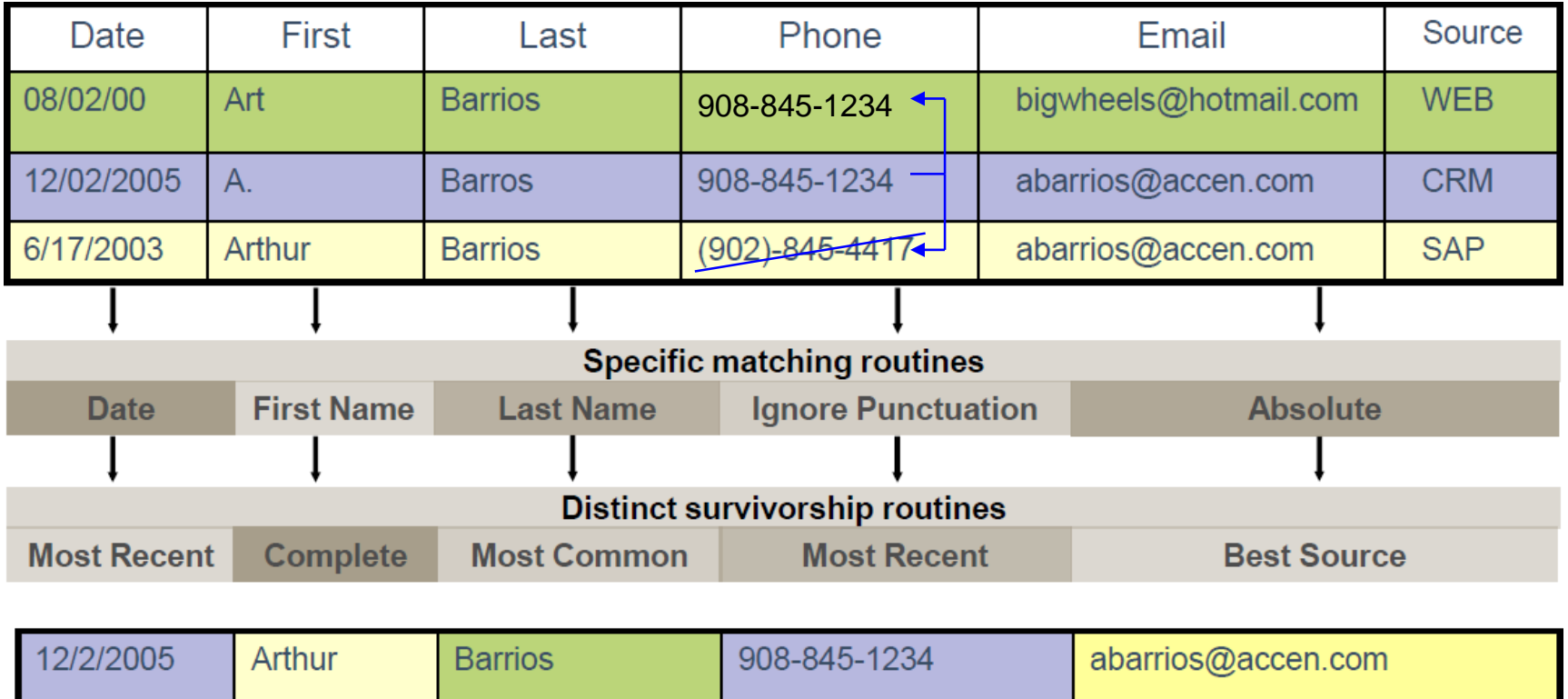

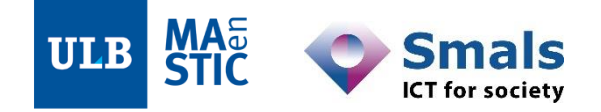

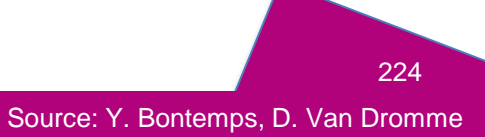

### **5. Golden record / survivorship Example of real rules**

- Address : the most valid
	- Totally valid
		- If not : problem in house number
			- If not : problem in street name
				- » If not : problem in city name
	- If tied : the most frequent address
	- If still tied : the longest

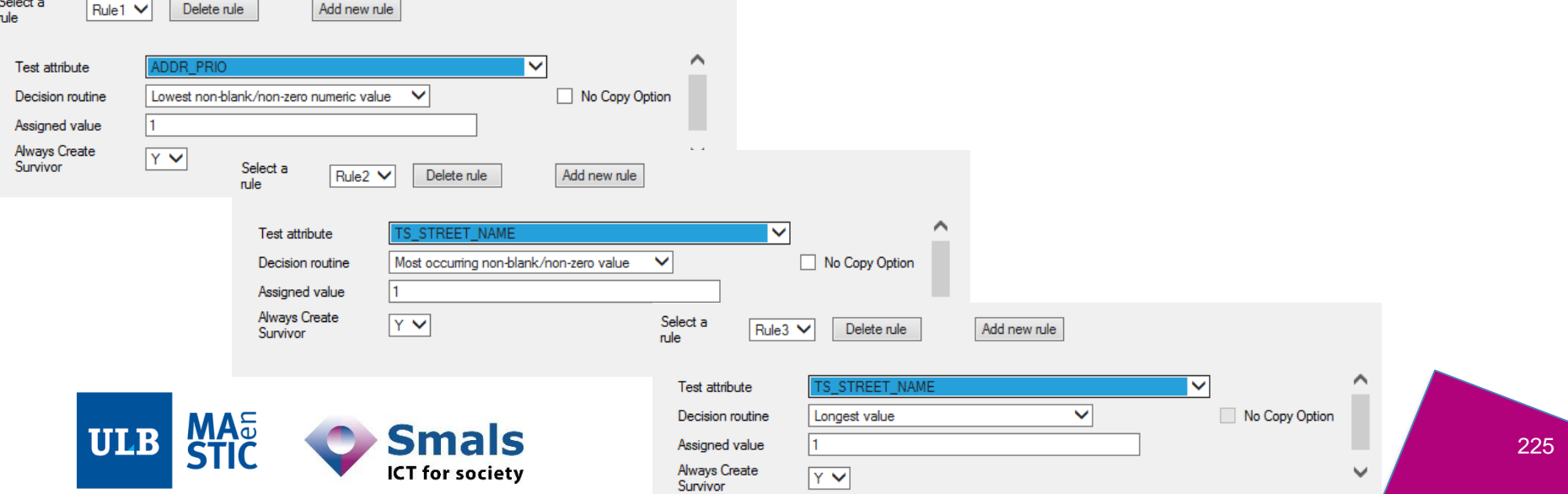

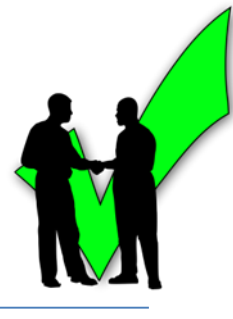

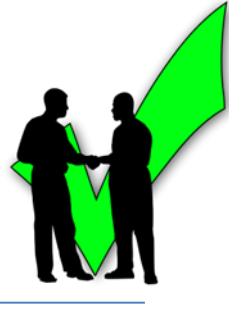

- Documenting the decisions is key and sometimes even required by law
	- Eg Registre National (NISS and BISS number) ; source : Isabelle Boydens

"BAUDOUIN, Roi des Belges,

A tous présents et à venir, Salut.

[...]

Vu l'urgence;

Art. 5 Si le jour ou le mois de naissance d'une personne ne sont pas connus, la date de naissance est composée comme suit : [...]

Si l'année de naissance d'une personne n'est pas connue, [...]

Art. 6 Un numéro d'identification qui a déjà été utilisé ne peut être attribué à nouveau ni avant qu'un délai de cent ans ne se soit écoulé depuis la date de naissance du titulaire précédent, ni avant que celui-ci soit décédé depuis trente ans au moins.

[...]

Art 8. Si deux ou plusieurs numéros d'identification sont attribués à une même personne, un seul numéro d'identification est retenu. Les autres numéros sont détruits. Pour déterminer le numéro retenu, il est donné priorité, en ordre décroissant, au :

- numéro d'identification attribué conformément à l'arrêté royal du 3 avril 1984 relatif à la composition du numéro d'identification des personnes inscrites au Registre national des personnes physiques.

- numéro d'identification attribué en exécution du présent arrêté, dont on ne peut déduire la date de naissance, ou une partie de celle-ci, ainsi que le sexe;
- numéro d'identification attribué en exécution du présent arrêté, dont on peut uniquement déduire la date de naissance ou une partie de celle-ci;
- numéro d'identification attribué en exécution du présent arrêté, dont on peut uniquement déduire le sexe;
- numéro d'identification attribué en exécution du présent arrêté, ayant le numéro d'ordre le plus élevé.

Art. 9. Un numéro d'ordre attribué conformément au présent arrêté n'est pas modifié lorsque, après attribution du numéro, les données y reprises relatives à la date de naissance ou au sexe de la personne s'avèrent inexactes [...]".

Arrêté royal du 8/02/91 relatif à la composition et aux modalités d'attribution du numéro d'identification des personnes physiques qui ne sont pas inscrites au Registre National des personnes physiques. *Moniteur belge*, 19 février 1991.

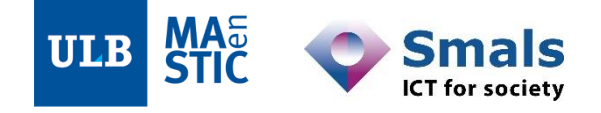

#### **Contents**

**Introduction: DQ fundamentals**

**Part 1: Data Profiling**

**Part 2: Parsing, Standardization & Address enrichment**

**Part 3: Data matching and Window keys (performance)**

- **1. Main concepts**
- **2. Matching algorithms**
- **3. Data matching in a DQ tool**
- **4. Performance and window keys**
- **5. Golden record / survivorship**
- **6. Running a project**

Conclusion & questions

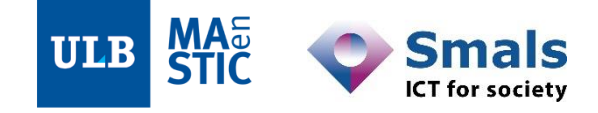

# **6. Running a project**

- Spreadsheet-like approach:
	- Apply modifications in-place
	- Export modified dataset
	- Export modification script for later re-use
- Data flow approach:
	- Build the project through a GUI client
	- Run the project / a sample through the client
	- Export to batch (typically : big piece of Java / Bash / … code)
	- Possibly schedule runs / wait for third party server orders

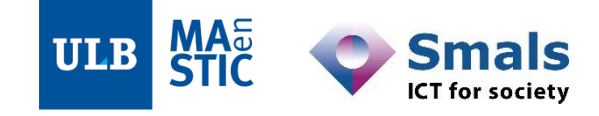

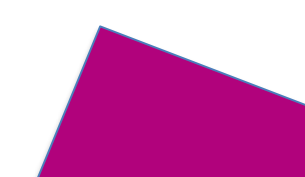

### **6. Running a project: DB read/write in batch**

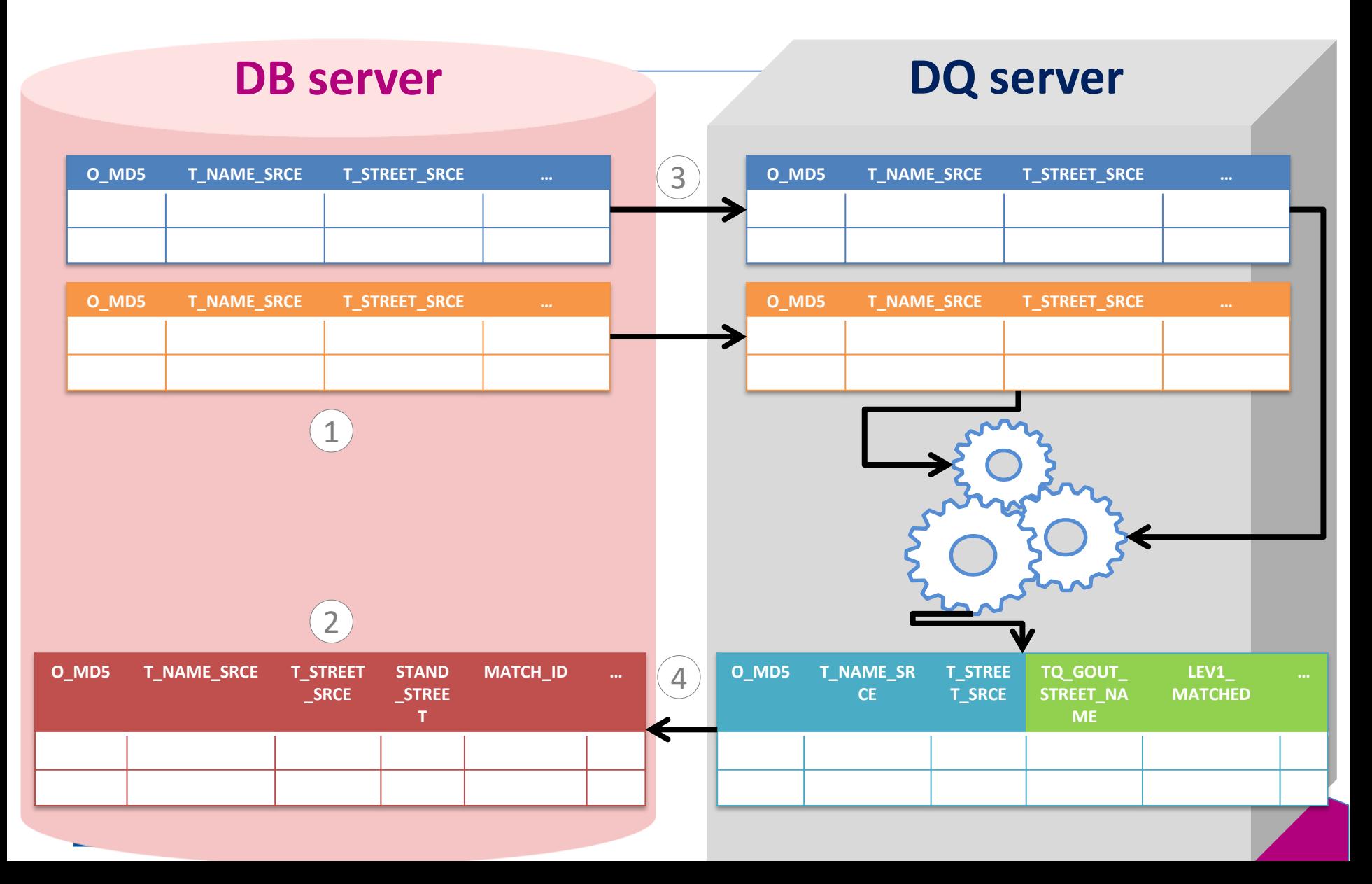

#### **Contents**

**Introduction: DQ fundamentals**

**Part 1: Data Profiling**

**Part 2: Parsing, Standardization & Address enrichment**

**Part 3: Data matching and Window keys (performance)**

**Conclusion & questions**

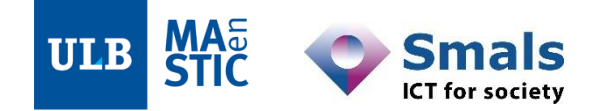

# **Conclusion**

- To summarize:
	- Technical approach, very evolutive
	- Profiling: data & metadata audit
	- Standardization
		- Parsing
		- Validation & enrichment for some fields
	- Matching and optimizing performance
		- 4 algo (eg. **Soundex**, **Levenshtein**) families
		- Blocking
		- Golden record (w/ business)

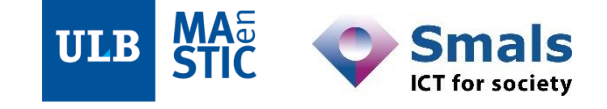

**Phonetics** Dupon Dubond

**Token-based** 

VZW Smals ASBL

**ASBL** Smals

**Rules & predicates** 

**Word-based** 

 $\frac{\text{Smals}}{\text{L}^2}$ 

**Smlas** 

# **Conclusion**

- General takeaways
	- Never-ending iteration
		- Business owners
		- Methodological approach: going to the source of DQ problems
	- When DQ has strategic impact
		- Changing data usage (migration, integration ; evolving anomalies)
		- Business inefficiency
		- Costs
	- Decades of optimizations + performance =
		- Focusing on logic instead of code
		- Dealing with huge datasets in reasonable timespans
		- Easy collab

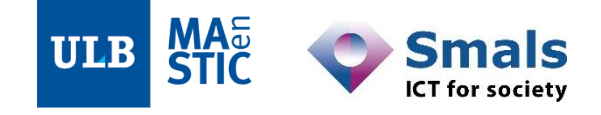

### **Conclusion : two complementary approaches – continuity and recursivity**

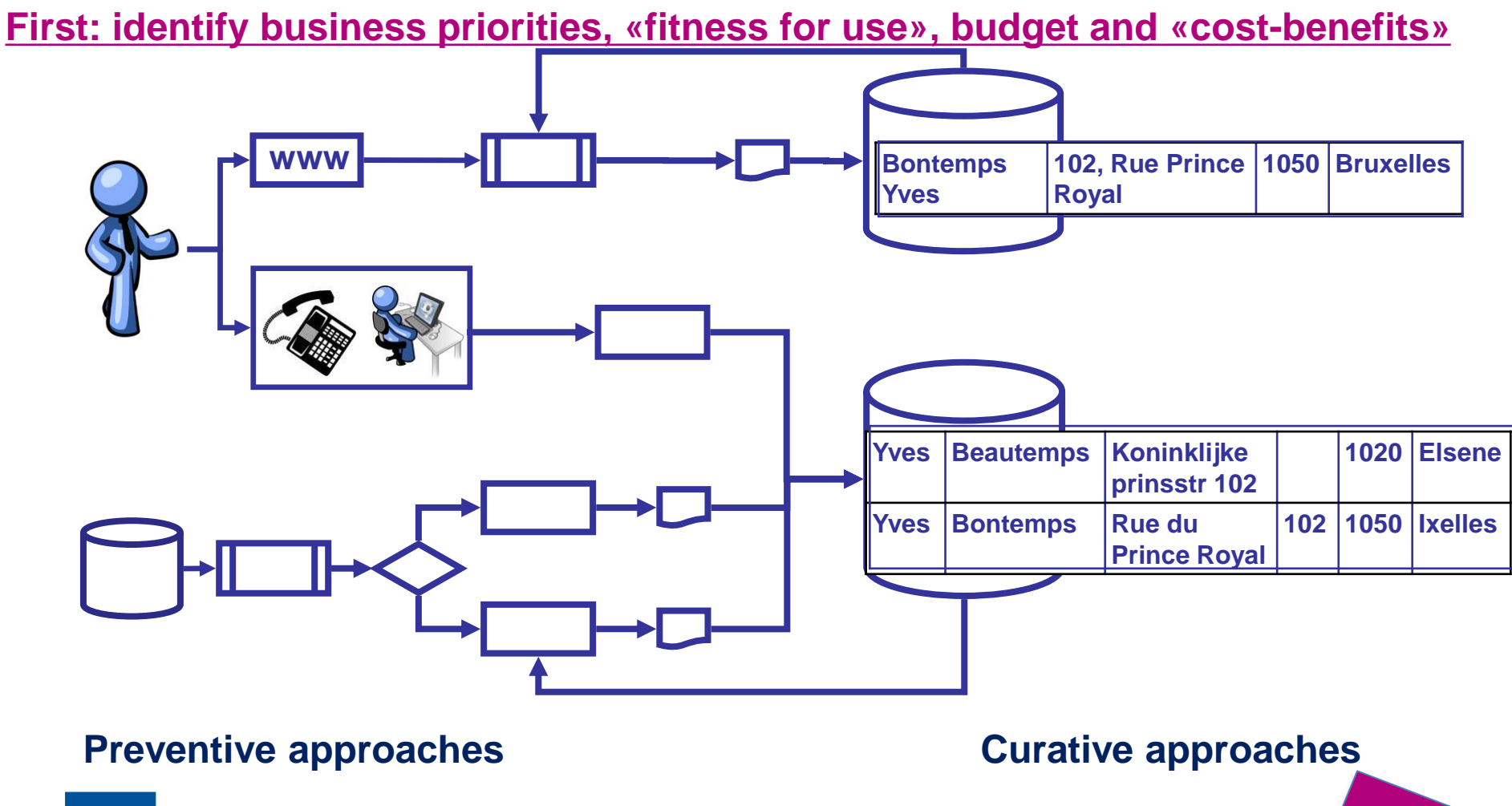

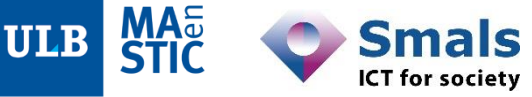

### **Conclusion**

- Future: "machine learning" or other technical approaches
	- No big breakthrough yet
		- Some tools (e.g. Talend) offer basic ML functionalities
	- Caution around
		- Operational results involving real and validated business case studies
		- The "explainability" of results

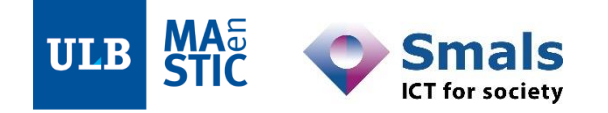

### **Documentation**

Boydens I., *Informatique, normes et temps*, Bruylant, 1999.

Smals Research (Isabelle Boydens, Yves Bontemps, Dries Van Dromme) about data quality & DQ tools

- Gestion intégrée des anomalies
	- [https://www.smalsresearch.be/?wpfb\\_dl=62](https://www.smalsresearch.be/?wpfb_dl=62)
- Data quality tools :
	- [https://www.smalsresearch.be/?wpfb\\_dl=85](https://www.smalsresearch.be/?wpfb_dl=85)

Olson J., *Data Quality: the Accuracy Dimension*. Elsevier: The Morgan-Kaufmann Series in Database Management, 2002

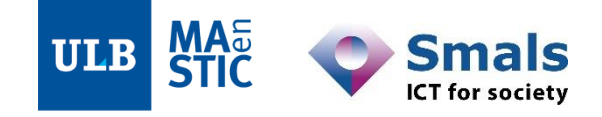

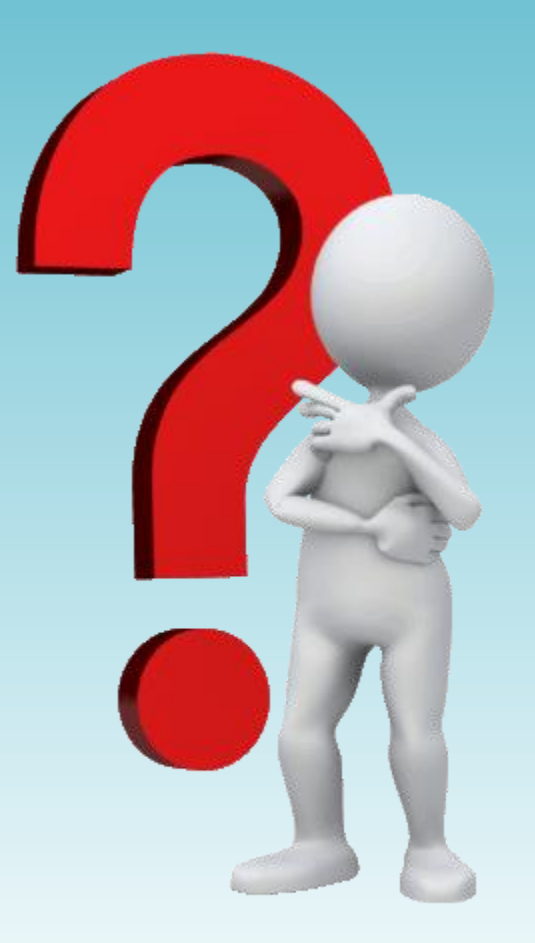

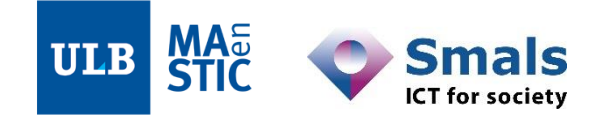